# The Soil and Water Integrated Model (SWIM) User Manual

Valentina Krysanova, Frank Wechsung and the SWIM development team

Wednesday 19th January, 2022

### **Abstract**

Development of integrated tools for hydrological/vegetation/water quality modelling at the river basin scale is motivated by water resources management in densely populated agricultural areas (water pollution problem), arid and semi-arid regions (water scarcity), and mountainous and loess regions (erosion problem). The other motivation is an ongoing climate change and land use/land cover change. Development of water resources in the conditions of global change requires an understanding and adequate representation in models of basic hydrologic and related processes at mesoscale and large scale, i.e. in river basins of hundreds, thousands or tens of thousands of square kilometers.

The model SWIM ( **S**oil and **W**ater **I**ntegrated **M**odel) was developed in order to provide a comprehensive GIS-based tool for hydrological and water quality modelling in mesoscale and large river basins (from 100 to  $10,000 \text{ km}^2$ ), which can be parameterised using regionally available information. The model was developed for the use mainly in Europe and temperate zone, though its application in other regions is possible as well. SWIM is based on two previously developed tools - SWAT and MATSALU (see more explanations in Section 1.1).

The model integrates hydrology, vegetation, erosion, and nutrient dynamics at the watershed scale. SWIM has a three-level disaggregation scheme 'basin – sub-basins – hydrot[opes](#page-7-0)' and is coupled to the Geographic Information System GRASS (GRASS, 1993). A robust approach is suggested for the nitrogen and phosphorus modelling in mesoscale watersheds. SWIM runs under the UNIX environment.

Model test and validation were performed sequentially for hydrology, crop growth, nitrogen and erosion in a number of mesoscale watersheds in the German part of the Elbe drainage basin. A comprehensive scheme of spatial disaggregation into sub-basins and hydrotopes combined with reasonable restriction on a sub-basin area allows performing the assessment of water resources and water quality with SWIM in mesoscale river basins. The modest data requirements represent an important advantage of the model. Direct connection to land use and climate data provides a possibility to use the model for analysis of climate change and land use change impacts on hydrology, agricultural production, and water quality.

However, the model is quite complicated, and it cannot be used as a black box. Understanding of the model code is a prerequisite for successful applications.

# **Contents**

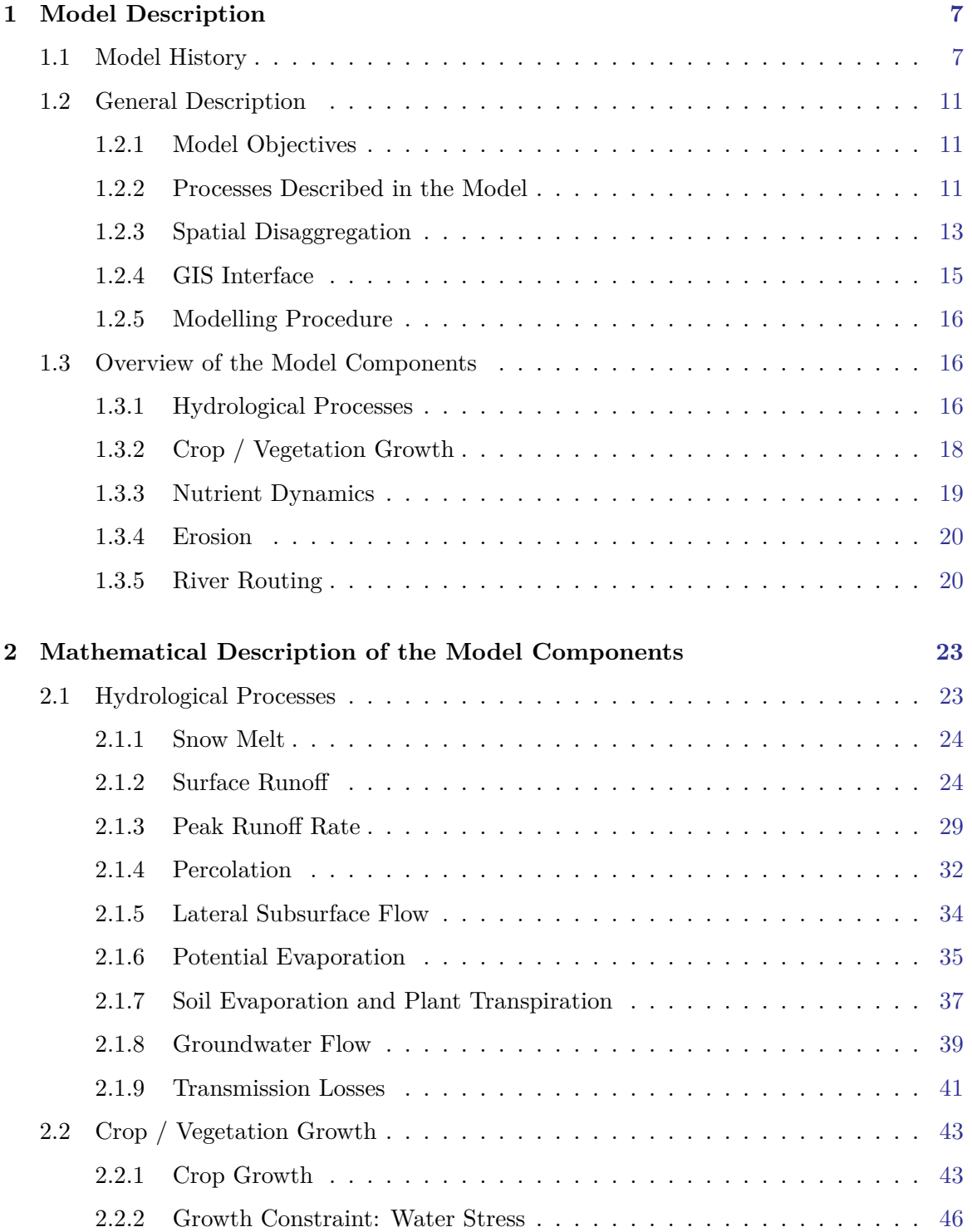

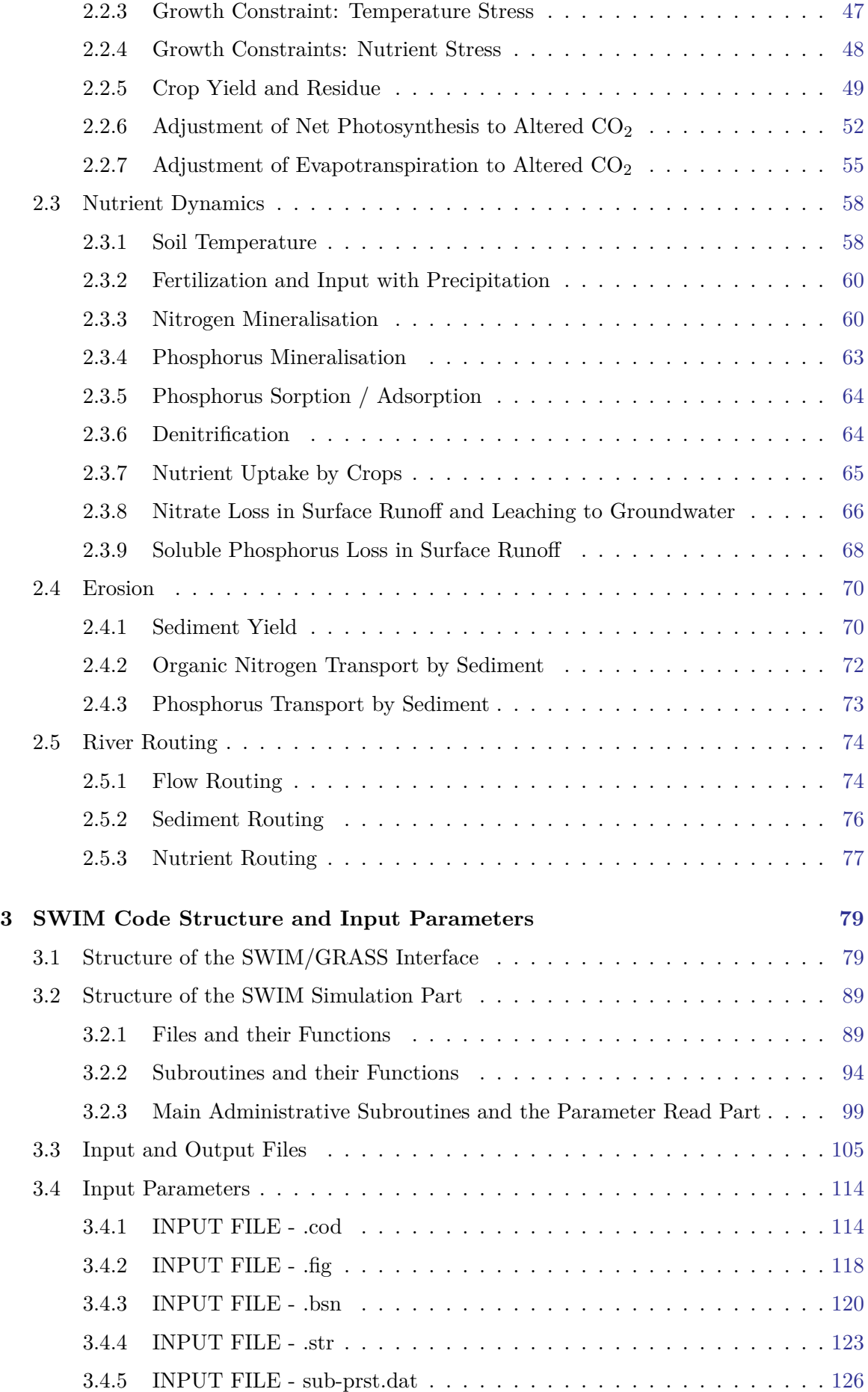

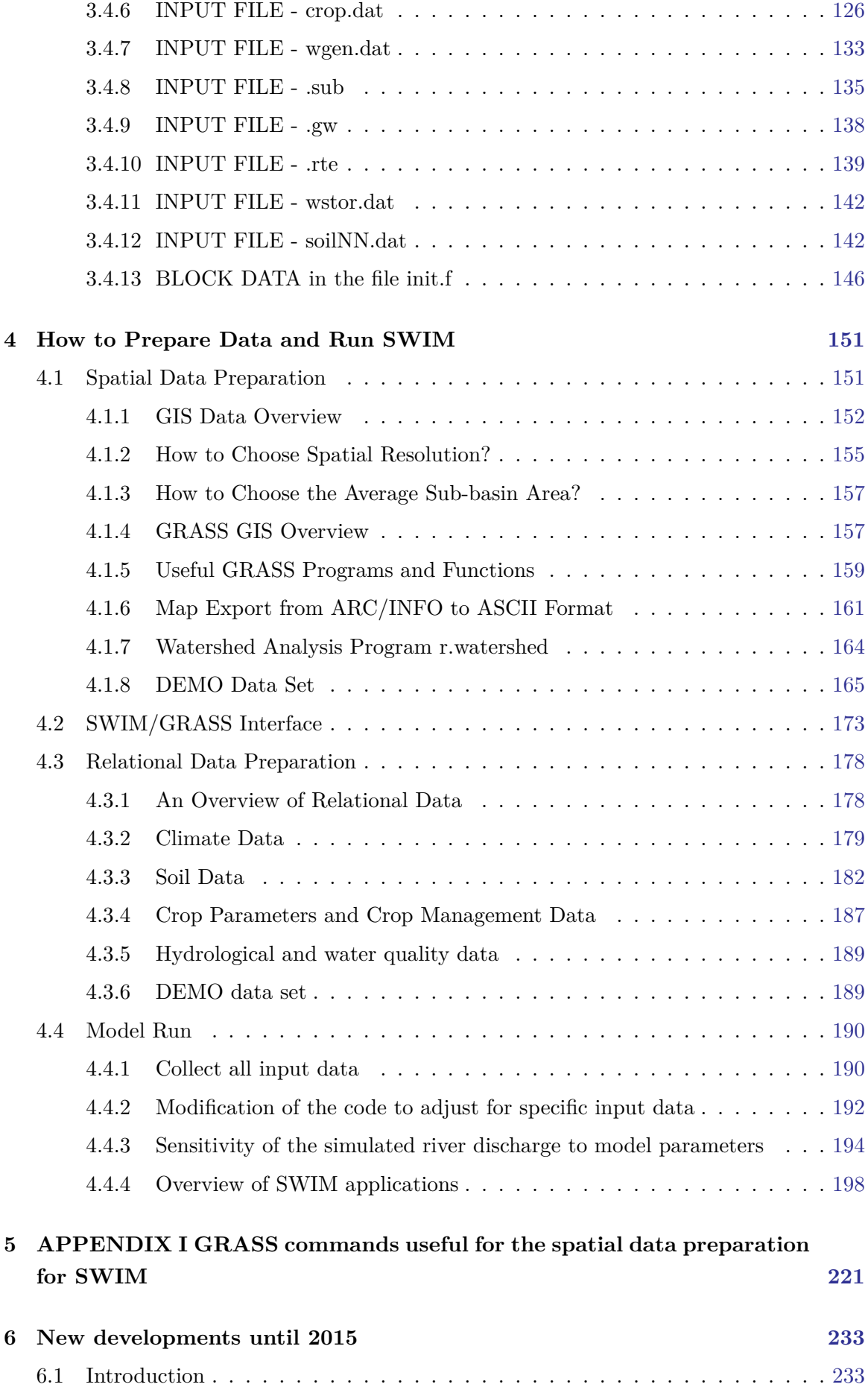

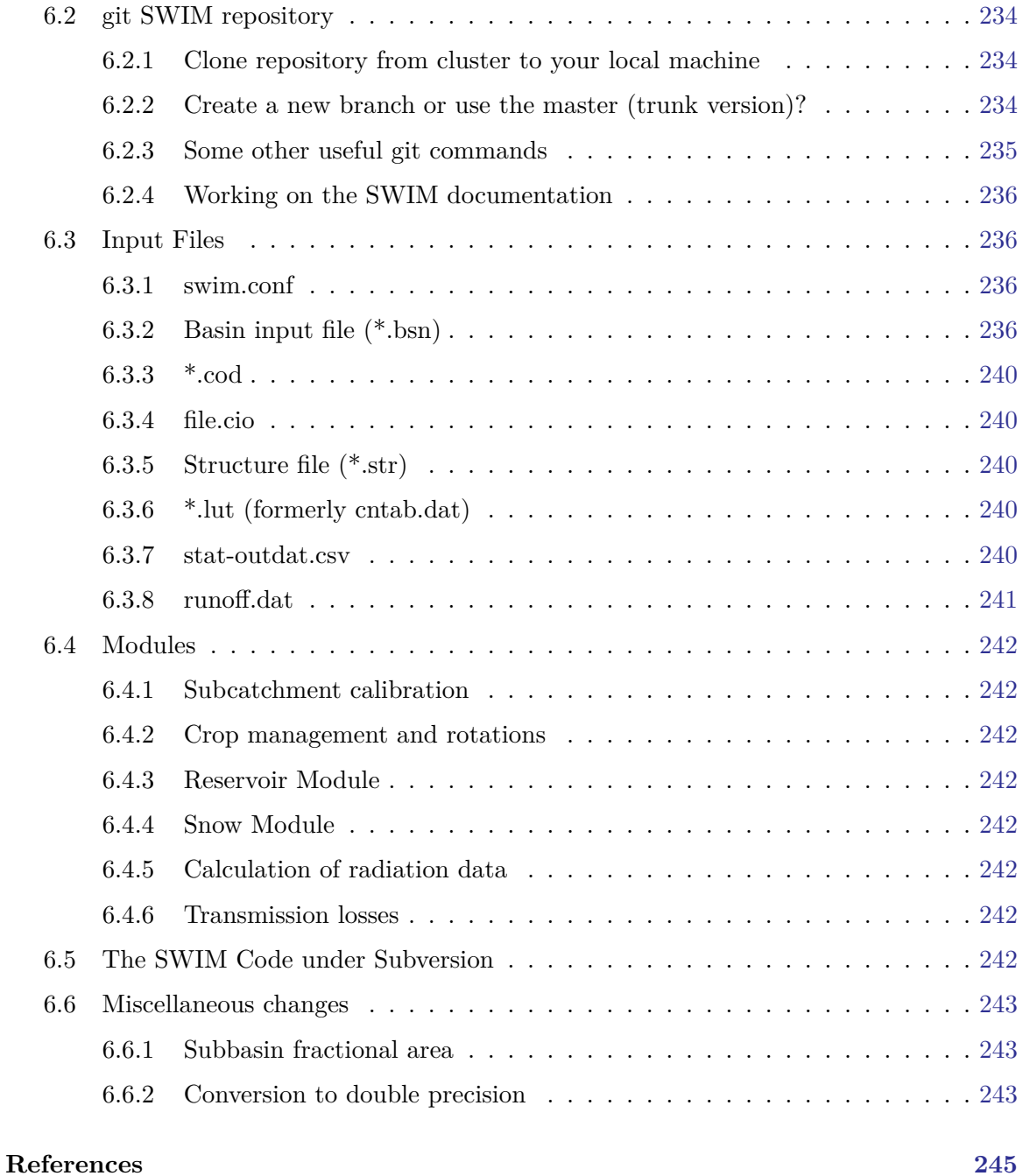

# <span id="page-7-1"></span>**Chapter 1**

# **Model Description**

This chapter includes an overview about the model history (Section 1.1), the general description of the model objectives, processes, and the spatial disaggregation (Section 1.2.3), a short overview of the model components (Section 1.2.2), and a detailed mathematical description of the model components (Section 1.3).

# **1.1 Model History**

<span id="page-7-0"></span>The SWIM model is based on two previously developed tools – SWAT ("A Comprehensive Surface-Groundwater Flow Model"; "SWAT-Soil & Water Assessment Tool. USDA"), and MATSALU ("Simulation Modeling of a System Watershed-River-Sea Bay"; "Simulation Modeling of a System Watershed-River-Sea Bay").

[SWAT is](#page-245-0) [a continuous-time distributed simulation watershed model. It w](#page-246-0)[a](#page-245-1)[s developed](#page-246-1) [to predict the effects of alternative management d](#page-246-1)ecisions on water, sediment, and chemical yields with reasonable accuracy for ungauged rural basins. One of its attractive features is that there is a long period of modeling experience behind this model (see Figure 1.1).

In the mid-1970's in response to the Clean Water Act, the USDA Agricultural Research Service (ARS) assembled a team of interdisciplinary scientists to develop a proc[ess-](#page-8-0)based, nonpoint source simulation model. From that effort, a field scale model called CREAMS (Chemicals, Runoff, and Erosion from Agricultural Management Systems) was developed ("CREAMS: A Field Scale Model for Chemicals, Runoff, and Erosion from Agricultural Management Systems [USA]") to simulate the impact of land management on water, sediment, and nutrients.

[In the 1980's, several models have been developed with origins from the CREAMS model.](#page-246-2) One of them, the GLEAMS model (Groundwater Loading Effects on Agricultural Management Systems) ("GLEAMS: Groundwater Loading Effects of Agricultural Management Systems") concentrated on pesticide and nutrient load to groundwater. Another model called

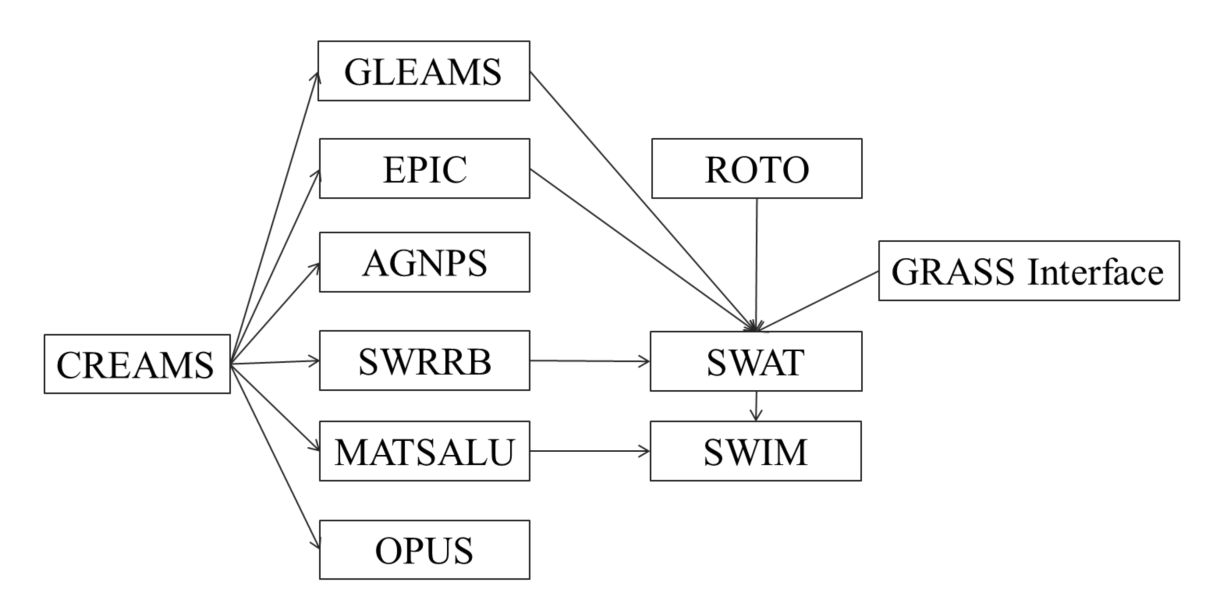

<span id="page-8-0"></span>Figure 1.1: Model development based on the CREAMS model

EPIC (Erosion-Productivity Impact Calculator) ("Assessments of Soil Erosion and Crop Productivity with Process Models (EPIC)"; "EPIC: A New Method for Assessing Erosion's Effect on Soil Productivity") was originally developed to simulate the impact of erosion on crop productivity and has now evolved into a com[prehensive agricultural field scale model](#page-248-0) [aimed in the assessment of agricultural man](#page-248-0)[agement and nonpoint source loads. One more](#page-248-1) [model for estimating the eff](#page-248-1)ects of different management practices on nonpoint source pollution from field-sized areas and also based on CREAMS is the OPUS model (Smith, 1992). These three models can be applied for the field-scale areas or small homogeneous watersheds.

Other efforts involved modifying CREAMS to simulate complex watersheds with v[arying](#page-247-0) soils, land use, and management, which resulted in the development of several models, like AGNPS ("AGNPS: A Nonpoint-Source Pollution Model for Evaluating Agricultural Watersheds"), SWRRB (*SWRRB: A Basin Scale Simulation Model for Soil and Water Resources Management*) and MATSALU ("Simulation Modeling of a System Watershed-River-Sea Bay"; ["Simulation Modeling of a System Watershed-River-Sea Bay"\).](#page-248-2)

[AGNPS \(AGricultu](#page-245-2)ra[l NonPoint Sourc](#page-245-2)[e\) is a spatially detailed, single event \(storm\)](#page-246-0) [model that sub](#page-246-0)[divides complex watersheds into grid cells. SWRRB \(Simulato](#page-246-1)r for Water Resources in Rural Basins) was developed to simulate nonpoint source pollution from watersheds. It is a continuous time (daily time step) model that allows a basin to be subdivided into a maximum of ten sub-basins. To create SWRBB, the CREAMS model was modified for application to large, complex, rural basins.

The major changes involved were the following

- the model was expanded to allow simultaneous computations on several sub-basins;
- a better method was developed for predicting the peak runoff rate;
- a lateral subsurface flow component was added;
- a crop growth model was appended to account for annual variation in growth and its influence on hydrological processes;
- a pond/reservoir storage component was adjoined;
- a weather generator (rainfall, solar radiation, and temperature) was added for more representative weather inputs, both temporally and spatially;
- a module accounting for transmission losses was appended;
- a simple flood routing component was adjoined; and
- a sediment routing component was added to simulate sediment movement through ponds, reservoirs, streams, and valleys.

SWRRB was still limited to ten sub-basins and had a simplistic routing structure with outputs routed from the sub-basin outlets directly to the basin outlet. This problem led to the development of a model called ROTO (Routing Outputs to Outlet) (*SWRRB: A Basin Scale Simulation Model for Soil and Water Resources Management*), which took outputs from SWRRB run on multiple sub-basins and routed the flows through channels and reservoirs. ROTO provided a reach routing approach and overcame the [SWRRB sub](#page-245-2)[basin limitation by "linking" the sub-basin outputs.](#page-245-2)

Although the combination SWRRB + ROTO was quite effective, especially in comparison with CREAMS, the input and output of multiple files was cumbersome and required considerable computer storage. Limitations also occurred due to the fact that all SWRRB runs had to be made independently, and then the SWRRB outputs had to be input to ROTO for the channel and reservoir routing. Finally, the model called SWAT (Soil and Water Assessment Tool) was developed merging SWRRB and ROTO into one basin scale model. SWAT is a continuous time model working with daily time step, which allows a basin to be divided into hundreds or thousands of sub-watersheds or grid cells.

One more model, MATSALU, was developed in Estonia for the agricultural basin of the Matsalu Bay (which belongs to the Baltic Sea) with the area about  $3,500 \text{ km}^2$  and the bay ecosystem in order to evaluate different management scenarios for the eutrophication control of the Bay. The model consists of four coupled submodels, which simulate 1) watershed hydrology, 2) watershed geochemistry, 3) river transport of water and nutrients, and 4) nutrient dynamics in the Bay ecosystem. Similar to SWRRB, its watershed components were essentially based on the CREAMS approach.

Spatial disaggregation in MATSALU is based on the overlay of three map layers: a map of elementary watersheds with an average area of 10  $km^2$ , a land use map, and a soil map, to obtain so-called Elementary Areas of Pollution (EAP). Conceptually the EAPs are similar to Hydrologic Response Units (HRU) or hydrotopes. The three-level disaggregation scheme of MATSALU includes 'the basin – elementary sub-basins – EAPs'. Since the model was developed for the MATSALU watershed and connected to specific data sets, it is not sufficiently transferable.

Merging the two tools: SWAT and MATSALU, we tried to keep their best features and maintain their advantages (see Table 1.1). The model code was mostly based on SWAT. The more comprehensive three-level spatial disaggregation scheme from MATSALU was introduced into SWAT as an initial step. The next step was to adjust the model for the use in European conditions, where da[ta a](#page-10-0)vailability is different. This required some efforts in order to modify the data input. Besides, several modules were excluded from SWAT (pesticides, ponds/reservoirs, lake water quality) in order to avoid the overparametrization.

In parallel to the model development, its modules were sequentially tested in the Elbe basin, starting from hydrology. In contrast to SWAT, the hydrological module of SWIM has been validated with a daily time step. During the test, some subroutines were modified, some parameters were changed, and some components have been substituted.

Currently the model SWIM includes some common (or similar) modules of both predecessors and some new routines, like the flow routing, which is based on Muskingum method instead of ROTO in SWAT and Sant-Venant approach in MATSALU. The SWAT/GRASS interface was modified for SWIM.

Further development of the model is planned in the following directions:

<span id="page-10-0"></span>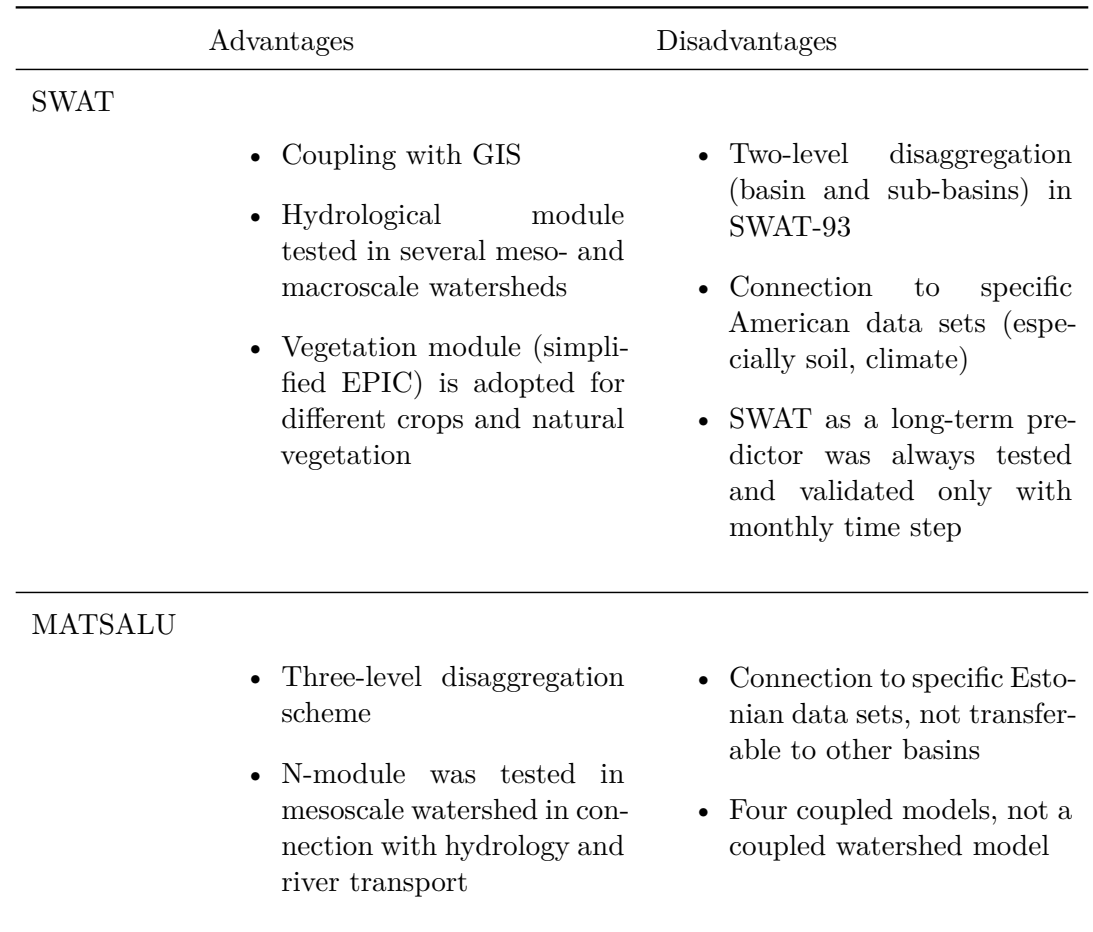

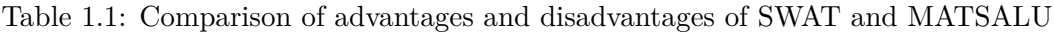

- standardization of climate and crop management input data,
- addition of a module accounting for the carbon cycle in soil;
- addition of the lake and watershed modules;
- improving the description of lateral transport of nutrients; and
- modifying SWIM/GRASS interface to include automatic connection of climate/precipitation stations to sub-basins.

# **1.2 General Description**

#### <span id="page-11-0"></span>**1.2.1 Model Objectives**

<span id="page-11-1"></span>The objectives of the model are two-fold:

- to provide a comprehensive GIS-based tool for the coupled hydrological/ vegetation/water quality modelling in mesoscale watersheds (from 100 up to  $10,000 \text{ km}^2$ ), which can be parameterised using regionally available data, and
- to enable the use of the model for analysis of climate change and land use change impacts on hydrological processes, agricultural production and water quality at the regional scale.

# **1.2.2 Processes Described in the Model**

<span id="page-11-2"></span>SWIM integrates hydrology, erosion, vegetation, and nitrogen/phosphorus dynamics at the river basin scale (Figure 1.2) and uses climate input data and agricultural management data as external forcing. The hydrological module is based on the water balance equation, taking into account precipitation, evapotranspiration, percolation, surface runoff, and subsurface runoff for the soil colum[n su](#page-12-0)bdivided into several layers.

The simulated hydrological system consists of four control volumes: the soil surface, the root zone, the shallow aquifer, and the deep aquifer (Figure 1.3). The percolation from the soil profile is assumed to recharge the shallow aquifer. Return flow from the shallow aquifer contributes to the streamflow. The soil column is subdivided into several layers in accordance with the soil data base. The water balance f[or t](#page-13-1)he soil column includes precipitation, evapotranspiration, percolation, surface runoff, and subsurface runoff. The water balance for the shallow aquifer includes ground water recharge, capillary rise to the soil profile, lateral flow, and percolation to the deep aquifer.

The nitrogen module includes the following pools (Figure 1.4): nitrate nitrogen  $(NO<sub>3</sub>$ -N), active and stable organic nitrogen, organic nitrogen in the plant residue, and the flows:

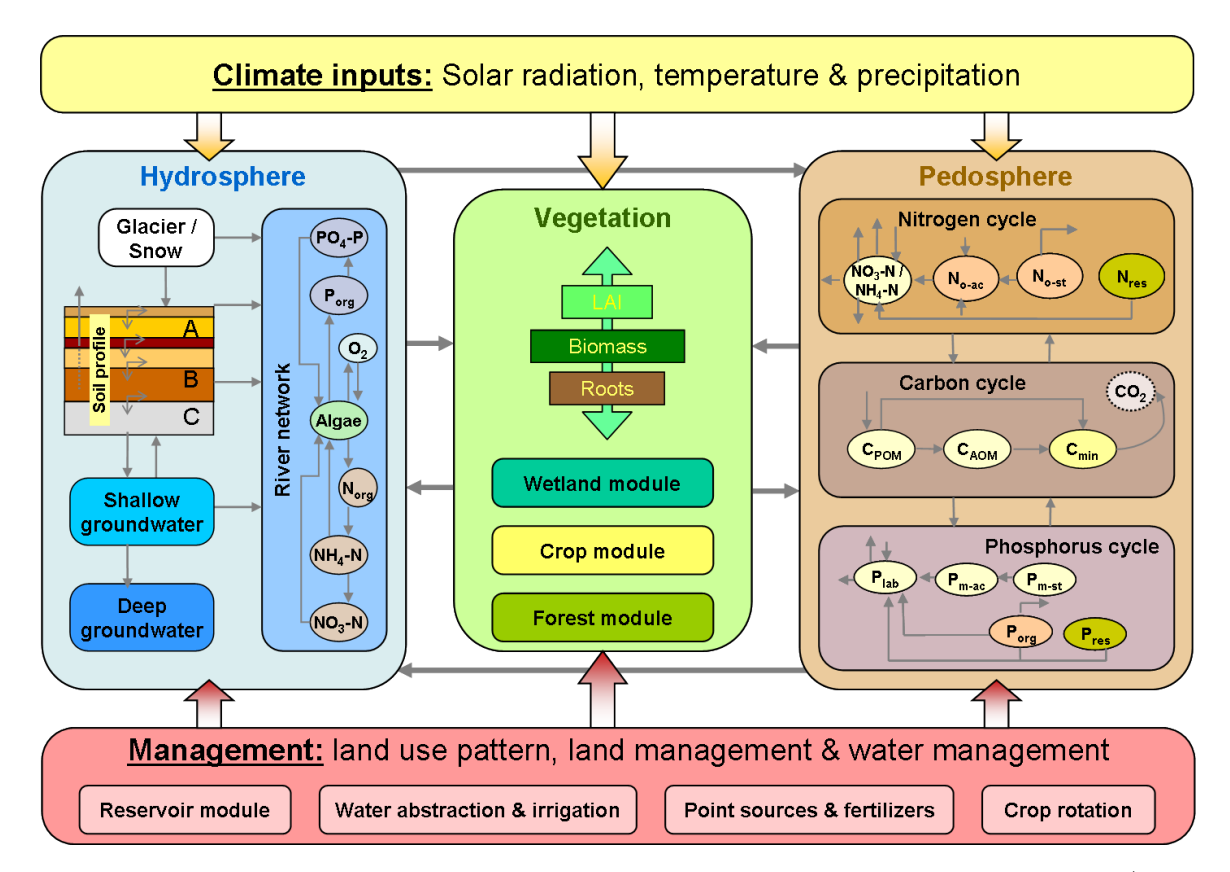

Figure 1.2: Flow chart of the SWIM model, integrating hydrological processes, crop/vegetation growth, and nutrient dynamics.

<span id="page-12-0"></span>fertilisation, input with precipitation, mineralisation, denitrification, plant uptake, wash-off with surface and subsurface flows, leaching to ground water, and loss with erosion. The phosphorus module includes the pools: labile phosphorus, active and stable mineral phosphorus, organic phosphorus, and phosphorus in the plant residue, and the flows: fertilisation, sorption/desorption, mineralisation, plant uptake, loss with erosion, wash-off with lateral flow. The wash-off to surface water and leaching to groundwater are more important for nitrogen, while phosphorus is mainly transported with erosion.

The module representing crop and natural vegetation is an important interface between hydrology and nutrients. The same as in SWAT, a simplified EPIC approach ("EPIC: A New Method for Assessing Erosion's Effect on Soil Productivity") is included in SWIM for simulating all arable crops considered (wheat, barley, corn, potatoes, alfalfa, and others), using unique parameter values for each crop, which were obtained in different fi[eld studies.](#page-248-1) [Simplification relates mainly to less detailed description of phenol](#page-248-1)ogical processes and lower requirements on the input information. This enables to simulate crop growth in a distributed modelling framework for quite large basins and regions. Non-arable and natural vegetation is included in the database through some 'aggregated' vegetation types like 'grass', 'pasture', 'forest', etc. and can be simulated as well.

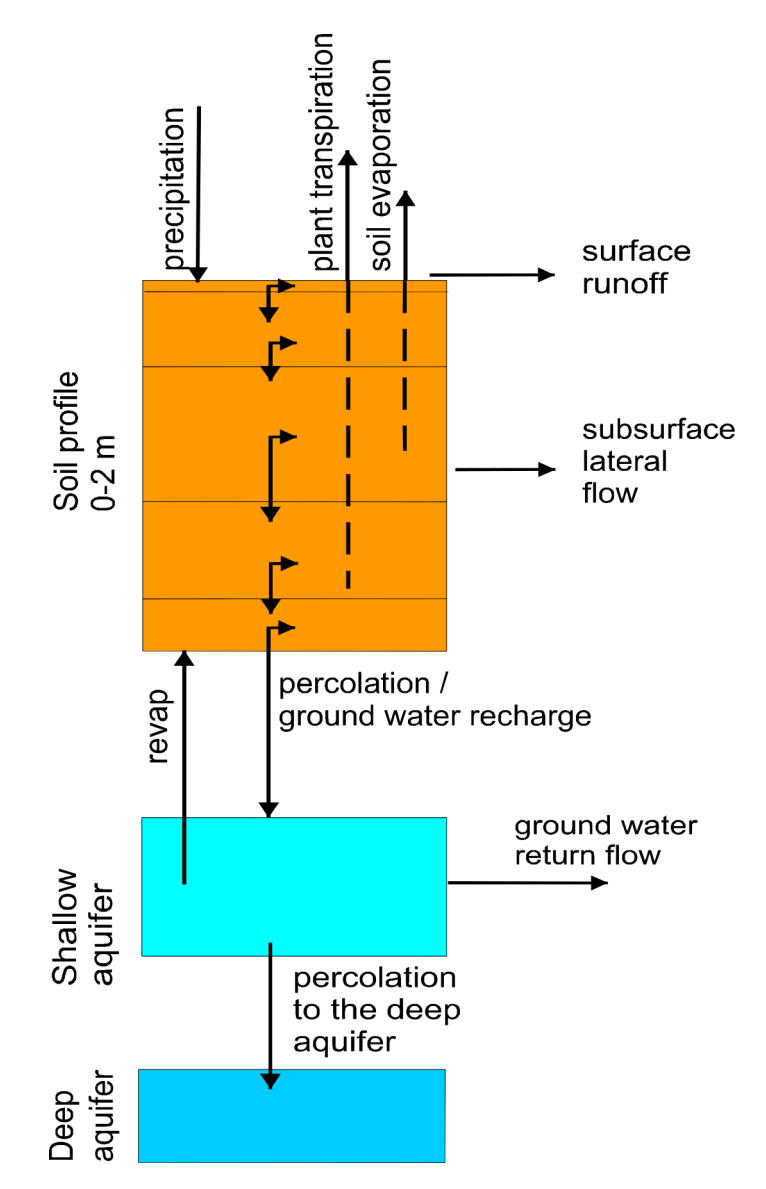

<span id="page-13-1"></span>Figure 1.3: Flow chart of hydrological processes in soil as implemented in SWIM.

# **1.2.3 Spatial Disaggregation**

<span id="page-13-0"></span>A three-level disaggregation scheme similar to that used in MATSALU is implemented in SWIM for mesoscale basins (Figure 1.5). The three-level disaggregation scheme in SWIM implies 1) basin, 2) sub-basins, and 3) hydrotopes inside sub-basins.

The idea is that a mesoscale basi[n \(f](#page-14-0)rom 100 to  $10,000 \text{ km}^2$ ) is first subdivided into subbasins of reasonable average area (see explanation in Section 3.1). This can be done using the *r.watershed* program of GRASS (or any other GIS with similar capabilities), which is applied to a Digital Elevation Model of the area with a certain threshold for the average size of the sub-basin.

After that the hydrotopes (or HRUs) are delineated within every sub-basin, based on land use and soil types. Normally, a hydrotope is a set of disconnected units in the sub-basin,

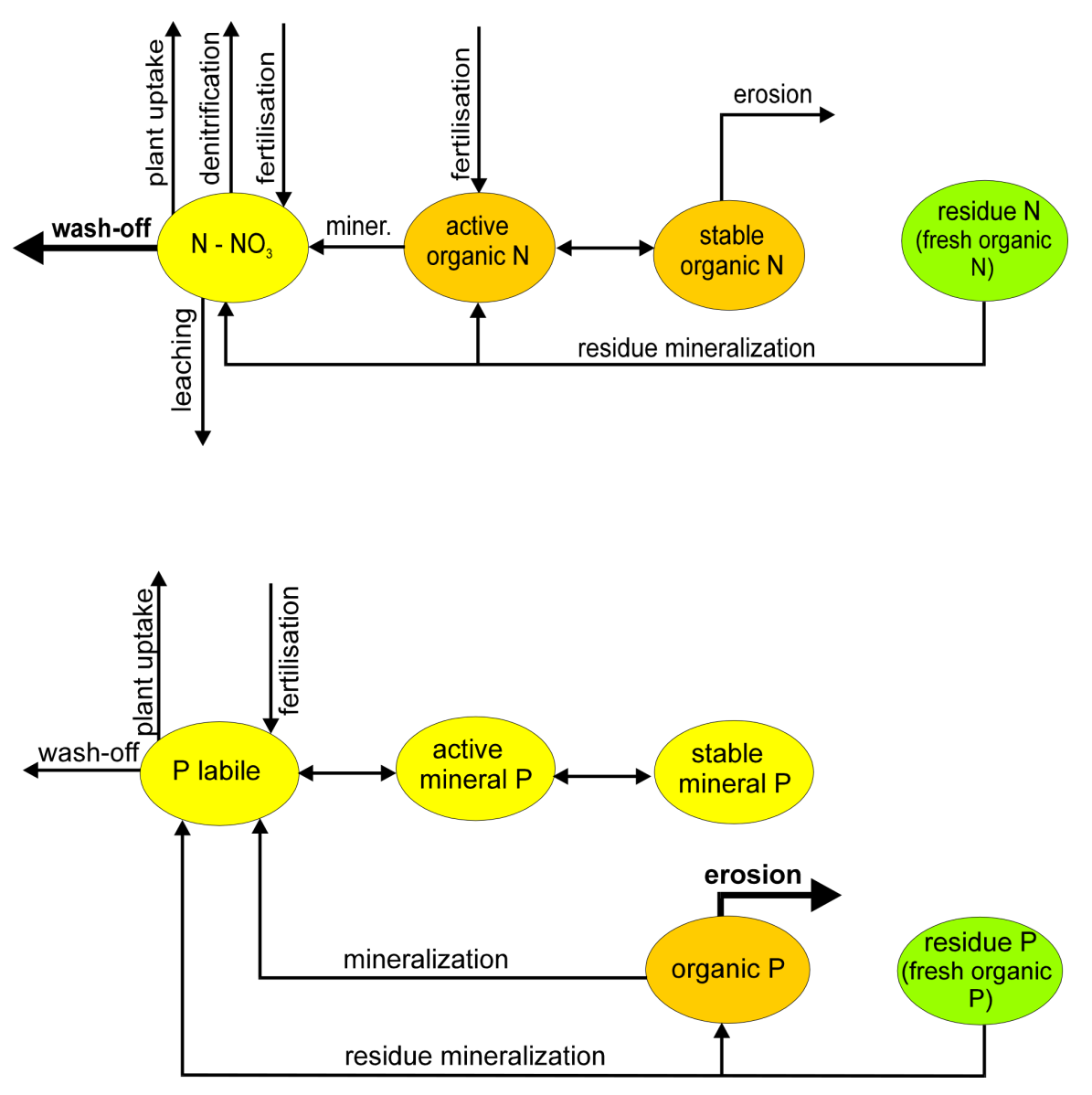

Figure 1.4: Nitrogen and phosphorus flow charts as implemented in SWIM.

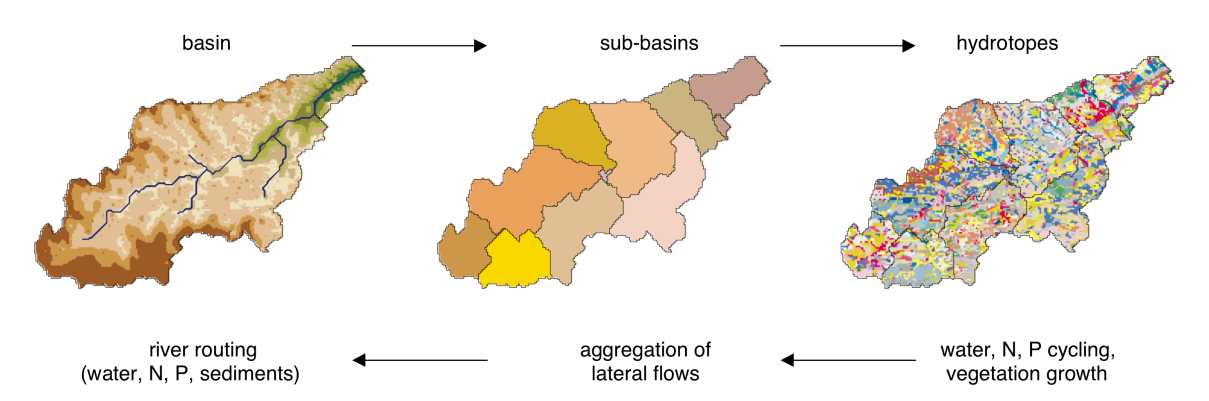

<span id="page-14-0"></span>Figure 1.5: Three level disaggregation scheme 'basin - sub-basins – hydrotopes' implemented in SWIM.

which have a unique land use and soil type. A hydrotope can be assumed to behave in a hydrologically uniform way within the sub-basin.

### **1.2.4 GIS Interface**

<span id="page-15-0"></span>The SWAT/GRASS interface ("Hydrologic Unit Model for the United States (HUMUS)"; "Hydrologic Unit Model for the United States (HUMUS)") was adopted and modified for SWIM to extract spatially distributed parameters of elevation, land use, soil types, and groundwater table. The interf[ace creates a number of input files for the basin and sub](#page-247-1)[basins, including the hydrotope structure file \(indicating s](#page-247-2)ub-basin number, land use and soil type for every hydrotope) and the routing structure file (indicating how the sub-basins are connected via river network). To start the interface, the user must have at least four map layers of a basin. Three of them are the elevation map, the land use map, and the soil map. The fourth, sub-basin map, should be created in advance either using the *r.watershed* program of GRASS or by subdividing the basin in any other way.

- **Step 1. Sub-basin attributes** This is the first step to be fulfilled. The program calculates area, resolution, and co-ordinate boundaries for the basin and each sub-basin, using a given sub-basin map. Further, the fraction of each sub-basin area to the basin area is calculated.
- **Step 2. Topographic attributes** The program estimates the stream length, stream slope and geometrical dimensions using the *r.stream.att* tool ("INTEGRATION OF A BASIN‐SCALE WATER QUALITY MODEL WITH GIS1"). The cross sectional dimensions (width and depth) of a stream are estimated using a neural network that is embedded in the interface, based on the drainage area and average [elevation of a sub-basin \(which](#page-247-3) [should be "trained" on the regional data b](#page-247-3)efore use). The accumulation area and aspect are computed using the standard methods in GRASS. The weighted average method is used to estimate the overland slope and slope length. Finally, the channel USLE (Universal Soil Loss Equation) factors K and C are estimated using a standard table.
- **Step 3. Hydrotope structure** The program defines the basin hydrotope structure by overlaying the sub-basin map with land use and soil layers. The structure file is created to run the model. Each line in the file describes the characteristics of one hydrotope - its sub-basin number, land use, and soil.
- **Step 4. Weather attributes** The program selects the closest weather/precipitation station to every sub-basin. Then either actual weather information can be used, or the weather generator (in this case the long-term monthly statistical parameters must be available for precipitation and temperature for the station). This part of the interface has to be modified to provide more flexible input of climate information.
- **Step 5. Ground water attributes** The ground water parameters are estimated for each sub-basin using the alpha layer (the reaction factor described in Section 2.1). This parameter defines the time lag needed to the groundwater flow as it leaves the shallow aquifer to reach the stream.
- **Step 6. Routing structure** The interface creates the routing structure for [th](#page-23-1)e basin based on the elevation map. The routing structure is put in a special file, which provides the information about when to add flows and route through sub-basins and when to add inflow (or subtract withdrawals) from any sub-basins.

Steps 1, 2, 5, 6 described above are the same as in the SWAT/GRASS interface, steps 3 and 4 are new, and some other steps from SWAT/GRASS (such as irrigation and nutrient attributes) were excluded.

#### **1.2.5 Modelling Procedure**

<span id="page-16-0"></span>First, the SWIM/GRASS interface runs to produce necessary input files. After that the model itself can be run. The model operates on a daily time step. After the input parameters are read from files, the three-step modelling procedure is applied. First, water and nitrogen dynamics and crop/vegetation growth are calculated for every hydrotope. Then the outputs from the hydrotopes, especially the lateral water and nutrient flows, are averaged (areaweighted average) to estimate the sub-basin output. Finally, the routing procedure is applied to the sub-basin outputs, taking transmission losses into account.

# **1.3 Overview of the Model Components**

#### <span id="page-16-1"></span>**1.3.1 Hydrological Processes**

<span id="page-16-2"></span>**Snow melt** The snow melt component is similar to that of the CREAMS model ("CREAMS: A Field Scale Model for Chemicals, Runoff, and Erosion from Agricultural Management Systems [USA]"), according to a simple degree-day equation. Melted snow is then treated in the same way as rainfall for further estimation of runoff and percolation.

*[Surface run](#page-246-2)off* [The runoff volume is estimated using a modification of the SCS curve](#page-246-2) number method (*SWRRB: A Basin Scale Simulation Model for Soil and Water Resources Management*). Surface runoff is predicted as a nonlinear function of precipitation and a retention coefficient. The latter depends on soil water content, land use, soil type, and management. T[he curve number and the retention coefficient vary non-linearly from dry](#page-245-2) [conditions at](#page-245-2) wilting point to wet conditions at field capacity and approach 100 and 0 respectively at saturation. The modification essentially reduced the empirism of the original curve number method. The reliability of the method has been proven by multiple validation of SWAT and SWIM in mesoscale basins. Nevertheless, there is a possibility to exclude the dependence of the retention coefficient on land use and soil, leaving the dependence on soil water content only, and assuming the same interval for all types of land use and soils.

*Percolation* The same storage routing technique as in SWAT is used to simulate water flow through soil layers in the root zone. Downward flow occurs when field capacity of the soil layer is exceeded, and as long as the layer below is not saturated. The flow rate is governed by the saturated hydraulic conductivity of the soil layer. Once water percolates below the root zone, it becomes groundwater. Since the one day time interval is relatively large for soil water routing, the inflow is divided into 4 mm slugs in order to take into account the flow rate's dependence on soil water content. If the soil temperature in a layer is below 0°C, no percolation occurs from that layer. The soil temperature is estimated for each soil layer using the air temperature as a driver (*SWRRB: A Basin Scale Simulation Model for Soil and Water Resources Management*).

*Lateral subsurface flow* Lateral subsurface flo[w is calculated simultaneously with](#page-245-2) [percolation. The kinematic storage model develo](#page-245-2)ped by Sloan et al. ("Modeling Surface and Subsurface Stormflow on Steeply-Sloping Forested Watersheds") is used to estimate the subsurface flow. The approach is based on the mass continuity equation in the finite difference form with the entire soil profile as the control volume. To a[ccount for multiple](#page-247-4) [layers, the model is applied to each soil layer independently starting](#page-247-4) at the upper layer to allow for percolation from one soil layer to the next and percolation from the bottom soil layer past the soil profile (as recharge to the shallow aquifer).

*Evapotranspiration* Potential evapotranspiration is estimated using the Priestley-Taylor method (1972) that requires solar radiation and air temperature as input. It is possible to use the Penman-Monteith method ("Evaporation and Environment") instead if wind speed and relative air humidity data can be provided in addition. The actual evapotranspiration is estimated following the Ritchie ("Model for Predicting Evaporation from a Row Crop with Incomplete Cover") concept, s[eparately for soil and plants. Act](#page-247-5)ual soil evaporation is computed in two stages. It is equal to the potential soil evaporation predicted by means of an exponential function of leaf area i[ndex \("Soil Water Balance for Small Watersheds"\) until](#page-247-6) [the accumulated soil eva](#page-247-6)poration exceeds the upper limit of 6 mm. After that stage two begins. The actual soil evaporation is reduced and estimated as a function of the number of days since stage two began. Plant transpir[ation is simulated as a linear function of pot](#page-247-7)ential evapotranspiration and leaf area index. When soil water is limited, plant transpiration is reduced, taking into account the root depth.

*Groundwater flow* The groundwater model component is the same as in SWAT (see Arnold, Allen, and Bernhardt ("A Comprehensive Surface-Groundwater Flow Model"). The percolation from the soil profile is assumed to recharge the shallow aquifer. Return flow from the shallow aquifer contributes directly to the streamflow. The equation for return flow was derived from Smedema and Rycroft (*[Land Drainage - Planning and Design of Agricu](#page-245-0)ltural Drainage Systems*), assuming that the variation in return flow is linearly related to the rate

of change of the water table height. In a finite difference form, the return flow is a nonlinear function of ground water recharge and the reaction factor RF, the latter being a direct index of the intensity with which the groundwater outflow responds to changes in recharge. The reaction factor can be estimated for gaged sub-basins using the base flow recession curve.

# **1.3.2 Crop / Vegetation Growth**

<span id="page-18-0"></span>The crop model in SWIM and SWAT is a simplification of the EPIC crop model ("EPIC: A New Method for Assessing Erosion's Effect on Soil Productivity"). The SWIM model uses a concept of phenological crop development based on

- [daily accumulated heat units;](#page-248-1)
- Monteith's approach (1977) for potential biomass;
- water, temperature, and nutrients stress factors; and
- harvest index for partitioning grain yield.

However, the more detailed approach implemented in EPIC for the root growth and nutrient cycling is not included in order to maintain a similar level of complexity of all submodels and to keep control on the model performance.

A single model is used for simulating all the crops and natural vegetation included in the crop database attached to the model. Annual crops grow from planting date to harvest date or until the accumulated heat units reach the potential heat units for the crop. Perennial crops maintain their root systems throughout the year, although the plants may become dormant after frost.

Phenological development of the crop is based on daily heat unit accumulation. Interception of photosynthetic active radiation is estimated with Beer's law equation ("Uber Den Lichtfaktor in Den Pflanzen-Gesellschaften Und Seine Bedeutung Fur Die Stoffproduktion") as a function of solar radiation and leaf area index. The potential increase in biomass is the product of absorbed PAR and a specific plant parameter for converting energy i[nto biomass.](#page-247-9)

[The potential biomass is adjusted daily if one of the four plant stress factors \(water](#page-247-9), temperature, nitrogen, and phosphorus) is less than 1.0 using the product of a minimum stress factor and the potential biomass. The water stress factor is defined as the ratio of actual to potential plant transpiration. The temperature stress factor is computed as a function of daily average temperature, optimal and base temperatures for plant growth. The N and P stress factors are based on the ratio of accumulated N and P to the optimal values.

The fraction of daily biomass growth partitioned to roots is estimated to range linearly between two fractions specified for each vegetation type - 0.4 at emergence to 0.2 at maturity. Root depth increases as a linear function of heat units and potential root depth. Leaf area index is simulated as a nonlinear function of accumulated heat units and crop development stages. Crop yield is estimated using the harvest index, which increases as a nonlinear function of heat units from zero at planting to the optimal value at maturity. The harvest index is affected by water stress in the second half of the growing period.

### <span id="page-19-0"></span>**1.3.3 Nutrient Dynamics**

*Nitrogen mineralisation* The nitrogen mineralisation model is a modification of the PA-PRAN mineralisation model (Seligman and van Keulen, 1981). Organic nitrogen associated with humus is divided into two pools: active or readily mineralisable organic nitrogen and stable organic nitrogen. The model considers two sources of mineralisation: a) fresh organic nitrogen pool, associated with crop residue, and b) the active organic nitrogen pool, associated with the soil humus. Organic N flow between the active and stable organic nitrogen pools is governed by the equilibrium equation. Mineralisation of fresh organic nitrogen is a function of the C:N ratio, C:P ratio, soil temperature, and soil water content. The N mineralisation flow from residue is distributed between the mineral nitrogen (80%) and active organic nitrogen (20%) pools. Mineralisation of the active organic nitrogen pool depends on soil temperature and water content.

*Phosphorus mineralization* The phosphorus mineralisation model is structurally similar to the nitrogen mineralisation model. To maintain phosphorus balance at the end of a day, humus mineralisation is subtracted from the organic phosphorus pool and added to the mineral phosphorus pool, and residue mineralisation is distributed between the organic phosphorus pool (20%) and the labile phosphorus (80%).

Sorption / adsorption of phosphorus Mineral phosphorus is distributed between three pools: labile phosphorus, active mineral phosphorus, and stabile mineral phosphorus. Mineral phosphorus flow between the active and stable mineral pools is governed by the equilibrium equation, assuming that the stable mineral pool is four times larger. Mineral phosphorus flow between the active and labile mineral pools is governed by the equilibrium equation as well, assuming equal distribution.

*Denitrification* Denitrification, as one of the microbial processes, is a function of temperature and water content. The denitrification occurs only in the conditions of oxygen deficit, which usually takes place when soil is wet. The denitrification rate is estimated as a function of soil water content, soil temperature, organic matter, a coefficient of soil wetness, and mineral nitrogen content. The soil water factor is an exponential function of soil moisture with an increasing trend when soil becomes wet.

*Crop uptake of nutrients* Crop uptake of nitrogen and phosphorus is estimated using a supply and demand approach. Six parameters are specified for every crop in the crop database, which describe:  $BN_1$  and  $BP_1$  - normal fraction of nitrogen and phosphorus in

plant biomass excluding seed at emergence,  $BN_2$  and  $BP_2$  – at 0.5 maturity, and  $BN_3$  and BP<sup>3</sup> - at maturity. Then the optimal crop N and P concentrations are calculated as functions of growth stage. The daily crop demand of nutrients is estimated as the product of biomass growth and optimal concentration in the plants. Actual nitrogen and phosphorus uptake is the minimum of supply and demand. The crop is allowed to take nutrients from any soil layer that has roots. Uptake starts at the upper layer and proceeds downward until the daily demand is met or until all nutrient content has been depleted.

**Soluble nutrient loss in surface water and groundwater** The amount of  $NO<sub>3</sub>-N$ and soluble P in surface runoff is estimated considering the top soil layer only. Amounts of NO3-N and soluble P in surface runoff, lateral subsurface flow and percolation are estimated as the products of the volume of water and the average concentration. Retention factor is taken into account through transmission losses. Because phosphorus is mostly associated with the sediment phase, the soluble phosphorus loss is estimated as a function of surface runoff and the concentration of labile phosphorus in the top soil layer.

#### **1.3.4 Erosion**

<span id="page-20-0"></span>Sediment yield is calculated for each sub-basin with the Modified Universal Soil Loss Equation (MUSLE, Williams and Berndt ("Sediment Yield Prediction Based on Watershed Hydrology")), almost the same as in SWAT. The equation for sediment yield includes the runoff factor, the soil erodibility factor, the crop management factor, the erosion control practice factor, and the slope length and stee[pness factor. The only difference from SWAT is that](#page-248-3) [the surfa](#page-248-3)ce runoff, the soil erodibility factor and the crop management factor are estimated for every hydrotope, and then averaged for the sub-basin (weighted areal average).

Estimation of the runoff factor requires the characteristics of rainfall intensity as described in Arnold et al. (*SWRRB: A Basin Scale Simulation Model for Soil and Water Resources Management*). To estimate the daily rainfall energy in the absence of timedistributed rainfall, the assumption about exponential distribution of the rainfall rate is made. This stochastic el[ement is included to allow more realistic representation of peak](#page-245-2) [runoff rates, given only](#page-245-2) daily rainfall and monthly rainfall intensity. This allows a simple substitution of rainfall rates into the equation. The fraction of rainfall that occurs during 0.5 hours is simulated stochastically, taking into account average monthly rainfall intensity for the area. Soil erodibility factor can be estimated from the texture of the upper soil layer. The slope length and steepness factor is estimated based on the Digital Elevation Model of a watershed by SWIM/GRASS interface for every sub-basin.

### **1.3.5 River Routing**

<span id="page-20-1"></span>The Muskingum flow routing method (*Handbook of Hydrology*) is used in SWIM. The Muskingum equation is derived from the finite difference form of the continuity equation and the variable discharge storage equation. The outflow rate for the reach is estimated using a requrrent equation with two parameters. They are the storage time constant for the reach, KST, and a dimensionless weighting factor, X. In physical terms, the parameter KST corresponds to an average reach travel time, and X indicates the relative importance of the inflow and outflow in determining the storage in the reach.

The sediment routing model consists of two components operating simultaneously – deposition and degradation in the streams. The approach is based on the estimation of the stream velocity in the channel as a function of the peak flow rate, the flow depth, and the average channel width. The sediment delivery ratio is estimated using a power function (power 1 to 1.5) of the stream velocity. If the sediment delivery ratio is less than 1, the deposition occurs in the stream, and degradation is zero. Otherwise, degradation is estimated as a function of the sediment delivery ratio, the channel K factor (or the effective hydraulic conductivity of the channel alluvium), and the channel C factor.

Nitrate nitrogen and soluble phosphorus are considered in the model as conservative materials for the duration of an individual runoff event ("Spnm, a Model for Predicting Sediment, Phosphorus, and Nitrogen Yields from Agricultural Basins 1"). Thus they are routed by adding contributions from all sub-basins to determine the basin load.

# <span id="page-23-0"></span>**Chapter 2**

# **Mathematical Description of the Model Components**

In this chapter a mathematical description of all model components is given. First, hydrological processes are described in Section 2.1, followed by vegetation/crop growth processes (Section 2.2), nutrient dynamics processes (Section 2.3), and erosion (Section 2.4). After that a description of the channel routing processes is given in Section 2.5. This chapter is based mostly on the SWAT User Manual [\("S](#page-23-1)WAT-Soil & Water Assessment Tool. USDA") and the [MAT](#page-43-0)SALU model description ("Simulation [Mod](#page-58-0)eling of a System Wate[rshe](#page-70-0)d-River-Sea Bay").

# **2.1 Hydrological Processes**

<span id="page-23-1"></span>The hydrological submodel in SWIM is based on the following water balance equation

$$
SW(t+1) = SW(t) + PRECIP - Q - ET - PERC - SSF
$$
\n(2.1)

where  $SW(t)$  is the soil water content in the day t, PRECIP – precipitation,  $Q$  – surface runoff, ET - evapotranspiration, PERC - percolation, and SSF – subsurface flow. All values are the daily amounts in mm. Here the precipitation is an input, assuming that precipitation may differ between sub-basins, but it is uniformly distributed inside the subbasin. The melted snow is added to precipitation. The surface runoff, evapotranspiration, percolation below root zone and subsurface flow are described below. Some river basins, especially in the semiarid zone, have alluvial channels that abstract large quantities of stream flow. The transmission losses reduce runoff volumes when the flood wave travels downstream. This reduction is taken into account by a special module that accounts for transmission losses.

#### **2.1.1 Snow Melt**

<span id="page-24-0"></span>If air temperature is below 0, precipitation occurs as snow, and snow is accumulated. If snow is present on soil, it may be melted when the temperature of the second soil layer exceeds  $0^{\circ}$ C (according to the model requirements, the depth of the first soil layer must be always set to 10 mm). The approach used is similar to that of CREAMS model ("CREAMS: A Field Scale Model for Chemicals, Runoff, and Erosion from Agricultural Management Systems [USA]"). Snow is melted as a function of the snow pack temperature in accordance with the equation

$$
SML = 4.57 * TMX
$$
  
0.  $\leq$   $SML \leq$   $SNO$  (2.2)

where SML is the snowmelt rate in mm  $d^{-1}$ , SNO is the snow in mm of water, TMX is the maximum daily air temperature in °C. Melted snow is treated the same as rainfall for estimating runoff volume and percolation, but rainfall energy is set to 0.

# **2.1.2 Surface Runoff**

<span id="page-24-1"></span>The model takes the daily rainfall amounts as input and simulates surface runoff volumes and peak runoff rates. Runoff volume is estimated by using a modification of the Soil Conservation Service (SCS) curve number technique (*SWRRB: A Basin Scale Simulation Model for Soil and Water Resources Management*; "National Engineering Handbook, Hydrology, Section 4"). The technique was selected for use in SWIM as well as in SWAT due to several reasons:

- [\(a\) it is reliable and has been used for many](#page-245-2) [years in the United States and worldwide;](#page-247-10)
- [\(b\) the req](#page-247-10)uired inputs are usually available;
- (c) it relates runoff to soil type, land use, and management practices; and
- (d) it is computationally efficient.

The use of daily precipitation data is a particularly important feature of the technique because for many locations, and especially at the regional scale, more detailed precipitation data with time increments of less than one day are not available. Surface runoff is estimated from daily precipitation taking into account a dynamic retention coefficient SMX by using the SCS curve number equation

<span id="page-24-2"></span>
$$
Q = \frac{(PRECIP - 0.2 * SMX)^2}{(PRECIP + 0.8 * SMX)}, \quad PRECIP > 0.2 * SMX
$$
  

$$
Q = 0, \quad PRECIP \leq 0.2 * SMX
$$
 (2.3)

where Q is the daily runoff in mm, PRECIP is the daily precipitation in mm, and SMX is a retention coefficient. The retention coefficient SMX varies a) spatially, because soils, land use, management, and slope vary, and b) temporally, because soil water content is changing. The retention coefficient SMX is related to the curve number CN by the SCS equation

<span id="page-25-1"></span>
$$
SMX = 254 * \left(\frac{100}{CN} - 1\right) \tag{2.4}
$$

To illustrate the approach, Figure 2.1 shows estimation of surface runoff Q from daily precipitation with (Equation  $(2.3)$ ) and (Equation  $(2.4)$ ) assuming different CN values.

The parameter CN is defined in th[ree](#page-25-0) variations:

- $\cdot$  for moisture condition 1 (or [dry](#page-24-2) conditions) as  $CN_1$  $CN_1$  $CN_1$
- $\cdot$  for moisture condition 2 (or average conditions) as  $CN<sub>2</sub>$  and
- $\cdot$  for moisture condition 3 (or wet conditions) as CN<sub>3</sub>.

 $CN<sub>2</sub>$  can be obtained from the SCS hydrology handbook ("National Engineering Handbook, Hydrology, Section 4") for a set of land use types, hydrologic soil groups and management practices (see also Tab. 3.20 in Chapter 3 of the Manual). The corresponding values of  $CN_1$ and  $CN_3$  are also tabulated in the handbook. For computing purposes,  $CN_1$  and  $CN_3$  were related to  $CN_2$  with the equations (see also Figure 2.2)

$$
CN_1 = CN_2 - \frac{20 * (100 - CN_2)}{100 - CN_2 + exp\left[2.533 - 0.0636 * (100 - CN_2)\right]}
$$
(2.5)

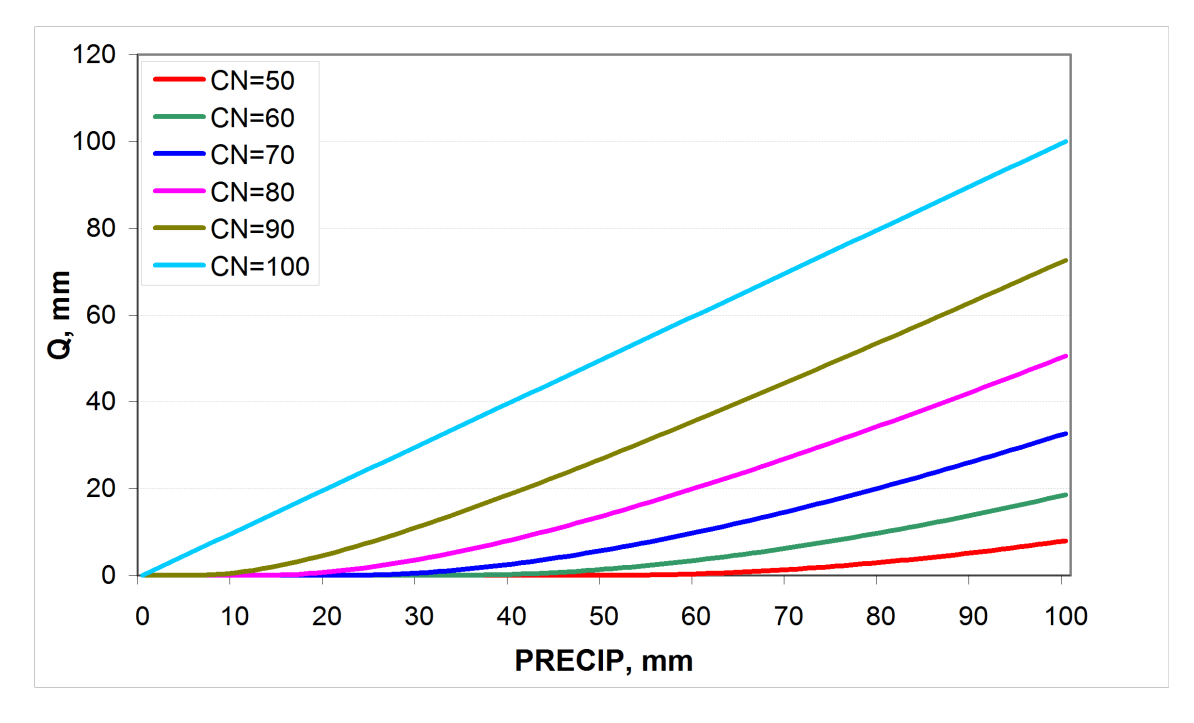

<span id="page-25-0"></span>Figure 2.1: Estimation of surface runoff, Q, from daily precipitation, PRECIP, for different values of CN (Equation  $(2.3)$  and Equation  $(2.4)$ )

or an approximation of Equation (2.5):

$$
CN_1 = -16.911 + 1.3481 * CN_2 - 0.013793 * CN_2^2 + 0.00011772 * CN_2^3 \tag{2.6}
$$

and

$$
CN_3 = CN_2 * exp\left[0.00673 * (100 - CN_2)\right]
$$
 (2.7)

The values of  $CN_1$ ,  $CN_2$  and  $CN_3$  are related to land use types, hydrologic soil groups and management practices. An additional assumption was made to relate curve numbers to slope. Namely, it was assumed that the  $CN_2$  value is appropriate for a 5% slope, the following equation was derived ("SWAT-Soil & Water Assessment Tool. USDA") to adjust it for lower and higher slopes (see also Figure 2.3):

$$
CN_{2S} = CN_2 + \frac{CN_3 - CN_2}{3} * (1 - 2 * exp(-13.86 * SS))
$$
\n(2.8)

where  $CN_{2S}$  is the adjusted  $CN_2$  value, and SS is the slope steepness in m m<sup>-1</sup>. The retention coefficient is changing dynamically due to fluctuations in soil water content according to the equation

<span id="page-26-1"></span>
$$
SMX = SMX_1 * \left(1 - \frac{SW}{SW + exp(WF_1 - WF_2 * SW)}\right)
$$
\n(2.9)

where SMX1 is the value of SMX associated with  $CN_1$ , SW is the soil water content in mm, and  $WF_1$  and  $WF_2$  are shape parameters. Figure 2.4 depicts the relationships between the retention coefficient SMX and the curve number CN, on one hand, and the relative soil water content, on the other hand.

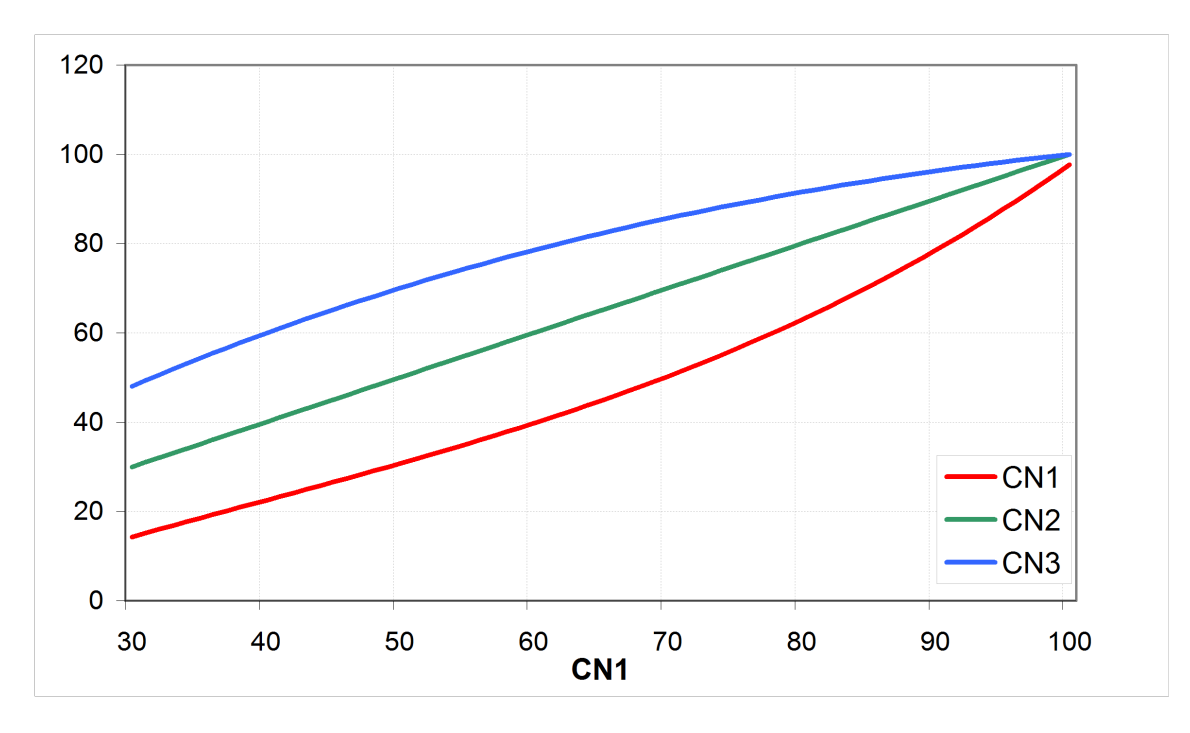

<span id="page-26-0"></span>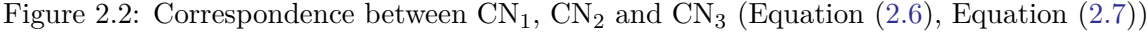

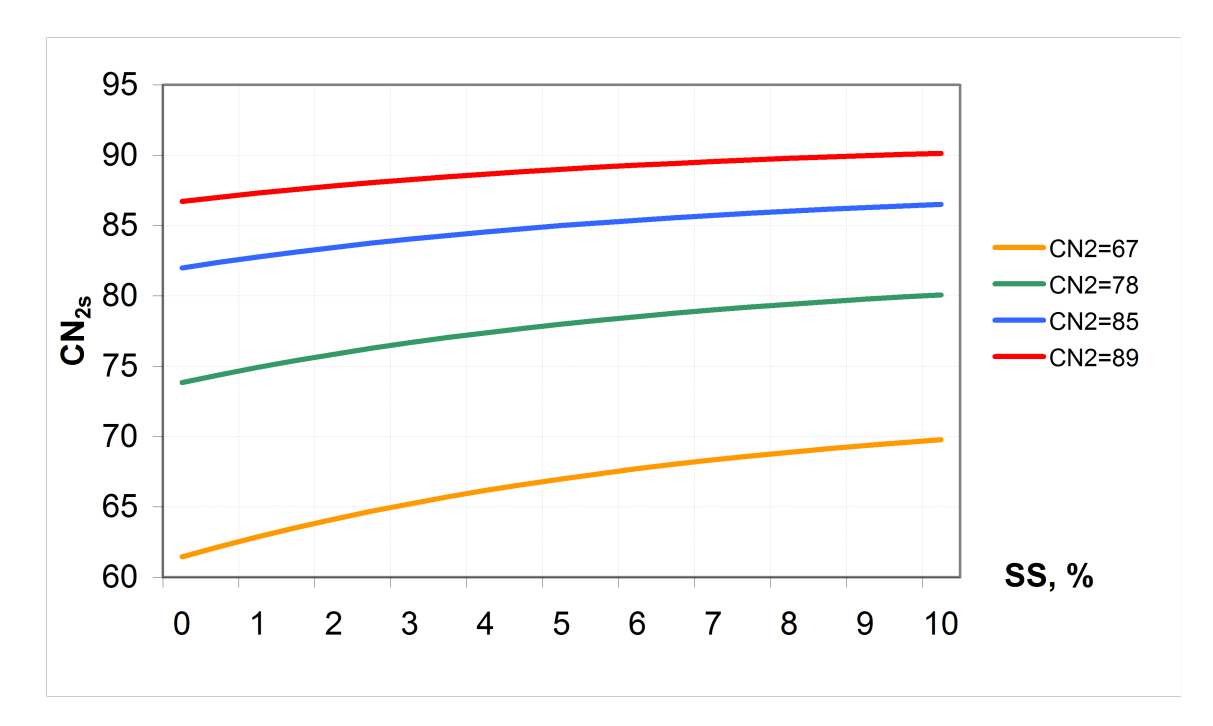

Figure 2.3: Adjustment of curve number  $CN_2$  to the slope (Equation (2.8)) for some typical values of  $CN_2 = 67, 78, 85,$  and 89, corresponding to straight row crop and four hydrologic groups A, B, C, and D, respectively

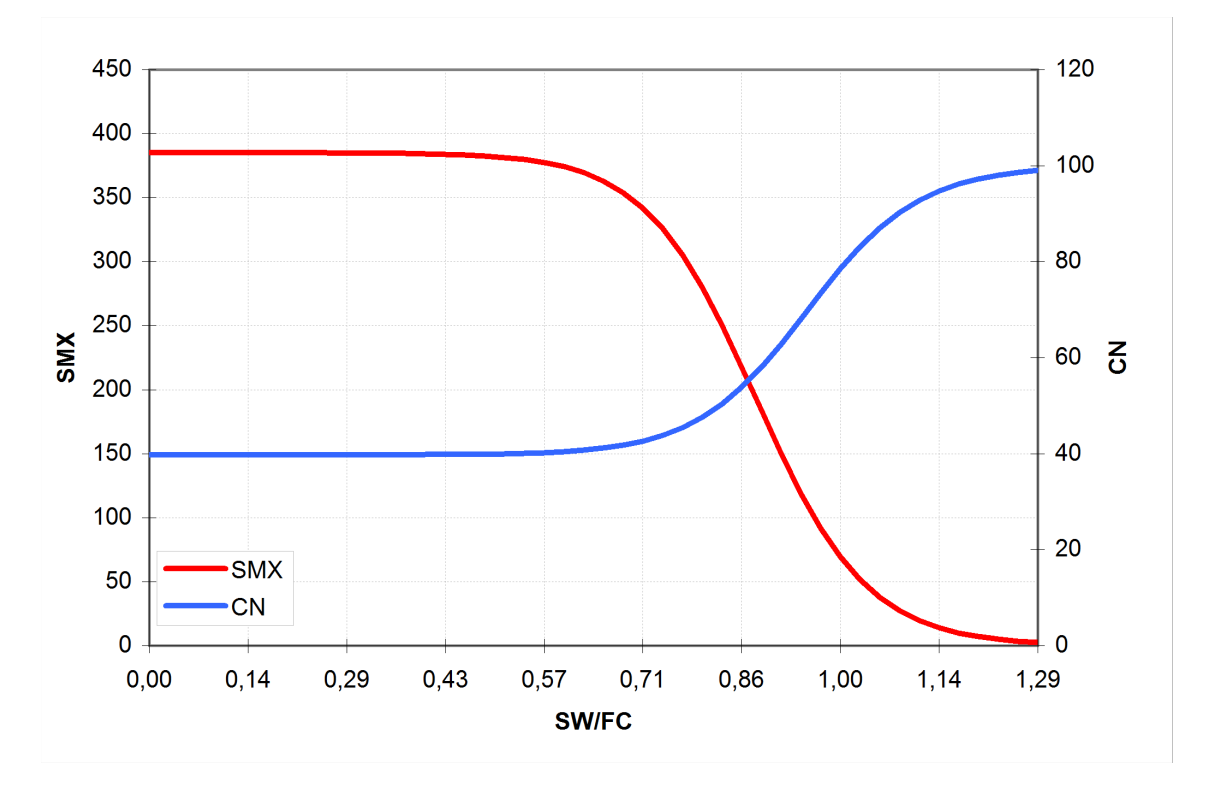

Figure 2.4: Retention coefficient SMX and curve number CN as functions of soil water content SW (Equation (2.9) and Equation (2.4)) assuming  $CN_2 = 60$ ,  $WP = 5$  mm mm<sup>-1</sup>,  $FC = 35$  mm mm<sup>-1</sup>,  $PO = 45$  mm mm<sup>-1</sup>

The following assumptions are made for the retention coefficient SMX

$$
SMX = SMX_1 \t\t if SW = WP,
$$
  
\n
$$
SMX = SMX_2 \t\t if FCC = 0.7,
$$
  
\n
$$
SMX = SMX_3 \t\t if SW = FC,
$$
  
\n
$$
SMX = 2.54 \t\t if SW = PO
$$
  
\n(2.10)

where  $\text{SMX}_2$  is the retention parameter corresponding to  $\text{CN}_2$ ,  $\text{SMX}_3$  is the retention parameter corresponding to  $CN_3$ , WP is the wilting point water content in mm mm<sup>-1</sup>, FC is the field capacity water content in mm  $mm^{-1}$ , PO is the soil porosity in mm  $mm^{-1}$ , and FFC is the fraction of field capacity defined with the equation

<span id="page-28-0"></span>
$$
FFC = \frac{SW - WP}{FC - WP} \tag{2.11}
$$

The assumption that  $\text{SMX} = 2.54$  in (Equation (2.10)) means that at full saturation  $\text{CN} =$ 99 (approaches its maximum). Values for  $WF_1$  and  $WF_2$  are obtained from a simultaneous solution of Equation  $(2.8)$  according to the assumptions (Equation  $(2.10)$ ) as following

$$
WF_1 = \ln\left(\frac{FC}{1 - SMX_3/SMX_1} - FC\right) + FC * WF_2 \tag{2.12}
$$

$$
WF_2 = \frac{\ln\left(\frac{FC}{1-SMX_3/SMX_1} - FC\right) - \ln\left(\frac{PO}{1-2.54/SMX_1} - PO\right)}{PO - FC}
$$
(2.13)

The value of FFC defined in Equation (2.11) represents soil water uniformly distributed through the root zone of soil or the upper 1m of soil. Runoff estimates can be improved if the depth distribution of water in soil is known. For example, water distributed near the soil surface results in more runoff tha[n the](#page-28-0) same volume of water uniformly distributed throughout the soil profile. Since SWIM estimates water content of each soil layer daily, the depth distribution is available. The effect of depth distribution on runoff is expressed in the depth weighting function

$$
FFC^* = \frac{\sum_{i=1}^{M} \left( FFC_i * \frac{Z_i - Z_{i-1}}{Z_i} \right)}{\sum_{i=1}^{M} \left( \frac{Z_i - Z_{i-1}}{Z_i} \right)}, \qquad Z_1 \le 1.0m \tag{2.14}
$$

where  $\text{FFC}^*$  is the depth-weighted FFC value for use in (Equation (2.9)),  $Z_i$  is the depth to the bottom of soil layer i in mm, and M is the number of soil layers. Equation 14 performs two functions:

a) it reduces the influence of lower layers because  $\text{FFC}_i$  is divided by  $Z_i$  and

b) it gives proper weight to thick layers relative to thin layers because FFC is multiplied by the layer thickness.

There is also a possibility for estimating runoff from frozen soil. If the temperature of the

second soil layer is less than  $0^{\circ}C$ , the retention coefficient is reduced by using the equation

$$
SMX_{\text{froz}} = SMX * \left(1. - exp(-0.000862 * SMX)\right) \tag{2.15}
$$

where  $\text{SMX}_{\text{froz}}$  is the retention coefficient for frozen ground. Equation (2.15) increases runoff for frozen soils, but allows significant infiltration when soil is dry.

#### **2.1.3 Peak Runoff Rate**

<span id="page-29-0"></span>The peak runoff rate is estimated in SWIM for sub-basins using the modified Rational formula ("SWAT-Soil & Water Assessment Tool. USDA"; *Handbook of Hydrology*). A stochastic element is included in the Rational formula to allow a more realistic simulation of peak runoff rates, given only daily rainfall and monthly rainfall intensity. The Rational formula c[an be written in the form](#page-245-1)

<span id="page-29-3"></span>
$$
PEAKQ = \frac{RUNC * RI * A}{360} \tag{2.16}
$$

where PEAKQ is the peak runoff rate in  $m^3 s^{-1}$ , RUNC is a dimentionless runoff coefficient expressing the watershed infiltration characteristics, RI is the rainfall intensity in mm  $h^{-1}$ for the watershed's time of concentration, and A is the drainage area in ha.

The runoff coefficient can be calculated for each day from the amounts of precipitation and runoff as following

$$
RUNC = \frac{Q}{PRECIP} \tag{2.17}
$$

Since daily precipitation is input and Q is calculated with Equation (2.3), RUNC can be estimated directly.

Rainfall intensity can be expressed as

<span id="page-29-1"></span>
$$
RI = \frac{PERCIP_{tC}}{TC}
$$
\n
$$
(2.18)
$$

where TC is the watershed's time of concentration in h, and  $\text{PRECIP}_{\text{tC}}$  is the amount of rainfall in mm during the time of concentration.

The value of  $\text{PRECIP}_{\text{tC}}$  can be estimated by developing a relationship with total daily PRECIP. Generally,  $PRECIP_{tc}$  and  $PRECIP_{24}$  (24-h duration is appropriate for the daily time step model) are proportional for various frequencies.

Thus, a dimensionless parameter a that expresses the proportion of total daily rainfall that occurs during time of concentration can be introduced. Then

<span id="page-29-2"></span>
$$
PRECIP_{tC} = \alpha * PRECIP_{24}
$$
\n(2.19)

The equation for the peak runoff rate is obtained by substituting Equation (2.17), Equation  $(2.18)$ , and Equation  $(2.19)$  into Equation  $(2.16)$ :

$$
PEAKQ = \frac{\alpha \ast Q \ast A}{360 \ast TC}
$$
\n
$$
(2.20)
$$

The t[ime](#page-29-1) of concentration [can b](#page-29-2)e estimated by adding the surface and channel flow times

$$
TC = TC_{\rm ch} + TC_{\rm ov}
$$
\n
$$
(2.21)
$$

where  $TC_{ch}$  is the time of concentration for channel flow in h, and  $TC_{ov}$  is the time of concentration for overland surface flow in h.

The time of concentration for channel flow can be calculated by the equation

$$
TC_{\rm ch} = \frac{CHFL}{3.6 * CHV} \tag{2.22}
$$

where CHFL is the average channel flow length for the basin in km and CHV is the average channel velocity in  $m s^{-1}$ .

The average channel flow length can be estimated by the equation

$$
CHFL = \sqrt{CHL * CHL_{\text{cen}}}
$$
\n(2.23)

where CHL is the channel length from the most distant point to the watershed outlet in km and CHL<sub>cen</sub> is the distance from the outlet along the channel to the watershed centroid in km. We can assume that  $\text{CHL}_{\text{cen}}=0.5$  CHL.

Average velocity can be estimated by using Manning's equation and assuming a trapezoidal channel with 2:1 side slopes and a 10:1 bottom width to depth ratio. Substitution of these estimated and assumed values, and conversion of units gives the following estimation of the time of concentration for channel

$$
TC_{\rm ch} = \frac{0.62 * CHL * CHN^{0.75}}{(QAV * A)^{0.25} * CHS^{0.375}}
$$
\n(2.24)

where CHN is Manning's n, QAV is the average flow rate in mm  $h^{-1}$ , and CHS is the average channel slope in  $m m^{-1}$ .

The average flow rate is obtained from the estimated average flow rate from a unit source in the watershed (1 ha area) and the relationship

$$
QAV = QAV_0 * A^{-0.5}
$$
 (2.25)

where  $\text{QAV}_0$  is the average flow rate from a 1 ha area in mm h<sup>-1</sup>. Substitution of equation 25 into equation 24 gives the final equation for  $TC_{ch}$ :

$$
TC_{\rm ch} = \frac{0.62 \times CHL \times CHN^{0.75}}{QAV_0^{0.25} \times A^{0.125} \times CHS^{0.375}}
$$
(2.26)

A similar approach is used to estimate the time of concentration for overland surface flow

<span id="page-31-1"></span>
$$
TC_{\text{ov}} = \frac{SL}{3600 \times SV} \tag{2.27}
$$

where SL is the surface slope length in m and SV is the surface flow velocity in m  $s^{-1}$ . The surface flow velocity is estimated applying Manning's equation to a strip 1 m wide down the slope length, and assuming that flow is concentrated into a small trapezoidal channel with 1:1 side slopes and 5:1 bottom width to depth ratio as following

<span id="page-31-0"></span>
$$
SV = \frac{0.00748 * FD^{0.666} * SS^{0.5}}{SN}
$$
\n(2.28)

where SV is the surface flow velocity in  $m^3 s^{-1}$ , FD is flow depth in m, SS is the land surface slope in  $m m^{-1}$ , and SN is Manning's roughness coefficient 'n' for the surface. The average flow depth FD is calculated from Manning's equation as a function of flow rate

$$
FD = \left(\frac{QAV_0 * SN}{5.025 * SS^{0.5}}\right)^{0.375} \tag{2.29}
$$

where  $AVQ_0$  is the average flow rate in  $m^3 s^{-1}$ . Substitution of equations Equation (2.28) and Equation (2.29) into Equation (2.27) gives

$$
TC_{\text{ov}} = \frac{0.0556 * SL * SN^{0.75}}{QAV_0^{0.25} * SS^{0.375}}
$$
(2.30)

The average flow rate from a unit source area in the basin is estimated with the equation

$$
QAV_0 = \frac{Q}{DUR} \tag{2.31}
$$

where the rainfall duration DUR (in h) is calculated using the equation

<span id="page-31-2"></span>
$$
DUR = \frac{2.303}{-ln(1. - \alpha_{0.5})}
$$
\n(2.32)

where  $\alpha_{0.5}$  is the fraction of rainfall that occurs during 0.5 h. It is calculated with Equation (2.19) using PRECIP<sub>0.5</sub> instead of PRECIP<sub>tC</sub>.

Equation (2.32) is derived assuming that rainfall intensity is exponentially distributed. To evaluate  $\alpha$  properly, variation in rainfall patterns must be considered. For some short duration s[torm](#page-29-2)s, most or all the rain occurs during TC causing *α* to approach its upper limit of 1.0[. Ot](#page-31-2)her storm events of uniform intensity cause  $\alpha$  to approach a minimum value. By substituting the products of intensity and time into Equation (2.19), an expression for the minimum value of  $\alpha$ ,  $\alpha_{\min}$ , is obtained

$$
\alpha_{\min} = TC/24\tag{2.33}
$$

Thus,  $\alpha$  ranges within the limits

$$
TC/24 < \alpha < 1.0\tag{2.34}
$$

Although confined between limits, the value of  $\alpha$  is assigned with considerable uncertainty when only daily rainfall and simulated runoff amounts are given. This can lead to considerable uncertainties in estimating daily runoff and has to be kept in mind. The value of  $\alpha$  is estimated in the model from the gamma distribution, taking into account the average monthly rainfall intensity for the basin under study.

#### **2.1.4 Percolation**

<span id="page-32-0"></span>A storage routing technique (*SWRRB: A Basin Scale Simulation Model for Soil and Water Resources Management*) is used in SWIM to simulate percolation through each soil layer. The percolation from the bottom soil layer is treated as recharge to the shallow aquifer. The storage routing technique is [based on the equation](#page-245-2)

$$
SW(t+1) = SW(t) * exp\left(\frac{-\Delta t}{TT_{i}}\right)
$$
\n(2.35)

where  $SW(t+1)$  and  $SW(t)$  are the soil water contents at the beginning and end of the day in mm, Dt is the time interval  $(24 h)$ , and  $TT_i$  is the travel time through layer i in h. Thus, the percolation can be calculated by subtracting  $SW_t$  from  $SW_{t+1}$ :

<span id="page-32-1"></span>
$$
PERC_i = SW_i * \left[1. - exp\left(\frac{-\Delta t}{TT_i}\right)\right]
$$
\n(2.36)

where PERC is the percolation rate in mm  $d^{-1}$ . The travel time  $TT_i$  is calculated for each soil layer with the linear storage equation

<span id="page-32-2"></span>
$$
TT_{\mathbf{i}} = \frac{SW_{\mathbf{i}} - FC_{\mathbf{i}}}{HC_{\mathbf{i}}}
$$
\n
$$
(2.37)
$$

where  $HC_i$  is the hydraulic conductivity in mm  $h^{-1}$  and FC is the field capacity water content for layer i in mm. The hydraulic conductivity is varying from the saturated conductivity value at saturation to near zero at field capacity (see also Figure 2.5) as

<span id="page-33-0"></span>
$$
HC_{\rm i} = SC_{\rm i} * \left(\frac{SW_{\rm i}}{UL_{\rm i}}\right)^{\beta_{\rm i}}\tag{2.38}
$$

where  $SC_i$  is the saturated conductivity for layer i in mm  $h^{-1}$ ,  $UL_i$  is soil water content at saturation in mm mm<sup>-1</sup>, and  $\beta_i$  is a shape parameter that causes HC<sub>i</sub> to approach zero as  $SW_i$  approaches FC<sub>i</sub>. The equation for estimating  $\beta_i$  is

$$
\beta_{\rm i} = \frac{-2.655}{\log_{10}(\frac{FC_{\rm i}}{UL_{\rm i}})}\tag{2.39}
$$

The constant in equation 39 is set to  $-2.655$  to assure that at field capacity

$$
HC_{\rm i} = 0.002 * SC_{\rm i} \tag{2.40}
$$

Water flow through a soil layer may occur until the lower layer is not saturated. If the layer below the layer being considered is saturated, no flow can occur. The effect of lower layer water content is expressed by the equation

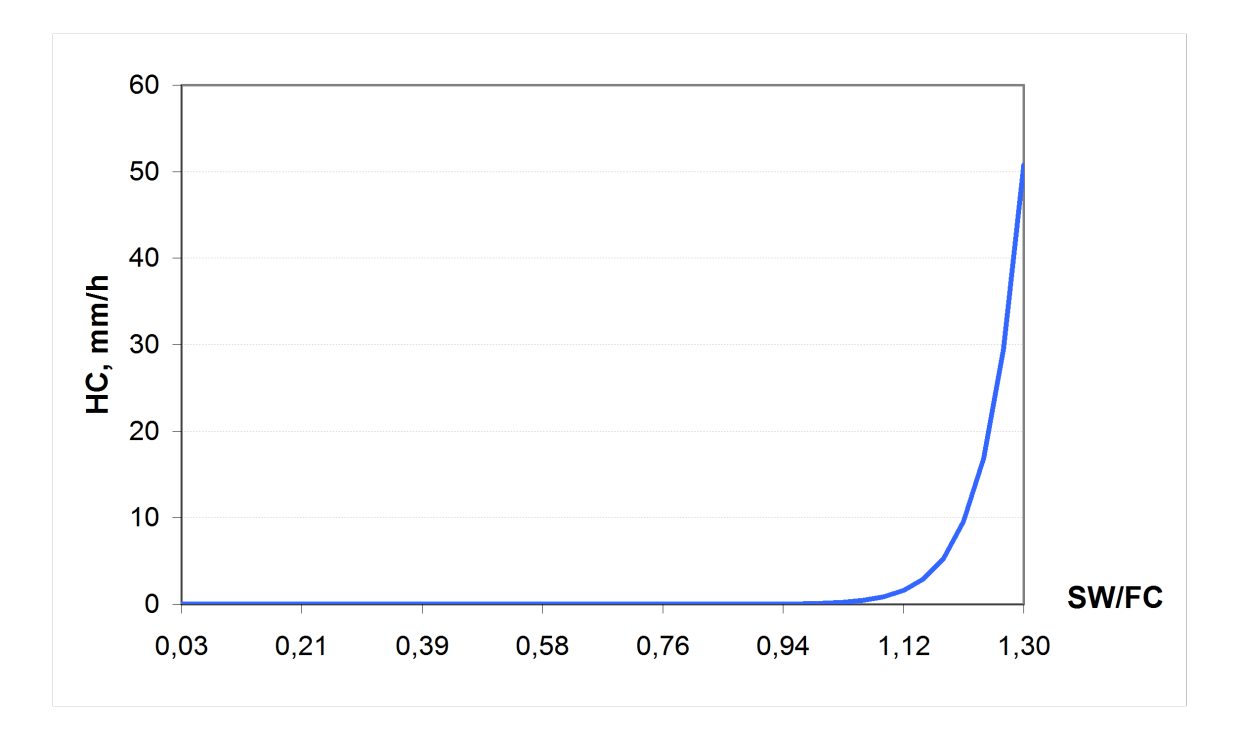

$$
PERC_{ic} = PERC_{i} * \sqrt{1 - \frac{SW_{i} + 1}{UL_{i} + 1}}
$$
\n(2.41)

Figure 2.5: Hydraulic conductivity as a function of soil water content (Equation (2.39)) assuming  $SC = 50.8$  mm  $h^{-1}$ ,  $FC = 33$  mm mm<sup>-1</sup>,  $UL = 43$  mm mm<sup>-1</sup>

where PERC<sub>ic</sub> is the percolation rate for layer i in mm  $d^{-1}$  corrected for layer i+1 water content and  $PERC_i$  is the percolation calculated with Equation  $(2.36)$ .

Percolation is also affected by soil temperature. If the temperature in a particular layer is O°C or below, no percolation is allowed from that layer.

Since the one-day time interval is relatively low for routing flow [throu](#page-32-1)gh the soil root zone, the water is divided into several portions for routing through soil. This is necessary because flow rates are dependent upon soil water content, which is continuously changing. For example, if the soil is extremely wet, equations Equation (2.36), Equation (2.37), and Equation (2.38) may overestimate percolation, if only one routing is performed. To overcome this problem, each layer's inflow is divided into 4-mm slugs for routing.

Besides, when the inflow is divided into 4-mm slugs and each [slug](#page-32-1) is routed i[ndivi](#page-32-2)dually through th[e lay](#page-33-0)ers, the relationship taking into account the lower layer water content (Equation (2.41)) works more realistically.

#### **2.1.5 Lateral Subsurface Flow**

<span id="page-34-0"></span>The kinematic storage model developed by Sloan et al. ("Modeling Surface and Subsurface Stormflow on Steeply-Sloping Forested Watersheds") uses the mass continuity equation for the entire soil profile, considering it as the control volume. The mass continuity equation in the finite difference form for the kinematic storage m[odel is](#page-247-4)

$$
\frac{SUP_2 - SUP_1}{t_2 - t_1} = WIR * SL - \frac{SSF_1 + SSF_2}{2}
$$
\n(2.42)

where SUP is the drainable volume of water stored in the saturated zone m  $m^{-1}$  (water above field capacity), t is time in h, SSF is the lateral subsurface flow in  $m^3$  h<sup>-1</sup>, WIR is the rate of water input to the saturated zone in  $m<sup>2</sup> h<sup>-1</sup>$ , SL is the hillslope length in m, and subscripts 1 and 2 refer to the beginning and end of the time step, respectively. The drainable volume of water stored, SUP, is updated daily.

The lateral flow at the hillslope is given by

<span id="page-34-1"></span>
$$
SSF = \frac{2 * SUP * VEL * SLW}{PORD * SL}
$$
\n
$$
(2.43)
$$

where VEL is the velocity of flow at the outlet in mm  $h^{-1}$ , SLW is the hillslope width in m, and PORD is the drainable porosity of the soil in m  $m^{-1}$ . Velocity at the outlet is estimated as

<span id="page-34-2"></span>
$$
VEL = SC * sin(v) \tag{2.44}
$$

where SC is the saturated conductivity in mm  $h^{-1}$ , and n is the hillslope steepness in m  $m^{-1}$ . Combination of Equation (2.43) and Equation (2.44) gives

$$
SSF = 0.024 * \frac{2 * SUP * SC * sin(v)}{PORD * SL}
$$
\n
$$
(2.45)
$$

where SSF is in mm  $d^{-1}$ , SUP in m  $m^{-1}$ , g in m  $m^{-1}$ , PORD in m  $m^{-1}$ , and SL in m. If the saturated zone rises above the soil layer, water is allowed to flow to the layer above. The amount of flow upward is estimated as a function of saturated conductivity SC and the saturated slope length

$$
QUP = \frac{24 * SC * SL_{sat}}{SL}
$$
\n
$$
(2.46)
$$

where QUP is the upward flow in mm  $d^{-1}$ , and  $SL<sub>sat</sub>$  is the saturated slope length in m. To account for multiple layers, the model is applied to each soil layer independently starting at the upper layer to allow for percolation from one soil layer to the next.

#### **2.1.6 Potential Evaporation**

<span id="page-35-0"></span>The method of Priestley-Taylor (1972) is used in the model for estimation of potential evapotranspiration, which requires only solar radiation, air temperature, and elevation as inputs. Instead, the method of Penman-Monteith ("Evaporation and Environment") can be used, if additional input data are available. The Penman-Monteith method requires solar radiation, air temperature, wind speed, and relative humidity as input.

The Priestley-Taylor method estimates potential [evapotranspiration as a function](#page-247-5) of net radiation as following

$$
EO = 1.28 * \left(\frac{RAD}{HV}\right) * \left(\frac{\delta}{\delta + \gamma}\right) \tag{2.47}
$$

where EO is the potential evaporation in mm, RAD is the net radiation in MJ m<sup>-2</sup>, HV is the latent heat of vaporization in MJ kg<sup>-1</sup>,  $\delta$  is the slope of the saturation vapor pressure curve in kPa  $C^{-1}$ , and  $\gamma$  is a psychrometer constant in kPa  $C^{-1}$ . The latent heat of vaporization is estimated as a function of the mean daily air temperature T in °C

$$
HV = 2.5 - 0.0022 * T \tag{2.48}
$$

The saturation vapor pressure VP is also estimated as a function of temperature
$$
VP = 0.1 * exp\left[54.88 - 5.03 * ln(T + 273) - \frac{6791}{T + 273}\right]
$$
\n(2.49)

Then the slope of the saturation vapor pressure curve is calculated with the equation

$$
\delta = \left(\frac{VP}{T + 273}\right) * \left(\frac{6791}{T + 273} - 5.03\right) \tag{2.50}
$$

The psychrometer constant  $\gamma$  is calculated as a function of barometric pressure BP (in kPa)

$$
\gamma = 6.6 \times 10^{-4} \times BP \tag{2.51}
$$

The barometric pressure is estimated as a function of elevation ELEV (in m)

$$
BP = 101 - 0.0155 * ELEV + 5.44 * 10^{-7} * ELEV
$$
\n
$$
(2.52)
$$

If actual net radiation is not available, in can be estimated from the maximum solar radiation as following. First, the maximum possible solar radiation RAM in Ly is calculated as

$$
RAM = \frac{711}{D} * \left( \phi * sin\left(\frac{2 * \pi * LAT}{360}\right) * sin(\theta) + cos\left(\frac{2 * \pi * LAT}{360}\right) * cos(\theta) * sin(\phi) \right) (2.53)
$$

where D is the earth's radius vector in km,  $\phi$  is the sun's half day length in radians, LAT is the latitude of the site in degrees, and  $\theta$  is the sun's declination angle in radians.

The earth's radius vector D can be calculated for any day t as

$$
D = \frac{1}{\sqrt{1. + 0.0335 * \sin\left[\frac{2*\pi*(t+88.2)}{365}\right]}}
$$
(2.54)

The sun's declination angle is calculated with the equation

$$
\theta = 0.4102 * sin \left[ \frac{2 * \pi * (t - 80.25)}{365} \right]
$$
\n(2.55)

The sun's half day length is calculated as

$$
\phi = \cos^{-1}\left[\tan\left(\frac{2*\pi*LAT}{360}\right)*\tan(\theta)\right], \qquad -1 \le \theta \le 1
$$
  
\n
$$
\phi = 0, \qquad \theta > 1 \qquad (2.56)
$$
  
\n
$$
\phi = \pi,
$$

Then the net radiation is estimated with the equation

$$
RAD = RAM * (1. - ALB) \tag{2.57}
$$

where RAD is the solar radiation in MJ m<sup>-2</sup> and ALB is albedo.

The albedo is estimated by considering the soil, crop/vegetation cover, and snow cover. When crops are growing, albedo is determined by using the equation

<span id="page-37-0"></span>
$$
ALB = 0.23 * (1. - SCOV) + ALBsoil * SCOV
$$
\n
$$
(2.58)
$$

where  $0.23$  is the albedo for plants,  $ALB_{sol}$  is the soil albedo, and SCOV is a soil cover index.

The value of SCOV ranges from 0 to 1.0 according to the equation

<span id="page-37-1"></span>
$$
SCOV = exp(-0.05 * BMR)
$$
\n
$$
(2.59)
$$

where BMR is the sum of the above ground biomass and crop residue in  $t$  ha<sup>-1</sup>.

If a snow cover exists with 5 mm or greater water content, the value of albedo is set to 0.8. If the snow cover is less than 5 mm and no crop is growing, the soil albedo is set to the input value (default value  $= 0.15$ ). An example on Figure 2.6 shows possible seasonal dynamics of albedo in a temperate zone with a maximum 0.8 in winter (snow cover), minimum in march and september (equal to the bare soil albedo), and increasing up to 0.23 in summer (crop growth).

## **2.1.7 Soil Evaporation and Plant Transpiration**

The model calculates evaporation from soils and transpiration by plants separately using an approach similar to that of Ritchie ("Model for Predicting Evaporation from a Row Crop with Incomplete Cover"). The plant transpiration is calculated as

$$
EP = \frac{EO * LAI}{3}, \qquad 0 \le LAI \le 3.0
$$
  
 
$$
EP = EO, \qquad LAI > 3.0
$$
 (2.60)

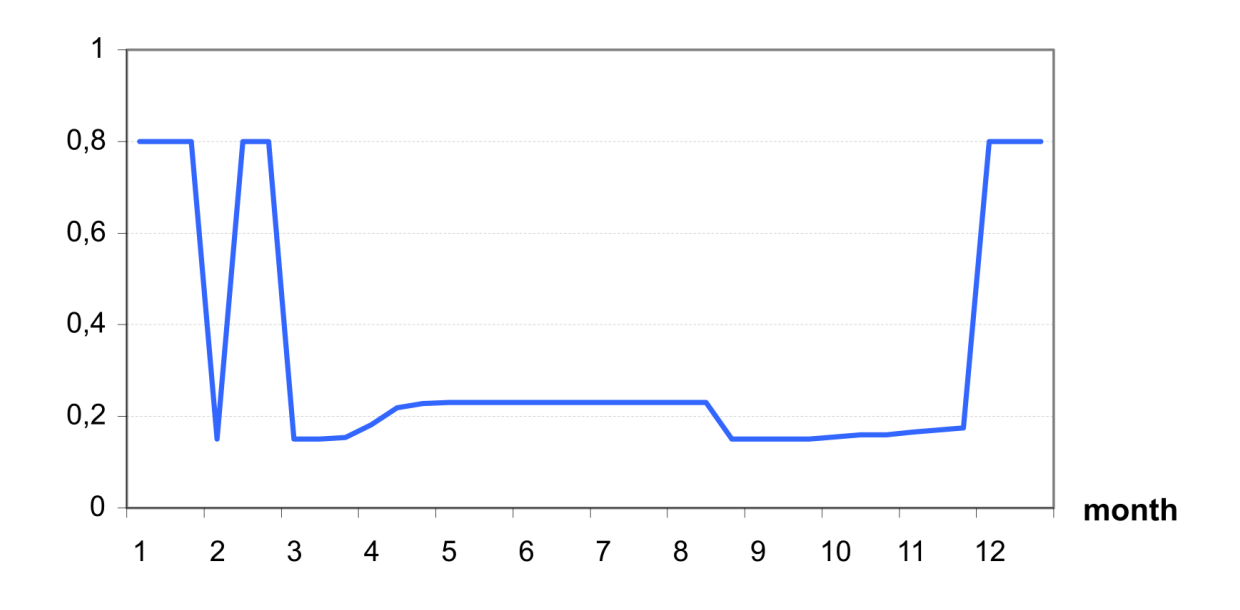

Figure 2.6: An example of the annual dynamics of soil albedo (Equation (2.58), Equation (2.59))

where EO is the potential evapotranspiration in mm  $d^{-1}$  estimated by Eq[uation](#page-37-0) (2.47), EP is [the](#page-37-1) plant water transpiration rate in mm  $d^{-1}$  and LAI is the leaf area index (area of plant leaves relative to the soil surface area).

If soil water is limited, plant water transpiration is reduced. The approach is des[cribed](#page-35-0) in Section 2.2.2 about water stress.

Potential soil evaporation ESO in mm d-1 is simulated by an exponential function of leaf area index [LAI](#page-46-0) according to the equation of Richardson and Ritchie ("Soil Water Balance for Small Watersheds") (see also Figure 2.7):

<span id="page-38-0"></span>
$$
ESO = EO * exp(-0.4 * LAI)
$$
\n(2.61)

Actual soil evaporation is calculated in two stages. In the first stage, soil evaporation is limited only by the energy available at the surface, and is equal to the potential soil evaporation. When the accumulated soil evaporation exceeds the first stage threshold (equal to 6 mm), the second stage begins. Then soil evaporation is estimated with the equation

$$
ES = 3.5 * (\sqrt{T}ST - \sqrt{T}ST - 1)
$$
\n
$$
(2.62)
$$

where ES is the soil evaporation for day t in mm  $d^{-1}$  and TST is the number of days since stage two evaporation began.

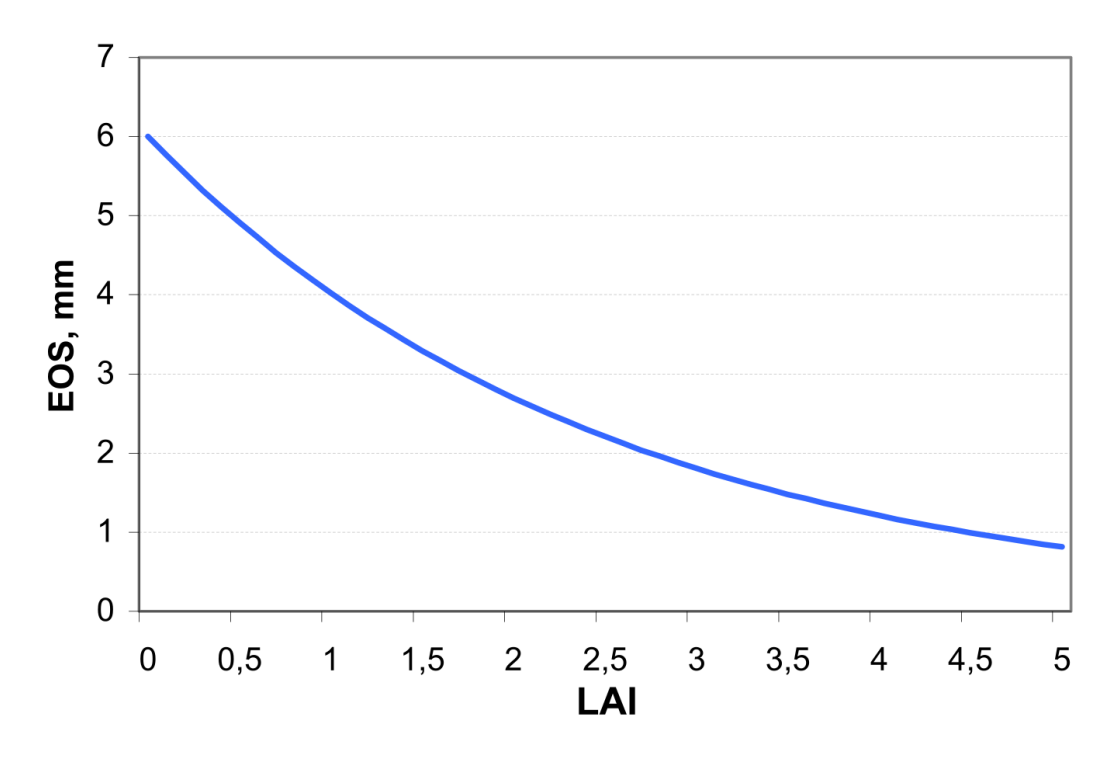

Figure 2.7: Potential soil evaporation, ESO, as a function of leaf area index, LAI (Equation (2.61)) under assumption that  $EO = 6$  mm d<sup>-1</sup>

Actual soil water evaporation is estimated on the basis of the top 30 cm of soil and snow [cove](#page-38-0)r, if any. If the water content of the snow cover is greater or equal to ES, the soil evaporation comes from the snow cover. If ES exceeds the water content of the snow cover, water is removed from the upper soil layers if available.

## **2.1.8 Groundwater Flow**

The groundwater submodel in the integrated river basin model like SWIM is intended for general use in regions where extensive field measurements are not available. Thus, the groundwater component has to be parameterized using readily available inputs. Also, it must have the level of sophistication similar to those of the other components. Therefore a detailed numerical model is not justified for this case, and a relatively simple yet realistic approach was chosen for use in SWAT and SWIM.

The simulated hydrological system consists of four control volumes that include:

- the soil surface,
- the soil profile or root zone,
- the shallow aquifer, and
- the deep aquifer.

The percolation from the soil profile is assumed to recharge the shallow aquifer. The surface runoff, the lateral subsurface flow from the soil profile, and return flow from the shallow aquifer contribute to the stream flow. The water balance equation for the shallow aquifer is

$$
SAW(t+1) = SAW(t) + RCH - REVAP - GWQ - SEEP
$$
\n(2.63)

where  $SAW(t)$  is the shallow aquifer storage in the day t, RCH is the recharge, REVAP is the water flow from the shallow aquifer back to the soil profile, GWQ is the return flow or groundwater contribution to streamflow, SEEP is the percolation or seepage to the deep aquifer (all – in mm  $d^{-1}$ ), and t is the day.

REVAP is defined as water that raises from the shallow aquifer to the soil profile and is lost to the atmosphere by soil evaporation or plant root uptake.

The approach of Smedema and Rycroft (*Land Drainage - Planning and Design of Agricultural Drainage Systems*), who derived the non-steady-state response of groundwater flow to periodic recharge from Hooghoudt (1940) steady-state formula, is used

<span id="page-40-1"></span>
$$
GWQ = 8 * \frac{KD * GWH}{DS^2}
$$
\n
$$
(2.64)
$$

where KD is the hydraulic conductivity of groundwater in mm  $d^{-1}$ , DS is the drain spacing in m, and GWH is the water table height in m.

Assuming that the shallow aquifer is recharged by seepage from stream channels, reservoirs, or the soil profile (rainfall and irrigation), and is depleted by the return flow to the stream, fluctuations of water table can be estimated using the equation of Smedema and Rycroft (*Land Drainage - Planning and Design of Agricultural Drainage Systems*)

$$
\frac{d(GWH)}{dt} = \frac{RCH - GWQ}{0.8 * SY} \tag{2.65}
$$

where SY is the specific yield.

The return flow can be estimated assuming that its variation with time is also linearly related to the rate of change of the water table height:

$$
\frac{d(GWQ)}{dt} = 10 * \frac{KD * (RCH - GWQ)}{SY * DS^2} = RF * (RCH - GWQ) \tag{2.66}
$$

<span id="page-40-0"></span>where RF is the constant of proportionality or the reaction factor for groundwater.

Integration of Equation (2.66) gives

$$
GWQ(t+1) = GWQ(t) * exp(-RF * \Delta t) + RCH * \left[1 - exp(-RF * \Delta t)\right]
$$
 (2.67)

The relationship for the water table height is derived combining Equation (2.64) and Equation (2.67). It results in the following relationship

$$
GWH(t+1) = GWH(t) * exp(-RF * \Delta t) + \frac{RCH}{0.8 * SY * RF} * \left(1. - exp(-RF * \Delta t)\right)
$$
 (2.68)

The percolation from the soil profile is assumed to recharge the shallow aquifer. The delay time or drainage time of the aquifer is used to correct the recharge. Sangrey, Harrop-Williams, and Klaiber ("Predicting Groundwater Response to Precipitation") used an exponential decay weighting function proposed by Venetis ("A Study of the Recession of Unconfirmed Aquifers") to estimate the delay time for return flow in their precipitation / groundwater response [model](#page-247-3)

$$
RCH(t+1) = \left(1. - exp\left(-\frac{1}{DEL}\right)\right) * RCH(t+1) + exp\left(-\frac{1}{DEL}\right) * RCH(t)
$$
\n
$$
(2.69)
$$

where DEL is the delay time or drainage time of the aquifer in days ("Predicting Groundwater Response to Precipitation"). This equation will affect only the timing of the return flow and not the total volume. The Equation  $(2.69)$  is used in SWIM to correct the recharge.

[The volume of water flow from](#page-247-3) the shallow aquifer back to the soi[l profile, REVAP, is](#page-247-3) estimated with the equations

$$
REVAP = CR * ET, \t REVAP > RST
$$
  
\n
$$
REVAP = 0, \t REVAP \le RST
$$
\n(2.70)

where ET is the actual evapotranspiration occurring in the soil profile, CR is the revap coefficient, and RST is the revap storage in mm.

The amount of percolation or seepage from the shallow aquifer (recharge to the deep aquifer) is estimated as a linear function

$$
SEEP = CS * RCH \tag{2.71}
$$

where CS is the seepage coefficient.

#### **2.1.9 Transmission Losses**

Many watersheds, especially in semiarid areas, have alluvial channels that abstract large quantities of stream flow ("Distributed Model for Small Semi-Arid Watersheds"). The abstractions, or transmission losses, reduce runoff volumes because water is lost when the flood wave travels downstream.

A procedure for estimating transmission losses for ephemeral streams is described by Lane in the SCS Hydrology Handbook ("National Engineering Handbook, Hydrology, Section 4"), chapter 19. The procedure is based on derived regression equations for estimation of transmission losses in the absence of observed inflow outflow data. It enables the user to estimate transmission losses for similar [channels of arbitrary length and width using chan](#page-247-5)[nel geo](#page-247-5)metry parameters (width and depth) and Manning's "n". This procedure is used in SWIM as well as in SWAT to estimate transmission losses.

The unit channel intercept and slope, and the decay factor are estimated with regression equations obtained from the analysis of observed data in different conditions:

$$
AR = -0.001831 * CHK * DU \tag{2.72}
$$

$$
DEC = -1.09 * ln\left(1. - \frac{0.2649 * CHK * DU}{VOLQ_{in}}\right)
$$
\n(2.73)

$$
BR = exp(-DEC) \tag{2.74}
$$

where AR is the unit channel intercept in  $m_3$ , CHK is the effective hydraulic conductivity of the channel alluvium in mm  $h^{-1}$  ("Distributed Model for Small Semi-Arid Watersheds"; "National Engineering Handbook, Hydrology, Section 4"), DU is the duration of streamflow in h, DEC is the decay factor in m  $km^{-1}$ , VOLQ<sub>in</sub> is inflow volume of  $m^3$ , and BR is the unit channel regression slope.

[The inflow volume is assumed to be equal to the surfa](#page-247-5)ce runoff from the sub-basin. The flow duration DU in h is estimated from

$$
DU = \frac{Q \ast A}{1.8 \ast PEAKQ} \tag{2.75}
$$

where Q is the surface runoff volume in mm, A is the drainage area in ha, and PEAKQ is the peak flow rate in  $m^3 s^{-1}$ .

The regression parameters are estimated as

$$
AX = [AR * (1 - BR)] * (1 - BR * CHL)
$$
\n(2.76)

$$
BX = CHL * CHW * exp(-2.04 * DEC)
$$
\n
$$
(2.77)
$$

$$
TH_0 = -\frac{AX}{BX} \tag{2.78}
$$

where  $AX$  is the regression intercept in m  $km^{-1}$ ,  $BX$  is the regression slope, CHW is average width of flow in m, CHL is length of channel in  $km$ , and  $TH_0$  is the threshold volume for a unit channel in  $m^3$ .

Then the final equation for runoff volume after losses,  $VOLQ_{tr}$ , is

$$
VOLQ_{\text{tr}} = -AX + BX * VOLQ_{\text{in}} \t\t VOLQ_{\text{in}} > TH_0
$$
  
\n
$$
VOLQ_{\text{tr}} = 0 \t\t\t VOLQ_{\text{in}} < TH_0
$$
\n(2.79)

The final equation for peak discharge after losses  $PEAKQ_{tr}$ , is

$$
PEAKQ_{\text{tr}} = \frac{12.1 * AX}{DU - (1 - BX) * VOLQ_{\text{in}} + BX * PEAKQ_{\text{in}}}, \qquad VOLQ_{\text{in}} > 0 \tag{2.80}
$$

where  $PEAKQ<sub>in</sub>$  is the initial peak runoff rate.

# **2.2 Crop / Vegetation Growth**

#### **2.2.1 Crop Growth**

<span id="page-43-0"></span>The crop model in SWIM and SWAT is a simplification of the EPIC crop model ("EPIC: A New Method for Assessing Erosion's Effect on Soil Productivity"). The SWIM model uses

- a concept of phenological crop development based on daily accumulated he[at units,](#page-248-0)
- [Monteith's approach \(1977\) for potential biomass,](#page-248-0)
- water, temperature, and nutrients stress factors, and
- harvest index for partitioning grain yield.

However, the more detailed EPIC root growth and nutrient cycling modules are not included.

A single model is used for simulating all the crops and natural vegetation considered (see Table 3.18 in Chapter 3). The model is capable of simulating crop growth for both annual and perennial plants. Annual crops grow from planting date to harvest date or until the accumulated heat units equal the potential heat units for the crop. Perennial crops maintain t[heir r](#page-126-0)oot systems [th](#page-79-0)roughout the year, although the plant may become dormant after frost. Later the term 'crop' will be used instead of 'crop or natural vegetation'.

Phenological development of the crop is based on accumulation of daily heat units. The value of heat units accumulated in the day t, HUNA, is calculated as

<span id="page-43-1"></span>
$$
HUNA(t) = \left(\frac{TMX + TMN}{2}\right) - TB, \qquad HUNA \le 0 \tag{2.81}
$$

where TMX and TMN are the maximum and minimum temperature in *◦*C, and TB is the crop specific base temperature in *◦*C assuming that no growth occurs at or below TB.

Then the heat unit index IHUN ranging from 0 at planting to 1 at physiological maturity is calculated as

$$
IHUN = \frac{\sum_{t} HUNA(t)}{PHUN}
$$
\n(2.82)

where PHUN is the value of potential heat units required for the maturity of the crop. The values of PHUN for different crops are provided in the crop database supplemented with the model.

Interception of solar radiation is estimated with Beer's law equation ("Uber Den Lichtfaktor in Den Pflanzen-Gesellschaften Und Seine Bedeutung Fur Die Stoffproduktion") as a function of photosynthetic active radiation and leaf area index (see Figure 2.8)

$$
PAR = 0.02092 * RAD * \left[1 - exp(-0.65 * LAI)\right]
$$
\n(2.83)

where PAR is the photosynthetic active radiation in MJ  $m^{-2}$ , RAD is solar radiation in Ly, and LAI is the leaf area index.

Potential increase in biomass for a day is calculated using the approach of Monteith ("Climate and the Efficiency of Crop Production in Britain") with the equation

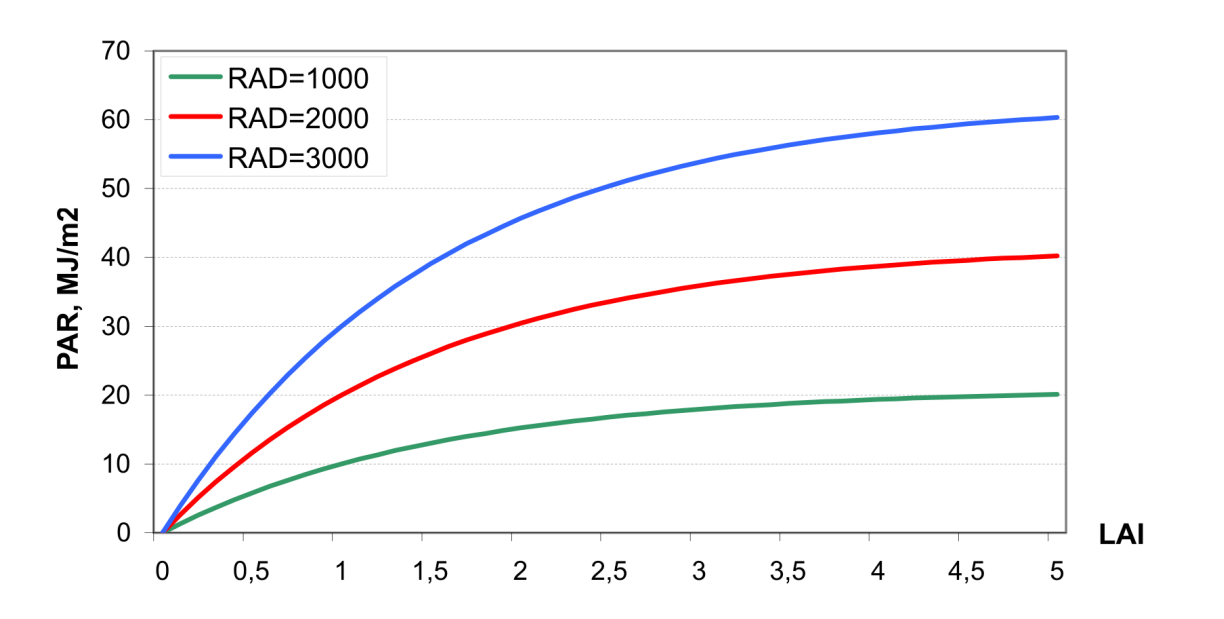

$$
\Delta BP = BE \ast PAR \tag{2.84}
$$

Figure 2.8: Photosynthetic active radiation, PAR as a function of leaf area index, LAI for RAD= 1000, 2000 and 3000 Ly (Equation (2.83))

where  $\Delta BP$  is the daily potential increase in total biomass in kg h<sup>-1</sup> a<sup>-1</sup>, and BE is the crop-specific parameter for converting energy to biomass in kg  $m^2$  MJ<sup>-1</sup> ha<sup>-1</sup> d<sup>-1</sup>. The latter one is taken from the crop database.

The potential increase in biomass estimated with Equation (2.84) is adjusted daily if one of the plant stress factors is less than 1.0. The model considers stresses caused by water, nutrients, and temperature. The following equation is used to estimate the daily increase in biomass  $B$  (in kg ha<sup>-1</sup>)

$$
\Delta B = \Delta BP \ast REGF \tag{2.85}
$$

where REGF is the crop growth regulating factor estimated as the minimum stress factor:

$$
REGF = min(WS, TS, NS, PS)
$$
\n
$$
(2.86)
$$

where WS, TS, NS, PS are stress factors caused by water, temperature, nitrogen and phosphorus, all varying between 0 and 1.

The leaf area index LAI is simulated as a function of heat units and biomass, differently for two phases of the growing season.

$$
LAI = \frac{LAINX * BAG}{BAG + exp(9.5 - 0.0006 * BAG)}, \qquad IHUN \le DLAI
$$
  
\n
$$
LAI = 16 * LAINX * (1 - IHUN)^{2}, \qquad IHUN > DLAI
$$
\n(2.87)

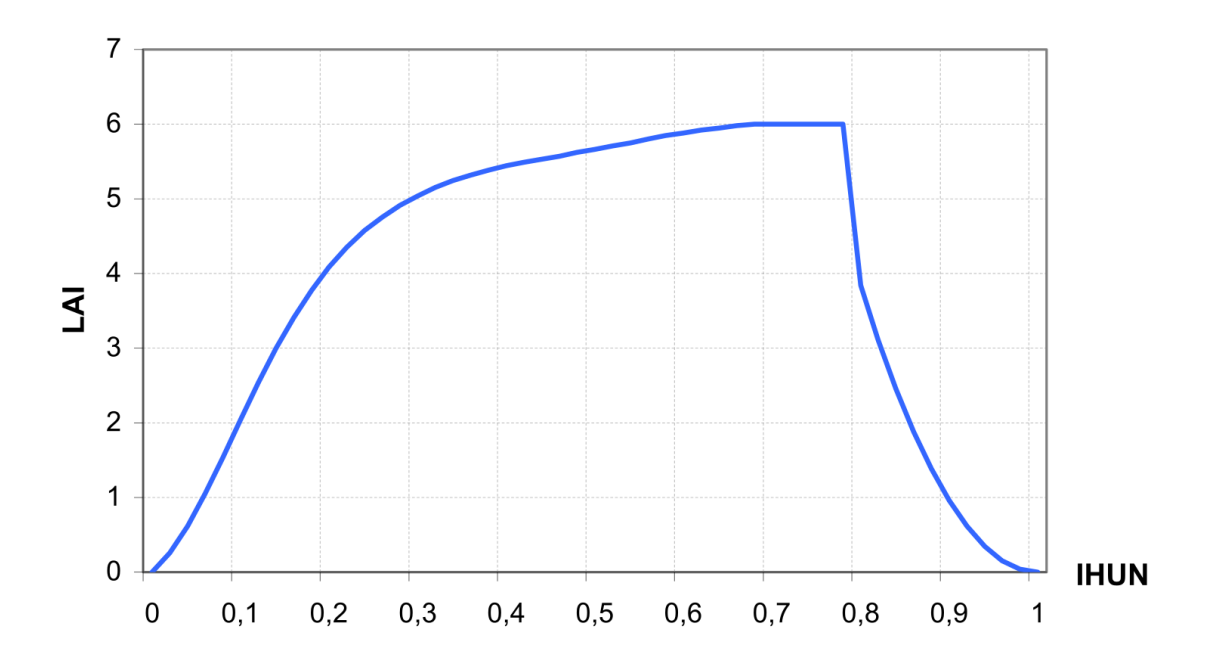

Figure 2.9: Leaf area index as a function of the heat unit index (Equation (2.87))

where LAIMX is the maximum potential LAI for the specific crop, BAG is above ground biomass in kg ha<sup>-1</sup>, and DLAI is the fraction of the growing season before LAI starts declining (crop-specific parameter). An example of LAI dynamics is shown in Figure 2.9).

The aboveground biomass is estimated as

$$
BAG = (1 - RWT) * BT
$$
\n<sup>(2.88)</sup>

where RWT is the fraction of total biomass partitioned to the root system, and BT is total biomass in  $kg$  ha<sup>-1</sup>.

The fraction of total biomass partitioned to the root system normally decreases from 0.3 to 0.5 in the seedling to 0.05 to 0.20 at maturity (*C-4 Grasses and Cereals*). The model estimates the root fraction to range linearly from 0.4 at emergence to 0.2 at maturity using the equation

$$
RWT = (0.2 - 0.2 * IHUN)
$$
\n(2.89)

### **2.2.2 Growth Constraint: Water Stress**

<span id="page-46-0"></span>The water stress factor is calculated by considering water supply and water demand with the following equation

$$
WS = \frac{\sum_{i=1}^{M} W U_i}{EP}
$$
\n(2.90)

where WU<sub>i</sub> is plant water use in layer i in mm. The value of potential plant transpiration EP is calculated in the evapotranspiration module.

The plant water use is estimated using the approach of Williams and Hann (1978) for simulating plant water uptake. First, the root depth is calculated with the equation

$$
RD = 2.5 * IHUN * RDMX \qquad (2.91)
$$

where RD is the fraction of the root zone that contains roots and RDMX is the maximum root depth in m (crop-specific parameter).

Then the potential water use in each soil layer is estimated with the equation

<span id="page-46-1"></span>
$$
WUP_{\mathbf{i}} = \frac{EP}{1 - exp(RDP)} * \left(1 - exp\left(-\frac{RDP * RZD_{\mathbf{i}}}{RD}\right)\right) \tag{2.92}
$$

where  $WUP_i$  is the potential water use rate from layer i in mm  $d^{-1}$ , RDP is the rate depth parameter, and RZD<sub>i</sub> is the root zone depth parameter for the layer i in mm.

The latter one is defined as

$$
RZD_i = \left\{ \begin{array}{c} Z_i, & RD > Z_i \\ RD, & RD \le Z_i \end{array} \right\} \tag{2.93}
$$

The value of RDP used in the model (3.065) was determined assuming that about 30% of the total water use comes from the top 10% of the root zone. The details of evaluating RDP are given in Williams and Hann (1978). Equation (2.92) allows roots to compensate for water deficits in certain layers by using more water in layers with adequate supply.

Then the potential water use must [be a](#page-248-1)djusted for w[ater](#page-46-1) deficits to obtain the actual water use WU for each layer:

$$
WU_i = WUO_i * \frac{SW_i}{0.25 * FC_i}, \qquad SW_i \le 0.25 * FC_i \tag{2.94}
$$

$$
WU_{\rm i} = WUP_{\rm i}, \qquad SW_{\rm i} > 0.25 * FC_{\rm i} \tag{2.95}
$$

After the calculation of actual water use by plants, the plant transpiration EP is adjusted.

#### **2.2.3 Growth Constraint: Temperature Stress**

The temperature stress factor is calculated as an asymmetrical function, differently for temperature below the optimal temperature TO, and above it. The equation for the temperature stress factor TS for temperatures below TO is

$$
TS = exp\left(ln(0.9) * \left(\frac{CTSL*(TO-T)}{T+1.*10^{-6}}\right)^2\right), \quad T \leq TO\tag{2.96}
$$

where CTSL is the temperature stress parameter for temperatures below TO, and T is the daily average air temperature in °C. The temperature stress parameter CTSL is evaluated as

$$
CTSL = \frac{TO + TB}{TO - TB} \tag{2.97}
$$

where TB is the base temperature for the crop in  $\degree$ C. Equation (2.96) assures that TS=0.9 when the air temperature is  $(TO+TB)/2$ .

For the temperatures higher than TO

$$
TS = exp\left(ln(0.9) * \left(\frac{CTSL*(TO-T)}{T+1.*10^{-6}}\right)^2\right), \quad T > TO \tag{2.98}
$$

where the temperature stress parameter for temperatures higher than TO, CTSH, is evaluated as

$$
CTSH = 2 \times TO - T - TB \tag{2.99}
$$

An example of the temperature stress factor calculated with Equation (2.96) and Equation (2.98) is shown in Figure 2.10.

### **2.2.4 Growth Constraints: Nutrient Stress**

Estimation of nutrient stress factors is based on the ratio of simulated plant N and P contents to the optimal values of nutrient content. The stress factors vary non-linearly from 0 when N or P is half the optimal level to 1.0 at optimal N and P contents ("A Simplified Soil and Plant Phosphorus Model: I. Documentation 1").

Let us consider the N stress factor first. As an initial step, th[e scaling factor SFN is](#page-245-1) [calculated as](#page-245-1)

$$
SFN = 200 * \left(\frac{\sum UN(t)}{CNB * BT} - 0.5\right)
$$
\n(2.100)

where  $UN(t)$  is the crop N uptake on day t in kg ha<sup>-1</sup>, CNB is the optimal N concentration for the crop,  $BT$  is the accumulated total biomass in  $kg$  ha<sup>-1</sup>.

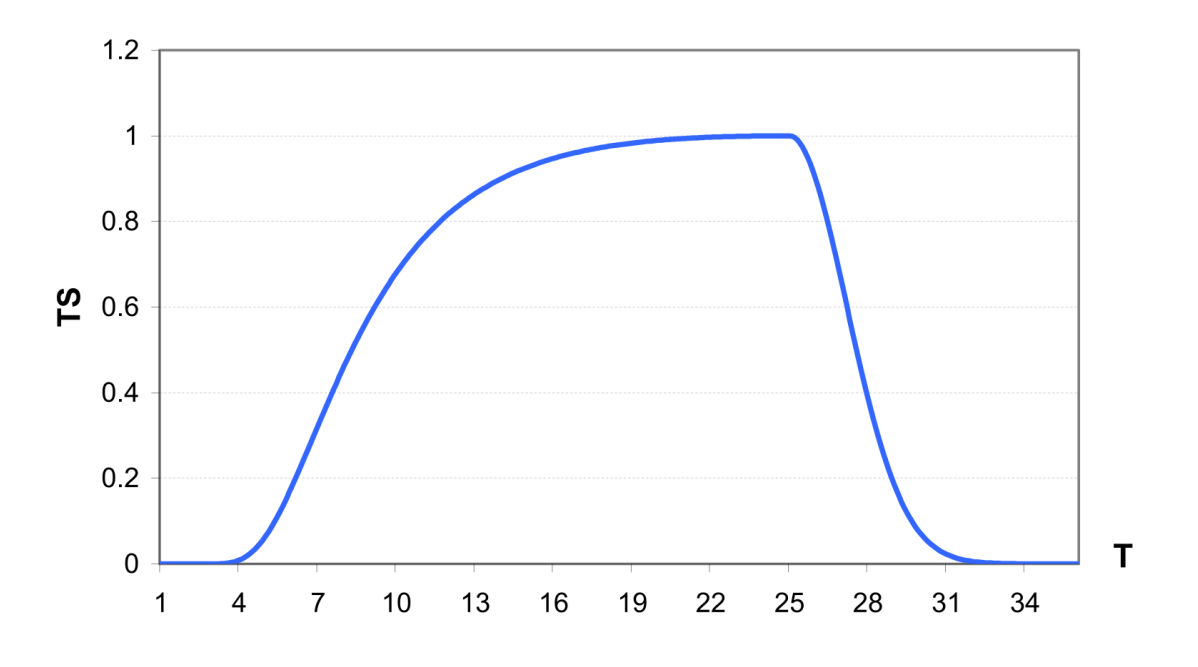

Figure 2.10: Temperature stress factor as a function of average daily air temperature (equations 96 and 98), assuming  $TO = 25^{\circ}C$  and  $TB = 3^{\circ}C$ 

Then the N stress factor is calculated with the equation (see also Figure 2.11)

$$
NS = \frac{SFN}{SFN + exp(3.52 - 0.026 * SFN)}, \qquad if SFN > 0
$$
\n(2.101)

The P stress factor, PS, is calculated analogously, using the optimal P concentration, COP, instead.

#### **2.2.5 Crop Yield and Residue**

<span id="page-49-0"></span>The economic yield of most crops is a reproductive organ. Harvest index (economic yield divided by aboveground biomass) is often a relatively stable value across a range of environmental conditions. Crop yield is estimated in the model using the harvest index concept

$$
YLD = HI * BAG \tag{2.102}
$$

where YLD is the crop yield removed from the field in kg  $ha^{-1}$ , HI is the harvest index at harvest, and BAG is the above ground biomass in  $kg$  ha<sup>-1</sup>.

Harvest index HIA increases non linearly during the growth season and can be estimated as the function of the accumulated heat units

$$
HIA = HVSTI * HIC_1 = HVSTI * \frac{100 * IHUN}{100 * IHUN + exp(11.1 - 10 * IHUN)} \tag{2.103}
$$

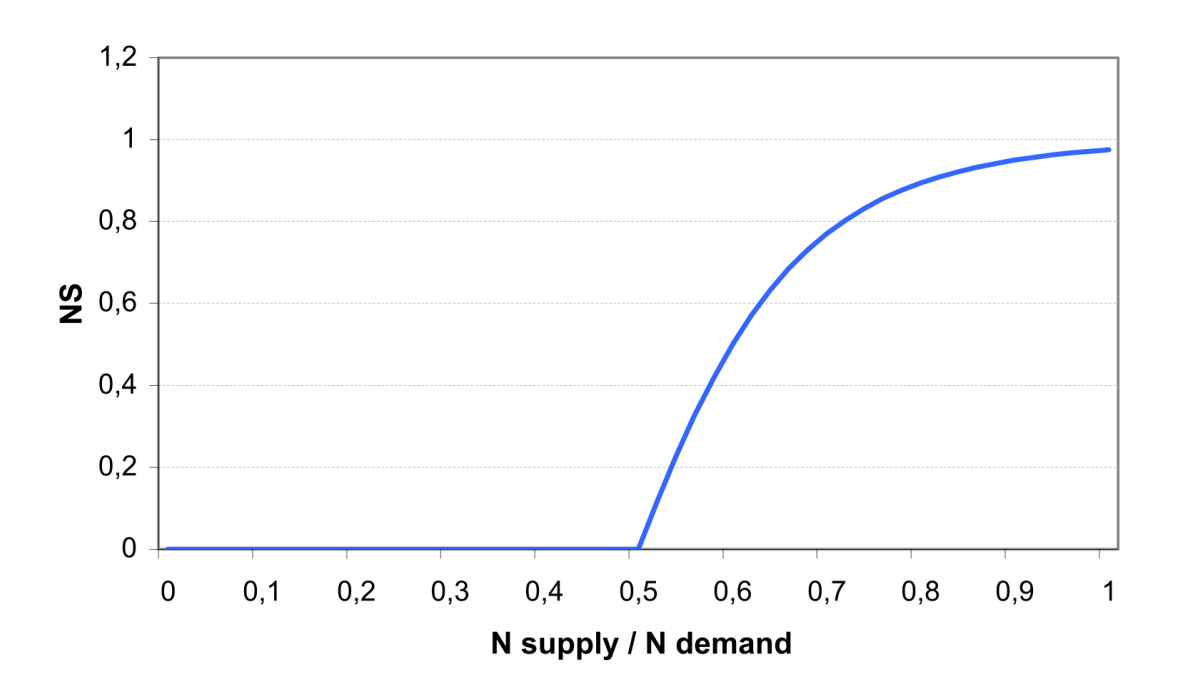

Figure 2.11: Nitrogen stress factor as a function of N supply and N demand (Equation (2.100) – Equation  $(2.101)$ )

where HVSTI is the crop-specific harvest index under favourable growing conditions, and  $HIC<sub>1</sub>$  is a factor depending on IHUN (see Figure 2.12).

The constants in equation 103 are set to allow HIA to increase from  $0.1$  at IHUN= $0.5$ to 0.92 at IHUN=0.9. This is consistent with econo[mic y](#page-50-0)ield development of crops, which produce most economic yield in the second half of the growing season.

Most crops are particularly sensitive to water stress, especially in the second half of the growing season, when major yield components are determined ("Yield Response to Water"). The effect of water stress on the harvest index is described by the following two equations

$$
HIAD = HIA * HIC_2 = HIA * \frac{WSF}{WSF + exp(6.117 - 0.086 * WSF)} \tag{2.104}
$$

$$
WSF = 100 * \frac{SWU}{SWP + 1.e^{-6}}
$$
\n(2.105)

where HIAD is the adjusted harvest index, WSF is a parameter expressing water supply conditions for crop,  $HIC_2$  is a factor depending on WSF (see also factor  $HIC_2$  at Figure 2.13), SWU is accumulated actual plant transpiration in the second half of the growing season (IHUN>0.5), and SWP is accumulated potential plant transpiration in the second half of the growing season. The harvest index at harvest, HI is equal to HIAD.

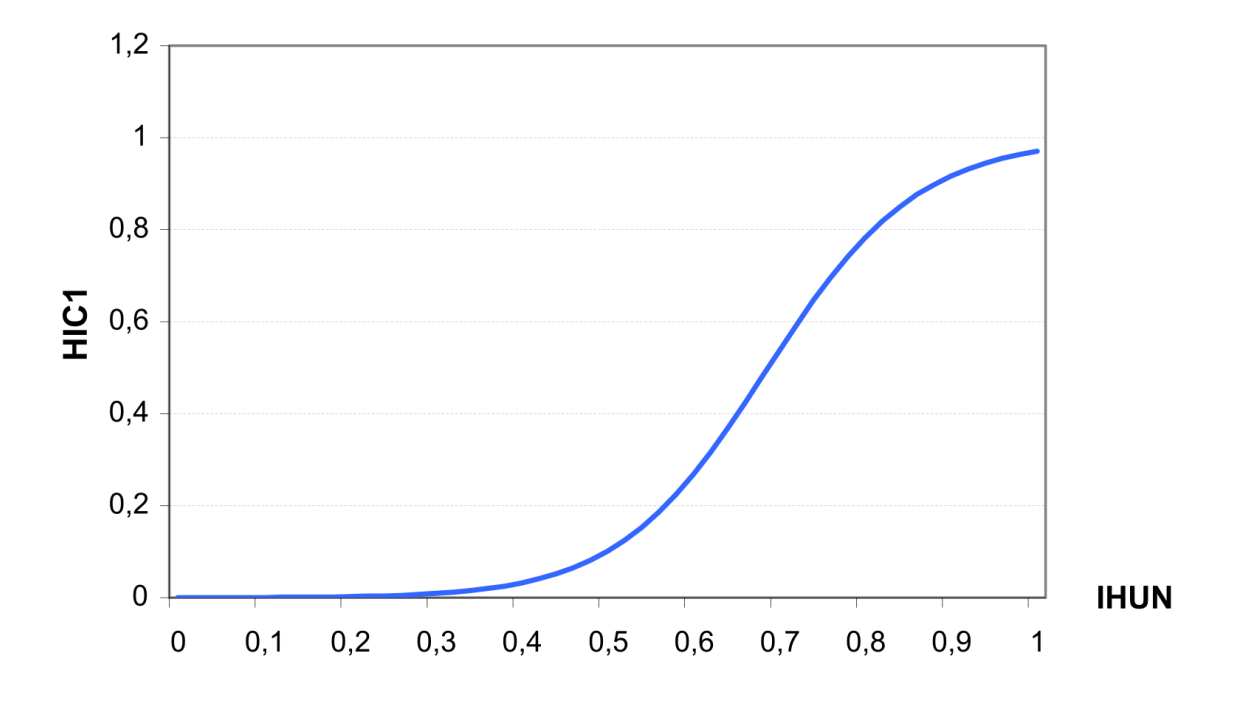

<span id="page-50-0"></span>Figure 2.12: Harvest index as a function of heat unit index (factor  $HIC<sub>1</sub>$ , equation 103)

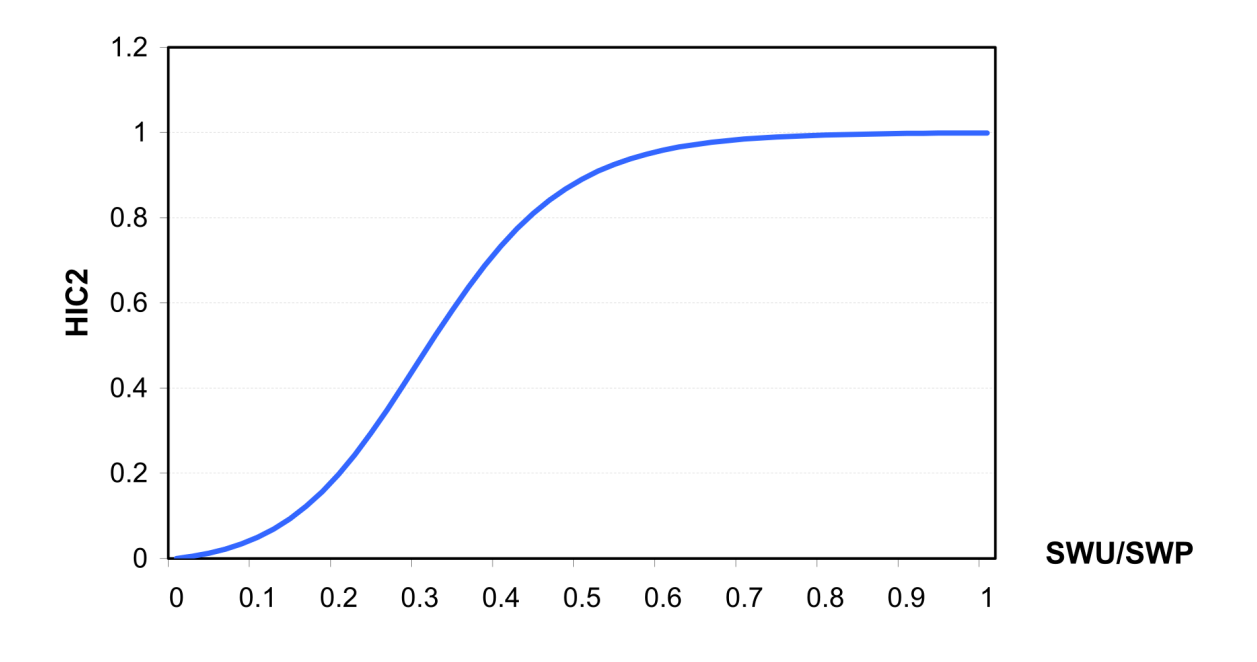

Figure 2.13: Harvest index as a function of soil water content (factor  $HIC<sub>2</sub>$ , equation 104)

The residue RSD is estimated at harvest as

$$
RSD = (1 - RWT) * BT * HI \tag{2.106}
$$

where RWT is the fraction of roots, and BT is the total biomass. This relationship can be modified for some crops if residue come from the roots.

All processes described in Section 2.2.1 – Section 2.2.5 are presented graphically in Figure 2.14. There are three basic blocks in the crop module (depicted by the grey coloured boxes) that are used to estimate the crop yield: accumulated heat units (top middle), stress factors (lower half), and harvest ind[ex \(to](#page-43-0)p left). T[he st](#page-49-0)ress factors include temperature stre[ss, nu](#page-52-0)trient stress (nitrogen and phosphorus), and water stress. The crop growth regulating factor is estimated as the minimum of these four factors. Nutrient stress is determined from the actual and potential nutrient uptake. Water stress is induced from water use and plant transpiration. The heat units accumulation is estimated from the crop specific minimum growth temperature, the daily minimum and maximum air temperatures and the assumed accumulated heat units. The adjusted harvest index is evaluated from the actual and potential transpiration and the crop specific harvest index. The small rectangles denote dependent variables, whereas the coloured ovals refer to model parameters independent from the others computed within the module. They describe the specifications of crop (green), climate (blue) and soil (brown).

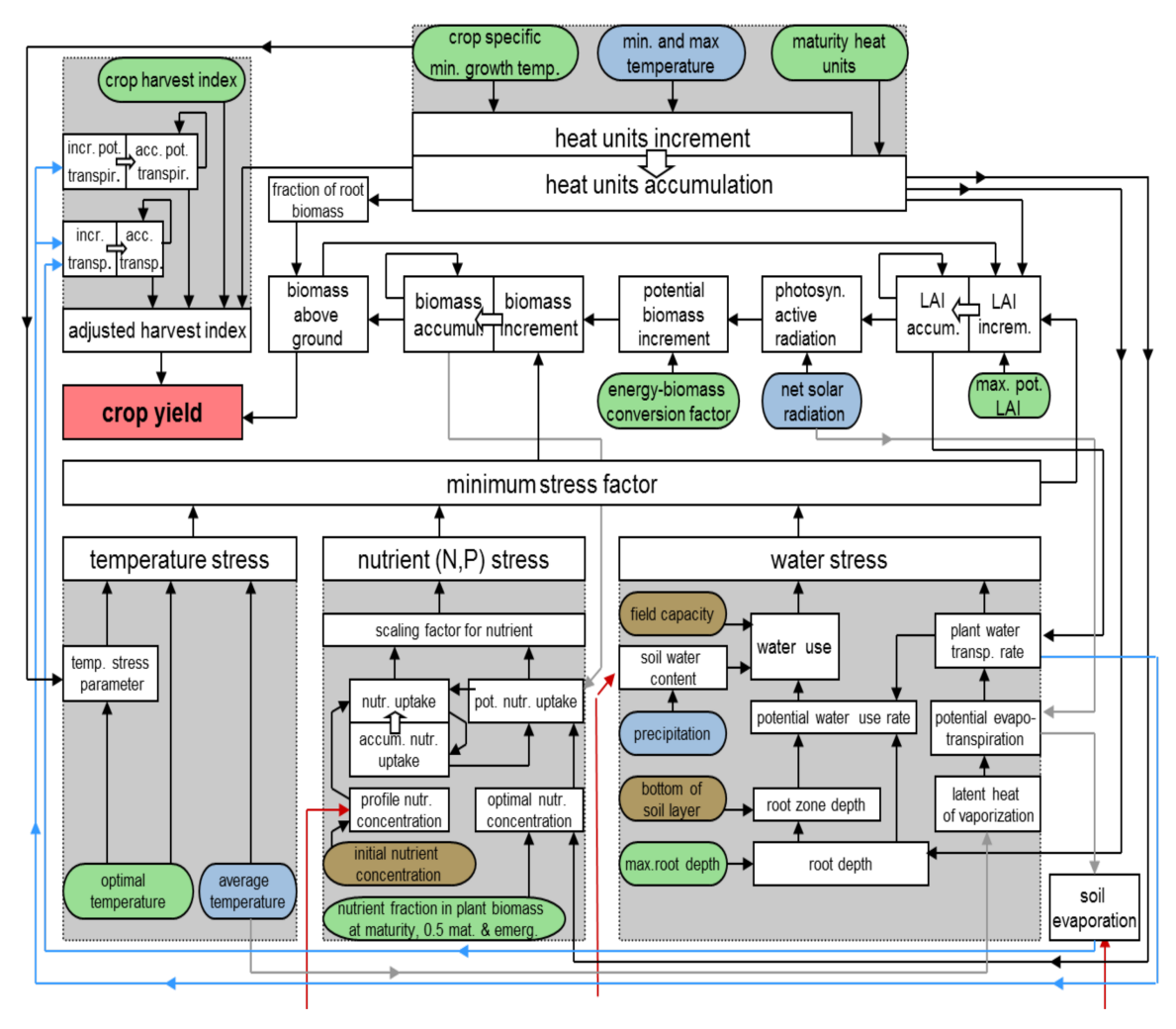

<span id="page-52-0"></span>Figure 2.14: Scheme of operations included in SWIM crop module

## **2.2.6 Adjustment of Net Photosynthesis to Altered CO<sup>2</sup>**

Different approaches for the adjustment of net photosynthesis and evapotranspiration to altered atmospheric  $CO<sub>2</sub>$  concentration have been used in modelling studies ("A Simulation Study for the Global Carbon Cycle, Including Man's Impact on the Biosphere"; "Modelling Feedback Mechanisms in the Carbon Cycle: Balancing the Carbon Budget"). Detailed results about the interaction of higher  $CO<sub>2</sub>$  and water use efficiency are desc[ribed in \("The](#page-245-3) [Interaction of Rising CO2 and Temperatures with Water Use Efficiency";](#page-245-3) "Si[mulated Re](#page-247-8)[sponses of Energy and Water Fluxes to Ambient Atmosphere and Free-Air C](#page-247-8)arbon Dioxide Enrichment in Wheat"; "Free‐air CO2 Enrichment and Soil Nitrogen Effects on E[nergy](#page-245-4) [Balance and Evapotranspiration of Wheat"\).](#page-245-4)

[Two different approac](#page-245-5)[hes can be used in SWIM for the adjustment of net photosynthesis](#page-246-0) [\(factor ALFA\):](#page-246-0)

1. an empirical approach based on adjustment of the biomass-energy factor as suggested in EPIC and SWAT models ("SWAT-Soil & Water Assessment Tool. USDA"), and

2. a new semi-mechanistic approach derived by F. Wechsung from a mechanistic model for leaf net assimilation ("Modelling Photosynthesis of Cotton Grown in Elevated  $CO2$ "), which takes into account the interaction between  $CO<sub>2</sub>$  and temperature.

The second method and its [application for climate change impact study with SWIM is](#page-245-6) descr[ibed in](#page-245-6) Krysanova and Becker ("Integrated Modelling of Hydrological Processes and Nutrient Dynamics at the River Basin Scale")

The factor ALFA is defined as

<span id="page-53-2"></span>
$$
ALFA = \frac{AS_2}{AS_1} \tag{2.107}
$$

where  $AS_1$  and  $AS_2$  are net leaf assimilation rates (Mikro mol m<sup>-2</sup> s<sup>-1</sup>) in two periods, corresponding to two different  $CO<sub>2</sub>$  concentrations.

In the first method ALFA is estimated as

<span id="page-53-0"></span>
$$
ALFA = \frac{100 * CA}{BE * (CA + exp(SHP_1 - CA * SHP_2))}
$$
(2.108)

where BE is the biomass-energy factor as in equation (83), CA is the current atmospheric  $CO<sub>2</sub>$  concentration (micro mol mol<sup>-1</sup>), and SHP<sub>1</sub> and SHP<sub>2</sub> are the coefficients of the S-shape curve, describing the assumed change in  $BE$  for two different  $CO<sub>2</sub>$  concentrations.

For the  $CO<sub>2</sub>$  doubling, 1.1 times increase in BE is assumed for maize, and 1.3 times increase for wheat and barley (see Figure 2.15).

If  $CO_2$  concentration CA is changing from  $CA_1$  to  $CA_2$ , and BE is changing from  $BE_1$ to  $BE_2$ , the coefficients  $SHP_1$  and  $SHP_2$  c[an b](#page-54-0)e estimated as following:

<span id="page-53-1"></span>
$$
SHP_2 = \frac{\log(100 * CA_1/BE_1 - CA_1) - \log(100 * CA_2/BE_2 - CA_2)}{CA_2 - CA_1}
$$
\n(2.109)

$$
SHP_1 = \log(100 * CA_1 / BE_1 - CA_1) + CA_1 * SHP
$$
\n(2.110)

In the second method a temperature-dependent enhancement factor *α* was derived from Harley et al. ("Modelling Photosynthesis of Cotton Grown in Elevated CO2") for cotton

$$
ALFA_{\text{COt}} = exp\bigg[P_{1}*(CL_2-CL_1)-P_{2}*\big((CL_2)^2-(CL_1)^2\big)+P_{3}*TL*(CL_2-CL_1)\bigg] \tag{2.111}
$$

where TL is the leaf temperature ( $\rm{°C}$ ), CL<sub>1</sub> and CL<sub>2</sub> are the current and future CO<sub>2</sub> concentration inside leaves (Mikro mol mol<sup>-1</sup>), and coefficients  $P_1 = 0.3898*10^{-2}$ ,  $P_2 =$  $0.3769*10^{-5}$ , and  $P_3 = 0.3697*10^{-4}$ .

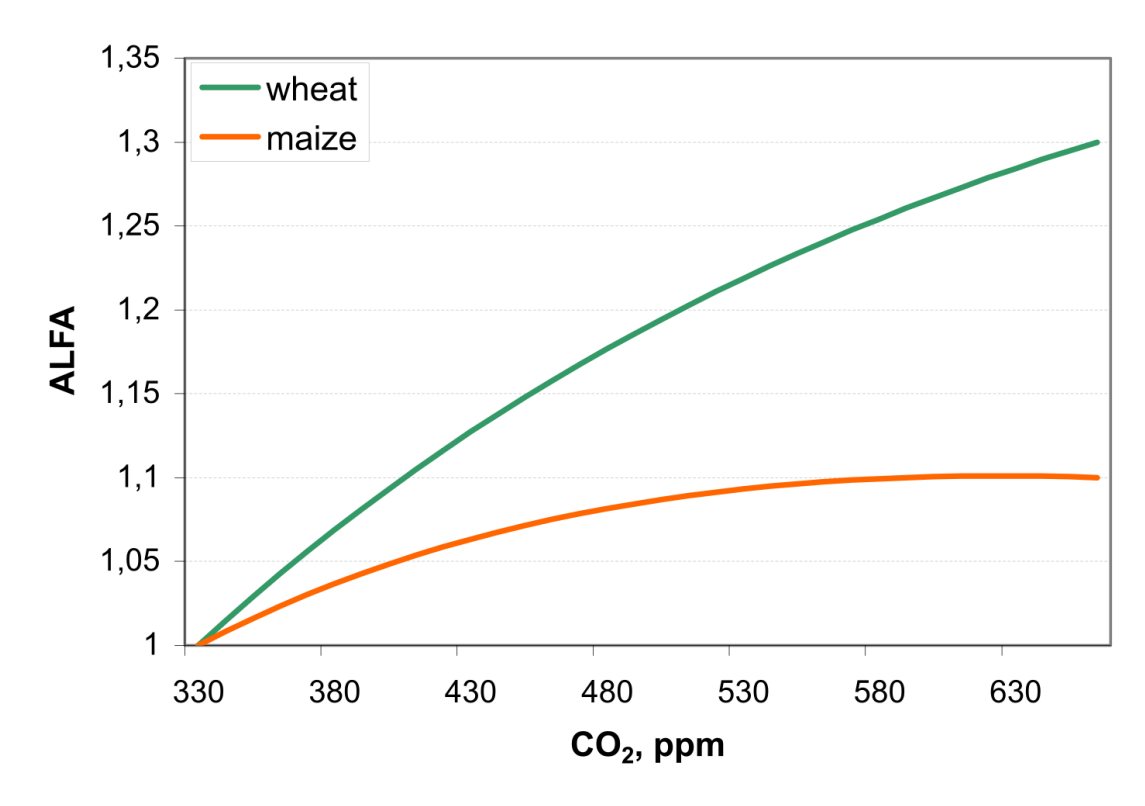

Figure 2.15: Factor ALFA as a function of  $CO<sub>2</sub>$  concentration for wheat and maize estimated using the first method (Equation (2.108), Equation (2.109), Equation (2.109)) and assuming  $BE = 30 \text{ kg m}^2 \text{ MJ}^{-1} \text{ ha}^{-1} d^{-1}$  for wheat and  $BE = 40 \text{ kg m}_2 \text{ MJ}^{-1} \text{ ha}^{-1} d^{-1}$  for maize. The CO<sup>2</sup> concentration is changing from 330 to 660 ppm

<span id="page-54-0"></span>It is assumed in the model th[at the](#page-53-0) leaf tempera[ture T](#page-53-1)L coincides [with t](#page-53-1)he air temperature TX, and that the  $CO<sub>2</sub>$  concentration inside leaves is a linear function of the atmospheric  $CO<sub>2</sub>$  concentration:

$$
CL = 0.7 * CA \tag{2.112}
$$

Then the cotton-specific factor ALFA was adjusted for wheat, barley and maize according to the latest crop-specific results reported in the literature ("Impact of Climate Change on Crop Yield in the South-Eastern USA") ("Free‐air CO2 Enrichment and Soil Nitrogen Effects on Energy Balance and Evapotranspiration of Wheat")

$$
ALFA_{\text{wheat}} = (ALFA_{\text{cot}})^{0.6} \tag{2.113}
$$

$$
ALFA_{\text{barley}} = (ALFA_{\text{cot}})^{0.6} \tag{2.114}
$$

$$
ALFA_{\text{maize}} = (ALFA_{\text{cot}})^{0.36} \tag{2.115}
$$

which imply an increase in leaf net photosynthesis of 31, 31 and 10% for wheat, barley and maize, respectively, if the atmospheric  $CO<sub>2</sub>$  increases from 360 to 720 ppm at 20°C and corresponds to the analogous assumption made in the first method. Figure 2.16 shows the temperature-dependent ALFA factor for cotton, wheat and maize in the case of  $CO<sub>2</sub>$  doubling (a) and in the case of 50% increase in  $CO<sub>2</sub>$  (b) assuming  $CA<sub>1</sub> = 330$  ppm

estimated with the second method (Equation  $(2.111)$ , Equation  $(2.112)$ , Equation  $(2.113)$ , Equation (2.115)).

## **2.2.7 Adjustment of Evapotranspiration to Altered CO<sup>2</sup>**

Additionally, a possible reduction of potential leaf transpiration due to higher  $CO<sub>2</sub>$  (factor BETA) derived directly from the enhancement of photosynthesis (factor ALFA) was taken into account in combination with both methods for the adjustment of net photosynthesis. The method was suggested by F. Wechsung.

The factor BETA is defined as

<span id="page-55-0"></span>
$$
BETA = \frac{EPO_2}{EPO_1} \tag{2.116}
$$

where  $EPO_1$  and  $EPO_2$  are potential plant transpiration rates (mol m<sup>-2</sup> s<sup>-1</sup>) in two periods, corresponding to two different  $CO<sub>2</sub>$  concentrations.

Assuming that

$$
\frac{AS}{EPO} = \frac{CA - CL}{VPD} * \frac{RESW}{RESC}
$$
\n(2.117)

where VPD is the vapour pressure deficit (kPa), RESC is the total leaf resistance to  $CO<sub>2</sub>$ transfer ( $m^2$  s mol<sup>-1</sup>), RESW is the total leaf resistance to water vapour transfer ( $m^2$  s  $mol<sup>-1</sup>$ ).

From definitions Equation (2.107) and Equation (2.116) and Equation (2.107) the ratio can be estimated

<span id="page-55-1"></span>
$$
\frac{ALFA}{BETA} = \frac{CA_2 - CL_2}{CA_1 - CL_1} * \frac{VPD_1}{VPD_2} \frac{RESW_2}{RESC_2} * \frac{RESC_1}{RESW_1}
$$
(2.118)

The following assumptions can be accepted for a given plant (see, e.g. Morrison ("Response of Plants to CO2 under Water Limited Conditions."))

$$
\frac{RESW_2}{RESC_2} \approx \frac{RESW_1}{RESC_1}
$$
\n(2.119)

and

$$
VPD_2 \approx VPD_1 \tag{2.120}
$$

Then the following estimation is derived for BETA from Equation (2.112), Equation (2.118), Equation (2.119) and Equation (2.120)

$$
BETA = ALFA * \frac{CA_1}{CA_2}
$$
\n(2.121)

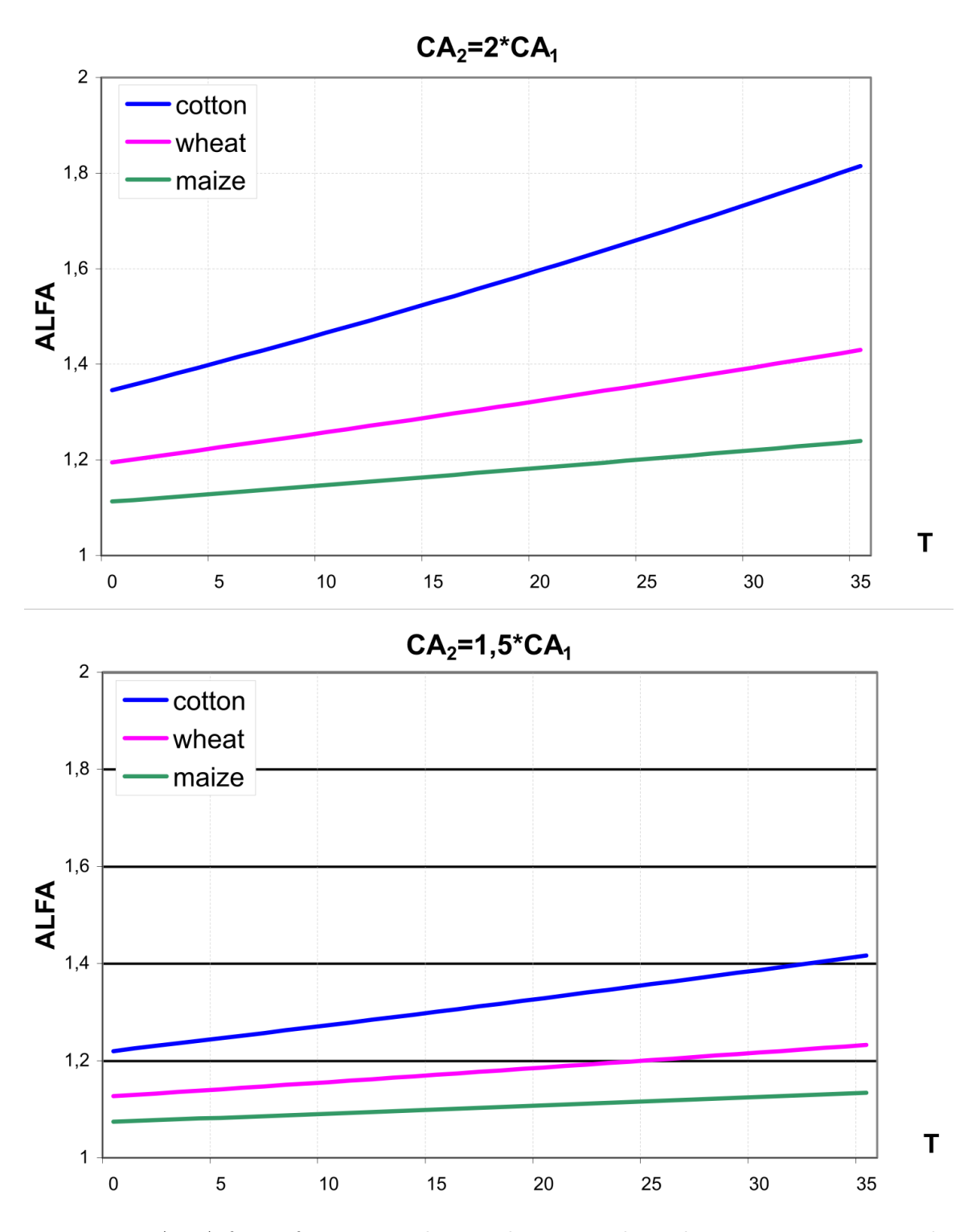

Figure 2.16: ALFA factor for cotton, wheat and maize as dependent on temperature in the case of  $CO<sub>2</sub>$  doubling (a) and in the case of 50% increase in  $CO<sub>2</sub>$  (b) assuming initial  $CO<sub>2</sub>$ concentration 330 ppm (Equation (2.111) - Equation (2.115) and Equation (2.121))

Jarvis and McNaughton ("Stomatal Control of Transpiration: Scaling up from Leaf to Region") postulate that on the regional scale there is no control of stomatal resistance on evapotranspiration, because the humidity profiles are adjusted within the planetary boundary layer. This response wo[uld counter stomatal closure as a negative feedback. On the](#page-245-7) [other ha](#page-245-7)nd, recent model studies suggest that stomata have far more control on regional and global evapotranspiration than postulated by Jarvis and McNaughton ("Productivity and Water Use of Wheat under Free‐air CO2 Enrichment").

Simulation runs with SWIM, which included the  $CO<sub>2</sub>$  fertilization effect [on crops, have](#page-246-2) [been carried out \("Integrated Modelling of Hydrological Pr](#page-246-2)ocesses and Nutrient Dynamics at the River Basin Scale") applying both methods for ALFA factor in two variants: without and with factor BETA. In this way it is possible to account for current uncertainty regarding significance of stomatal effects on higher  $CO<sub>2</sub>$  [for regional evapotranspiration. The](#page-246-1) [comparison of two metho](#page-246-1)ds for estimation of ALFA factor is shown in Figure 2.17.

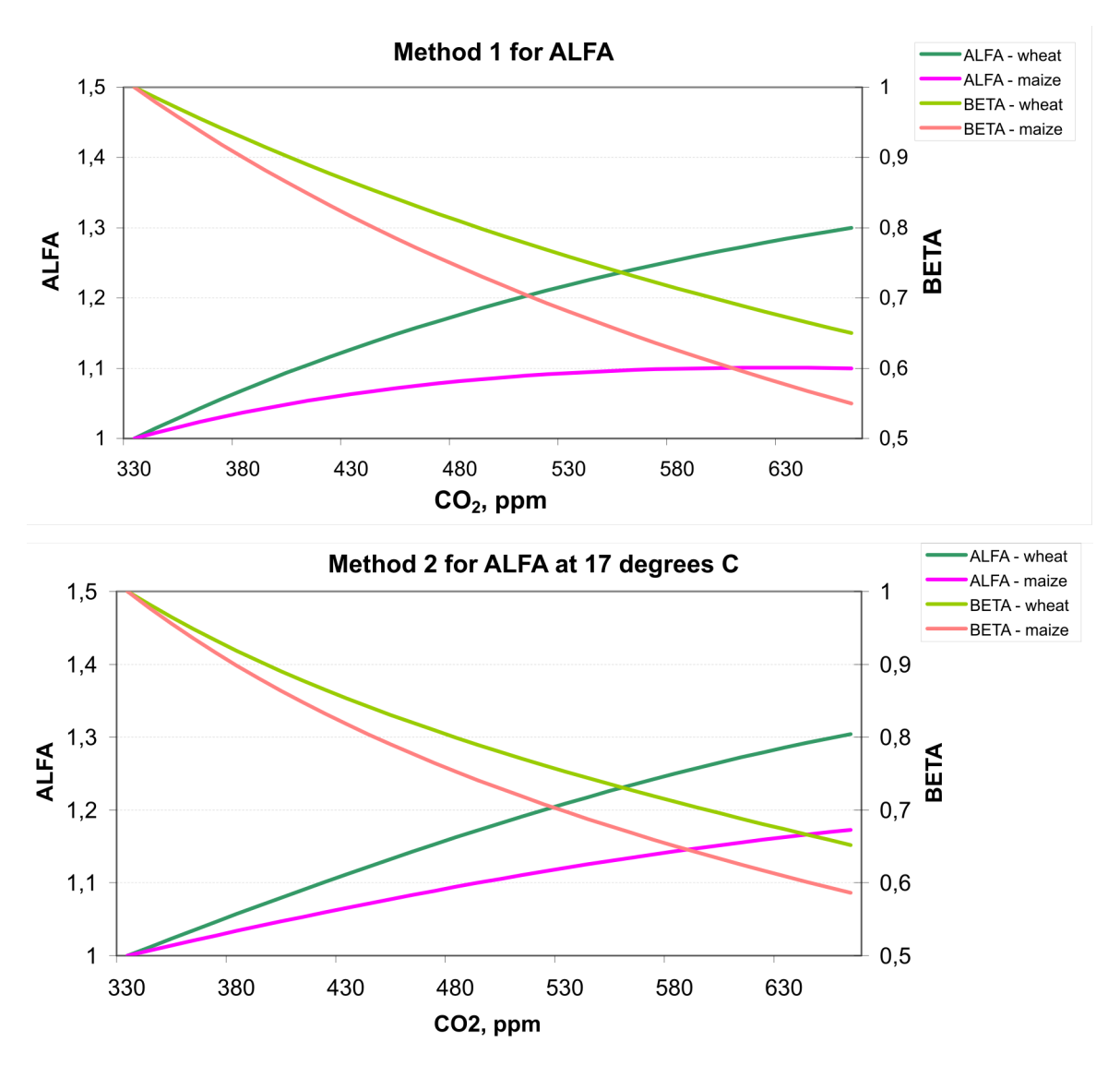

Figure 2.17: Comparison of two methods for the estimation of ALFA and BETA factors: ALFA and BETA as functions of  $CO<sub>2</sub>$  concentration under assumption that temperature is 17 °C for the second method

## **2.3 Nutrient Dynamics**

Sub-basin nutrient cycling modules were taken from MATSALU and SWAT, and modified where necessary. The approach used in SWAT was modified from the EPIC model ("EPIC: A New Method for Assessing Erosion's Effect on Soil Productivity"). The model simulates water, sediment and nutrients dynamics in every hydrotope, aggregates results for subbasins, and then routes the water, sediment, and nutrients with lateral flow from [the sub](#page-248-0)[basin outlet to the basin outlet.](#page-248-0)

#### **2.3.1 Soil Temperature**

<span id="page-58-2"></span>Several processes of nutrient transformation, like mineralisation, are of microbial character, therefore estimation of soil temperature is necessary. Daily average soil temperature is defined at the center of each soil layer. The basic soil temperature equation is

$$
TSO(Z,t) = TAV + \frac{AMP}{2} * cos\left(\frac{2 * \pi}{265} * (t - 200) - \frac{Z}{DD}\right) * exp\left(-\frac{Z}{DD}\right)
$$
(2.122)

<span id="page-58-0"></span>where  $TSO(Z,t)$  is the soil temperature at the depth Z in the day t in  $°C$ , Z is depth from the soil surface in mm, t is time d, TAV is the average annual air temperature in °C, AMP is the annual amplitude in daily average temperature in °C, and DD is the damping depth for the soil in mm. The damping depth DD can be defined as a function of soil bulk density BD and water content SW as expressed in the following equations

$$
DD = DP * exp\left[ln(\frac{500}{DP}) * \left(\frac{1 - SPD}{1 + SPD}\right)^2\right]
$$
\n(2.123)

$$
DP = 1000 + \frac{2500 * BD}{BD + 686 * exp(-5.63 * BD)}
$$
\n(2.124)

$$
SPD = \frac{SW}{(0.356 - 0.144 * BD) * ZM}
$$
\n(2.125)

where DP is the maximum damping depth for the soil in mm, BD is the soil bulk density in t  $m^{-3}$ , ZM is the distance from the bottom of the lowest soil layer to the surface in mm, and SPD is a scaling parameter.

Equation (2.122) reflects average conditions, if only TAV and AMP parameters are used. Since air temperature is provided as input, the soil temperature module can use the air temperature as driver to correct Equation (2.122).

First, the [bare s](#page-58-0)oil surface temperature is estimated as

<span id="page-58-1"></span>
$$
TGB(t) = WFT * (TMX - T) + T, \qquad PRECIP = 0 \tag{2.126}
$$

$$
TGB(t) = WFT * (T - TMN) + TMN, \qquad PRECIP > 0 \tag{2.127}
$$

where  $TGB(t)$  is the bare soil surface temperature in  $°C$  in the day t, TMX, T, and TMN are the maximum, average and minimum daily air temperature in °C, and WFT is a proportion of rainy days in a month.

Equation (2.127) uses the minimum air temperature as a base to estimate surface temperature on rainy days. Higher temperatures are estimated on dry days using Equation (2.126). The value of WFT is determined by considering the number of rainy days in this month:

$$
WFT = \frac{NRD}{NDD} \tag{2.128}
$$

where NDD is the number of days in a month, and NRD is the number of rainy days in a month.

The soil surface temperature is also affected by residue and snow cover. This effect is introduced by lagging the predicted base surface temperature with the equation

$$
TG(t) = BCV * TGB(t+1) + (1 - BCV) * TGB(t)
$$
\n(2.129)

where BCV is a lagging factor for simulating residue and snow cover effects on surface temperature. The value of BCV is 0 for bare soil and approaches 1.0 as cover increased as expressed in the equation

$$
BCV = max \begin{Bmatrix} \frac{COV}{COV + exp(7.563 - 1.297 \times 10 - 4 \times COV)}, \\ \frac{SNO}{SNO + exp(6.055 - 0.3022 \times SNO)} \end{Bmatrix}
$$
 (2.130)

where COV is the land cover, or the sum of above ground biomass and crop residue in  $kg$  ha<sup>-1</sup> and SNO is the water content of the snow cover in mm.

Then the soil temperature at any depth is estimated with Equation (2.122) by substituting TG(t) for TS(0,t). TG(t) is a better estimate of the surface temperature than  $T(0,t)$ , because current weather and cover conditions are considered. At the soil surface  $(Z=0)$ , the proper substitution can be accomplished by adding  $TG(t)$  and subtr[acting](#page-58-0)  $TS(0,t)$  from Equation (2.122). Differences between  $\text{TG}(t)$  and  $\text{TS}(0,t)$  are damped as Z increases. So, the final equation for estimating soil temperature at any depth is

$$
TSO(Z,t9) = TAV + \left(\frac{AMP}{2} * cos\left(\frac{2 * pi}{365} * (t - 200) - \frac{Z}{DD}\right) + TG(t) - TS(0,t)\right) * exp\left(-\frac{Z}{DD}\right)
$$
\n(2.131)

An example of soil temperature dynamics as simulated by SWIM using equation 131 is shown in Figure 2.18.

#### **2.3.2 Fertili[zatio](#page-60-0)n and Input with Precipitation**

Fertilization in form of mineral and active organic N and P is treated as input information in SWIM. The amounts and dates should be specified in advance. The amounts of fertilizers applied can be either strict or calculated values, depending on whether the strict or flexible fertilization scheme is applied. In the latter case the amounts of applied N and P depend on the actual concentration of mineral N and P in soil.

To estimate the N contribution from rainfall, SWIM uses an average rainfall N and P concentration, specific for the region. The amount of N and P in precipitation is estimated as the product of rainfall amount and concentration.

#### **2.3.3 Nitrogen Mineralisation**

The nitrogen mineralisation model is a modification of the PAPRAN mineralisation model ("4.10 PAPRAN: A Simulation Model of Annual Pasture Production Limited by Rainfall and Nitrogen"). The model considers two sources of mineralisation:

- a) [fresh organic N pool, associated with crop residue, and](#page-247-11)
- b) the active organic N pool, associated with the soil humus.

#### **Step 1.**

When the model is initialized, organic N associated with humus is divided into two pools: active or readily mineralisable organic nitrogen ANOR and stable organic ni-

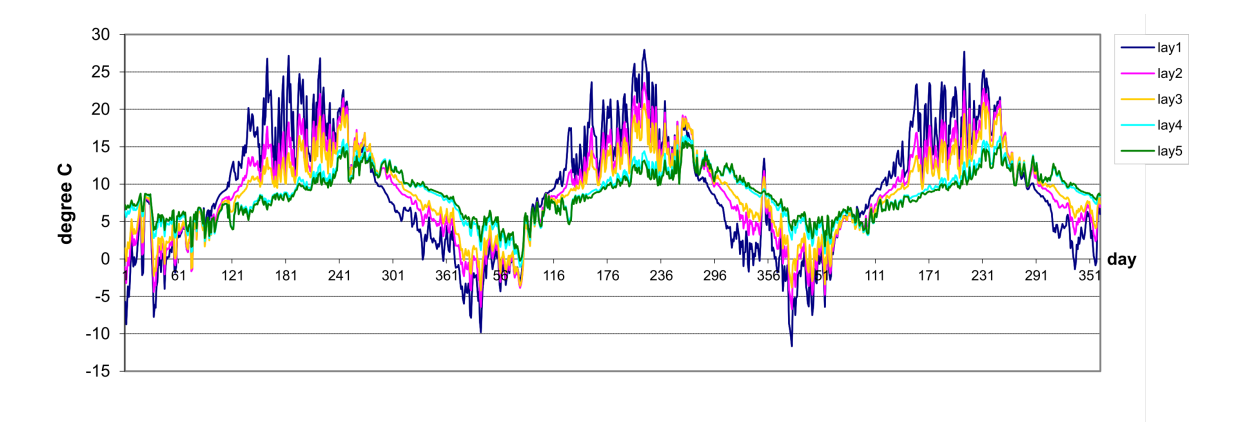

<span id="page-60-0"></span>Figure 2.18: An example of soil temperature dynamics in five soil layers simulated with SWIM using Equation (2.82)

trogen SNOR (in kg  $ha^{-1}$ ) by using the equation

$$
ANOR = ANFR * NOR \t(2.132)
$$

where ANFR is the active pool fraction (set to 0.15), NOR is the total organic N in  $kg$  ha<sup>-1</sup> estimated from the initial soil data.

Organic N flow between the active and stable pools is described with the equilibrium equation

$$
ASNFL = CASN * \left[\frac{ANOR}{ANFR} - SNOR\right]
$$
\n(2.133)

where ASNFL is the flow in kg ha<sup>-1</sup>  $d^{-1}$  between the active and stable organic N pools, CASN is the rate constant  $(10^{-4} d^{-1})$ . The daily flow of humus-related organic N, ASNFL, is added to the stable organic N pool and subtracted from the active organic N pool.

## **Step 2.**

The residue is decomposed daily in accordance with the equation

$$
RSD = RSD * (1 - DECR) \tag{2.134}
$$

where DECR is the decomposition rate. Fresh organic N pool FON is associated with residue. It is recalculated with the same equation daily:

$$
FON = FON * (1 - DECR)
$$
\n
$$
(2.135)
$$

and N mineralisation flow from fresh organic N in kg ha<sup>-1</sup>  $d^{-1}$ , FOMN, is estimated as

$$
FOMN = DECR * FON \tag{2.136}
$$

The decomposition rate DECR is a function of C:N ratio, C:P ratio, temperature, and water content in soil

<span id="page-61-0"></span>
$$
DECR = 0.05 * min(CNRF, CPRF) * \sqrt{TFM_2 * WFM}
$$
\n(2.137)

where CNRF and CPRF are the C:N and C:P ratio factors of mineralisation, respectively, and TFM2 and WFM are the temperature and soil water factors of mineralisation, respectively. The values of CNRF and CPRF are calculated with the equations

$$
CNRF = exp\left[-\frac{0.693 * (CNR - 25)}{25}\right]
$$
\n(2.138)

$$
CPRF = exp\left[-\frac{0.693 * (CPR - 200)}{200}\right]
$$
\n(2.139)

where CNR is the C:N ratio and CPR is the C:P ratio. The CNR and CPR are calculated with the equations

$$
CNR = \frac{0.58 * RSD}{FON + NMIN}
$$
\n
$$
(2.140)
$$

$$
CPR = \frac{0.58 * RSD}{FOP + PLAB}
$$
\n
$$
(2.141)
$$

where FON is the amount of fresh organic  $N$  in kg  $ha^{-1}$ , FOP is the amount of fresh organic P in  $kg$  ha<sup>-1</sup>, NMIN is the amount of mineral nitrogen (or nitrate nitrogen plus ammonium nitrogen) in  $kg$  ha<sup>-1</sup>, and PLAB is the amount of labile P in kg ha<sup>-1</sup>.

The temperature factor in Equation (2.137) is expressed by the equation (see also Figure 2.19)

$$
TFM_2 = \frac{TSO(2,t)}{TSO(2,t) + exp[6.82 - 0.232 * TSO(2,t)]}
$$
\n(2.142)

where  $TSO(2,t)$  is soil temperature in the second soil layer in  $\degree C$  (the depth of first layer is 10 mm). The soil water factor considers the relation of total soil water to field capacity

$$
WFM = \frac{SW}{FC}
$$
\n
$$
(2.143)
$$

The N mineralisation flow from residue, FOMN, calculated by Equation (2.136) is distributed between mineral nitrogen and active organic nitrogen pools in the proportion 4:1.

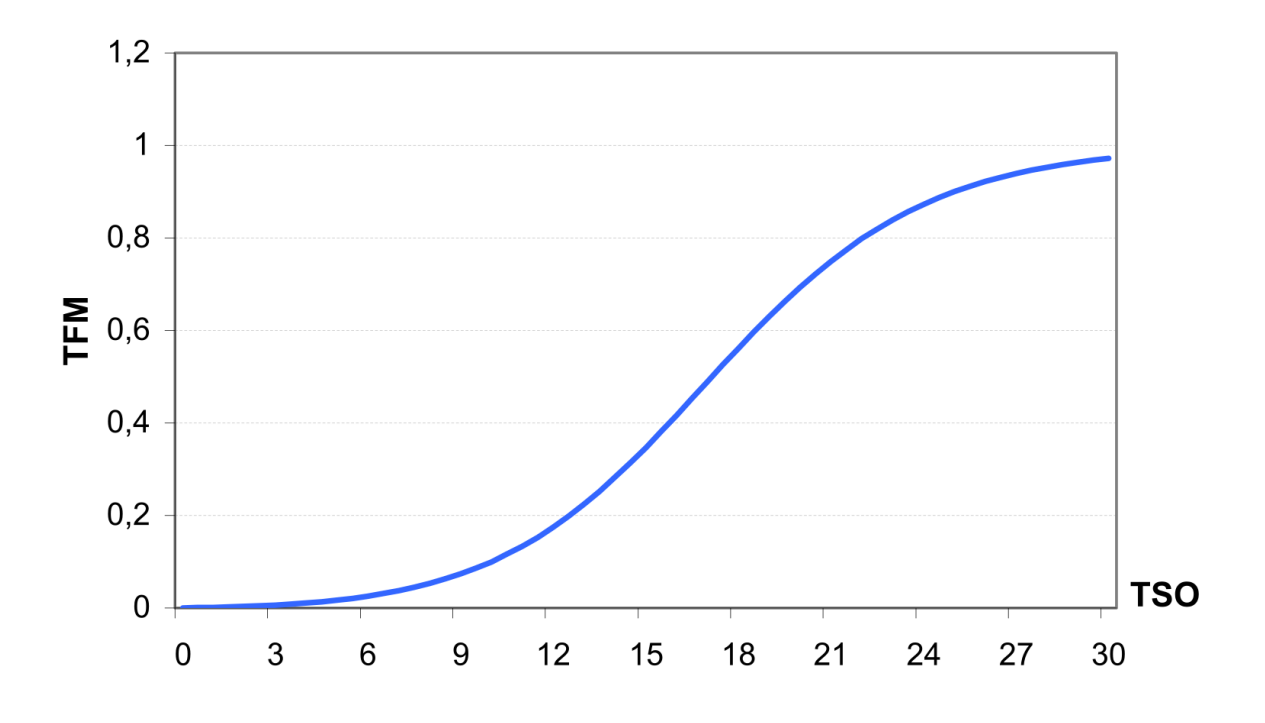

Figure 2.19: Temperature factor of mineralisation, TFM (Equation (2.142))

## **Step 3.**

The stable organic N pool is not subjected to mineralisation. Only the active pool of organic N in soil is exposed to mineralisation. The mineralisation from the active organic N is expressed by the equation

$$
HUMN_i = COMN * \sqrt{TFM_i * WFM_i} * ANOR_i \tag{2.144}
$$

where HUMNi is the mineralisation rate in kg ha<sup>-1</sup>  $d^{-1}$  for the active organic N pool in layer i, COMN is the humus rate constant for N  $(0.0003 d^{-1})$ , and TFM<sub>i</sub> and WFM<sub>i</sub> are the temperature and water factors of mineralisation for the layer i.

The temperature and water factors are calculated for any soil layer the same as for residue decomposition using Equation (2.142) and Equation (2.143). At the end of the day, the humus mineralisation is subtracted from the active organic N pool and added to the mineral N pool.

#### **2.3.4 Phosphorus Mineralisation**

The phosphorus mineralisation model is structurally similar to the nitrogen mineralisation model, with some differences as explained below.

#### **Step 1.**

Fresh organic P pool FOP is associated with residue. It is recalculated daily as

$$
FOP = FOP * (1 - DECR)
$$
\n
$$
(2.145)
$$

Then the P mineralisation flow from fresh organic P in kg ha<sup>-1</sup>  $d^{-1}$ , FOMP, is estimated as

$$
FOMP = DECR * FOP \tag{2.146}
$$

where the rate DECR is calculated the same as for nitrogen using Equation (2.137).

## **Step 2.**

Mineralisation of organic P associated with humus is estimated for each soil la[yer wi](#page-61-0)th the following equation

$$
HUMP_i = COMP * \sqrt{TFM_i * WFM_i} * POR_i \tag{2.147}
$$

where  $HUMP_i$  is the mineralisation rate in kg ha<sup>-1</sup> d<sup>-1</sup> i, COMP is the humus mineralisation rate constant for P, and POR is the P organic pool in soil layer i.

To maintain the P balance at the end of a day, the mineralized humus is subtracted from the organic P pool and added to the mineral P pool, and the mineralized residue is subtracted from the FOP pool. Then 1/5 of FOMP is added to the POR pool, and 4/5 of FOMP is added to labile P pool, PLAB.

#### **2.3.5 Phosphorus Sorption / Adsorption**

Mineral phosphorus is distributed between three pools: labile phosphorus, PLAB, active mineral phosphorus, PMA and stabile mineral phosphorus, PMS. Mineral P flow between the active and stable mineral pools is governed by the equilibrium equation

$$
ASPFL = CASP * (4 * PMA - PMS)
$$
\n
$$
(2.148)
$$

where ASPFL is the flow in kg ha<sup>-1</sup>  $d^{-1}$  between the active and stable mineral P pools, CASP is the rate constant  $(0.0006 d^{-1})$ . The daily flow ASPFL is added to the stable mineral pool and subtracted from the active mineral pool.

Mineral P flow between the active and labile mineral pools is governed by the equilibrium equation

$$
ALPFL = PLAB - CALP * PMA
$$
\n(2.149)

where ALPFL is the flow in kg ha<sup>-1</sup>  $d^{-1}$  between the active and labile mineral P pools, CALP is the equilibrium constant (default: 1.). The daily flow ALPFL is added to the active mineral pool and subtracted from the labile mineral pool.

#### **2.3.6 Denitrification**

Denitrification causes  $NO_3$  to be volatilized from soil. The denitrification occurs only in the conditions of oxygen deficit, which usually is associated with high water content. Besides, as one of the microbial processes, denitrification is a function of temperature and carbon content. The equation used to estimate the denitrification rate is

$$
DENIT_i = WFD_i * TCPD_i * NIT_i, \quad SW_i/FC_i \le 0.9
$$
  

$$
DENIT_i = 0.
$$
 (2.150)  

$$
SW_i/FC_i < 0.9
$$

where DENIT is the denitrification flow in layer i in kg ha<sup>-1</sup>  $d^{-1}$ , WFD is the soil water factor of denitrification, and TCFD is the combined temperature-carbon factor.

The soil water factor considers total soil water and is represented by the exponential equation (see Figure 2.20)

$$
WFD_{\mathbf{i}} = 0.06 * exp\left(\frac{3 * SW_{\mathbf{i}}}{FC}\right) \tag{2.151}
$$

where  $SW_i$  is the soil water content in layer i in mm and  $FC_i$  is the field capacity in mm  $mm^{-1}$ .

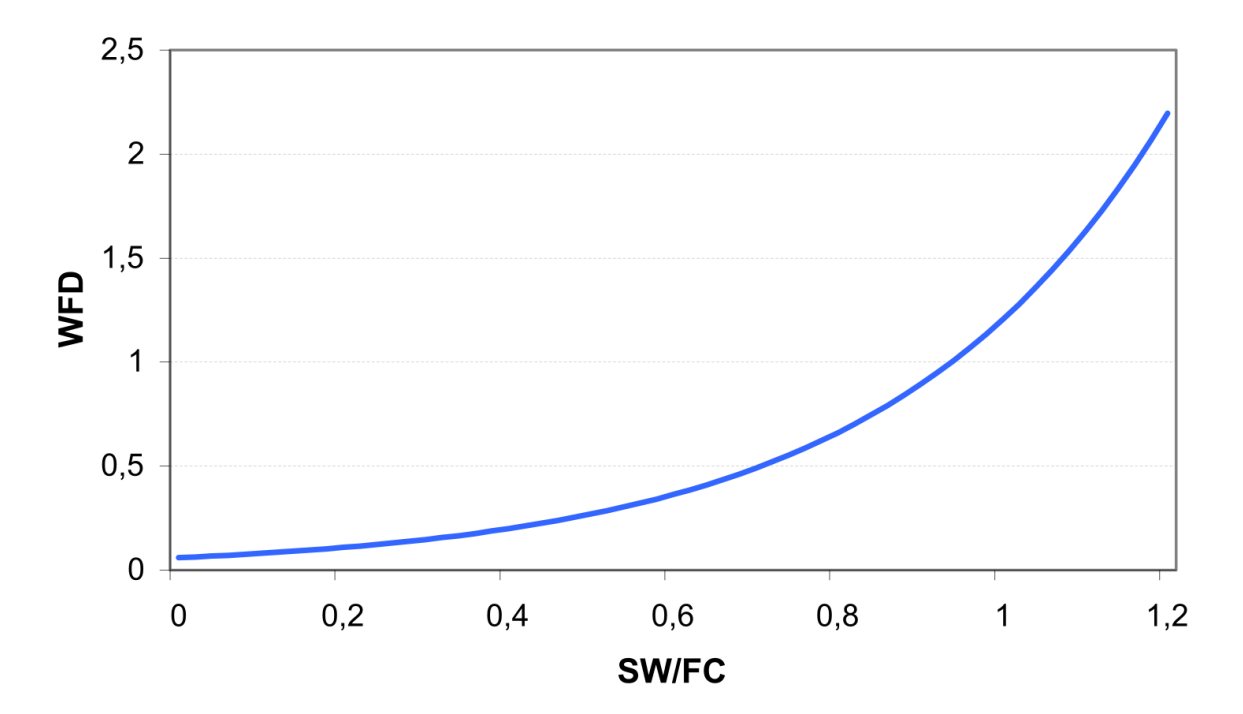

Figure 2.20: Soil water factor of denitrification (Equation (2.151))

The combined temperature and carbon factor is expressed by the equation

$$
TCFDi = 1 - exp(CDN * TFMi * CBNi)
$$
\n(2.152)

where CDN is a shape coefficient,  $TFM_i$  coincides with the temperature factor of mineralisation, and  $CBN_i$  is the carbon content, and subscript i refers to the layers.

#### **2.3.7 Nutrient Uptake by Crops**

Nitrogen uptake by crop is estimated using a supply and demand approach. The daily (day t) crop N demand can be computed using the equation

$$
NDEM(t) = CNB(t) * BT(t) - CNB(t-1) * BT(t-1)
$$
\n(2.153)

where NDEM(t) is the N demand of the crop in kg ha<sup>-1</sup>, CNB(t) is the optimal N concentration in the crop biomass, and  $BT(t)$  is the accumulated biomass in kg ha<sup>-1</sup>. Three parameters  $BN_1$ ,  $BN_2$ , and  $BN_3$  are specified for every crop in the crop database, which describe:  $BN_1$  - normal fraction of nitrogen in plant biomass excluding seed at emergence,  $BN_2$  – at 0.5 maturity, and  $BN_3$  - at maturity.

Then the optimal crop N concentration is calculated as a function of growth stage using the equation (see also Figure 2.21)

$$
CNB = (BN_1 - BN_3) * \left[1 - \frac{IHUN}{IHUN + exp(SP_1 - SP_2 * IHUN)}\right] + BN_3
$$
 (2.154)

where  $SP_1$  and  $SP_2$  are shape parameters assuring the definition above, and IHUN(t) is the heat unit index expressing the fraction of the growing season as calculated in Equation (2.81). The crop is allowed to take nitrogen from any soil layer that has roots. Uptake starts at the upper layer and proceeds downward until the daily demand is met or until all N has been depleted.

T[he sa](#page-43-1)me approach is used to estimate P uptake, differing only by the parameter values.

#### **2.3.8 Nitrate Loss in Surface Runoff and Leaching to Groundwater**

The total amount of water lost from the soil layer i is the sum of surface runoff, lateral subsurface flow (or interflow), and percolation from this layer:

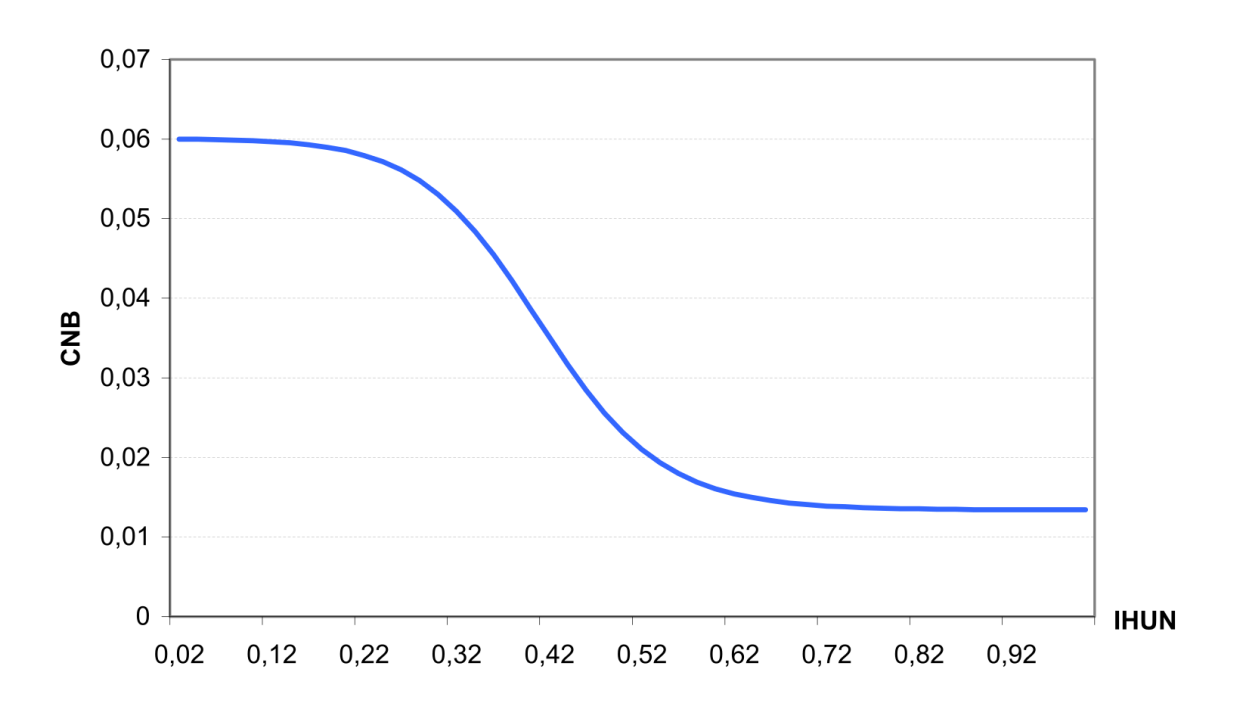

$$
WTOT_i = Q_i + SSF_i + PERC_i \qquad (2.155)
$$

<span id="page-66-0"></span>Figure 2.21: The optimal crop N concentration, CNB, as a function of growth stage IHUN (equation 154) assuming  $BN_1 = 0.06$  g g-1,  $BN_2 = 0.0231$  g g<sup>-1</sup> and  $BN_3 = 0.0134$  g g<sup>-1</sup>

where WTOT is the total water lost from the soil layer in mm, Q is the surface runoff in mm, SSF is the lateral subsurface flow in mm, and PERC is the percolation in mm, and i is the layer.

The amount of nitrate nitrogen lost with  $WTOT_i$  is the product of  $NO_3-N$  concentration and water loss as expressed by the equation

$$
NFL_{\rm i} = WTOT_{\rm i} * CON_{\rm i} \tag{2.156}
$$

where NFL<sub>i</sub> is the amount NO<sub>3</sub>-N lost from the layer i in kg ha<sup>-1</sup> and CON<sub>i</sub> is the concentration of  $NO<sub>3</sub>-N$  in the layer i in kg ha<sup>-1</sup>.

The amount of  $NO<sub>3</sub>-N$  left in the layer is adjusted daily as

$$
NMIN(t) = NMIN(t-1) - WTOT_i * CON_i \qquad (2.157)
$$

where  $NMIN(t-1)$  and  $NMIN(t)$  are the amounts of  $NO<sub>3</sub>-N$  contained in the layer at the beginning and end of the day (in  $kg \, ha^{-1}$ ).

Then the  $NO<sub>3</sub>-N$  concentration can be estimated by dividing the weight of  $NO<sub>3</sub>-N$  by the water storage in the layer:

$$
CON_i(t) = CON_i(t-1) - CON_i(t-1) * \left( -\frac{WTOT_i}{PO_i - WP_i} \right) \tag{2.158}
$$

where  $CON_i(t)$  is the concentration of  $NO_3-N$  at the end of the day in kg ha<sup>-1</sup>, PO is the soil porosity in mm  $mm^{-1}$ , and WP is the wilting point water content for soil layer in  $mm \text{ mm}^{-1}.$ 

Equation (2.158) is a finite different approximation of the exponential equation

$$
CONi(t) = CONi(t-1) - exp\left(-\frac{WTOT_{i}}{PO_{i} - WP_{i}}\right)
$$
\n(2.159)

Then the integration of Equation (2.159) allows to calculate NFL for any WTOT value

$$
NFL_{\rm i} = NMIN_{\rm i} * CW_{\rm i} = NMIN_{\rm i} * (1 - exp(-\frac{WTOT}{PO_{\rm i} - WP_{\rm i}})) \tag{2.160}
$$

The coefficient CW as the function of relative water content is depicted in Figure 2.22. The average concentration for the day is

<span id="page-67-0"></span>
$$
CON_{\mathbf{i}} = \frac{NFL_{\mathbf{i}}}{WTOT_{\mathbf{i}}}
$$
\n
$$
(2.161)
$$

Amounts of NO3-N contained in surface runoff, lateral subsurface flow, and percolation are estimated as the products of the volume of water and the concentration with Equation (2.161).

#### **2.3.[9 So](#page-67-0)luble Phosphorus Loss in Surface Runoff**

<span id="page-68-1"></span>Phosphorus in soil is mostly associated with the sediment phase. Therefore the soluble P runoff equation can be expressed in the simple form

$$
PFL = \frac{0.01 * COP * Q}{CSW} \tag{2.162}
$$

where PFL is the soluble P in kg ha<sup>-1</sup>  $d^{-1}$  lost with surface runoff, Q is the surface runoff in mm, COP is the concentration of labile phosphorus in soil layer in g  $t^{-1}$ , and CSW is the P concentration in the sediment divided by that of the water in  $m^3 t^{-1}$ . The value of COP is input to the model and remains constant. The default value of CSW used in the model is 175.

All processes described in Section 2.3.1 – Section 2.3.9 are presented graphically in Figure 2.23 (for nitrogen cycle) and Figure 2.24 (for phosphorus).

The nitrogen module operates with [four](#page-58-2) main pools [depic](#page-68-1)ted by the blue rectangles in Figure [2.23](#page-69-0): nitrate, stable organic N, mi[nerali](#page-70-0)sable organic N and fresh organic N (crop residue). The nitrate pool is influenced by the following flows (depicted as flags): N fertilizer application, N precipitation input, N leaching, potential N uptake by plants and denitrifi-

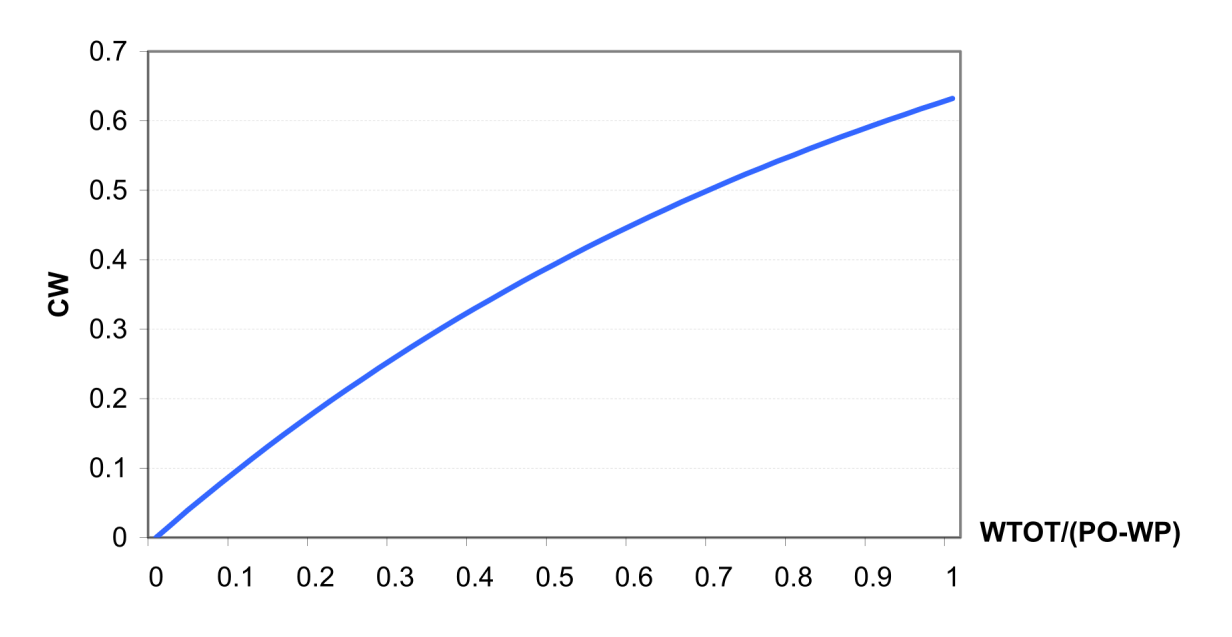

<span id="page-68-0"></span>Figure 2.22: Coefficient CW to calculate the amount  $NO<sub>3</sub>$ -N lost from the layer as a function of water content (Equation (2.160))

cation. The latter one is subject to the impact of the following variables and parameters: soil water content, field capacity, shape coefficient, temperature factor of mineralisation and carbon content. The exchange between stable and mineralisable organic nitrogen pools, whose intensity depends on the size of these pools and the rate constant, is shown on the right-hand side. The mineralisation is a function of soil temperature, soil water content, field capacity and the humus rate constant.

The phosphorus module (Figure 2.24) consists of five pools, namely fresh organic P (crop residue), organic P, labile P, active and stable mineral P. Labile P is influenced by the following five flows: decomposition, mineralisation, potential nutrient uptake, P loss by leaching and P exchange with the ac[tive](#page-70-0) mineral phosphorus pool. The size of the latter two flows is modulated by the amount of P in the concerned pools. The two-directional influence we meet in the case of the exchange flow between active and stable mineral P, and the mineralisation and decomposition flows (also pictured as flags). Mineralisation, decomposition, and soil erosion control the amount of organic P. The same as for the nitrogen cycle, mineralisation is influenced by soil temperature, soil water content, field capacity and the humus rate constant, whereas the decomposition rate essentially depends on the C-Nratio, C-P-ratio and soil temperature.

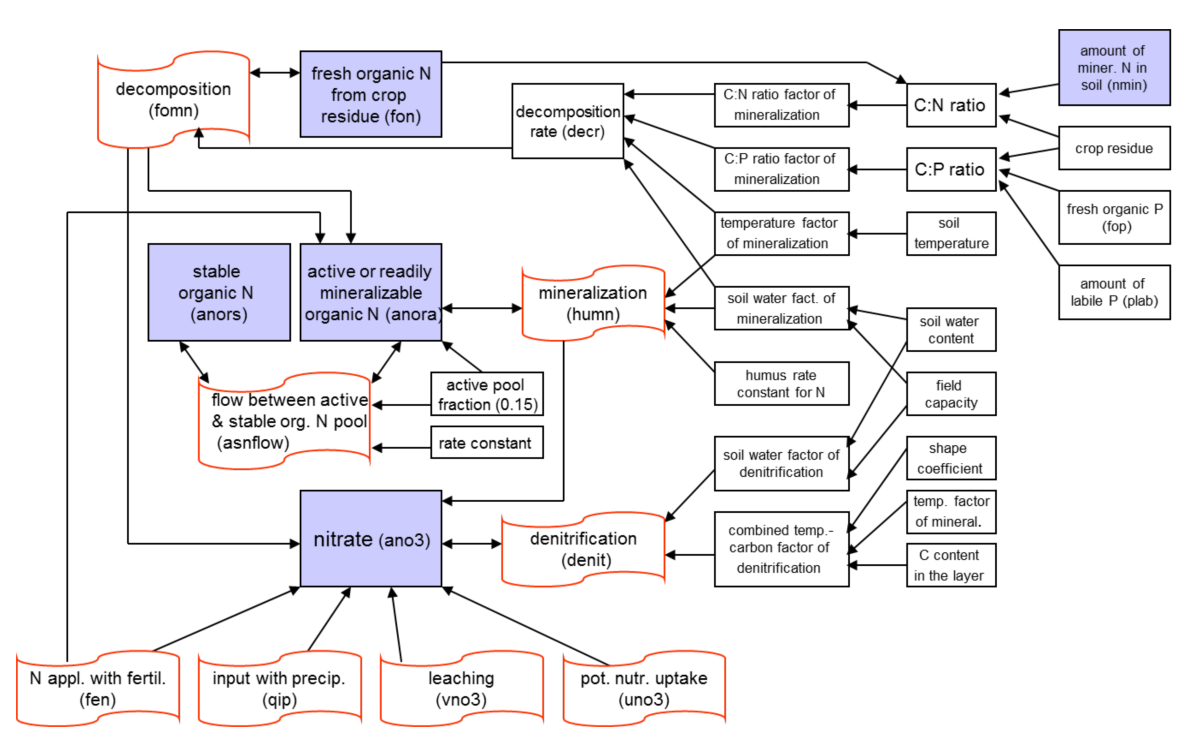

<span id="page-69-0"></span>Figure 2.23: Scheme of operations included in SWIM nitrogen module

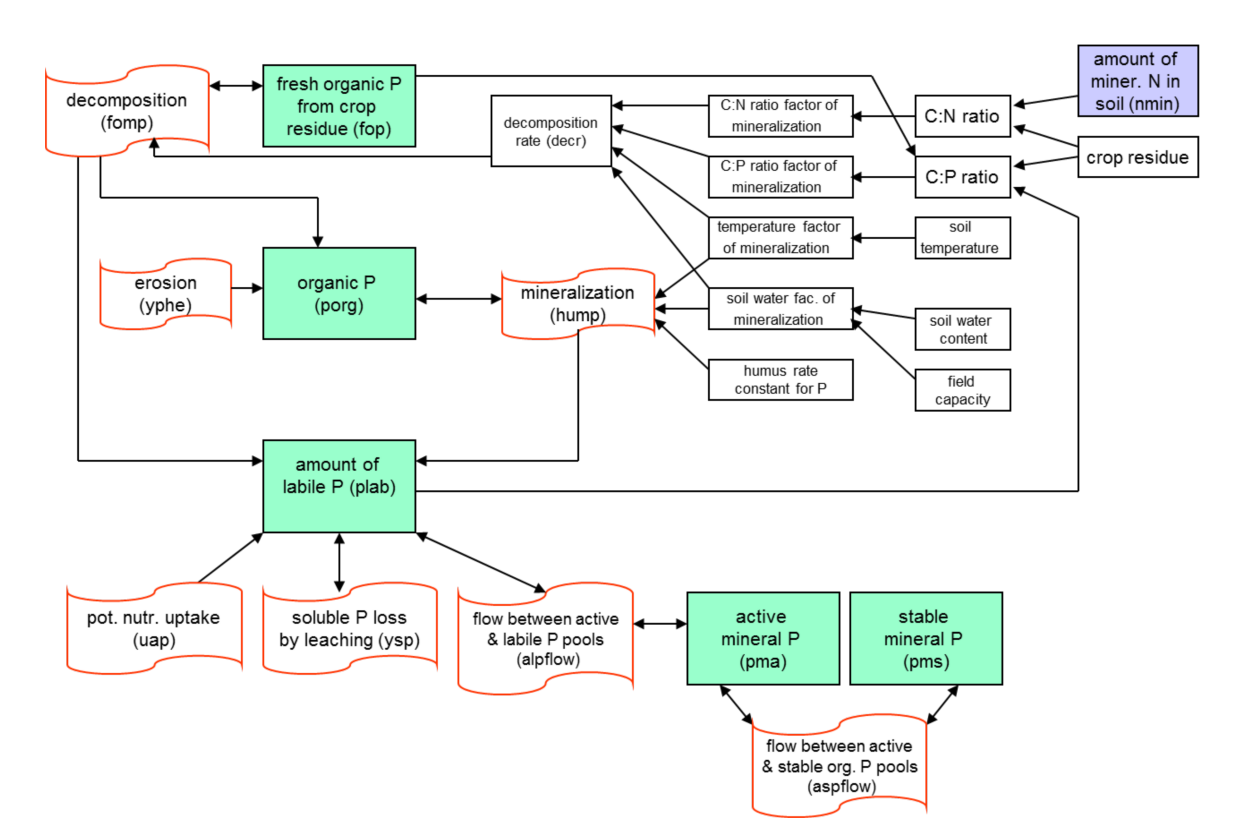

<span id="page-70-0"></span>Figure 2.24: Scheme of operations included in SWIM phosphorus module

## **2.4 Erosion**

#### **2.4.1 Sediment Yield**

Sediment yield is calculated for each sub-basin with the Modified Universal Soil Loss Equation (MUSLE) ("Sediment Yield Prediction Based on Watershed Hydrology"), practically the same as in SWAT:

$$
YSED = 11.8 * (VOLQ * PEAKQ)^{0.56} * K * C * ECP * LS
$$
 (2.163)

where YSED is the sediment yield from the sub-basin in t, VOLQ is the surface runoff column for the sub-basin in  $m^3$ , PEAKQ is the peak flow rate for the sub-basin in  $m^3 s^{-1}$ , K is the soil erodibility factor, C is the crop management factor, ECP is the erosion control practice factor, and LS is the slope length and steepness factor.

The only difference between SWAT and SWIM in the erosion module is that the surface runoff, the soil erodibility factor K and the crop management factor C are estimated in SWIM for every hydrotope, and then averaged for the sub-basin (weighted areal average). In SWAT there are two options: option 1 based on two-level disaggregation "basin – subbasins", when the above mentioned factors are first estimated for the sub-basins, and option 2 similar to that of SWIM, when the factors are estimated first for HRUs (Hydrologic Response Units).

The soil erodibility factor K is estimated from the texture of the upper soil layer or is taken from a database.

The crop management factor, C, is evaluated with the equation,

$$
C = exp[CMN + (-0.2231 - CMN) * exp(-0.00115 * COV)] \tag{2.164}
$$

where COV is the soil cover (above ground biomass  $+$  residue) in kg ha<sup>-1</sup> and CMN is the minimum value of C.

The value of CMN is estimated from the average annual value of C factor, CAV, using the equation

$$
CMN = 1.463 * ln(CAV) + 0.1034
$$
\n(2.165)

The value of CAV for each crop is determined from tables prepared by Wischmeier and Smith ("Predicting Rainfall Erosion Losses-a Guide to Conservation Planning.").

The erosion control practice is estimated as default value of 0.5, if no other data are availab[le \(which is usually the case for mesoscale basins and regional case studi](#page-248-3)es).

The LS factor is estimated with the equation ("Predicting Rainfall Erosion Losses-a Guide to Conservation Planning.") (see Figure 2.25)

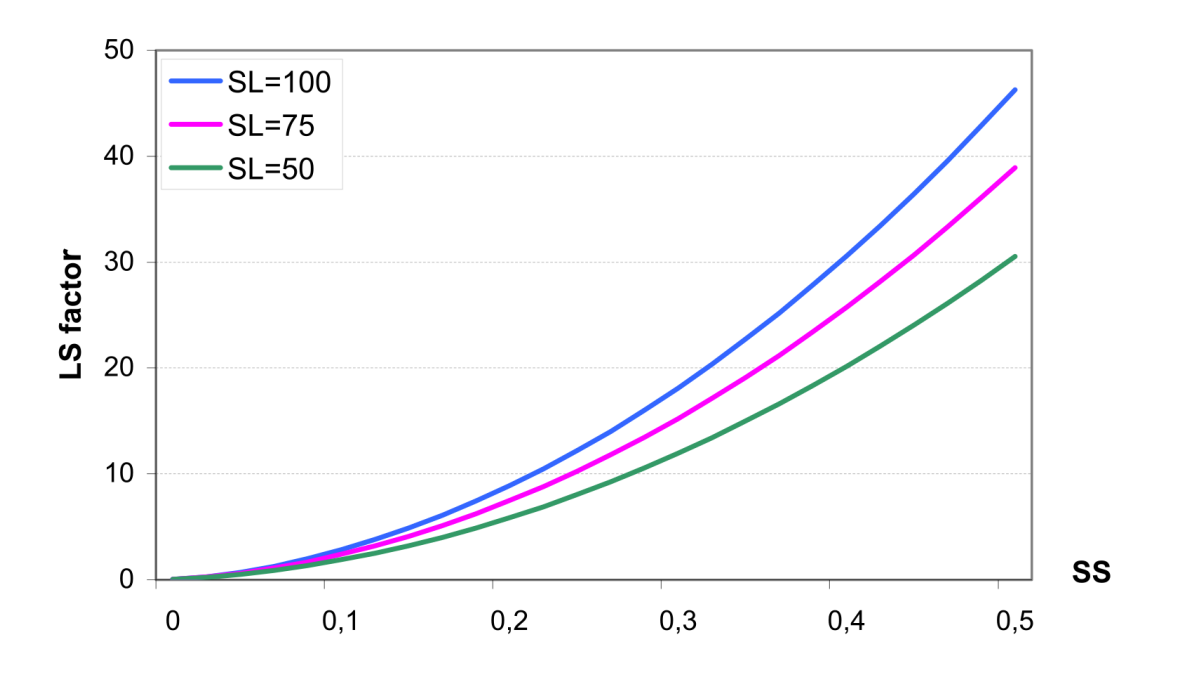

$$
LS = \left(\frac{SL}{22.1}\right)\xi * (65.41 * SS2 + 4.565 * SS + 0.065)
$$
\n(2.166)

Figure 2.25: The LS factor calculated as a function of slope steepness SS for different slope lengths SL (Equation (2.166)-Equation (2.167))
where SL is the slope length, SS is the slope steepness, and the exponent  $\xi$  varies with slope and is computed with the equation

$$
\xi = 0.6 * \left[ 1 - exp(-35.835 * SS) \right]
$$
\n(2.167)

The slope length and slope steepness are calculated in SWIM/GRASS interface for every sub-basin.

#### **2.4.2 Organic Nitrogen Transport by Sediment**

A loading function developed by McElroy (*Loading Functions for Assessment of Water Pollution from Nonpoint Sources*) and modified by Williams and Hann (1978) for application to individual runoff events is used to estimate organic N loss for each sub-basin. The loading function is

$$
YON = 0.001 * YSED * CNOR * ER
$$
\n
$$
(2.168)
$$

where YON is the organic N runoff loss at the sub-basin outlet in  $kg$  ha<sup>-1</sup>, CNOR is the concentration of organic N in the top soil layer in  $g t^{-1}$ , and ER is the enrichment ratio. The value of CNOR is input to the model and is constant throughout the simulation.

The enrichment ratio is the concentration of organic N in sediment divided by that of the soil. Enrichment ratios are logarithmically related to sediment concentration as described by Menzel ("Enrichment Ratios for Water Quality Modeling"). An individual event enrichment sediment concentration relationship was developed considering upper and lower bounds. The upper bound of the enrichment ratio is the inverse of the sediment delivery ratio DR (subbasin sediment yield divided by gross sheet erosion):  $ER<1/DR$ . Exceeding the inverse of the delivery ratio implied that more organic N leaves the watershed than is dislodged from the soil.

The delivery ratio is estimated for each runoff event using the equation

<span id="page-72-0"></span>
$$
DR = \left(\frac{PEAKQ}{PRER}\right)^{0.56} \tag{2.169}
$$

where DR is the sediment delivery ratio, PEAKQ is the peak runoff rate in mm  $h^{-1}$ , and PRER is the peak rainfall excess rate in mm  $h^{-1}$ .

Equation (2.169) is based on sediment yield estimated using MUSLE ("Sediment Routing for Agricultural Watersheds 1"). The rainfall excess rate cannot be evaluated directly because the model uses only the total daily runoff volume, and not the event rainfall. An estimation of [PRER](#page-72-0) can be obtained, however, using the equation

$$
PREF=PRR-AIR\tag{2.170}
$$

where PRR is the peak rainfall rate in mm  $h^{-1}$  and AIR is the average infiltration rate in  $mm h^{-1}$ .

The peak rainfall rate can be calculated with the equation

$$
PRR = 2 * PRECIP * log\left(\frac{1}{1 - \alpha_{0.5}}\right)
$$
\n(2.171)

The average infiltration rate can be calculated with the equation

$$
AIR = \frac{PRECIP - Q}{DUR} \tag{2.172}
$$

where DUR is the rainfall duration in h, and PRECIP is rainfall in mm.

The rainfall duration is estimated the same as in Equation (2.32) according to Williams, Renard, and Dyke ("EPIC: A New Method for Assessing Erosion's Effect on Soil Productivity").

$$
DUR = \frac{4.605 * PRECIP}{PRR} = -\frac{2.3025}{log(1 - \alpha_{0.5})}
$$
(2.173)

[The](#page-248-0) enrichment ratio is estimated with the logarithmic equation

$$
ER = PCON * SEDC^{PEXP} \t\t(2.174)
$$

where SEDC is the sediment concentration in  $g m^{-3}$ , and PCON and PEXP are parameters set by the upper and lower limits.

To approach the lower limit for the enrichment ratio, 1.0, the sediment concentration should be extremely high. Conversely, a very low sediment concentration would cause the enrichment ratio to approach  $1/DR$ . The simultaneous solution of Equation (2.174) at the boundaries assuming that sediment concentrations range from 500 to 250000 g  $\mathrm{m}^{-3}$  gives the following estimations for PEXP and PCON

$$
PEXP = \frac{log(\frac{1}{DR})}{2.699}
$$
 (2.175)

$$
PCON = \frac{1}{0.25^{\text{PEXP}}} \tag{2.176}
$$

#### **2.4.3 Phosphorus Transport by Sediment**

Phosphorus transport with sediments is simulated with a loading function similar to that described in Section 2.4.2 for the organic N transport. The loading function for phosphorus is

$$
YP = 0.01 * YSED * POR_1 * ER \tag{2.177}
$$

where YP is the sediment phase of P loss in runoff in kg ha<sup>-1</sup>, and  $POR_1$  is the concentration of organic P in the top soil layer in  $g t^{-1}$ .

## **2.5 River Routing**

#### **2.5.1 Flow Routing**

The model uses the Muskingum flow routing method (see Maidment (*Handbook of Hydrology*) and Schulze (*Hydrology and Agrohydrology*)). For a given reach, the continuity equation may be expressed as:

$$
\frac{d(STOR)}{dt} = QIN(t) - QOUT(t)
$$
\n(2.178)

where  $d(TOR)/dt$  is the rate of change of storage within the reach  $(m^3 s^{-1})$ ,  $QIN(t)$  is the inflow rate  $(m^3 s^{-1})$  at time t, and QOUT(t) is the outflow rate  $(m^3 s^{-1})$  at time t. The Muskingum method assumes a variable discharge storage equation:

<span id="page-74-0"></span>
$$
STOR(t) = KST * \left[ X * QIN(t) + (1 - X) * QOUT(t) \right]
$$
\n(2.179)

where  $STOR(t)$  is the storage  $(m^3)$  in river reach at time t, KST is the storage time constant for the reach (s), and is the dimentionless weighting factor in river reach routing.

Here KST is the ratio of storage to discharge and has the dimention of time. In physical terms, KST is considered to be an average reach travel time for a flood wave, and X indicates the relative importance of the input QIN and outflow QOUT in determining the storage in a reach. The lower and upper limits for X are 0 and 0.5, respectively. Typical values of X for a river reach range between 0.0 and 0.3, with a mean value near 0.2.

Thus, from Equation (2.179) the change in storage over time  $\Delta t$  is given as

$$
STOR(t+1) - STOR(t) = KST * \left[ X * QIN(t+1) + (1-X) * QOUT(t+1) \right]
$$
  
-
$$
-KST * \left[ X * QIN(t) + (1-X) * QOUT(t) \right]
$$
\n(2.180)

The Muskingum equation is derived from the finite difference form of the continuity Equation  $(2.178)$  and Equation  $(2.180)$  as the following:

$$
QUT(t+1) = C_1 * QIN(t+1) + C_2 * QIN(t) + C_3 * QOUT(t)
$$
\n(2.181)

where the parameters  $C_1$ ,  $C_2$  and  $C_3$  are determined as (see also Figure 2.26)

$$
C_1 = \frac{-KST \times X + 0.5 \times \Delta t}{KST - KST \times X + 0.5 \times \Delta t}
$$
\n(2.182)

$$
C_2 = \frac{KST * X + 0.5 * \Delta t}{KST - KST * X + 0.5 * \Delta t}
$$
\n(2.183)

$$
C_3 = \frac{KST - KST * X - 0.5 * \Delta t}{KST - KST * X + 0.5 * \Delta t}
$$
\n(2.184)

Here KST and  $\Delta t$  must have the same time units and the three coefficients  $C_1$ ,  $C_2$  and  $C_3$  sum to 1.0. Numerical stability is attained and the computation of negative outflows is avoided if the following condition is fulfilled

$$
2 * KST * X < \Delta t < 2 * KST * (1 - X)
$$
\n(2.185)

Fig. 2.26

Estimation of KST is based on the reach geometry

$$
KST = \frac{CHL}{CLR} \tag{2.186}
$$

where CHL is the reach length, and CLR is the wave celerity.

The celerity may be estimated by using the Manning formula with an adjusting coefficient for a certain reach shape. For the wide rectangular reach the celerity may be estimated

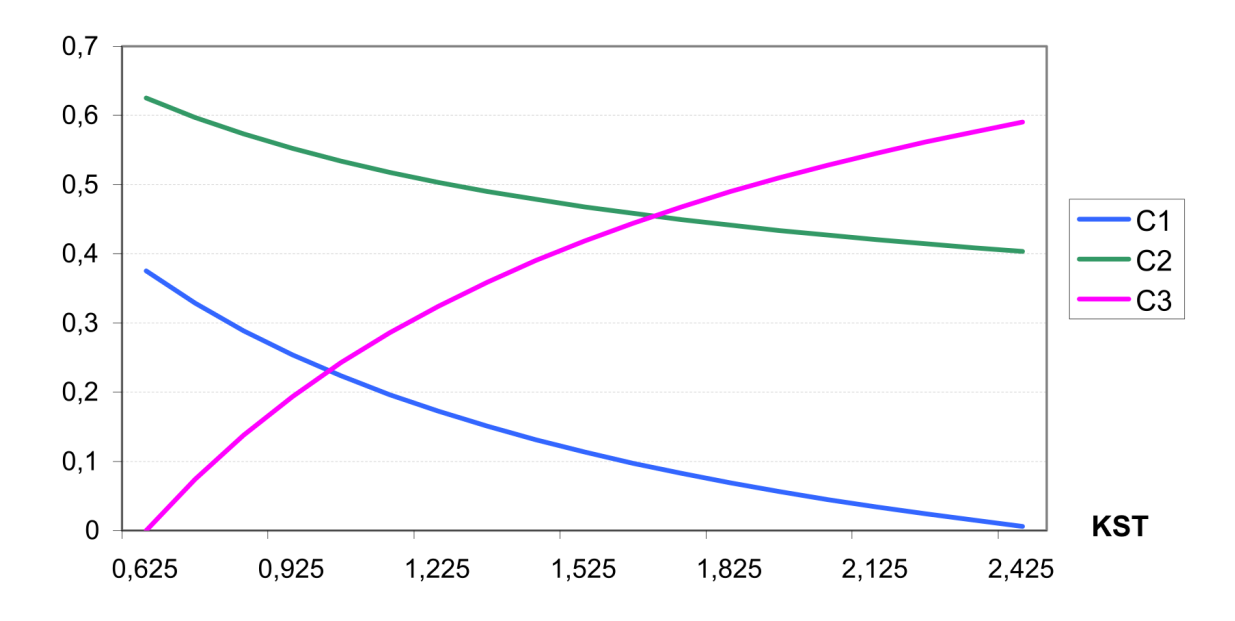

Figure 2.26: Coefficients  $C_1$ ,  $C_2$  and  $C_3$  as functions of parameter KST as used to calculate flow routing with the Muskingum Equation (2.182)-Equation (2.184) assuming that  $X =$ 0.2 and  $\Delta t = 1$ 

(Schulze, p. AT13-9) as

$$
CLR = \frac{5 * CHV}{3} \tag{2.187}
$$

where CHV is the average stream velocity in  $m s<sup>-1</sup>$ . The average velocity is estimated from the Manning formula as

$$
CHV = \frac{HR^{2/3} * \sqrt{CHS}}{CHN}
$$
\n
$$
(2.188)
$$

where HR is hydraulic radius, CHS is channel bottom slope, CHN is the Manning's roughness N. The value of X is set in the model to 0.2.

#### **2.5.2 Sediment Routing**

The sediment routing model consists of two components operating simultaneously – deposition and degradation in the streams. Deposition in the stream channel is based on the stream velocity in the channel, which is estimated as a function of the peak flow rate, the flow depth, and the average channel width with the equation

$$
CHV = \frac{PEAKQ}{FD * CHW} \tag{2.189}
$$

where CHV is the stream velocity in the channel in  $m s<sup>-1</sup>$ , PEAKQ is the peak flow rate in  $m^3$  s<sup>-1</sup>, FD is the flow depth in m, and CHW is the average channel width in m.

The flow depth is calculated using the Manning's formula as

$$
FD = \left(\frac{PEAKQ * CHN}{CHW * \sqrt{CHS}}\right)^{0.6}
$$
\n(2.190)

where CHN is the channel roughness, N, and CHS is the channel slope in  $m m^{-1}$ .

The sediment delivery ratio DELR through the reach is described by the logarithmic equation suggested by J. Williams (similar to Equation (2.174))

$$
DELR = \frac{Q}{YSED_{\text{in}}} * SPCON * CHV^{\text{specp}} \tag{2.191}
$$

where  $\text{YSED}_{\text{in}}$  is the sediment amount entering the reach, and the parameters  $\text{SPCON}$ (between 0.0001 and 0.01) and SPEXP (between 1.0 and 1.5) can be used for calibration. The power function in 191 is shown in Figure 2.27 for different combinations of SPCON and CHV.

If  $DELR < 1.0$ , the degradation is zero, and deposition is estimated from the sediment input as

$$
DEP = YSED_{\text{in}} * (1 - DELR), \quad DEGR = 0 \tag{2.192}
$$

Otherwise, if DELR*≤*1. the deposition is zero, and the degradation is calculated from the sediment input as

$$
DEP = 0.
$$
  
DEGR = YSEDin \* (DELR - 1) \* CHK \* CHC (2.193)

where CHK is the channel K factor or the effective hydraulic conductivity of the channel alluvium (see also Equation (2.71)), and CHC is the channel C factor.

Finally, the amount of sediment reaching the sub-basin outlet, YSED<sub>out</sub>, is

$$
YSED_{\text{out}} = YSED_{\text{in}} - DEP + DEGR \tag{2.194}
$$

#### **2.5.3 Nutrient Routing**

Nitrate nitrogen and soluble phosphorus are considered in the model as conservative materials for the duration of an individual runoff event ("Spnm, a Model for Predicting Sediment, Phosphorus, and Nitrogen Yields from Agricultural Basins 1"). Thus they are routed by adding contributions from all sub-basins to determine the basin load.

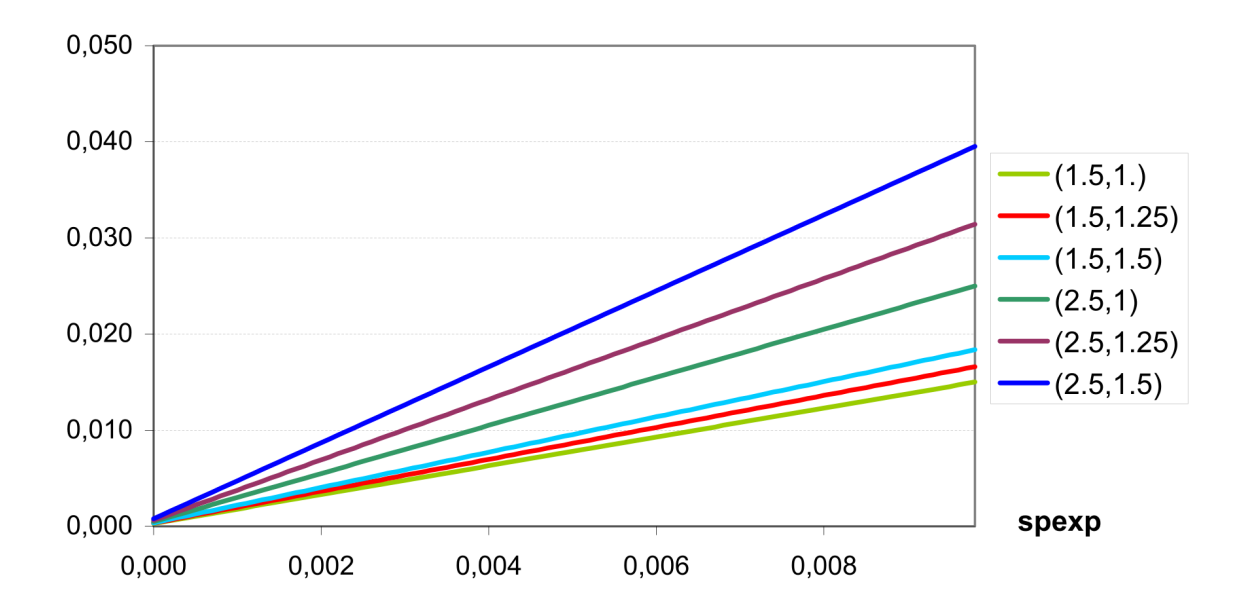

<span id="page-77-0"></span>Figure 2.27: Function SPCON\*CHVspexp to estimate the sediment delivery ratio DELR (Equation (2.191)) for different combinations of (CHV, SPCON)

## **Chapter 3**

# **SWIM Code Structure and Input Parameters**

In this chapter the code structure of the both parts of the modelling system:

- the SWIM/GRASS interface, and
- the simulation part of SWIM

are described. The SWIM/GRASS interface is applied to prepare necessary (but not all) input files to run the simulation part of SWIM. The simulation part of SWIM performs simulation of ecohydrological processes in river basins or regions.

In Section 3.1 the code structure of the SWIM/GRASS interface is given, and in Section 3.2 the code of the SWIM simulation part is described. The latter is described in more detail. The code development is continuing, and it is assumed that SWIM users should be able to unders[tand](#page-79-0) and, if necessary, to modify some modules/subroutines of the simulation part [or](#page-89-0) add new modules. Therefore the latter is described in more detail.

In Section 3.3 input and output files are described, and in Section 3.4 all input parameters are listed and defined.

## **3.1 Structure of the SWIM/GRASS Interface**

<span id="page-79-0"></span>It is recommended to read the overview of SWIM/GRASS interface (Section 1.3) before reading this section.

The code includes menus and all menu-driven operations as described in [Sect](#page-16-0)ion 1.3. The subroutine *main* displays the first menu, which allows either to create a new project, or to copy, remove, or work on an existing project. The subroutine *main\_menu()* provides the main menu, which lists steps to be completed by the interface.

When the step is chosen, the *sub\_menu()* switches between the following important subroutines (see Figure 3.1):

- *get basin info* [to r](#page-81-0)equest and extract a basin information from the user supplied map layer,
- *hydro\_struct\_swim* to create structure file for a basin based on basin map, land use map and soil map,
- *get topo info* to request an elevation map and extract the topographic properties using programs
- *ram.sub-basin* and *compute\_slp\_len*,
- *rw\_qw\_swim* to read the extracted groundwater properties and write them in SWIM format,
- *com\_rout\_info\_swim* to compute routing structure, including basin number, starting elevation, ending elevation, starting and ending accumulation cells, stream length and the next draining sub-basin number
- *get climate station s* to extract the numbers of nearest 3 climate stations for a basin or each sub-basin,
- *get\_precipit\_station\_s* to extract the number of nearest 3 precipitation stations for a basin or each sub-basin,
- *write* cio 1 to write the extracted control properties in SWIM format,
- *save swim* project to save the project status information in proj file which is the project name with .proj extension. This program will be used at the end of each project, in order to keep track of the project status.

All files included in SWIM/GRASS interface are listed and described in Table 3.1. One file contains one subroutine with a similar or the same name. Table 3.2 presents the file *swimmake*, which is used to compile SWIM/GRASS interface.

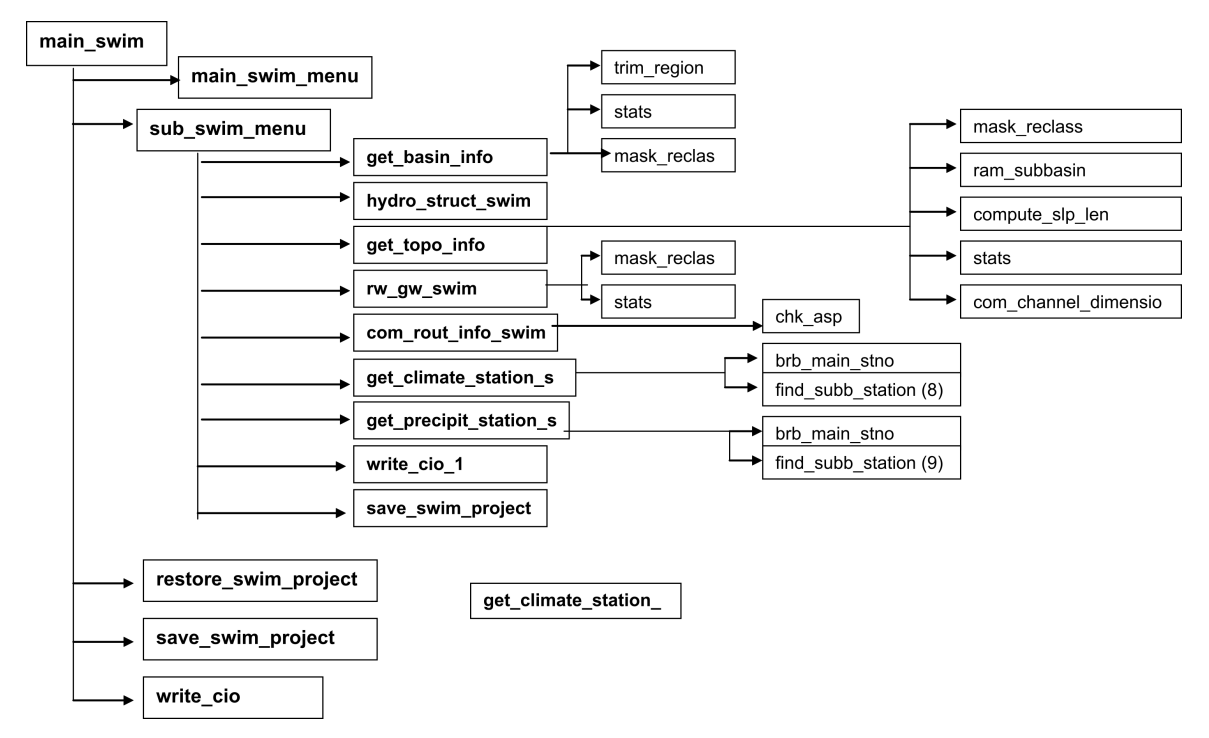

<span id="page-81-0"></span>Figure 3.1: Function tree of SWIM/GRASS interface

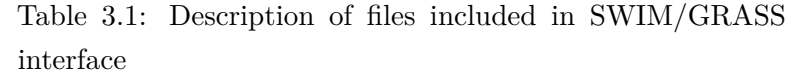

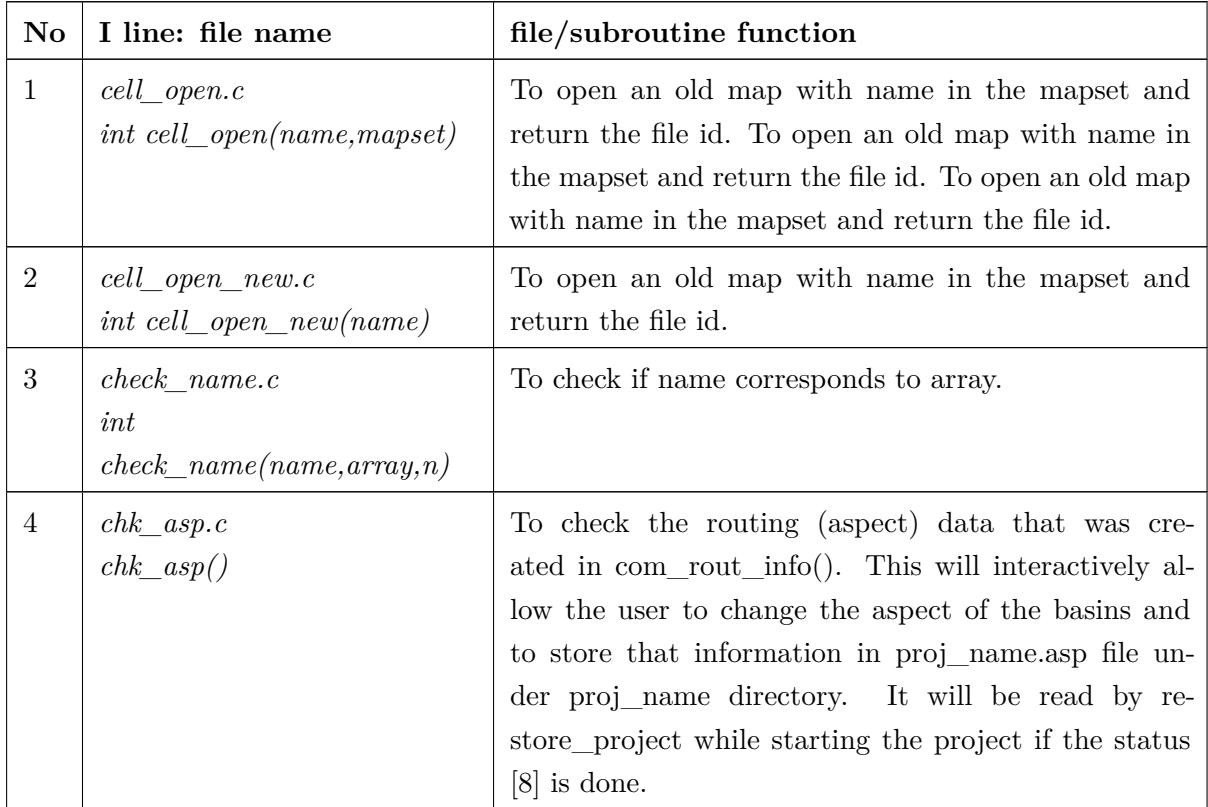

| No              | I line: file name                                   | file/subroutine function                                                                                                    |  |
|-----------------|-----------------------------------------------------|----------------------------------------------------------------------------------------------------|--|
| $\bf 5$         | com_rout_info_swim.c<br>$com\_rout\_info()$         | To extract routing info from basin->p, t.aspect, and<br>temp_basin_acc maps; The information gathered will<br>be stored in a structure which will have basin num-<br>ber, starting elevation, ending elevation, starting and<br>ending accumulation cells, stream length and the next<br>draining sub-basin number.                                                                                                    |  |
| $6\phantom{.}6$ | compute_slp_len.c<br>$compute\_slp\_len(elev\_map)$ | To generate a slope and aspect maps from the given<br>elevation map using the neighbourhood technique for<br>slope prediction. It creates a new temporary map<br>called temp_slope which has the values of slope in<br>tenths of percent and also creates a slope length map<br>according to the unit stream power theory.                                                                                                    |  |
| $\overline{7}$  | display_info.c<br>$display_info()$                  | An option to display a raster map, a site map, a vec-<br>tor map, to display basin number, and to restore the<br>screen                                                                                                    |  |
| 8               | dummy_lcra.c<br>$dummy\_data()$                     | dummy data for .cod file (not used in SWIM)                                                                                                    |  |
| 9               | find_subb_stations.c<br>$find\_subb\_stations()$    | This subroutine establishes correspondence between<br>sub-basins and climate/precipitation stations.                                                                                                    |  |
| 10              | forms.c<br>form1()                                  | Forms to fill in (variant SWRRB, not used in SWIM)                                                                                                    |  |
| 11              | get basin info.c<br>$get\_basin\_info()$            | This subroutine requests/extracts a basin information<br>from user or from user supplied layer.                                                                                                    |  |
| 12              | get_climate_station_s.c<br>get_climate_station()    | This subroutine extracts the numbers of nearest 3<br>climate stations for a basin or each sub-basin using<br>program brb_main_stationno.c. The climate station<br>number list has to be stored in a file under the ac-<br>tive directory. The station number(s) is (are) stored<br>in climstat_3.dat under full_path. A label file called<br>proj_name.climstat_3 is defined which can be used to<br>mark the stations in a map. |  |

Table 3.1 – *Continued from previous page*

| No     | I line: file name                                       | file/subroutine function                                                                                                    |
|--------|---------------------------------------------------------|----------------------------------------------------------------------------------------------------|
| $13\,$ | get crop info.c<br>$get\_crop\_info()$                  | This subroutine requests/extracts the crop properties<br>from user supplied land use map. Each sub-basin is<br>masked and the dominant land use name is selected<br>then the findcrop routine is called to write out the land<br>use properties in the needed format (SWAT version,<br>not used in SWIM).                                                                                                    |
| 14     | get_irr_nutrient_info.c<br>$get\_irr\_nutrient\_info()$ | This automatically creates .mco file for each sub-basin<br>depending on the user's choice for auto fertilizer and<br>auto irrigation (SWAT variant, not used in SWIM).                                                                                                    |
| 15     | get_mapset.c<br>$char * get\_mapset(name)$              | To return the mapset of the map layer with the name.<br>name: Name of the map whose mapset is needed. The<br>mapset location is returned.                                                                                                    |
| 16     | get_new_name.c<br>char<br>*get_new_name(promt,name)     | To get the new map name in the current mapset using<br>the specified prompt. It checks for the existence for<br>the map layer with the same name and returns name,<br>if succeeds, else quits. promt: any string to give info<br>to the user what the program expects. name: name<br>of the new map layer.                                                                                                    |
| 17     | get_old_name.c<br>char<br>*get_old_name(prompt)         | To get the old map name in any mapset using the<br>specified prompt. It checks for the existence for the<br>map layer and returns name, if succeeds else quits.<br>prompt: To identify the layer one needs.                                                                                                    |
| 18     | get_precipit_station_s.c<br>get_pecipitation_station()  | This subroutine extracts the number of nearest 3 pre-<br>cipitation stations for a basin or each sub-basin us-<br>ing program brb_main_stationno.c. The precipita-<br>tion station number list has to be stored in a file in<br>the active path. The station number(s) is (are) stored<br>in prstat_3.dat under full_path. A label file called<br>proj_name.prstat_3 is defined which can be used to<br>mark the stations in a map. |
| 19     | get_rain_temp_info.c<br>$get\_rain\_temp\_info()$       | This subroutine requests/extracts the rain gauge and<br>temperature gauge station properties from user sup-<br>plied map. From each sub-basin get the file name that<br>is correspond to that sub-basin. The file has to be in<br>SWAT format (not used in SWIM).                                                                                                    |

Table 3.1 – *Continued from previous page*

| $\mathbf{N}\mathbf{o}$ | I line: file name                                               | file/subroutine function                                                                                                    |  |  |
|------------------------|-----------------------------------------------------------------|----------------------------------------------------------------------------------------------------|--|--|
| 20                     | get_res_inflow.c<br>$get\_res\_inflow()$                        | requests/extracts<br>inflow<br>This<br>reservoir,<br>and<br>(re)compute the routing structures to create<br>fig<br>file through a menu system (not used in SWIM).                                                                                                    |  |  |
| 21                     | get_soil_info.c<br>$get\_soil\_info()$                          | This requests/extracts the soil properties from user<br>supplied soils map. Each sub-basin is masked and the<br>dominant soil name is picked and the findsoil routine is<br>called to write out the soil properties in SWAT format<br>(not used in SWIM).                                                                                                    |  |  |
| 22                     | get_topo_info.c<br>$get\_topo\_info()$                          | This subroutine requests/extracts an elevation map<br>from user and extracts the topological properties such<br>as stream length and stream slope using ram.sub-<br>basin program and average overland slope and slope<br>length using compute_slp_len subroutine. It creates<br>several intermediate layers like temp_LS, temp_slen,<br>temp_sslp, and temp_slope. |  |  |
| 23                     | hydro_struct_swim.c<br>$hydro\_struct()$                        | This function requests a basin map, land use map and<br>soil map for one area, starts r.stats for these three<br>maps, stores the output in "proj_name.str" under<br>full_path except these where one of the first numbers<br>is zero.                                                                                                    |  |  |
| 24                     | main_swim.c<br>$\text{main}()$                                  | Main program                                                                                                    |  |  |
| 25                     | main_swim_menu.c<br>$main$ <sub>menu</sub> $()$                 | This subroutine provides the first menu to start with<br>the SWIM/GRASS project.                                                                                                    |  |  |
| 26                     | $mask$ _reclass.c<br>mask_reclass(layer_name,<br>cellnum, flag) | To create a temporary file for reclassification the cell-<br>num into MASK layer.                                                                                                    |  |  |
| 27                     | read_basin.c<br>read $basin()$                                  | This subroutine reads the extracted basin properties in<br>SWIM format. The basin file are stored in "data_dir"<br>and are read in to the SWIM variables.                                                                                                    |  |  |
| 28                     | read_cod.c<br>$read\_cod()$                                     | This subroutine reads the extracted control proper-<br>ties in SWIM format. The basin file are stored in<br>"data_dir" and are read in to the SWIM variables.                                                                                                    |  |  |

Table 3.1 – *Continued from previous page*

| No     | I line: file name                              | file/subroutine function                                                                                                    |  |
|--------|------------------------------------------------|----------------------------------------------------------------------------------------------------|--|
| $29\,$ | read_crop.c<br>$read\_crop(num)$               | This subroutine reads the extracted crop properties<br>that are stored in SWIM format by the findcrop pro-<br>gram from user supplied crop map. The crop files are<br>stored in "data_dir" and are read in to the SWIM<br>variables for each sub-basin "num".                                                                                                  |  |
| 30     | read_res.c<br>$read\_res(num)$                 | This subroutine reads the user specified reservoir data<br>that are stored in SWIM format. The reservoir files<br>are stored in "data_dir" as res_num.res and are read<br>in to the SWIM variables for each sub-basin "num"<br>(not used in SWIM).                                                                                                    |  |
| 31     | read_rout.c<br>$read\_rout(num)$               | This subroutine reads the extracted sub-basin routing<br>properties in SWIM format. The basin file are stored<br>in "data_dir" and are read in to the SWIM variables<br>for sub-basin "num".                                                                                                    |  |
| 32     | read_soil.c<br>$read\_soil(num)$               | This subroutine reads the extracted soil properties<br>that are stored in SWIM format by the findsoil pro-<br>gram from user supplied soils map. The soil files are<br>stored in "data_dir" and are read in to the SWIM<br>variables for each sub-basin "num".                                                                                                 |  |
| 33     | read sub-basin.c<br>$read\_sub-basin(num)$     | This subroutine reads the extracted sub-basin prop-<br>erties in SWIM format. The basin file are stored in<br>"data_dir" and are read in to the SWIM variables for<br>sub-basin "num".                                                                                                    |  |
| 34     | read_weather.c<br>$read\_weather()$            | This subroutine reads the generated weather parame-<br>ters from the weath_gen program which is stored in<br>The weather station was selected is<br>SWAT format.<br>the most closest station from the approximate centre<br>of the Basin. The weather file is stored in "data_dir"<br>and are read in to the SWAT variables for the whole<br>basin (not used). |  |
| 35     | restore_swim_project.c<br>$restore\_project()$ | This subroutine program retrieves the project status<br>information from proj_file which is the project_name<br>with projextension into appropriate variables.                                                                                                    |  |
| 36     | $rm\_rast\_map.c$<br>$rm\_rast\_map(map)$      | This subroutine removes current raster map.                                                                                                    |  |

Table 3.1 – *Continued from previous page*

| $\mathbf{No}$ | I line: file name                                          | file/subroutine function                                                                                                    |  |
|---------------|------------------------------------------------------------|----------------------------------------------------------------------------------------------------|--|
| 37            | rw_gw_swim.c<br>$read\_gw()$                               | This subroutine reads the extracted groundwater prop-<br>erties in SWIM format. The groundwater parameter<br>file are stored in "data_dir" and are read in to the<br>SWIM variables.                                                                                |  |
| 38            | save_swim_project.c<br>$save\_project()$                   | This program saves the project status information in<br>proj_file which is the project_name with .proj exten-<br>sion. This program will be used at the end of each<br>project, in order to keep track of the project status.                                       |  |
| 39            | stats.c<br>$stats(layer_name, flag, stat)$                 | This routine gets the categories, area flag: 1 - stores<br>the output in a variables 2 - returns the cell number<br>that has maximum occurrence 3 - returns the aver-<br>age value of the cell number 4 - returns the weighted<br>average value of the cell number. |  |
| 40            | sub_swim_menu.c<br>$sub\_menu()$                           | This subroutine is the major menu in a loop to up-<br>date the various data from either layers or user inputs<br>This program will be used while working on a ongoing<br>project.                                                                                   |  |
| 41            | what.c                                                     | This subroutine checks current GRASS window.                                                                                                    |  |
| 42            | write_basin.c<br>write $_basin()$                          | This subroutine writes the extracted basin proper-<br>ties in SWIM format. The basin file are stored in<br>"data_dir" and are read as the SWIM variables.                                                                                                    |  |
| 43            | write_cio_1.c<br>$write\_cio()$                            | This subroutines writes the extracted control proper-<br>ties in SWIM format. The basin file are stored in<br>"data_dir" and are read as the SWIM variables.                                                                                                    |  |
| 44            | write_cod.c<br>write $\operatorname{cod}()$                | This subroutine writes the extracted control proper-<br>ties in SWIM format. The basin file are stored in<br>"data dir" and are read as the SWIM variables.                                                                                                    |  |
| 45            | write_crop.c<br>write_crop( $\text{num}, \text{crp\_fl}$ ) | This subroutine writes the extracted crop properties<br>from crp_fl database in SWIM format. The crop files<br>are stored in "data_dir" and are read as the SWIM<br>variables for each sub-basin "num".                                                             |  |
| 46            | write_res.c<br>$write\_res(num)$                           | This subroutine writes the reservoir data provided by<br>user in SWIM format The reservoir files are stored in<br>"data $\,$ dir" as res_num.res and are read as the SWIM<br>variables for each sub-basin "num".                                                    |  |

Table 3.1 – *Continued from previous page*

| No | I line: file name                      | file/subroutine function                                                                                                    |  |
|----|----------------------------------------|----------------------------------------------------------------------------------------------------|--|
| 47 | write rout.c<br>$write\_rout()$        | This subroutine writes the extracted sub-basin routing<br>properties in SWIM format. The basin file are stored<br>in "data dir" and are read as the SWIM variables for<br>sub-basin "num".                         |  |
| 48 | write_soil.c<br>$write\_soil(num)$     | This subroutine writes the extracted soil properties in<br>SWIM format. The soil files are stored in "data dir"<br>and are read as the SWIM variables for each sub-basin<br>"num".                                 |  |
| 49 | write sub-basin.c<br>write_sub-basin() | This subroutine writes the extracted sub-basin prop-<br>erties in SWIM format. The basin file are stored in<br>"data dir" and are read as the SWIM variables for<br>sub-basin "num".                               |  |
| 50 | write weather.c                        | This subroutine writes the generated weather parame-<br>ters from the weath_gen program and stores in SWIM<br>format. The weather file is stored in "data dir" and<br>are read as the SWIM variables for the whole |  |

Table 3.1 – *Continued from previous page*

## Table 3.2: File swimmake used to compile SWIM/GRASS interface

 $Bin = ../bin$  $LIBDIR = \sqrt{\frac{\text{local}}{\text{grass}}/\text{source}}/\text{src}/\text{libes}/\text{LIB}}$  $RASTERLIB = $(LIBDIR)/libraster.a$  $DISPLAYLIB = $(LIBDIR)/libdisplay.a$  $D_{\perp}LIB = $(\text{LIBDIR})/ \text{libD.a}$  $GISLIB = $(LIBDIR)/libgis.a$  $VASK = $(LIBDIR)/libvask.a$ LIBES =  $(D_LIB)$  \$(DISPLAYLIB) \$(RASTERLIB) \$(GISLIB) \$(VASK)  $EXTRACFLAGS = -L/usr/local/grass/source/src/libes$  $PGM =$ swim\_input  $LIST = \langle$ 

| $cell\_open.o \setminus$                          |
|---------------------------------------------------|
| cell_open_new.o\                                  |
| $check\_name.o\setminus$                          |
| $\mathrm{chk\_asp.o} \setminus$                   |
| com_rout_info_swim.o\                             |
| $compute\_slp\_len.o \setminus$                   |
| $display_info.o\setminus$                         |
| dummy_lcra.o\                                     |
| $\operatorname{find\_subb\_stations.o}\backslash$ |
| forms.o                                           |
| get_basin_info.o\                                 |
| get_climate_station_s.o\                          |
| get_crop_info.o\                                  |
| get_irr_nutrient_info.o\                          |
| $get\_mapset.o\backslash$                         |
| $get\_new\_name.o\backslash$                      |
| get_old_name.o\                                   |
| $get\_precipit\_station\_s.o\backslash$           |
| $get\_rain\_temp\_info.o \setminus$               |
| $get\_res\_inflow.o \setminus$                    |
| $get\_soil\_info.o \setminus$                     |
| get_topo_info.o\                                  |
| hydro_struct_swim.o\                              |
| $main\_swim.o\setminus$                           |
| $main\_swim\_menu.o\backslash$                    |
| $mask$ _reclass.o                                 |
| $read\_basin.o\setminus$                          |
| read_cod.o\                                       |
| $read\_crop.o \setminus$                          |
| $read_res.o\setminus$                             |
| $read\_rout.o\setminus$                           |

Table 3.2 – *Continued from previous page*

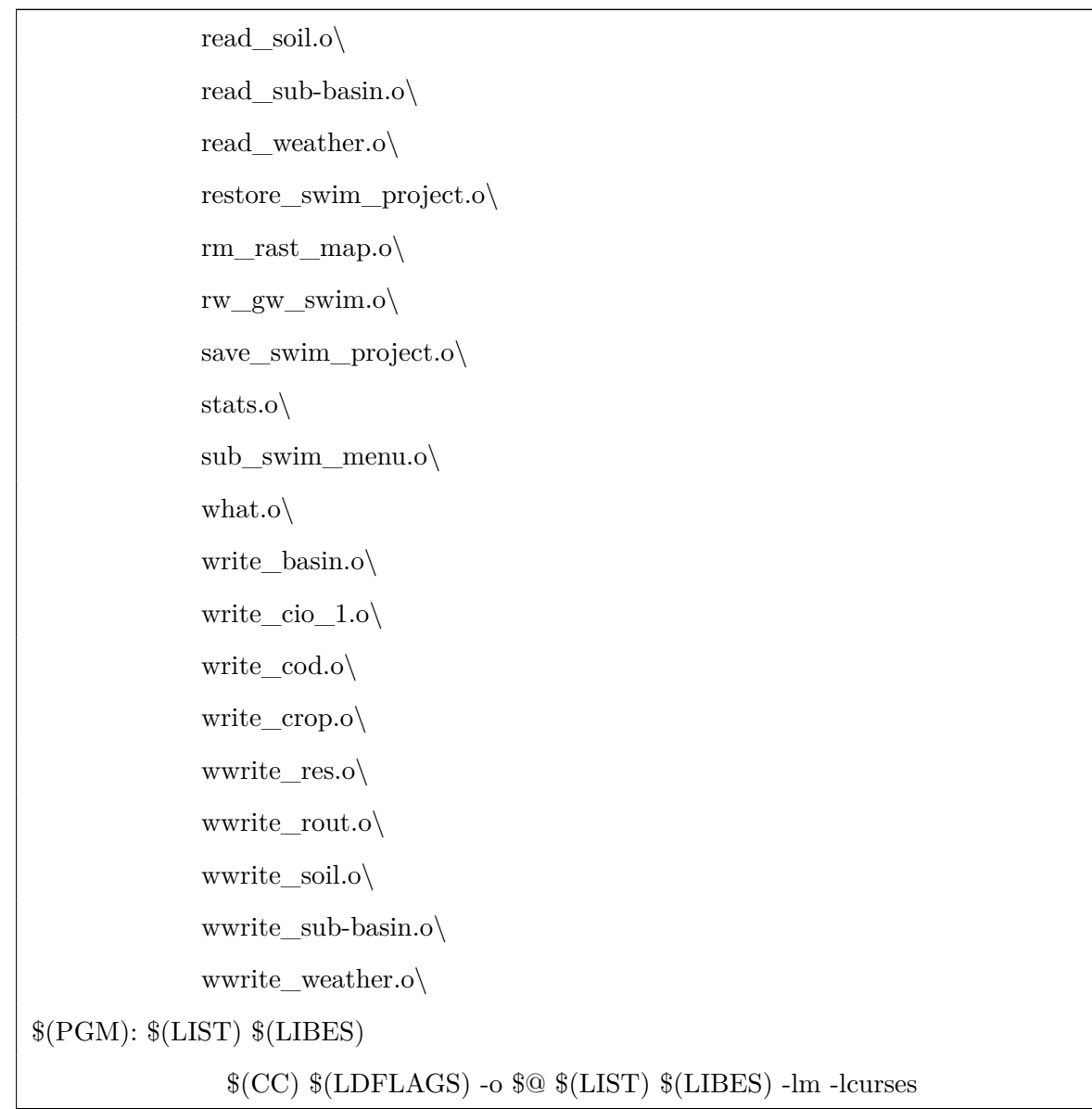

## **3.2 Structure of the SWIM Simulation Part**

## <span id="page-89-0"></span>**3.2.1 Files and their Functions**

The simulation part of the model code consists of 33 files listed in Table 3.3. They can be subdivided regarding their main functions into the following parts:

1. main administrative files, representing three-level disaggregation p[roc](#page-90-0)edure: basin sub-basin - hydrotope,

- 2. climate data input or generation,
- 3. hydrological processes,
- 4. erosion, crop/vegetation growth and nutrient processes,
- 5. routing of water, sediments and nutrients,
- 6. administrative subroutines (common blocks, read input files, initialisation of variables, writing of results, and statistical evaluation of results).

Every file contains one or several subroutines with similar functions. Altogether there are 85 subroutines in the simulation part. General functions performed in the files are also shortly described in Table 3.3.

The block-scheme of the model operations is presented in Figure 3.2. It shows the sequence of computing diff[eren](#page-90-0)t processes.

The file *Makefile* used to compile SWIM code is given in Table 3.4.

<span id="page-90-0"></span>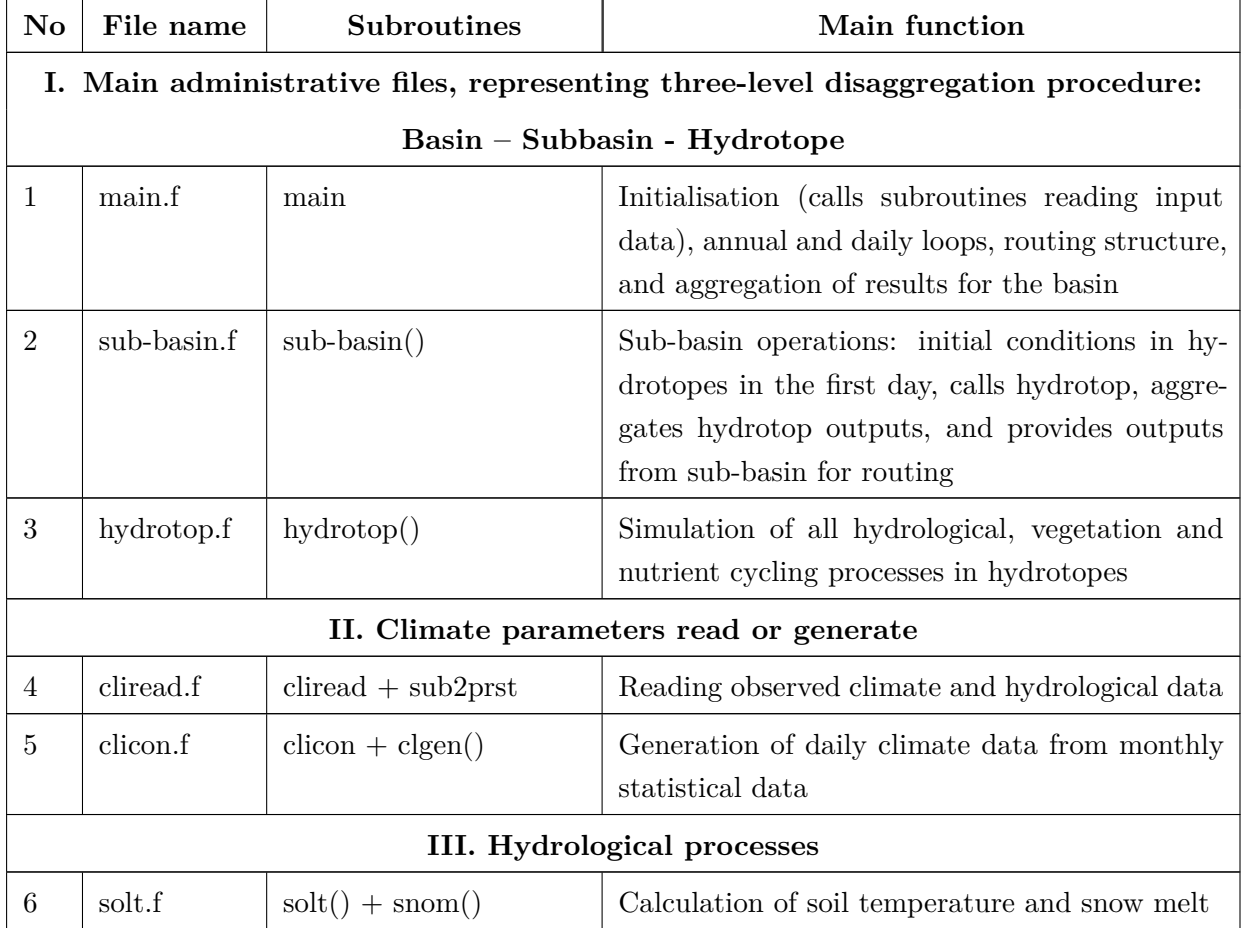

Table 3.3: Files and subroutines included in S[WIM](#page-92-0) code

| No             | File name                     | Subroutines                                                                                                    | Main function                                                                                                    |  |  |
|----------------|-------------------------------|----------------------------------------------------------------------------------------------------|----------------------------------------------------------------------------------------------------|--|--|
| $\overline{7}$ | curn.f                        | $\text{cum}($<br>$+\quad \text{volq}()$<br>$^{+}$<br>$peakq() + tran()$                                                        | Simulation of daily runoff, peak runoff rate and<br>transmission losses for hydrotopes                                                        |  |  |
| 8              | evap.f                        | $\exp()$                                                                                                    | Calculation of soil evaporation and potential<br>plant transpiration                                                                          |  |  |
| 9              | perc.f                        | $\text{purk}() + \text{perc}() + \text{per}$<br>Calculation of percolation and lateral subsurface<br>flow from soil<br>crack() |                                                                                                    |  |  |
| 10             | gwat.f                        | gwmod()                                                                                                    | Calculation of groundwater contribution to<br>streamflow                                                                                      |  |  |
|                |                               |                                                                                                    | IV Erosion, crop and nutrients                                                                                                    |  |  |
| 11             | eros.f                        | $\operatorname{ecklsp}(\mathcal{A})$<br>$ysed()+$<br>$+$<br>enrsb()<br>$+$ orgnsed()+<br>psed()                                | Simulation of erosion processes                                                                                                    |  |  |
| 12             | crop.f                        | $crpmd() + operat() +$<br>growth()                                                                                             | Simulation of crop planting, growth and harvest-<br>ing                                                                                       |  |  |
| 13             | veget.f                       | Simulation of non-crop vegetation<br>vegmd()                                                                                   |                                                                                                    |  |  |
| 14             | vegfun.f                      | $wstress() + tstress() +$<br>$n$ pstress() + scurve() +<br>$\text{ascrv}() + \text{adjustbe}()$                                | Special functions for crop and vegetation: water,<br>temperature and N&P stress, CO2 adjustment<br>of the biomass-energy ratio (alpha factor) |  |  |
| 15             | cropyld.f                     | $cryld_b$ rb                                                                                                    | Calculation of crop yield for districts in Bran-<br>denburg                                                                                   |  |  |
| 16             | ncycle.f                      | $\text{ncycle}() + \text{nlch}() + \text{nup}$<br>$take() + fert()$                                                            | Simulation of N cycle in soil                                                                                                    |  |  |
| 17             | $\tt pcycle.f$                | $\text{pcycle}() + \text{psol}(\text{ch}() +$<br>puptake()                                                                     | Simulation of ${\bf P}$ cycle in soil                                                                                                    |  |  |
|                |                               |                                                                                                    | V Routing of water, sediments and nutrients                                                                                                   |  |  |
| 18             | route.f                       | $\text{route}() + \text{ add}( ) + \text{ trans-}$<br>fer()                                                                    | Calculation of water, sediment and nutrient<br>routing                                                                                        |  |  |
| 19             | routfun.f                     | $rthyd() +$<br>$rtsed()+$<br>$enrrt()+$<br>$rtorgn+$<br>$ttcoeff()+$<br>$rtpsed+$<br>$\mathrm{coeffs}() + \mathrm{qman}$       | Routing functions                                                                                                    |  |  |
|                | VI Administrative subroutines |                                                                                                    |                                                                                                    |  |  |
| 20             | compar.f                      |                                                                                                    | Common parameters: dimensions                                                                                                    |  |  |

Table 3.3 – *continued from previous page*

| No | File name  | <b>Subroutines</b>                                                                                            | Main function                                                                                                    |  |
|----|------------|----------------------------------------------------------------------------------------------------|----------------------------------------------------------------------------------------------------|--|
| 21 | common.f   |                                                                                                    | Common blocks: parameters and variables                                                                                                    |  |
| 22 | open.f     | $open + open + open-$<br>$+$ openstruct $+$<br>soil<br>$\text{closef} + \text{caps}()$                        | Opening and closing input/output files                                                                                                    |  |
| 23 | readcod.f  | readcod                                                                                                    | Reading xxx.cod* and xxx.fig input files: codes<br>for print and routing                                                                                                    |  |
| 24 | readbas.f  | readbas                                                                                                    | Reading xxx.bsn and xxx.str input files: basin<br>and calibration parameters, and hydrotope<br>structure                                                                                |  |
| 25 | readcrp.f  | readcrp                                                                                                    | Reading crop.dat input file                                                                                                    |  |
| 26 | readsub.f  | readsub                                                                                                    | Call of readwet, reading sub-basin input files:<br>xxxNN.sub**, xxxNN.gw, and xxxNN.rte                                                                                                 |  |
| 27 | readsol.f  | $readsol + rflowtt()$                                                                                         | Reading soil parameters from soilNN.dat files                                                                                                    |  |
| 28 | readwet.f  | readwet                                                                                                    | Reading monthly weather statistical parameters<br>for the basin                                                                                                    |  |
| 29 | init.f     | $blockdata + init + init$<br>$sums + initsub$                                                                 | Block data and initialisation of variables                                                                                                    |  |
| 30 | initcrop.f | init crop()                                                                                                   | Initialisation of crop management parameters                                                                                                    |  |
| 31 | genres.f   | $wr\_daily, wr\_month(),$<br>wr annual                                                                        | Writing daily, monthly and annual general re-<br>sults                                                                                                    |  |
| 32 | flohyd.f   | $\text{flomon}() + \text{floann } +$<br>$floave + crop\_gis + hy-$<br>dro_gis                                 | Writing monthly, annual and average annual wa-<br>ter and N flows for selected hydrotopes; Writing<br>crop yield and annual water flows (for hydro-<br>topes) in the GRASS input format |  |
| 33 | stat.f     | $+$ gammad()<br>alpha()<br>$+$ distn() $+$ gcycl() $+$<br>$\text{randn}() + \text{smooth} +$<br>$x$ nash $()$ | Statistical functions and criteria of fit                                                                                                    |  |

Table 3.3 – *continued from previous page*

## Table 3.4: File Makefile used to compile SWIM code

```
OBJ= clicon.o\
```

| cliread.o\                                                       |
|------------------------------------------------------------------|
| $\text{crop.o}\setminus$                                         |
| cropyld.o $\setminus$                                            |
| $cum.o\setminus$                                                 |
| $eros.o\backslash$                                               |
| evap.o $\setminus$                                               |
| flohyd.o\                                                        |
| genres.o\                                                        |
| gwat.o\                                                          |
| hydrotop.o $\setminus$                                           |
| $init.o\setminus$                                                |
| initcrop.o $\setminus$                                           |
| $main.o\setminus$                                                |
| $ncycle.o \setminus$                                             |
| $open.o\setminus$                                                |
| pcycle.o\                                                        |
| $\text{perc.o} \setminus$                                        |
| readcod.o\                                                       |
| readcrp.o $\setminus$                                            |
| readbas.o\                                                       |
| readsub.o\                                                       |
| readsol.o\                                                       |
| readwet.o\                                                       |
| route.o\                                                         |
| rout<br>fun.o\                                                   |
| solt.o\                                                          |
| $\text{sub-basin.o}\backslash$                                   |
| stat.o\                                                          |
| $veget.o\backslash$                                              |
| vegfun.o\                                                        |
| $FFLAGS = -g -qflt trap = invalid: zerodivide: overflow: enable$ |

Table 3.4 – *Continued from previous page*

```
swim: $(OBJ)
             f77 $(FFLAGS) $(OBJ) -lm -bloadmap:map.out -o swim
$(OBJ): common.f
.f.o:
             f77 $(FFLAGS) -c $*.f
clean:
             rm -f $(OBJ) swim
```
## **3.2.2 Subroutines and their Functions**

All the subroutines included in SWIM code are shortly described in Table 3.5. In addition, the Table indicates, where every subroutine is called.

<span id="page-94-0"></span>

| File        | Subroutine | Subroutine description                                                                                                    | Called in |
|-------------|------------|----------------------------------------------------------------------------------------------------|-----------|
| main.f      | main       | Main program. Calls subroutines reading input<br>data and initialisation subroutines. Establishes<br>annual and daily loops, and the routing struc-<br>ture. Aggregates results for the basin. |           |
| sub-basin.f | sub-basin  | Sub-basin operations: initialisation in hydro-<br>topes, call hydrotop, aggregation of hydrotope<br>outputs, setting lateral flows for routing                                                 | main      |
| hydrotop.f  | hydrotop   | Simulation of all hydrological, vegetation and<br>nutrient cycling processes in hydrotopes                                                                                                    | sub-basin |
| cliread.f   | cliread    | this subroutine read climate data                                                                                                    | main      |
|             | sub2prst   | this subroutine establishes the correspondence<br>between sub-basing and precipitation stations                                                                                                | main      |
| clicon.f    | clicon     | this subroutine controls weather inputs                                                                                                    | main      |

Table 3.5: Description of subroutines included in SWI[M sim](#page-94-0)ulation part

| File   | Subroutine                | Subroutine description                                                                                                    | Called in |
|--------|---------------------------|----------------------------------------------------------------------------------------------------|-----------|
|        | clgen()                   | this subroutine simulates daily solar radiation,<br>daily precipitation, and max. and min. air tem-<br>perature at the user option           | clicon    |
| solt.f | solt                      | this subroutine estimates daily average temper-<br>ature at the bottom of each soil layer                                                    | hydrotop  |
|        | snom                      | this subroutine calculates daily snow melt when<br>the average air temperature exceeds 0 degrees                                             | sub-basin |
| curn.f | curno()                   | this subroutine sets curve number parameters                                                                                                 | hydrotop  |
|        | $\text{volq}()$           | this subroutine predicts daily runoff given daily<br>precipitation and snowmelt using a modified<br>curve number approach                    | hydrotop  |
|        | peakq()                   | this subroutine computes the peak runoff rate<br>using a modification of the Rational Formula                                                | sub-basin |
|        | tran()                    | this subroutine computes channel transmission<br>losses                                                                                      | sub-basin |
| evap.f | $\exp()$                  | this subroutine computes the amount of soil<br>evaporation and potential plant evaporation us-<br>ing Ritchie's model                        | hydrotop  |
| perc.f | purk()                    | this is the master percolation component It di-<br>vides each layer's flow into 4 mm slugs and man-<br>ages the routing process              | hydrotop  |
|        | perc()                    | this subroutine computes percolation and lateral<br>subsurface flow from a soil layer when field ca-<br>pacity is exceeded - hillflow method | purk      |
|        | percrack                  | this subroutine computes percolation by crack<br>flow                                                                                        | purk      |
| gwat.f | gwmod()                   | this subroutine estimates groundwater contribu-<br>tion to streamflow                                                                        | sub-basin |
| eros.f | $\operatorname{ecklsp}()$ | this subroutine calculates K, P, and LS factors<br>for hydrotope                                                                             | hydrotop  |
|        | ysed()                    | this subroutine predicts daily soil loss caused by<br>water erosion using the Modified Universal Soil<br>Loss Equation                       | sub-basin |

Table 3.5 – *continued from previous page*

| File      | Subroutine         | Subroutine description                                                                                                    | Called in        |
|-----------|--------------------|----------------------------------------------------------------------------------------------------|------------------|
|           | $\text{enrsb}()$   | this subroutine computes enrichment ratio for<br>sub-basin                                                                                                    | sub-basin        |
|           | orgnsed()          | this subroutine computes organic N loss with<br>erosion                                                                                                    | sub-basin        |
|           | psed()             | this subroutine computes P loss with erosion                                                                                                    | sub-basin        |
| crop.f    | crpmd()            | Main crop routine: calls operat() and $\text{growth}()$<br>hydrotop<br>subroutines                                                                                                    |                  |
|           | operat             | this subroutine sets crop operations: planting,<br>harvesting, and kill                                                                                                    | crpmd            |
|           | growth             | this subroutine predicts daily potential growth<br>of total crop biomass and roots and calculates<br>the leaf area index. It incorporates residue and<br>decays residue on ground surface. It calls sub-<br>routines waters and takes and adjusts daily<br>dry matter to stress | crpmd            |
| veget.f   | vegmd()            | this subroutine predicts daily potential growth<br>of total plant biomass and roots and calculates<br>the leaf area index                                                                                                    | hydrotop         |
| vegfun.f  | wstress()          | this subroutine distributes potential plant tran-<br>spiration through the root zone and calculates<br>actual plant water use based on soil water avail-<br>ability. It estimates water stress factor for crops.                                                                | crpmd, vegmd     |
|           | tstress()          | this subroutine computes temperature stress for<br>crop growth                                                                                                    | growth, vegmd    |
|           | $n$ pstress $()$   | this subroutine computes $N \& P$ stress factor                                                                                                    | nuptake, puptake |
|           | scurve()           | S-curve function                                                                                                    | growth, adjustbe |
|           | $\mathrm{ascrv}()$ | S-curve function                                                                                                    | readcrp          |
|           | adjustbe()         | this subroutine adjusts biomass-energy ration to<br>CO <sub>2</sub> concentration                                                                                                    | growth           |
| cropyld.f | $cryld_b$ rb       | this subroutine calculates crop yield for districts<br>in BRB, closed if not Brandenburg                                                                                                    | main             |

Table 3.5 – *continued from previous page*

| File      | Subroutine          | Subroutine description                                                                                                    | Called in     |
|-----------|---------------------|----------------------------------------------------------------------------------------------------|---------------|
| ncycle.f  | ncycle()            | this subroutine calculates N cycle: daily N min-<br>eralisation and immobilisation considering fresh<br>organic material (crop residue) and active and<br>stable humus | hydrotop      |
|           | n!ch()              | this subroutine computes nitrate leaching from<br>soil                                                                                                    | hydrotop      |
|           | nuptake()           | this subroutine computes N-uptake by crops and<br>natural plants                                                                                                    | growth, vegmd |
|           | fert()              | this subroutine applies N and P specified by date<br>and amount                                                                                                    | hydrotop      |
| pcycle.f  | pcycle              | this subroutine computes P cycle: P flux be-<br>tween labile, active mineral and stable mineral<br>P pools                                                             | hydrotop      |
|           | psollch             | this subroutine computes soluble P leaching                                                                                                    | hydrotop      |
|           | puptake             | this subroutine computes P-uptake by crops and<br>natural vegetation                                                                                                   | growth, vegmd |
| route.f   | route()             | this subroutine controls the channel routing                                                                                                    | main          |
|           | add()               | this subroutine adds outputs for                                                                                                    | main          |
|           | transfer()          | this subroutine controls the channel routing                                                                                                    | main          |
| routfun.f | rthyd()             | this subroutine routes a daily flow through a<br>reach using a constant storage coefficient                                                                            | route         |
|           | rtsed()             | this subroutine routes sediment from sub-basin<br>to basin outlets, accounting for deposition<br>(based on fall velocity) and degradation in<br>stream                 | route         |
|           | enrrt()             | this subroutine computes enrichment coefficient<br>for N routing                                                                                                    | route         |
|           | rtorgn              | this subroutine computes organic N routing                                                                                                    | route         |
|           | rtpsed              | this subroutine computes P routing                                                                                                    | route         |
|           | ttcoeff()           | this subroutine computes travel time coeffs phi()<br>for the simplified routing                                                                                        | main          |
|           | $\mathrm{coeffs}()$ | this subroutine calculates routing coefficients                                                                                                    | ttcoefi       |

Table 3.5 – *continued from previous page*

| File       | Subroutine                                              | Subroutine description                                                                                   | Called in                                         |
|------------|---------------------------------------------------------|----------------------------------------------------------------------------------------------------|---------------------------------------------------|
|            | qman()                                                  | this subroutine computes flow using Manning<br>equation                                                  | ttcoefi                                           |
| open.f     | open                                                    | this subroutine opens main input files                                                                   | main                                              |
| opensub    |                                                         | this subroutine opens sub-basin input files                                                              | readsub                                           |
|            | opensoil                                                | this subroutine opens soil data files 15                                                                 | readsol                                           |
|            | this subroutine opens 16 - structure file<br>openstruct |                                                                                                    | readbas                                           |
|            | closef                                                  | this subroutine closes files $11,12,13,14$                                                               |                                                   |
|            | $\text{caps}()$                                         | this subroutine removes extra blanks                                                                     | opensub,<br>open,<br>opensoil,<br>open-<br>struct |
| readcod.f  | readcod                                                 | this subroutine reads codes for printing, routing<br>main                                                |                                                   |
| readbas.f  | readbas                                                 | this subroutine reads basin parameters and cal-<br>ibration parameters                                   | main                                              |
| readcrp.f  | readcrp                                                 | this subroutine reads crop parameters<br>main                                                            |                                                   |
| readsub.f  | readsub                                                 | this subroutine reads sub-basin input parame-<br>ters                                                    | main                                              |
| readsol.f  | readsol                                                 | this subroutine reads soil input parameters<br>main                                                      |                                                   |
|            | rflowtt()                                               | this subroutine computes return flow travel time                                                         | readsol                                           |
| readwet.f  | readwet()                                               | readsub<br>subroutine<br>reads<br>monthly<br>this<br>statistical<br>weather parameters, provided by user |                                                   |
| init.f     | block data                                              | block data                                                                                               |                                                   |
|            | init                                                    | this subroutine initialises variables in main                                                            | main                                              |
|            | initsums                                                | this subroutine initialises variables for GIS out-<br>put                                                | main                                              |
|            | initsub                                                 | this subroutine initialises sub-basin variables                                                          | sub-basin                                         |
| initerop.f | $\text{initcrop}()$                                     | this subroutine initialises crop management                                                              | main                                              |
| genres.f   | wr_daily                                                | this subroutine writes daily general results                                                             | main                                              |
|            | $wr\_month()$                                           | this subroutine writes monthly general results                                                           | main                                              |
|            | wr_annual                                               | this subroutine writes annual general results                                                            | main                                              |
| flohyd.f   | $f_{\text{lomon}}$                                      | this subroutine writes monthly water and N<br>flows for selected hydrotopes                              | main                                              |

Table 3.5 – *continued from previous page*

| File   | Subroutine         | Subroutine description                                                                    | Called in                                               |
|--------|--------------------|-------------------------------------------------------------------------------------------|---------------------------------------------------------|
|        | floann             | this subroutine writes annual water and N flows<br>for selected hydrotopes                | main                                                    |
|        | floave             | this subroutine writes average annual water and<br>N flows for selected hydrotopes        | main                                                    |
|        | $\text{crop\_gis}$ | this subroutine writes crop yield for GRASS                                               | sub-basin                                               |
|        | hydro_gis          | this subroutine writes annual sums of water<br>flows for hydrotopes (for GRASS)           | sub-basin                                               |
| stat.f | alpha()            | this subroutine computes alpha, the fraction of<br>total rainfall that occurs during 0.5h | sub-basin, clicon                                       |
|        | gamma()            | this function provides numbers from gamma dis-<br>tribution                               | alpha                                                   |
|        | distn()            | this function computes the distance from the<br>mean of a normal distribution             | clgen                                                   |
|        | $\gcd()$           | this function cycles the random number genera-<br>tor                                     | main                                                    |
|        | randn()            | this function provides random numbers ranging<br>from $0.$ to $1.$                        | init,<br>readsub,<br>clicon,<br>gcycl,<br>clgen, gammad |
|        | xmonth             | this subroutine calculates the month, given the<br>day of the year                        | main                                                    |
|        | $x$ nash $()$      | this subroutins computes criteria of fit                                                  | main                                                    |

Table 3.5 – *continued from previous page*

## **3.2.3 Main Administrative Subroutines and the Parameter Read Part**

The subroutine main performs initialisation of the simulation run by reading input data and initialising variables and parameters. It establishes annual and daily loops, and inside the daily loop it calls sequentially the sub-basin subroutine for every sub-basin to calculate all processes in sub-basin, and then routes lateral flows to the basin outlet following the routing structure file xxx.fig. The main subroutine also writes daily, monthly and annual results for the basin.

The subroutine sub-basin performs sub-basin operations: initialisation of variables for hydrotopes, calling of hydrotope subroutine, aggregation of hydrotope outputs, and setting lateral flows for routing.

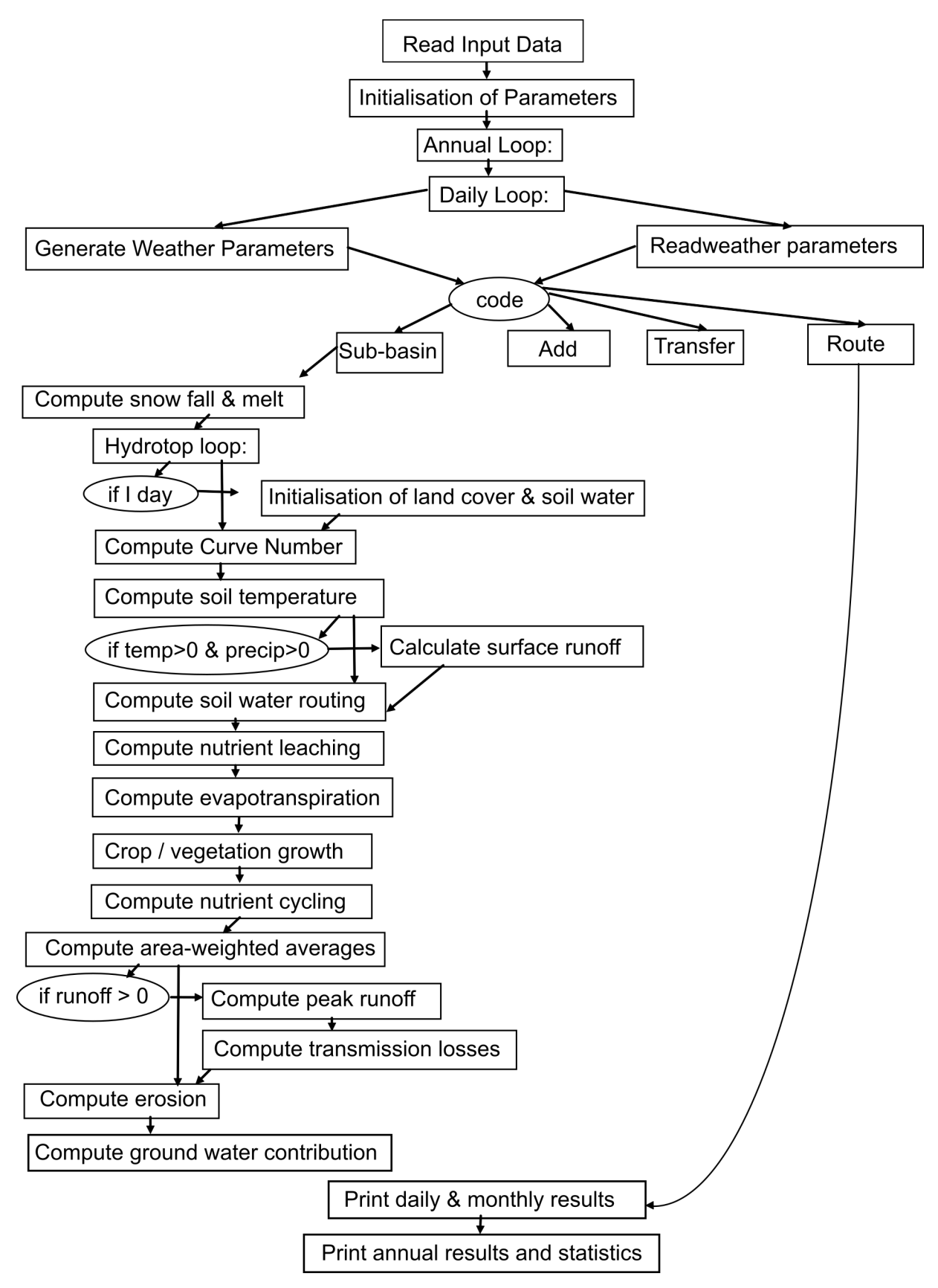

Figure 3.2: Scheme of operations in the simulation part of SWIM

The subroutine hydrotop controls simulation of all hydrological, vegetation and nutrient cycling processes in hydrotopes, by calling different related subroutines.

The structure of main, sub-basin and hydrotop subroutines is shown in the following Table 3.6, Table 3.7 and Table 3.8. The user has to keep in mind that some of the calls are conditional, though it is not indicated in the Tables.

| MAIN PROGRAM BEGIN:                                  |  |  |
|------------------------------------------------------|--|--|
| call open                                            |  |  |
| call readcod                                         |  |  |
| call gcycl(ign,xx)                                   |  |  |
| call readbas                                         |  |  |
| call sub2prst                                        |  |  |
| call readsub                                         |  |  |
| call readsol                                         |  |  |
| call init                                            |  |  |
| call ttcoefi(j), $j=1,$ lu                           |  |  |
| call closef                                          |  |  |
| ANNUAL LOOP: CYCLE $540$ :iy = 1, nbyr               |  |  |
| call initerop(iy)                                    |  |  |
| DAILY LOOP: CYCLE 530: $i = id1$ , nd                |  |  |
| call initsums                                        |  |  |
| call cliread                                         |  |  |
| SWITCH: icode: $(1,2,5)$                             |  |  |
| call sub-basin(icode,ihout,inum1,inum2,inum3,rnum1)  |  |  |
| call route(icode,ihout,inum1,inum2,inum3,rnum1,nrch) |  |  |
| call transfer (icode, ihout, inum1, inum2, inum3)    |  |  |
| call add (icode, ihout, inum1, inum2, inum3)         |  |  |
| call wr_daily                                        |  |  |
| call xmonth                                          |  |  |
| call flomon(mo1)                                     |  |  |
| call $wr\_month(mol)$                                |  |  |
| $\operatorname{call}$ floann                         |  |  |

Tab[le 3](#page-102-0).6: Structure of the subroutine MAIN

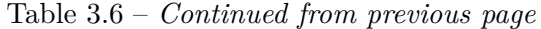

call wr\_annual

END OF CYCLE 530

call xnash(runo,runs,365)

call cryld\_brb

END OF CYCLE 540

call floave

MAIN PROGRAM END

<span id="page-102-0"></span>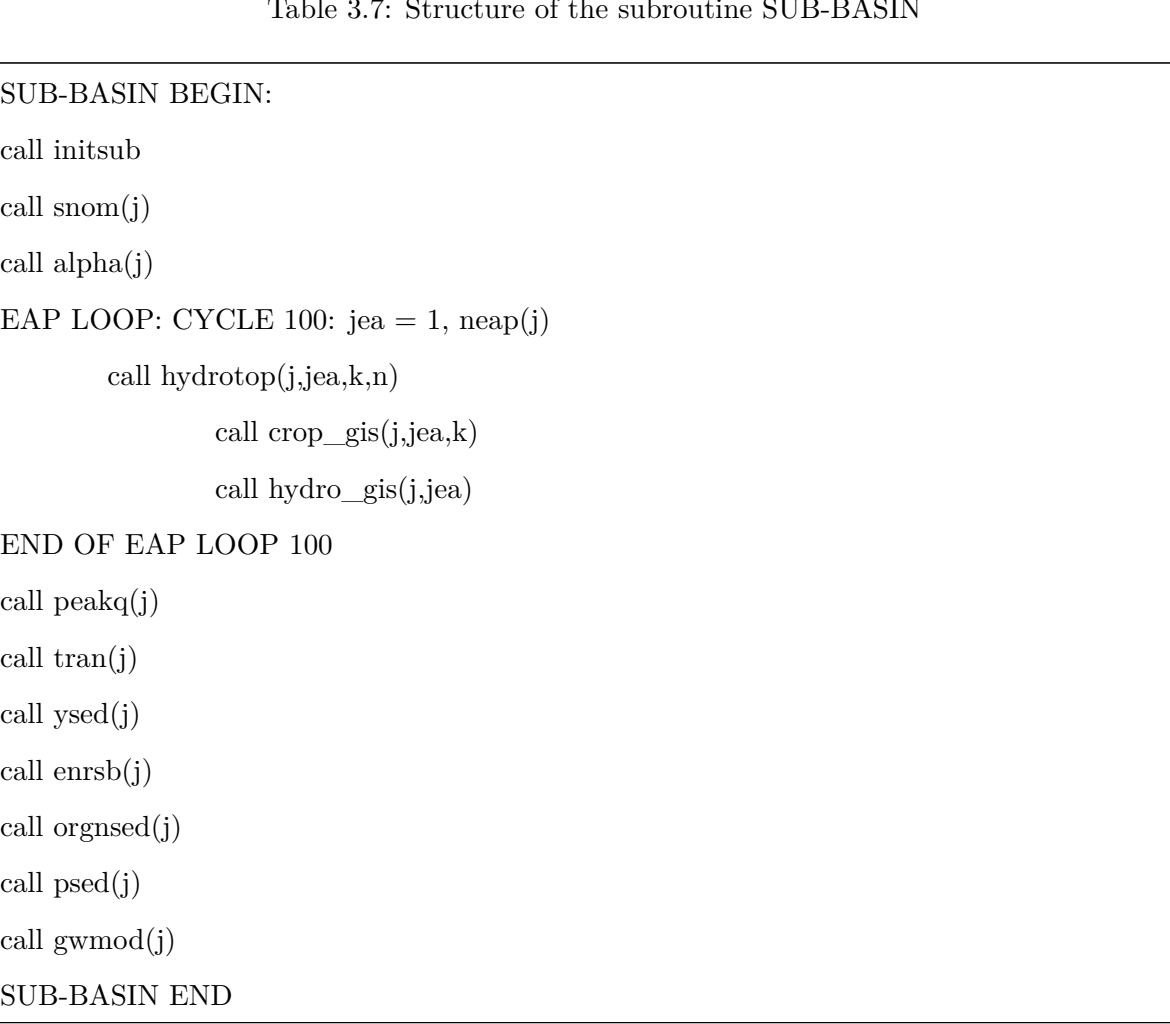

#### Table 3.7: Structure of the subroutine SUB-BASIN

```
HYDROTOP BEGIN:
call \text{cum}(cn2(k,n),j,jea,k,n)call solt(zz,j,jea,k,n)
call \text{vol}(i, \text{jea}, k, n)call ecklsp(j,jea,k,n)
call purk(j,jea,k,n)
         call perc(j,je,k,n,j1,j2)call evap((j,jea,k,n)
call fert(j,jea,k,n,ii)
SWITCH n:
         call crpmd(j,jea,k,n)
                  call operat(j,je,k,n)
                  call wstress(j,je,k,n)
                  call growth(j,je,k,n)call tstress(tgx,j,n)
                           call adjustbe()
                           call nuptake(j,je,k,n)
                                    call npstress(uno3,uno3pot,uu)
                           call puptake(j,je,k,n)
                                    call npstress(uap,uapot,uu)
                           call scurve()
         call vegmd(j,jea,k,n)
                  call wstress(j,je,k,n)
                  call tstress(tgx,j,n)
                  call nuptake(j,je,k,n)
                           call npstress(uno3,uno3pot,uu)
                  call puptake(j,je,k,n)
                           call npstress(uap,uapot,uu)
call nlch(j,jea,k,n)
call psollch(j,jea,k,n)
```
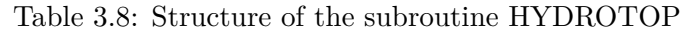

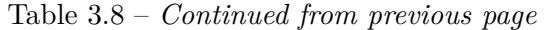

call ncycle(j,jea,k,n)

call pcycle(j,jea,k,n)

HYDROTOP END

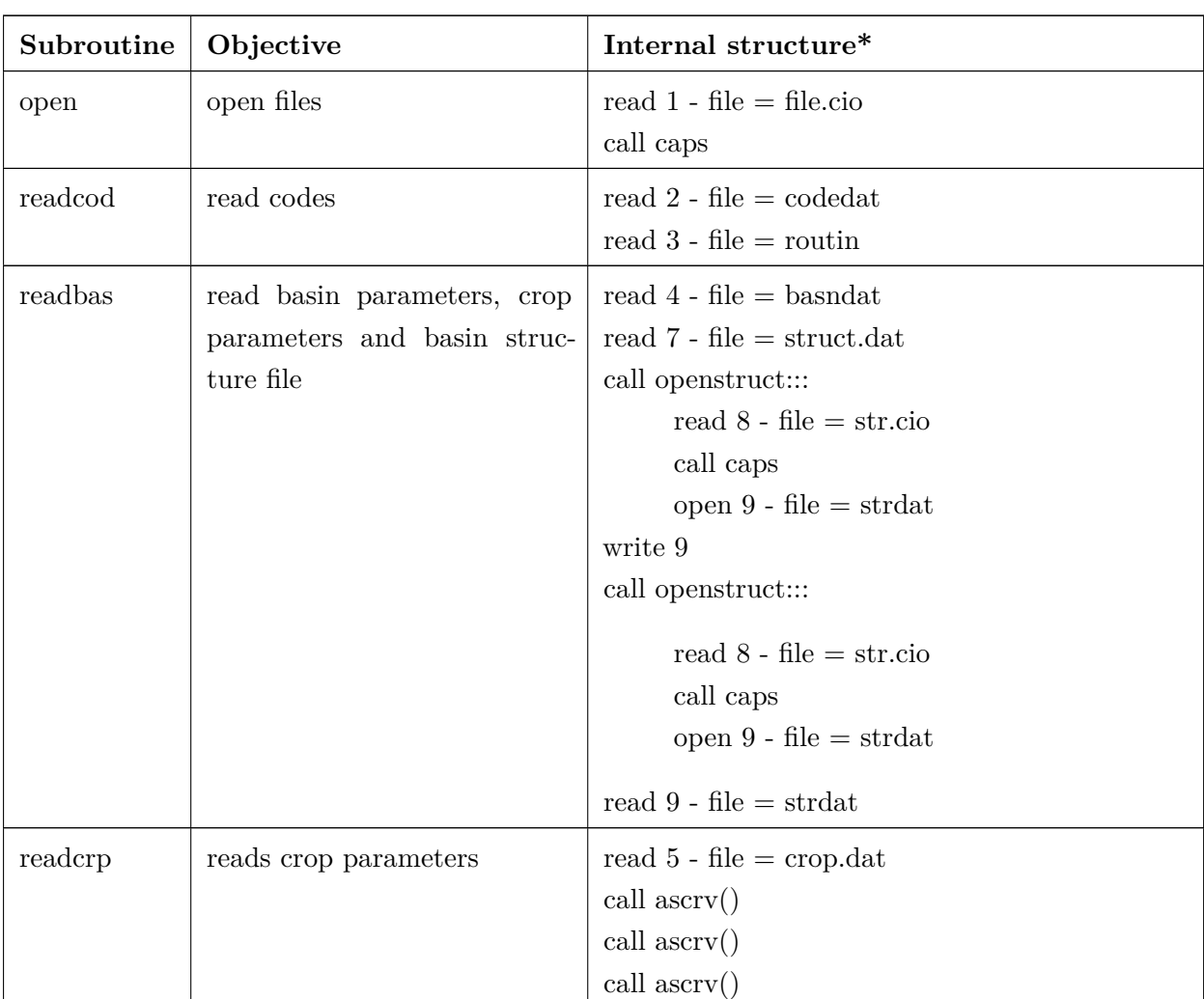

Table 3.9: Structure of the subroutines OPEN, READCOD, READBAS, READCRP, READSUB, READSOL, READ-WET

| Subroutine | Objective                  | Internal structure*        |
|------------|----------------------------|----------------------------|
| readsub    | reads sub-basin parameters | call opensub               |
|            |                            | call caps                  |
|            |                            | call readwet               |
|            |                            | read $12$ - file = subdat  |
|            |                            | read $13$ - file = gwdat   |
|            |                            | read $14$ - file = routdat |
| readwet    | reads weather parameters   | read 11 - file $=$ wgendat |
| readsol    | reads soil parameters      | call opensoil              |
|            |                            | call caps                  |
|            |                            | call $rflowtt()$           |

Table 3.9 – *Continued from previous page*

\* for some files an internal name is indicated (e.g. routin), see Table 3.10 for clarification

## **3.3 Input and Output Files**

For application of the model the user has to prepare a number of input files. Regarding the way of data preparation, all the files can be subdivided into following categories:

- files created by SWIM/GRASS interface,
- climate and hydrological data prepared by user,
- soil data standard ( $\overline{BUK-1000}$ ) or created by user in the same format
- standard crop database (file crop.dat is ready),
- four additional files prepared by user from example files.

The following input files are prepared by SWIM/GRASS interface (see Table 3.10):

- file.cio 1 file,
- str.cio 1 file,
- $xxx.fig 1 file,$
- $xxxx.str 1$  file,
- $xxxNN.sub M$  files, where M is the number of sub-basins,
- $xxxNN.gw M$  files, where M is the number of sub-basins,
- xxxNN.rte M files, where M is the number of sub-basins.

The user has to prepare either one climate/hydrological file clim.dat, which includes all climate and hydrological data (see Section 4.3.2 and Section 4.3.5), or four files

- prec.dat,
- temp.dat,
- radi.dat,
- runoff.dat,

which include separately all precipitation, temperature, radiation, and runoff data for the basin. In addition, a file sub2prst.dat may be prepared, which indicates the correspondence between sub-basins and precipitation stations. This is especially useful in case of a large number of sub-basins.

The user has either to prepare all soil data, or to use available soil database for the Elbe, BÜK-1000, if this map is used. In addition, a file soil.cio has to be prepared or copied, which includes a list of all soil data file names.

The rest four files are the following:

- xxx.cod, which includes program codes for printing;
- xxx.bsn, which includes a set of basin parameters and a set of calibration parameters,
- wstor.dat, which includes initial water storages for the reaches (may be all put to 0, or taken from the test model run at the end of the year), and
- wgen.dat, which includes monthly climate statistics.

The monthly statistical data are used to run the weather generator. In case if real climate data are used, SWIM requires only average monthly maximum and minimum temperatures for the basin (needed for soil temperature routine). They can be calculated using an additional program wgenpar from the available climate data, taking as long series as possible. Then the calculated average monthly maximum and minimum temperatures have to be substituted into wgen.dat file.

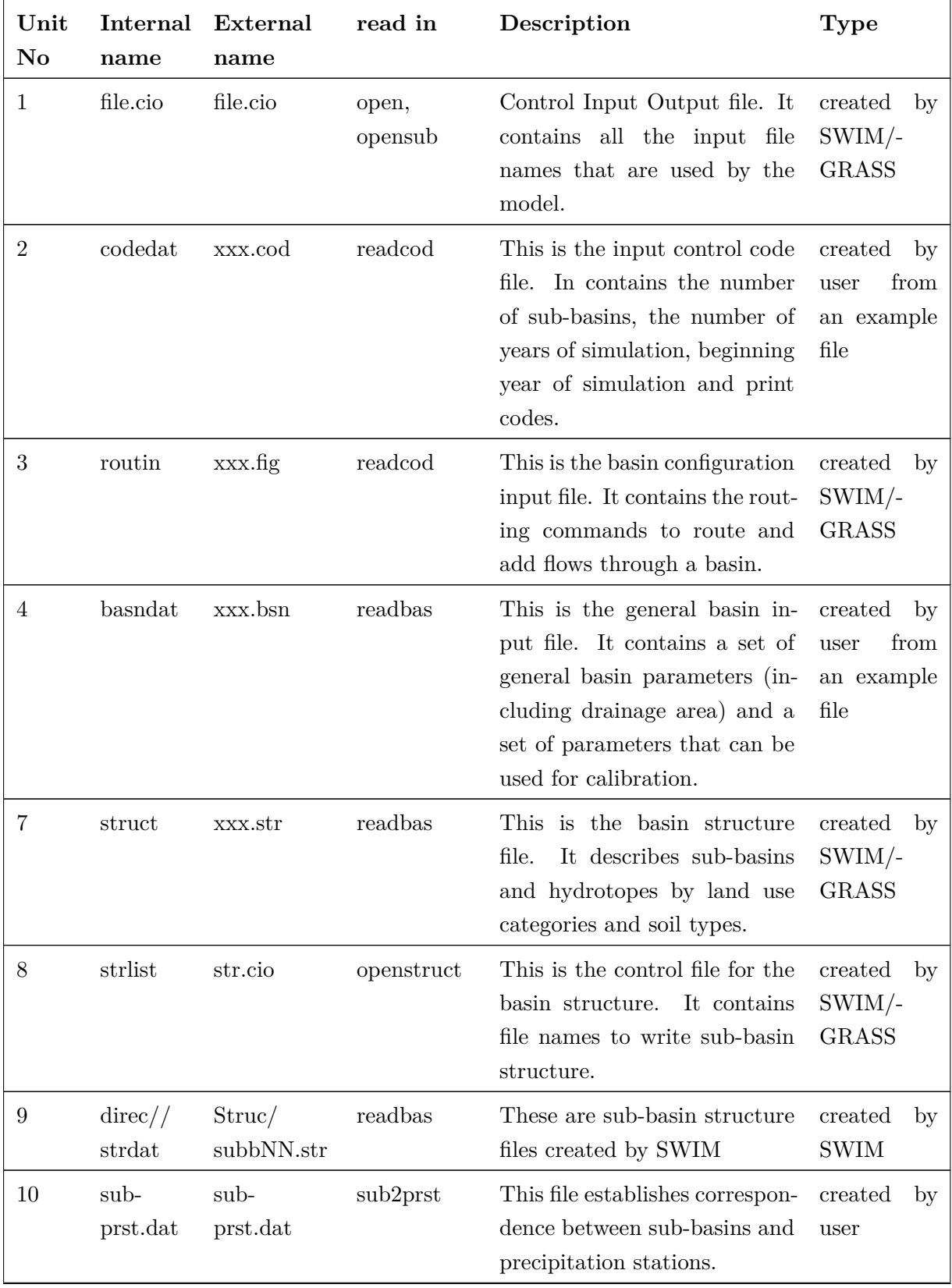

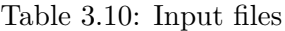
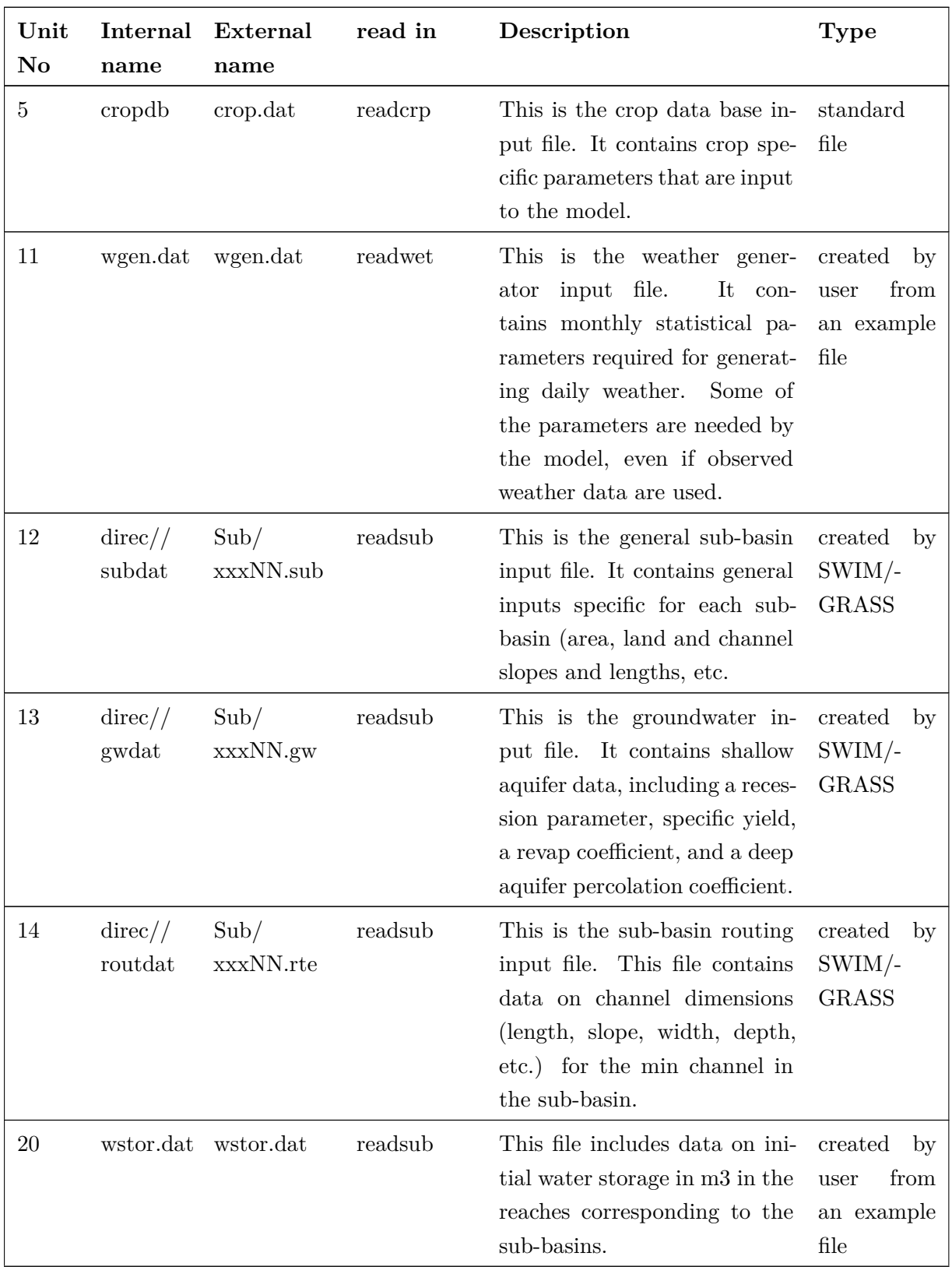

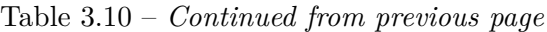

| Unit<br>No | Internal<br>name                 | External<br>name      | read in  | Description                                                                                                    | <b>Type</b>                                                     |
|------------|----------------------------------|-----------------------|----------|----------------------------------------------------------------------------------------------------|-----------------------------------------------------------------|
| 15         | soillist                         | soil.cio              | opensoil | This is the control file for the<br>soil database. It contains soil<br>file names.                                                                                | created<br>by<br>user or stan-<br>dard $(B\ddot{U}K -$<br>1000) |
| 16         | $\mathrm{direct}/\!/$<br>soildat | Soil/<br>soilNN.dat   | readsol  | These are soil parameter in-<br>They contain soil<br>put files.<br>physical and chemical param-<br>eters.                                                         | created<br>by<br>user or stan-<br>dard $(B\ddot{U}K -$<br>1000) |
| 21         | clim.dat                         | clim.dat              | cliread  | This is climate (and) hydro-<br>logical input data file. It may<br>include all necessary climate<br>and hydrological data, or only<br>climate data for the basin. | created<br>by<br>user                                           |
| 22         | prec.dat                         | prec.dat              | cliread  | This is precipitation input<br>data file. It includes precipi-<br>tation data from all used pre-<br>cipitation stations in/close to<br>the basin.                 | created<br>by<br>user                                           |
| 23         | temp.dat                         | temp.dat              | cliread  | This is temperature input<br>data file. It includes temper-<br>ature data from all used cli-<br>mate stations in/close to the<br>basin.                           | created<br>by<br>user                                           |
| 24         | radi.dat                         | radi.dat              | cliread  | This is radiation input data<br>file. It includes radiation data<br>from all used climate stations<br>$in$ /close to the basin.                                   | created<br>by<br>user                                           |
| 25         |                                  | runoff.dat runoff.dat | cliread  | hydrological<br>This is<br>input<br>data file.<br>It includes water<br>discharge in the basin outlet<br>(used for the hydrological val-<br>idation).              | created<br>by<br>user                                           |

Table 3.10 – *Continued from previous page*

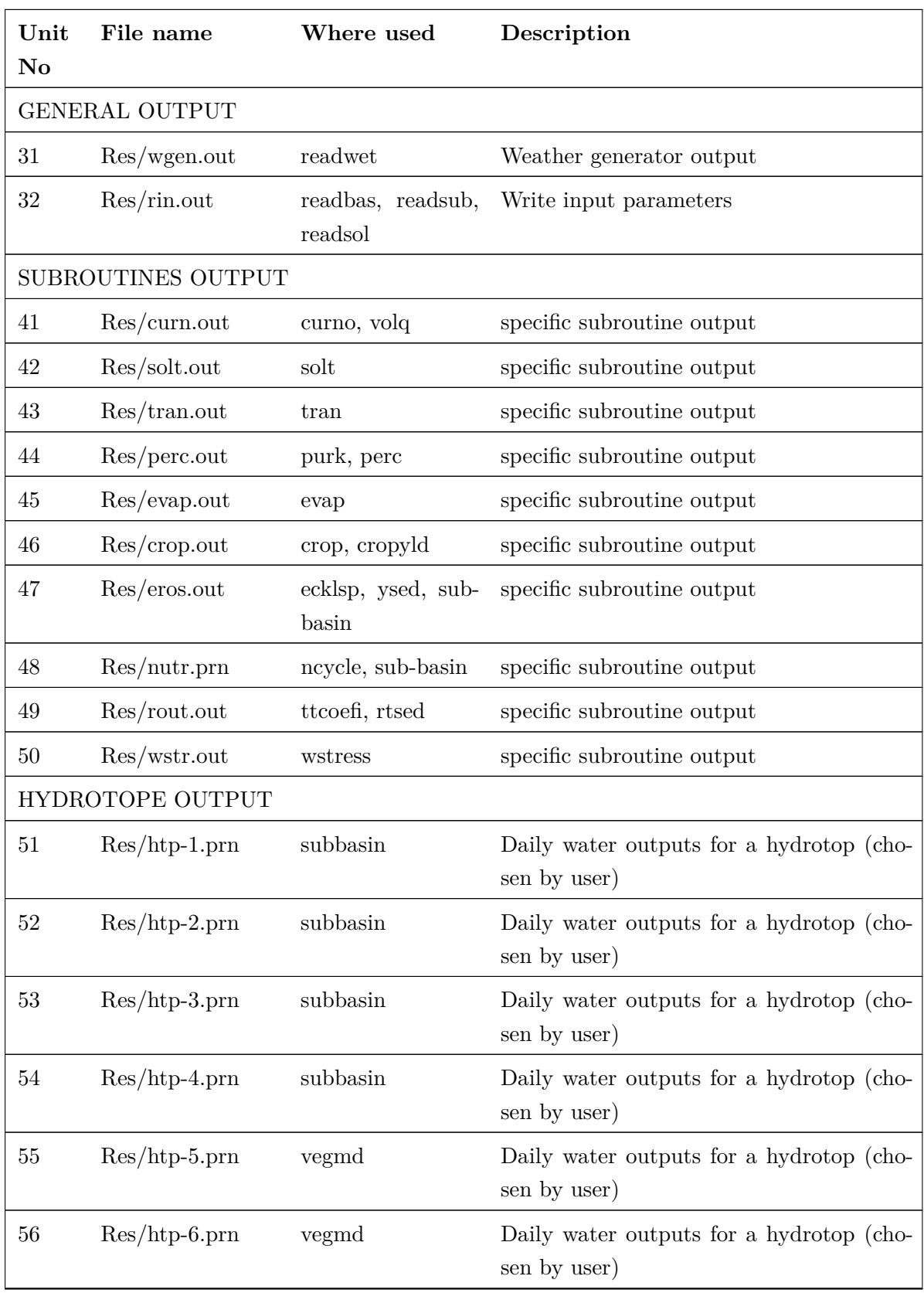

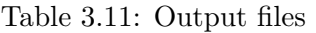

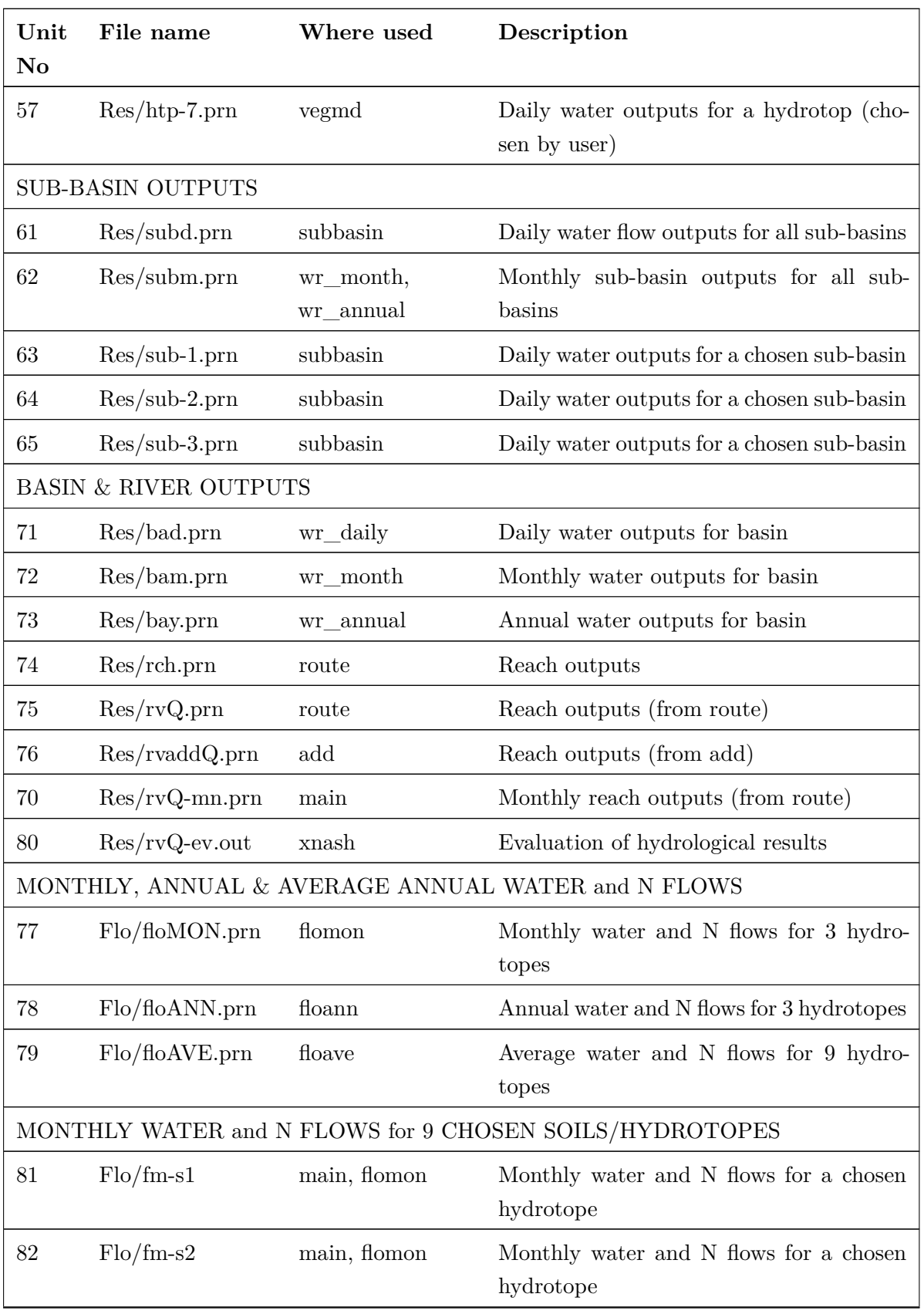

Table 3.11 – *Continued from previous page*

| Unit<br>No | File name   | Where used   | Description                                            |
|------------|-------------|--------------|--------------------------------------------------------|
| 83         | $Flo/fm-s3$ | main, flomon | Monthly water and N flows for a chosen<br>hydrotope    |
| 84         | $Flo/fm-s4$ | main, flomon | Monthly water and N flows for a chosen<br>hydrotope    |
| 85         | $Flo/fm-s5$ | main, flomon | Monthly water and N flows for a chosen<br>hydrotope    |
| 86         | $Flo/fm-s6$ | main, flomon | Monthly water and N flows for a chosen<br>hydrotope    |
| 87         | $Flo/fm-s7$ | main, flomon | Monthly water and N flows for a chosen<br>hydrotope    |
| 88         | $Flo/fm-s8$ | main, flomon | Monthly water and N flows for a chosen<br>hydrotope    |
| 89         | $Flo/fm-s9$ | main, flomon | Monthly water and N flows for a chosen<br>hydrotope    |
|            |             |              | ANNUAL WATER and N FLOWS for 9 CHOSEN SOILS/HYDROTOPES |
| 91         | $Flo/fa-s1$ | floann       | Annual water and N flows for a chosen hy-<br>drotope   |
| 92         | $Flo/fa-s2$ | floann       | Annual water and N flows for a chosen hy-<br>drotope   |
| 93         | $Flo/fa-s3$ | floann       | Annual water and N flows for a chosen hy-<br>drotope   |
| 94         | $Flo/fa-s4$ | floann       | Annual water and N flows for a chosen hy-<br>drotope   |
| 95         | $Flo/fa-s5$ | floann       | Annual water and N flows for a chosen hy-<br>drotope   |
| 96         | $Flo/fa-s6$ | floann       | Annual water and N flows for a chosen hy-<br>drotope   |
| 97         | $Flo/fa-s7$ | floann       | Annual water and N flows for a chosen hy-<br>drotope   |
| 98         | $Flo/fa-s8$ | floann       | Annual water and N flows for a chosen hy-<br>drotope   |

Table 3.11 – *Continued from previous page*

| Unit<br>No | File name                        | Where used         | Description                                                                                                    |
|------------|----------------------------------|--------------------|----------------------------------------------------------------------------------------------------|
| 99         | $Flo/fa-s9$                      | floann             | Annual water and N flows for a chosen hy-<br>drotope                                                                                                    |
|            | <b>GIS OUTPUTS</b>               |                    |                                                                                                    |
| 33         | $\frac{GIS}{yld}$ -gis.out       | $\text{crop\_gis}$ | Crop yield for all hydrotopes $-$ as GRASS<br>input                                                                                                    |
| 34         | $\frac{GIS}{\text{wat-gis.out}}$ | $\text{crop\_gis}$ | Water stress factor for hydrotopes $-$ as<br>GRASS input                                                                                                   |
| 35         | $\frac{GIS}{\text{tem-gis.out}}$ | $\text{crop\_gis}$ | Temperature stress factor for hydrotopes<br>$-$ as GRASS input                                                                                             |
| 36         | $\frac{GIS}{pre-gis.out}$        | hydro_gis          | Annual precipitation for hydrotopes – as<br>GRASS input                                                                                                    |
| 37         | $\frac{GIS}{\text{eva-gis.out}}$ | hydro_gis          | Annual evapotranspiration for hydrotopes<br>$-$ as GRASS input                                                                                             |
| 38         | $\frac{GIS}{run-gis.out}$        | hydro_gis          | Annual runoff for hydrotopes – as GRASS<br>input                                                                                                    |
| 39         | $\frac{GIS}{gwr-gis.out}$        | hydro_gis          | Annual groundwater recharge for hydro-<br>$topes - as GRASS input$                                                                                         |
|            | CROP OUTPUT                      |                    |                                                                                                    |
| 58         | Res/cryld(prn                    | operat             | Original calculated crop yield for every<br>year and for every hydrotope in cropland<br>(sub-basin, soil) (considering all applied)<br>crop types)         |
| 59         | $Res/cryld-av.prn$               | main               | Averaged crop yield over period a) for ev-<br>ery soil and sub-basin, b) for every soil,<br>and c) for the basin (considering all ap-<br>plied crop types) |
| 66         | $Res/yld-dst.prn$                | cryld_brb          | Distribution function for crop yield                                                                                                    |
| 67         | $Res/yldkr-1.$ prn               | cryld_brb          | Crop yield for kreise in BRB<br>with<br>the weighting coefficients accounting for<br>wheat areal distribution                                              |
| 68         | $Res/yldkr-2.$ prn               | cryld_brb          | Crop yield for kreise in BRB with the<br>weighting coefficients accounting for bar-<br>ley areal distribution                                              |

Table 3.11 – *Continued from previous page*

# **3.4 Input Parameters**

In this Section input parameters are described. They are arranged in accordance with the input files. Almost all files listed in Table 3.10 are included, except files .CIO, climate and hydrological files. The files .CIO are not included, because they are created by SWIM/GRASS interface and do not need any editing. The format of the climate and hydrological input data is to a certain extent flexible, and [prepa](#page-106-0)ration of this data is described in Section 4.3.

# **3.4.1 INPUT FILE - .cod**

The xxx.cod file includes program codes (where xxx is the basin name given when using GRASS interface). An example of the xxx.cod input file format is presented in the following Table:

![](_page_114_Picture_130.jpeg)

![](_page_114_Picture_131.jpeg)

| $\Omega$ | $\overline{1}$ | $\overline{1}$ | inutr | inusb                                    | inuhd                                   |  |  |  |  |
|----------|----------------|----------------|-------|------------------------------------------|-----------------------------------------|--|--|--|--|
| $\theta$ |                |                | irout |                                          |                                         |  |  |  |  |
| $\theta$ | 1 5            |                | iswu  | iwssb                                    | iwshd                                   |  |  |  |  |
|          | SPECIAL PRINT: |                |       |                                          |                                         |  |  |  |  |
| $\theta$ |                |                |       | igis - print to GIS output?              |                                         |  |  |  |  |
| $\theta$ |                |                |       | iflom - print monthly water and N flows? |                                         |  |  |  |  |
| 0        |                |                |       |                                          | ifloa - print annual water and N flows? |  |  |  |  |

Table 3.12 – *Continued from previous page*

Parameters included in the .cod file are:

- **nbyr** Number of years of simulation. It can range from 1 to 100 years. Beginning year of simulation. Usually the actual beginning year of record is used. Beginning year of simulation. Usually the actual beginning year of record is used.
- **nbyr** Number of years of simulation. It can range from 1 to 100 years.
- **iyr** Beginning year of simulation. Usually the actual beginning year of record is used.
- **idaf** Beginning (julian) day of simulation. Usually equal to 1.
- **idal** Last (julian) day of simulation. Usually equal to 365 or 366.
- **lu** Number of subbasins in the basin. Corresponds to the subbasin map specified for SWIM/GRASS interface and can be taken from .cod file created by the interface.
- **irch** Reach of measured water and sediment yields. Usually equal to 1 (corresponds to the subbasin in the basin outlet).
- **nsim** Code for rainfal input, if weather generator is used as climate input (clicon).
	- $[2]$  = simulated single precipitation for entire basin,
	- [4] = simulated multiple precipitation for entire basin.

**msim** Code for temperature input, if weather generator is used as climate input (clicon).

 $[2]$  = simulated single temperature for entire basin,

 $[4]$  = simulated multiple temperature for entire basin.

**ign** number of times to cycle random number generator (used in main). The random number generator seeds are contained in the SWIM program data statements. If  $IGN = 0$ , the simulation begins with these seeds. Setting IGN>0 allows the user to start each simulation with different seeds, if desired. Each time the generators cycle, they produce a new set of seeds. This feature is convenient for simulating several different weather sequences at a particular location.

**ipd** Print code for general results (in genres)  $(0=$  monthly,  $1=$ daily,  $2=$ yearly).

**iprn** Print code for rin.out and wgen.out files

 $[0]$  = print subbasin parameters in the file rin.out (from readsub),

 $[1]$  = print weather parameters in the file wgen.out (from readwet).

**iwst** Code for stat collection on monthly water yield

 $[0] =$  to skip statistical comparison,

- $[1] =$  to calculate statistics on the simulated water yield.
- **isst** Code for stat collection on monthly sediments yield

 $[0] =$  to skip statistical comparison,

 $[1] =$  to calculate statistics on the simulated sediment yield.

**isb1, isb2, isb3, isb4** subbasin number for hydrotope output (used in subbsin).

**isb5, isb6, isb7** subbasin number for hydrotope output (used in vegmd).

- **ih1, ih2, ih3, ih4** hydrotope number for hydrotope output (corresponding to subbasins is1, is2, is3, and is4, used in subbsin)
- **ih5, ih6, ih7** hydrotope number for hydrotope output (corresponding to subbasins is5, is6, is7, used in vegmd)

**isu1, isu2, isu3** subbasin number for subbasin output (used in subbasin)

**icurn**  $\text{code} = 1/0$  to print or not from the subroutines curno and volq

**icursb** subbasin number for printing from the subroutines curno and volg **isolt** code  $= 1/0$  to print or not from the subroutine solt **isosb** subbasin number for printing from the subroutine solt **itran**  $\c{code} = 1/0$  to print or not from the subroutine tran **iperc** code =  $1/0$  to print or not from the subroutine purk() **ipesb** subbasin number for printing from the subroutine purk() **ipehd** hydrotope number for printing from the subroutine purk() **ievap** code  $= 1/0$  to print or not from the subroutine evap **ievsb** subbasin number for printing from the subroutine evap **ievhd** hydrotope number for printing from the subroutine evap **icrop**  $\text{code} = 1/0$  to print or not from the subroutine crpmd **icrsb** subbasin number for printing from the subroutine crpmd **icrso** soil number for printing from the subroutine crpmd **ieros** code  $= 1/0$  to print or not from the subroutines ecklsp(), ysed() **iersb** subbasin number for printing from the subroutines ecklsp(), ysed() **inutr** code  $= 1/0$  to print or not from the subroutine ncycle()

- **inusb** subbasin number for printing from the subroutine ncycle(), and for printing water and nutrient flows from subroutines flomon(), floann(), and floave()
- **inuhd** hydrotope number for printing from the subroutine ncycle(), and initial hydrotope number for printing water and nutrient flows from subroutines flomon(), floann(), and floave(). Water and nutrient flows will be written for hydrotopes inuhd, inuhd $+1$ , ... inuhd $+8$ .

**irout** code  $= 1/0$  to print or not from the subroutines rthyd() and rtsed()

**iwstr**  $code = 1/0$  to print or not from the subroutine wstress()

**iwssb** subbasin number for printing from the subroutine wstress()

**iwshd** hydrotope number for printing from the subroutine wstress()

- **igis** code  $= 1/0$  to call or not crop gis() and hydro gis() from the subroutine subbasin. If igis  $= 1$ , crop\_gis() and hydro\_gis() will print crop yield and hydrological flows for GRASS input.
- **iflom**  $\text{code} = 1/0$  to call or not flomon() from main. If if  $\text{dom} = 1$ , monthly water and nutrient flows will be written for the subbasin inusb and the hydrotopes  $inuhd, \ldots$ ,  $inuhd+8$ .
- **ifloa** code  $= 1/0$  to call or not floann() and floave() from main. If if  $\alpha = 1$ , annual and average annual water and nutrient flows will be written for the subbasin inusb and the hydrotopes inuhd, ... , inuhd+8.

# **3.4.2 INPUT FILE - .fig**

The xxx.fig file describes the basin routing structure (where xxx is the basin name given when using GRASS interface). An example of the xxx.fig input file format is presented in the following Table. The first line includes parameter names used by SWIM. The first two lines are not included in the actual files.

|          | icodes() | $i$ houts $()$  | inum1s()       | inum2s()       | inum3s() | inum4s() |
|----------|----------|-----------------|----------------|----------------|----------|----------|
|          |          |                 |                |                |          |          |
| subbasin | 1        | 1               | 1              |                |          |          |
| subbasin | 1        | $\overline{2}$  | $\overline{2}$ | $\overline{2}$ |          |          |
| subbasin | 1        | 3               | 3              | 3              |          |          |
| subbasin | 1        | $\overline{4}$  | 4              | $\overline{4}$ |          |          |
| subbasin | 1        | $\overline{5}$  | 5              | $\overline{5}$ |          |          |
| subbasin | 1        | $6\phantom{.}6$ | 6              | 6              |          |          |

Table 3.13: Example of the xxx.fig input file

|                                        | $\mathrm{icodes}()$ | $i$ houts $()$   | inum1s()                | inum2s()         | inum3s()         | inum4s()         |
|----------------------------------------|---------------------|------------------|-------------------------|------------------|------------------|------------------|
| $\rm subbasin$                         | $\mathbf{1}$        | $\overline{7}$   | $\overline{\mathbf{7}}$ | $\overline{7}$   |                  |                  |
| subbasin                               | $\mathbf{1}$        | $8\,$            | $8\,$                   | $8\,$            |                  |                  |
| subbasin                               | $\mathbf{1}$        | $\boldsymbol{9}$ | $\boldsymbol{9}$        | 9                |                  |                  |
| subbasin                               | $\mathbf{1}$        | $10\,$           | $10\,$                  | 10               |                  |                  |
| $\operatorname{\mathrm{add}}\nolimits$ | $\bf 5$             | 11               | $\overline{7}$          | $8\,$            | $8\,$            | $1\,$            |
| $\operatorname{route}$                 | $\overline{2}$      | $12\,$           | $\,6\,$                 | 11               | $\,6\,$          | $\sqrt{3}$       |
| $\operatorname{\mathrm{add}}\nolimits$ | $\bf 5$             | 13               | $12\,$                  | $6\phantom{.}6$  | $\,6\,$          | 3                |
| $\operatorname{\mathrm{add}}\nolimits$ | $\bf 5$             | $14\,$           | $13\,$                  | $\boldsymbol{9}$ | $\sqrt{6}$       | $\overline{3}$   |
| $_{\rm route}$                         | $\sqrt{2}$          | $15\,$           | $\bf 5$                 | $14\,$           | $\bf 5$          | $\bf 5$          |
| $\operatorname{\mathrm{add}}\nolimits$ | $\bf 5$             | $16\,$           | $15\,$                  | $\bf 5$          | $\bf 5$          | $\bf 5$          |
| $\operatorname{add}$                   | $\bf 5$             | $17\,$           | $16\,$                  | $\overline{4}$   | $\overline{5}$   | $\bf 5$          |
| $_{\rm route}$                         | $\overline{2}$      | 18               | $\sqrt{3}$              | 17               | $\boldsymbol{3}$ | $\sqrt{ }$       |
| $\operatorname{\mathrm{add}}\nolimits$ | $\bf 5$             | $19\,$           | 18                      | $\overline{3}$   | $\boldsymbol{3}$ | $\sqrt{ }$       |
| $\operatorname{\mathrm{add}}\nolimits$ | $\bf 5$             | $20\,$           | 19                      | $10\,$           | $\overline{3}$   | $\overline{7}$   |
| $\operatorname{route}$                 | $\overline{2}$      | $21\,$           | $\sqrt{2}$              | $20\,$           | $\sqrt{2}$       | $\boldsymbol{9}$ |
| $\operatorname{\mathrm{add}}\nolimits$ | $\bf 5$             | $22\,$           | $21\,$                  | $\sqrt{2}$       | $\overline{2}$   | $\boldsymbol{9}$ |
| $\operatorname{route}$                 | $\overline{2}$      | $23\,$           | $\,1\,$                 | $22\,$           | $\,1\,$          | 10               |
| add                                    | $\bf 5$             | $24\,$           | $\sqrt{23}$             | $\,1\,$          | $1\,$            | $10\,$           |
| ${\rm finish}$                         | $\boldsymbol{0}$    |                  |                         |                  |                  |                  |

Table 3.13 – *Continued from previous page*

Parameters included in the .fig file are:

**icodes()** code to switch between routing subroutines

- $[1] =$ subbasin
- $[2]$  = route flow
- $[5] = \text{add flows}$

**ihouts()** Hydrological Storage Location

**inum1s()** Subbasin No. (if subbasin), or Reach No. (if route), or Inflow hydrograph 1 (if add)

**inum2s()** Inflow Hydrograph (if route), or Inflow hydrograph 2 (if add)

**inum3s()** Subbasin No. (if add and route)

**inum4s()** Fractional Dimension (if add and route)

# **3.4.3 INPUT FILE - .bsn**

The xxx.bsn file includes general basin parameters and calibration parameters (where xxx is the basin name given when using GRASS interface). An example of the xxx.bsn input file format is presented in the following Table.

![](_page_120_Picture_172.jpeg)

Table 3.14: Example of the xxx.bsn input file

|               |          |       | $\cdot$<br>$\mathbf{r}$ | $\sim$ $\sim$      |
|---------------|----------|-------|-------------------------|--------------------|
| $\rm{SCCO}$ r | prcor    | rdcor |                         | Correction factors |
| 1.20          | $1.00\,$ | 0.01  |                         |                    |

Table 3.14 – *Continued from previous page*

Parameters included in the .bsn file are:

**isc** code for saturated conductivity

[0] – read from database

[1] – calculated in SWIM from clay content, sand content and porosity using the method of Brakensiek

**icn** code for curve number method

[0] – modified CN-method as in SWAT,

 $[1]$  – CN = const for all soil and land use categories. In the case icn = 1 the user can set CN for conditions 1 equal to cnum1, and CN for conditions 3 equal to cnum3. The parameters cnum1 and cnum3 can be used as calibration parameters.

**idlef** code for taking into account day length effect on crop development

- [0] without the day length effect on crop development (as in SWAT),
- [1] with the day length effect on crop development.

**thc** correction factor for potential evapotranspiration on sky emissivity

 $[0]$  – without the sky emissivity factor,

[1] – with the sky emissivity factor. The user can set also thc to intermediate values in the range  $0 - 1$  and use this parameter for calibration.

- **da** basin area in km2. This parameter should be taken from .bsn file produced by GRASS interface.
- **p2(1)** rainfall correction factor, equal to the ratio of average rainfall to average annual rainfall for the gage in the basin outlet. When daily rainfall data is taken from a rain gauge located at a considerable distance from the basin, it may be necessary to use a rainfall correction factor other than one. If the difference between annual precipitation in the basin and rain gauge is known, a rainfall correction factor from 0.5 to 1.5 can be used.This parameter should be taken from .bsn file produced by GRASS interface. Usually is not used in SWIM.
- **bff** baseflow factor for basin, is used to calc return flow travel time. The return flow travel time is then used to calculate percolation in soil from layer to layer. The bff factor is given in Table 3.15 for different streams:
- **brt** basin lag time in days. Basin la[g tim](#page-122-0)e lags the subsurface flow. For BRT= 0 all subsurface flow reaches the sub-basin outlets on the day it occurs. Judgment is required to set BRT to as many days as subsurface flow from a precipitation event is expected to contribute to streamflow.This parameter should be taken from .bsn file produced by GRASS interface. It is not used in the current model version.
- **ffcb** fraction of field capacity as initial water storage. This parameter should be taken from .bsn file produced by GRASS interface. It is not used in the current SWIM version.
- **cnum1** CN, conditions 1 for the case if icn  $= 1$ .
- **cnum2** CN, conditions 2 for the case if icn  $= 1$ .
- **cnum3** CN, conditions 3 for the case if icn  $= 1$ .
- **gwq0** initial groundwater flow contribution to streamflow, mm/day
- **abf0** alpha factor for grounwater. This parameter characterizes the groundwater recession (the rate at which groundwater flow is returned to the stream).
- **ekc0** soil erodibility correction factor. This parameter is used to correct all values ek() of soil erodibility obtained from soil database.
- **prf** coefficient to estimate peak runoff in stream, used in calculation of sediment routing.

| Flow Characteristics                 | <b>BFF</b> |
|--------------------------------------|------------|
| Perennial streams, flow $>75\%$ time | 1.00       |
| Flow $55-75\%$ time                  | 0.75       |
| Flow $40-55\%$ time                  | 0.50       |
| Flow $20-40\%$ time                  | 0.25       |
| Ephemeral streams                    |            |

<span id="page-122-0"></span>Table 3.15: Baseflow factor bff

- **spcon** rate parameter for estimation of sediment transport (between 0.0001 and 0.01).
- **spexp** exponent for estimation of sediment transport (between 1. and 1.5).
- **snow1** initial snow content in the basin (mm).
- **storc1** initial water storage in streams correction coefficient.
- **stinco** initial water content in the basin as a fraction of field capacity.
- **chwc0** coefficient to correct the channel width for all reaches. The channel width is estimated by GRASS interface.
- **chxk0** correction coefficient for channel USLE K factor
- **chcc0** correction coef. for channel USLE C factor
- **roc1, roc2** routing coefficients to calculate the storage time constant for the reach for the surface flow, xkm, from the initial estimation phi(10) and phi(13) based on channel length and celerity (in subroutine  $ttoeefi(j)$ )
- **roc3, roc4** routing coefficients to calculate the storage time constant for the reach for the subsurface flow, xkm, from the initial estimation  $\text{phi}(10)$  and phi(13) based on channel length and celerity (in subroutine ttcoefi(j))
- **sccor** correction factor for saturated conductivity (applied for all soils)
- **prcor** correction factor for precipitation. Usually is not used in SWIM.
- **rdcor** correction factor for the maximum plant root depth. Used in subroutine readcrp.

## **3.4.4 INPUT FILE - .str**

The xxx.str file includes basin hydrotope structure parameters (where xxx is the basin name given when using GRASS interface), considering sub-basin, land use and soil. An example of the xxx.str input file format is presented in the following Table. The first line includes parameter names used by SWIM. The first two lines are not included in the actual files.

| ${\bf j}$      | $\mathbf n$      | $\bf k$ | ar()        | ncell          |
|----------------|------------------|---------|-------------|----------------|
| $\,1\,$        | $\,1$            | 26      | $40000\,$   | $\,1$          |
| $1\,$          | $\sqrt{2}$       | $12\,$  | 120000      | $\overline{3}$ |
| $\,1\,$        | $\bf 5$          | $12\,$  | 1160000     | 29             |
| $\,1\,$        | $\bf 5$          | $26\,$  | 1760000     | $44\,$         |
| $\,1\,$        | $8\,$            | 26      | 840000      | $21\,$         |
| $\,1\,$        | $\boldsymbol{9}$ | $12\,$  | $1040000\,$ | 26             |
| $\,1\,$        | $\boldsymbol{9}$ | 26      | $80000\,$   | $\sqrt{2}$     |
| $\,1\,$        | 12               | 12      | 160000      | $\,4\,$        |
| $\,1\,$        | 12               | 26      | 40000       | $\,1\,$        |
| $\overline{2}$ | $\bf 5$          | 12      | 200000      | $\bf 5$        |
| $\sqrt{2}$     | $\bf 5$          | 26      | 320000      | 8              |
| $\overline{2}$ | $\boldsymbol{9}$ | $12\,$  | $200000\,$  | $\bf 5$        |
| $\sqrt{2}$     | 12               | 12      | $80000\,$   | $\sqrt{2}$     |
| $\overline{3}$ | $\,1$            | 12      | $40000\,$   | $\,1\,$        |
| $\overline{3}$ | $\sqrt{2}$       | $17\,$  | $40000\,$   | $\,1$          |
| $\overline{3}$ | $\sqrt{4}$       | 26      | $40000\,$   | $\,1$          |
| 3              | $\bf 5$          | $12\,$  | 760000      | 19             |
| 3              | $\bf 5$          | 17      | 800000      | $20\,$         |
| 3              | $\bf 5$          | $19\,$  | 480000      | $12\,$         |
| $\overline{3}$ | $\bf 5$          | 26      | 5400000     | 135            |
| 3              | $\overline{7}$   | $17\,$  | $40000\,$   | $\,1\,$        |
| $\overline{3}$ | $\overline{7}$   | $26\,$  | $40000\,$   | $\,1\,$        |
| 3              | $8\,$            | $19\,$  | 120000      | $\overline{3}$ |
| $\sqrt{3}$     | $\boldsymbol{9}$ | $26\,$  | 840000      | $21\,$         |
| $\sqrt{3}$     | $12\,$           | $12\,$  | $80000\,$   | $\sqrt{2}$     |
| $\,4\,$        | $\,1$            | 26      | $80000\,$   | $\overline{2}$ |
| $\,4\,$        | $\bf 5$          | $12\,$  | 160000      | $\,4\,$        |
| $\,4\,$        | $\bf 5$          | 26      | 680000      | 17             |
| $\overline{4}$ | $8\,$            | $26\,$  | $40000\,$   | $\,1\,$        |

Table 3.16: Example of the xxx.str input file

| ${\bf j}$ | $\mathbf n$      | ${\bf k}$  | ar()       | ncell            |
|-----------|------------------|------------|------------|------------------|
| $\,4\,$   | $\overline{9}$   | $26\,$     | 80000      | $\sqrt{2}$       |
| $\,4\,$   | 12               | $26\,$     | $40000\,$  | $\mathbf 1$      |
| $\bf 5$   | $\,1\,$          | $26\,$     | 320000     | $8\,$            |
| $\bf 5$   | $\sqrt{4}$       | $26\,$     | 240000     | $\boldsymbol{6}$ |
| $\bf 5$   | $\bf 5$          | $19\,$     | $40000\,$  | $\mathbf 1$      |
| $\bf 5$   | $\bf 5$          | $26\,$     | 6560000    | $164\,$          |
| $\bf 5$   | 8                | $26\,$     | $760000\,$ | $19\,$           |
| $\bf 5$   | $\boldsymbol{9}$ | ${\bf 26}$ | 2120000    | $53\,$           |
| $\bf 5$   | $12\,$           | $26\,$     | 160000     | $\,4\,$          |
| $\,6\,$   | $\bf 5$          | $26\,$     | $80000\,$  | $\sqrt{2}$       |
| $\,6\,$   | 8                | $26\,$     | $40000\,$  | $\mathbf{1}$     |
| $\,6\,$   | $\boldsymbol{9}$ | $26\,$     | $40000\,$  | $\mathbf 1$      |
| $\,6\,$   | $12\,$           | $26\,$     | $40000\,$  | $\mathbf{1}$     |

Table 3.16 – *Continued from previous page*

Parameters included in the .str file are:

- **j** subbasin number (from SWIM/GRASS interface)
- **n** land use category number (from SWIM/GRASS interface)
	- $n = 1$  water
	- $\mathbf{n}=2$  settlement
	- $n = 3$  industry
	- $\mathbf{n} = 4$  road
	- $n = 5$  cropland
	- $n = 6$  set-aside
	- $n = 7$  grassland, extensive use (meadow)
	- $n = 8$  grassland, intensive use (pasture)
	- $\mathbf{n}$  =  $9$  forest mixed
	- $n = 10$  forest evergreen
	- $n = 11$  forest deciduous
	- $\mathbf{n} = 12$  wetland nonforested
	- $\mathbf{n} = 13$  wetland forested
	- $n = 14$  heather (grass + brushland)
	- $n = 15$  bare soil
- **ar** hydrotope area, corresponding to the hydrotope with the land use n and the soil k in the subbasin j. (from SWIM/GRASS interface)
- **ncell** number of cells, corresponding to the hydrotope with the land use n and the soil k in the subbasin j. (from SWIM/GRASS interface)

#### **3.4.5 INPUT FILE - sub-prst.dat**

The sub-prst.dat file establishes the correspondence between sub-basins and precipitation stations in case if only one precipitation station is used for every sub-basin. It lists all sub-basins and the corresponding precipitation stations numbered from 1 to nst, where nst is the total number of precipitation stations used.

**is1()** subbasin No.

**ip2()** precip. stat No., corresponding to the subbasin is1() (chosen as the closest the the subbasin central point)

#### **3.4.6 INPUT FILE - crop.dat**

The crop.dat file provides crop/vegetation parameters for 71 crops/vegetation types, including some aggregated types of vegetation, like deciduous forest. This is the standard file. It is presented in Table 3.17 Then Table 3.18 lists abbreviated crop names, full crop names, and land cover categories.

> Tabl[e 3.1](#page-130-0)8: Crop abb[reviat](#page-126-0)ed names, full names and the corresponding land cover categories

<span id="page-126-0"></span>![](_page_126_Picture_162.jpeg)

![](_page_127_Picture_349.jpeg)

Table 3.18 – *Continued from previous page*

![](_page_128_Picture_283.jpeg)

Table 3.18 – *Continued from previous page*

![](_page_129_Picture_209.jpeg)

![](_page_129_Picture_210.jpeg)

Parameters included in the crop.dat file are:

**icnum(ic)** crop number. This is a reference number only

**ic** crop number in the database (file crop.dat)

**cpnm(ic)** crop name. This is a four character name to represent the crop.

**ilcc(ic)** land cover category: [1] annual crop (row crop / small grain) [2] annual winter crop (row crop / small grain) [3] perennial (grass, brush, urban, water) [4] woods [5] annual legumes (row crop) [6] annual winter legumes (row crop) [7] perennial legumes (grass)

<span id="page-130-0"></span>![](_page_130_Picture_4917.jpeg)

- **be(ic)** biomass-energy ratio. This is the potential (unstressed) growth rate (including roots) per unit of intercepted photosynthetically active radiation. This parameter should be one of the last to be adjusted. Adjustments should be based on research results. This parameter can greatly change the rate of growth, incidence of stress during the season and the resultant crop yield. Care should be taken to make adjustments in the parameter only based on data with no drought, nutrient or temperature stress.
- **hi(ic)** harvest index. This crop parameter is based on experimental data where crop stresses have been minimized to allow the crop to attain its potential. The model adjusts hi() as water stress occurs in the period near flowering.
- **to(ic)** optimal temperature for plant growth, degrees C. This parameter is very stable for cultivars within a species. It should not be changed once it is determined for a species. Varietal or maturity type differences are accounted for by different sums of heat units.
- **tb(ic)** base temperature for plant growth, degrees C. This parameter is very stable for cultivars within a species. It should not be changed once it are determined for a species. Varietal or maturity type differences are accounted for by different sums of heat units.
- **blai(ic)** Maximum potential leaf area index. BLAI may need to be adjusted for drought prone regions where planting densities are much smaller or irrigated conditions where densities are much greater.
- **dlai(ic)** Fraction of growing season when leaf area declines. The fraction of the growing season in heat units in divided by the total heat units accumulated between planting and crop maturity. If the date at which leaf area normally declines is known, one of the drought options in SWIM can be used to estimate the fraction of heat units accumulated. The estimated heat units at maximum leaf area can then be divided by the heat units at maturity to estimate the fraction of the growing season at which leaf area index start to decline.
- **dlp1(ic)** complex number: before decimal: fraction of growing season, after decimal: max corresponding LAI. First point on optimal leaf area development curve.
- **dlp2(ic)** complex number: before decimal: fraction of growing season, after decimal: max corresponding LAI. Second point on optimal leaf area development curve. Explanation: Two points on optimal (non-stress) leaf area

development curve. Numbers before decimal are % of growing season. Numbers after decimal are fractions of maximum potential LAI. These two points are based on research results on the % of maximum leaf area at two points in the development of leaf area.

- **bn1(ic)** nitrogen uptake parameter  $\#1$ : normal fraction of N in crop biomass at emergence, kg N/kg biomass.
- **bn2(ic)** nitrogen uptake parameter  $\#2$ : normal fraction of N in crop biomass at 0.5 maturity, kg N/kg biomass.
- **bn3(ic)** nitrogen uptake parameter  $\#3$ : normal fraction of N in crop biomass at maturity, kg N/kg biomass.
- **bp1(ic)** phosphorus uptake parameter  $\#1$ : normal fraction of P in crop biomass at emergence, kg P/kg biomass.
- **bp2(ic)** phosphorus uptake parameter  $\#2$ : normal fraction of P in crop biomass at 0.5 maturity, kg P/kg biomass.
- **bp3(ic)** phosphorus uptake parameter #3: normal fraction of P in crop biomass at maturity, kg P/kg biomass.
- **cnyld(ic)** fraction of nitrogen in crop yield, kg N/kg yield.
- **cpyld(ic)** fraction of phosphorus in crop yield, kg P/kg yield.
- **rdmx(ic**) maximum plant rooting depth (m)
- **cvm(ic)** minimum value of C factor for water erosion. This parameter should be adjusted with intercropping or no tillage simulations to reflect the added cover.

**almn(ic)** LAI minimum (for forest and natural perennial vegetation).

**sla(ic)** specific leaf area (m2/kg). It is in SWIM used for forest and natural perennial vegetation.

**pt2(ic)** 2nd point on radiation use efficiency curve: complex number: The value to the left of the decimal is a CO2 atmospheric concentration higher than the ambient (in units of microliters CO2/liter air, i.e. 450 or 660). The value to the right of the decimal is the corresponding biomass-energy ratio divided by 100. Typical values of the ratio are 1.1 to 1.2 for C4 crops and 1.3 to 1.4 for C3 crops. (Kimball, B.A. 1983).

## **3.4.7 INPUT FILE - wgen.dat**

The wgen.dat file includes monthly statistical weather parameter for basin or sub-basins. An example of the wgen.dat input file is presented in the following Table. The lines 3 – 13 include 12 monthly values.

| 45.000  | 66.000  | 54.000   | 31.770 |                       |         |       |         |       |       |         |         |
|---------|---------|----------|--------|-----------------------|---------|-------|---------|-------|-------|---------|---------|
| 2.28    | 2.09    | 6.13     | 12.10  | 18.09                 | 19.70   | 22.28 | 21.85   | 17.36 | 13.16 | 6.42    | 4.16    |
| $-2.33$ | $-3.22$ | .10      | 3.65   | 7.92                  | 10.25   | 12.66 | 12.42   | 9.84  | 6.73  | 1.76    | .15     |
| 0.18    | 0.14    | 0.11     | 0.10   | 0.09                  | 0.08    | 0.07  | 0.07    | 0.08  | 0.10  | 0.13    | 0.15    |
| 56.     | 104.    | 213.     | 267.   | 512.                  | 471.    | 417.  | 351.    | 282.  | 152.  | 74.     | 42.     |
| 7.      | 7.      | 9.       | 9.     | 10.                   | 10.     | 10.   | 10.     | 9.    | 9.    | 7.      | 7.      |
| 0.37    | 0.34    | $0.35\,$ | 0.33   | 0.32                  | 0.29    | 0.35  | 0.41    | 0.51  | 0.55  | 0.56    | 0.38    |
| 0.69    | 0.67    | 0.69     | 0.64   | 0.64                  | 0.61    | 0.65  | 0.70    | 0.72  | 0.78  | 0.79    | 0.4577  |
| 0.00    | 0.00    | 0.00     | 0.00   | 0.00                  | 0.00    | 0.00  | 0.00    | 0.00  | 0.00  | 0.00    | 0.00    |
| 2.7     | 2.6     | 2.7      | 3.2    | 4.2                   | $5.0\,$ | 4.9   | $5.0\,$ | 3.7   | 3.2   | $3.0\,$ | $3.0\,$ |
| $3.3\,$ | 3.05    | 2.54     | 2.79   | 2.54                  | 3.30    | 5.08  | 5.84    | 4.57  | 4.57  | 3.81    | 3.05    |
| 2.86    | 4.07    | 3.49     | 2.19   | 1.70                  | 2.02    | 2.51  | 1.84    | 2.00  | 2.90  | 2.14    | 2.04    |
|         |         |          |        | SYTHETIC WEATHER DATA |         |       |         |       |       |         |         |

Table 3.19: Example of the wgen.dat input file

The next Table describes format of the example file wgen.dat, including parameter names given above the values.

|              | SYTHETIC WEATHER DATA |          |            |          |           |          |          |                     |           |          |          |
|--------------|-----------------------|----------|------------|----------|-----------|----------|----------|---------------------|-----------|----------|----------|
| tp5          | tp6                   | tp24     | ylt        |          |           |          |          |                     |           |          |          |
| 45.000       | 66.000                | 54.000   | 31.770     |          |           |          |          |                     |           |          |          |
| obmx(mo,j)   |                       |          |            |          |           |          |          |                     |           |          |          |
| 2.28         | $2.09\,$              | 6.13     | 12.10      | 18.09    | 19.70     | 22.28    | 21.85    | 17.36               | 13.16     | 6.42     | 4.16     |
| obmn(mo,j)   |                       |          |            |          |           |          |          |                     |           |          |          |
| $-2.33$      | $-3.22$               | $.10\,$  | $3.65\,$   | 7.92     | $10.25\,$ | 12.66    | 12.42    | $\boldsymbol{9.84}$ | $6.73\,$  | 1.76     | .15      |
| $\cot(mo,j)$ |                       |          |            |          |           |          |          |                     |           |          |          |
| $0.18\,$     | 0.14                  | $0.11\,$ | $0.10\,$   | 0.09     | 0.08      | $0.07\,$ | 0.07     | $0.08\,$            | $0.10\,$  | 0.13     | $0.15\,$ |
| obsl(moj)    |                       |          |            |          |           |          |          |                     |           |          |          |
| 56.          | 104.                  | 213.     | 267.       | 512.     | 471.      | 417.     | 351.     | 282.                | 152.      | 74.      | 42.      |
| wim(mo)      |                       |          |            |          |           |          |          |                     |           |          |          |
| 7.           | 7.                    | 9.       | 9.         | 10.      | 10.       | 10.      | 10.      | 9.                  | 9.        | 7.       | 7.       |
| prw(1,mo,j)  |                       |          |            |          |           |          |          |                     |           |          |          |
| 0.37         | 0.34                  | $0.35\,$ | 0.33       | 0.32     | 0.29      | $0.35\,$ | 0.41     | $0.51\,$            | $0.55\,$  | 0.56     | $0.38\,$ |
| prw(2,mo,j)  |                       |          |            |          |           |          |          |                     |           |          |          |
| 0.69         | $0.67\,$              | 0.69     | $\,0.64\,$ | 0.64     | $0.61\,$  | 0.65     | 0.70     | 0.72                | 0.78      | 0.79     | 0.4577   |
| wvl(mo,j)    |                       |          |            |          |           |          |          |                     |           |          |          |
| $0.00\,$     | 0.00                  | 0.00     | $0.00\,$   | 0.00     | $0.00\,$  | $0.00\,$ | $0.00\,$ | $0.00\,$            | $0.00\,$  | $0.00\,$ | $0.00\,$ |
| rst(mo,1,i)  |                       |          |            |          |           |          |          |                     |           |          |          |
| $2.7\,$      | $2.6\,$               | $2.7\,$  | $3.2\,$    | $4.2\,$  | $5.0\,$   | 4.9      | $5.0\,$  | $3.7\,$             | $\!3.2\!$ | $3.0\,$  | $3.0\,$  |
| rst(mo,2,j)  |                       |          |            |          |           |          |          |                     |           |          |          |
| $3.3\,$      | $3.05\,$              | $2.54\,$ | $2.79\,$   | $2.54\,$ | $3.30\,$  | $5.08\,$ | 5.84     | $4.57\,$            | $4.57\,$  | $3.81\,$ | $3.05\,$ |
| rst(mo,3,j)  |                       |          |            |          |           |          |          |                     |           |          |          |
| $2.86\,$     | $4.07\,$              | $3.49\,$ | $2.19\,$   | 1.70     | $2.02\,$  | $2.51\,$ | 1.84     | $2.00\,$            | $2.90\,$  | $2.14\,$ | $2.04\,$ |

Table 3.20: Description of wgen.dat

Parameters included in the wgen.dat file are:

**tp5(j)** 10 year frequency of 0.5 h rainfall (mm). Maybe basin- or subbasinspecific.

- **tp6(j)** 10 year frequency of 6.0 h rainfall (mm). Maybe basin- or subbasinspecific.
- **tp24(j)** Number of years of records for estimating max 0.5 h rainfall. Maybe basin- or subbasin-specific.
- **ylt(j)** latitude of the basin or subbasin centre
- **obmx(mo,j)** average monthly maximum air temperature, degree C.
- **onmn(mo,j)** average monthly minimum air temperature, degree C.

**cvt(mo,j)** coefficient of variation for monthly temperature

**obsl(mo,j)** monthly average of daily solar radiation (ly)

**wim** monthly maximum 0.5 h rainfall (mm) for the period of record

**prw(1,mo,j)** monthly probability of wet day after dry day.

**prw(2,mo,j)** monthly probability of wet day after dry day.

**wvl(mo,j)** monthly number days of precipitation in a month.

**rst(mo,1,j**) monthly mean event of daily rainfall.

 $rst(mo,2,j)$  monthly standard deviation of daily rainfall.

**rst(mo,3,,j)** monthly skew coefficient of daily rainfall.

#### **3.4.8 INPUT FILE - .sub**

The xxxNN.sub file includes sub-basin parameters (where xxx is the basin name given when using GRASS interface, NN is the sub-basin number -1). An example of the xxxNN.sub input file format is presented in the following Table.

The next Table describes format of the example file xxxNN.sub , including parameter names given above the values.

Parameters included in the xxxNN.sub file are:

| SUBBasin DATA 15 16 |                                   |  |                                                                                 |  |  |  |  |  |
|---------------------|-----------------------------------|--|---------------------------------------------------------------------------------|--|--|--|--|--|
| -0.006-             | 0.000 0.150                       |  | $0.000 \quad 3.785 \quad 0.002 \quad 2.494 \quad 0.370 \quad 0.075 \quad 0.150$ |  |  |  |  |  |
|                     | 0.000 500.000 0.500 104.573 0.007 |  |                                                                                 |  |  |  |  |  |

Table 3.21: example of the xxxNN.sub input file

**flu(j)** fraction of subbasin area in the whole basin

**salb(j)** soil albedo.

- **sno(j)** initial water content of snow (mm). For long term simulations the water content of snow on the ground at the beginning of simulation, SNO is usually not known, but in most cases the estimate is not critical after the first year. If a measured value of SNO is available at the beginning of the simulation, it should be used.
- **chl(1,j)** main channel length (km). The channel length is the distance along the channel from the sub-basin outlet to the most distant point in the subbasin. It is estimated from a topographic map by GRASS interface and used to calculate the sub-basin time of concentration.
- **chs(j)** main channel slope  $(m/m)$ . The average channel slope is computed by dividing the difference in elevation between the sub-basin outlet and the most distant point in the sub-basin. It is estimated from a topographic map by GRASS interface and used to calculate the sub-basin time of concentration.
- **chw(1,j)** average width of main channel (m). It is estimated from a topographic map by GRASS interface. Not used by the current model version.
- **chk(1,j)** effective hydraulic conductivity in channel alluvium ( $mm/hr$ ). It is set to a default value of 0.37 by GRASS Interface. Not used by the current model version.

| SUBBasin DATA 15 16 |                                                               |           |           |        |  |                                                             |       |       |        |
|---------------------|---------------------------------------------------------------|-----------|-----------|--------|--|-------------------------------------------------------------|-------|-------|--------|
| $\text{flu}(j)$     |                                                               |           |           |        |  | dum salb(j) sno(j) chl(1,j) chs(j) chw(1,j) chk(1,j) chn(j) |       |       | ovn(i) |
| 0.006               | 0.000                                                         | $0.150\,$ | 0.000     | 3.785  |  | $0.002$ 2.494                                               | 0.370 | 0.075 | 0.150  |
|                     | $\text{rt}(j)$ $\text{css}(j)$ $\text{ecp}(j)$ $\text{sl}(j)$ |           |           | stp(i) |  |                                                             |       |       |        |
| 0.000               | 500.000                                                       | $0.500\,$ | - 104.573 | 0.007  |  |                                                             |       |       |        |

Table 3.22: example file xxxNN.sub, including parameter names

- **chn(j)** Channel N value. The channel "n" value is Mannings's "n" value. It is set to a default value 0.075 by GRASS interface and used to calculate the sub-basin time of concentration. This value may be corrected by user.
- **ovn(j)** Overland flow N value. The surface roughness factor is Manning's "n" values. It is set to a default value 0.150 by GRASS interface and used to calculate the sub-basin time of concentration. This value may be corrected by user. The following Tab. 3.15 contains suggested values of Manning's "n" for various condition.
- **rt(j)** Return flow travel time(days). Return flow travel time is required for subsurface flow from the centroid of the sub-basin to reach the sub-basin outlet. The value of RT is input for each sub-basin by the SWIM user, or can be calculated by SWIM if rt=0.0 from soil hydraulic properties and flow characteristics. Experienced hydrologists familiar with the base flow characteristics of watersheds within a region should have little problem assigning reasonable values to RT. However, if the user is not familiar with the watershed, SWIM will estimate RT based on the soil's saturated conductivity and a parameter called the baseflow factor.
- **css(j)** Sediment concentration in return flow (ppm). Sediment concentration in return flow is usually very low and does not contribute significantly to total sediment yields unless return flow is very high. Unless the user is aware of

![](_page_137_Picture_185.jpeg)

Table 3.23: Values of Manning's "n" for overland flow

unusual situations where CSS is extremely high, a value of [500.] ppm is a good estimate and will yield realistic results.

- **ecp(j)** USLE erosion control practice factor P. Values of the USLE erosion control practice factor provided by Wischmeier and Smith are contained in Table 3.24.
- **sl(j)** Av[erage](#page-138-0) slope length (m). The average slope length is estimated for each sub-basin with the Contour Extreme Point Method (Williams and Berndt, 1977).
- **stp(j)** Average slope steepness (m/m)-
- **rsdin(j)** Initial residue cover (kg/ha). The RSDIN is the initial residue cover at the start of simulation

### **3.4.9 INPUT FILE - .gw**

The xxxNN.gw file includes groundwater parameters (where xxx is the basin name given when using GRASS interface, NN is the sub-basin number -1). An example of the xxxNN.gw input file format is presented in the following Table.

The next Table describes the format of the example file xxxNN.gw, including parameter names given above the values.

Parameters included in the xxxNN.gw file are:

**gwht(j)** Initial groundwater height (m)

Table 3.24: Water erosion control practice factor P and slope length limits for contouring

<span id="page-138-0"></span>

| Land Slope $(\%)$ | P Value | Max length <sup>*</sup> $(\text{ft.})$ |
|-------------------|---------|----------------------------------------|
| $1$ to $2$        | 0.60    | 400                                    |
| $3$ to $5\,$      | 0.50    | 300                                    |
| $6$ to $8$        | 0.50    | 200                                    |
| 9 to 12           | 0.60    | 120                                    |
| $13$ to $16$      | 0.70    | 80                                     |
| 17 to 20          | 0.80    | 60                                     |
| $21$ to $25\,$    | 0.90    | 50                                     |

\* Limit may be increased by 25% if residue cover after crop seedlings will regularly exceed 50%.

Table 3.25: example of the xxxNN.gw input file

Groundwater DATA 15 16 1.0000 0.5000 0.0480 0.0030 200.0000 0.2000 0.0500 0.0000

**gwq(j)** Initial groundwater flow contribution to streamflow (mm/day) In SWIM:  $\text{gw}(j) = \text{gw}(0)$ 

- **abf(j)** alpha factor for groundwater. ABF characterizes the groundwater recession and the rate at which groundwater flow is returned to the stream. In SWIM:  $abf(i) = abf0$
- **syld(j)** Specific yield
- delay(j) groundwater delay (days). The time it takes for water leaving the bottom of the root zone until it reaches the shallow aquifer where it can become groundwater flow.

In SWIM:  $delay(i) = exp(-1./(delay(i)+1.e-6))$ 

- **revapc(j)** Revap coefficient  $(0-1)$  is the fraction of recharge (root zone percolation) that goes to REVAP. The amount of evaporation from the shallow aquifer is determined by multiplying potential ET by REVAPC.
- **rchrgc(j)** Deep aquifer percolation coefficient (0-1). The amount of water that percolates into the deep aquifer (from the shallow aquifer) is determined by multiplying root zone percolation by RCHRGC.
- **revapmn(j)** Revap storage (mm). Shallow aquifer storage must exceed RE-VAPMN before groundwater flow can begin.

## **3.4.10 INPUT FILE - .rte**

The xxxNN.rte file includes channel routing parameters (where xxx is the basin name given when using GRASS interface, NN is the sub-basin number -1). An example of the xxxNN.rte input file format is presented in the following Table.

Parameters included in the xxxNN.rte file are:

Table 3.26: example of the xxxNN.gw input file, including parameter names

| Groundwater DATA 15 16 |  |  |  |                                             |  |        |                                                                                        |
|------------------------|--|--|--|---------------------------------------------|--|--------|----------------------------------------------------------------------------------------|
|                        |  |  |  |                                             |  |        | $gwht(j)$ $gwp(j)$ $abf(j)$ $syld(j)$ $delay(j)$ $revapc(j)$ $rchrgc(j)$ $revaprmi(j)$ |
|                        |  |  |  | 1.0000 0.5000 0.0480 0.0030 200.0000 0.2000 |  | 0.0500 | 0.0000                                                                                 |

Table 3.27: example of the xxxNN.rte input file

SUBBasin Routing DATA 15 16 19.447 0.793 0.002 3.785 0.050 1.000 0.280 1.000

- **chw(2,j)** Average channel width (m). It is estimated from a topographic map by GRASS interface and used for routing. May be substituted by actual channel width if available.
- **chd(j)** Average channel depth (m). If detailed channel cross section data is unavailable, this parameter is estimated from a topographic map by GRASS interface and used for routing. May be substituted by actual channel depth if available.
- **chss(j)** Channel slope (m/m). If detailed channel cross section data is unavailable, this parameter is estimated from a topographic map by GRASS interface and used for routing. May be substituted by actual channel slope if available.
- **chl(2,j)** Channel length (km). If detailed channel data is unavailable, this parameter is estimated from a topographic map by GRASS interface and used for routing. May be substituted by actual channel length if available.
- **chnn(j)** Channel n value ( $mm/hr$ ). The channel "n" value is Mannings' "n" value. It is set to a default value 0.050 (as for natural streams with few trees, stones and brush) by GRASS interface and used to calculate routing. This value may be corrected by user. The typical values of chnn() are given in Table 3.29 for different streams.

Table [3.29:](#page-140-0) Values of Manning's "n" for channels

<span id="page-140-0"></span>

| Channel Flow                | Value Chosen | Range           |  |  |
|-----------------------------|--------------|-----------------|--|--|
| Excavated or dredged        |              |                 |  |  |
| Earth, straight and uniform | 0.0250       | $0.016 - 0.033$ |  |  |

*Continued on next page*

Table 3.28: example of the xxxNN.rte input file, including parameter names

| SUBBasin Routing DATA 15 16                                                                                                    |              |       |       |       |       |  |               |
|----------------------------------------------------------------------------------------------------|--------------|-------|-------|-------|-------|--|---------------|
| $\text{chw}(2,j)$ $\text{chd}(j)$ $\text{chss}(j)$ $\text{chl}(2,j)$ $\text{chm}(j)$ $\text{chk}(2,j)$ $\text{chxk}(j)$ $\text{chc}(j)$ |              |       |       |       |       |  |               |
|                                                                                                    | 19.447 0.793 | 0.002 | 3.785 | 0.050 | 1.000 |  | $0.280$ 1.000 |

| Earth, winding and sluggish     | 0.0350 | $0.023 - 0.05$  |  |  |  |
|---------------------------------|--------|-----------------|--|--|--|
| Not maintained, weeds and brush | 0.0750 | $0.04 - 0.14$   |  |  |  |
| Natural streams                 |        |                 |  |  |  |
| Few trees, stones, or brush     | 0.0500 | $0.025 - 0.065$ |  |  |  |
| Heavy timber and brush          | 0.1000 | $0.05 - 0.15$   |  |  |  |

Table 3.29 – *Continued from previous page*

**chk(2,j)** Effective hydraulic conductivity in channel alluvium (mm/hr). It is set to a default value 1.0 (as for very low loss rate) by GRASS interface and used to calculate routing. This value may be corrected by user. Effective hydraulic conductivity of the channel alluvium is given in Table 3.30 for various channel bed material.

Table 3.30: Effective hydraulic conductivity of the channel alluvium

| <b>Bed Material Group</b>        | <b>Bed Material Characteristics</b>                                   | Effective<br>$_{\rm Hy-}$<br>draulic Conduc-<br>tivity $\text{(mm/hr)}$ |
|----------------------------------|-----------------------------------------------------------------------|-------------------------------------------------------------------------|
| 1<br>Very high loss rate         | Very clean gravel and large sand<br>$d50>2$ mm                        | >127                                                                    |
| $\overline{2}$<br>High loss rate | Clean sand and gravel under field<br>conditions, $d50>2$ mm           | 51-127                                                                  |
| 3<br>Moderate high loss rate     | Sand and gravel mixture with less<br>than a few percent silt-clay     | 25-76                                                                   |
| 4<br>Moderate loss rate          | Mixture of sand and gravel with sig-<br>nificant amounts of silt-clay | 6.4-25                                                                  |
| 5<br>Very low loss rate          | Consolidated bed material with<br>high silt-clay content              | $0.025 - 2.5$                                                           |

**chxk(j)** erodibility of stream channel, or USLE soil factor K for channel (range: 0-1). chxk=0 indicates a nonerosive channel, while chxk = 1 indicates no

resistance to erosion. It is set to a default value 0.28 by GRASS interface and used in calculating routing. This value may be corrected by user.

**chc(j)** Cover factor for stream channel, or USLE soil factor C for channel (range: 0-1). If there is no vegatative cover, chc  $= 1$ . It is set to a default value of 1.0 (no vegetative cover) by GRASS interface and used to calculate routing. This value may be corrected by user.

## **3.4.11 INPUT FILE - wstor.dat**

The wstor.dat file sets initial storage values for the reaches. It lists all reaches and the corresponding initial water storage in m3. The values for initialisation can be obtained from a test run, considering the simulated water storage at the end of the first year.

**i1** reach, corresponding to the subbasin i1

**sdtsav** initial water storage in the reach i1

# **3.4.12 INPUT FILE - soilNN.dat**

The soilNN.dat files include soil parameters (where, NN is the soil type number). An example of the soilNN.dat input file format is presented in the following Table.

![](_page_142_Picture_120.jpeg)

![](_page_142_Picture_121.jpeg)

| 41.5 | 41.5    | 40.  | 39. | 36.  |
|------|---------|------|-----|------|
| 2.0  | 2.0     | 1.2  | 0.9 | 0.   |
| 0.2  | $0.2\,$ | 0.1  | 0.  | 0.0  |
|      |         |      |     |      |
| 0.56 |         |      |     |      |
| 16.7 | 16.7    | 10.4 | 4.2 | 10.4 |

Table 3.31 – *Continued from previous page*

Table 3.32: example file soilNN.dat, including parameter names

| $\mathbf{k}$        | ns(k)                 |      |           |                          |  |  |  |  |  |
|---------------------|-----------------------|------|-----------|--------------------------|--|--|--|--|--|
| 36                  | 5                     |      |           |                          |  |  |  |  |  |
| $\mathrm{sname}(k)$ |                       |      |           |                          |  |  |  |  |  |
|                     | Tschernosem aus Loess |      |           |                          |  |  |  |  |  |
|                     | Ap Ap Ahl AhBt        |      | <b>Bt</b> |                          |  |  |  |  |  |
| Ut3                 | Ut3                   | Ut3  | Lu        | $\mathrm{U} \mathrm{t}3$ |  |  |  |  |  |
| z(l,k)              |                       |      |           |                          |  |  |  |  |  |
|                     | $10.$ $300.0$ $600.0$ |      | 1000.0    | 1100.0                   |  |  |  |  |  |
| cla(l,k)            |                       |      |           |                          |  |  |  |  |  |
|                     | 15. 15.               | 15.  | 25.       | 15.                      |  |  |  |  |  |
| sil(l,k)            |                       |      |           |                          |  |  |  |  |  |
|                     | 75. 75.               | 75.  | 60.       | 75.                      |  |  |  |  |  |
| san(l.k)            |                       |      |           |                          |  |  |  |  |  |
| 10.                 | 10.                   | 10.  | 15.       | 10.                      |  |  |  |  |  |
| por(l,k)            |                       |      |           |                          |  |  |  |  |  |
| 1.40                | 1.40                  | 1.50 | 1.70      | 1.6                      |  |  |  |  |  |
| poros(l,k)          |                       |      |           |                          |  |  |  |  |  |
|                     | 52.5 52.5             | 50.5 | $45.5\,$  | 40.5                     |  |  |  |  |  |
|                     | awc(l,k)              |      |           |                          |  |  |  |  |  |
| 26.5                | 26.5                  | 26.  | 17.5      | 23.5                     |  |  |  |  |  |

*Continued on next page*
| fc(l.k)  |      |      |     |                  |  |  |  |
|----------|------|------|-----|------------------|--|--|--|
| 41.5     | 41.5 | 40.  | 39. | 36.              |  |  |  |
| cbn(l,k) |      |      |     |                  |  |  |  |
| 2.0      | 2.0  | 1.2  | 0.9 | $\overline{0}$ . |  |  |  |
| wn(l,k)  |      |      |     |                  |  |  |  |
| 0.2      | 0.2  | 0.1  | 0.  | 0.0              |  |  |  |
|          |      |      |     |                  |  |  |  |
| ek(k)    |      |      |     |                  |  |  |  |
| 0.56     |      |      |     |                  |  |  |  |
| sc(l,k)  |      |      |     |                  |  |  |  |
| 16.7     | 16.7 | 10.4 | 4.2 | 10.4             |  |  |  |

Table 3.32 – *Continued from previous page*

Parameters included in the soilNN.dat file are:

**k** soil type number in a database

**ns(k)** number of soil layers for soil k. Number of soil layers for soil. The number of soil layers is assigned by the user. Usually the depths to the bottom of the layers are assigned in accordance with available database. Up to 10 layers are allowed, the first layer should be a depth of 10 mm.

**snam(k)** name of soil k

 $z(l,k)$  depth to bottom of layers  $l=1,...,ns(k)$  in mm

**cla(l,k)** clay content in  $\%$ 

**sil(l,k)** silt content %

**san(l,k)** sand content, %

 $\mathbf{por(l,k)}$  bulk density  $(g/cm3)$  (input), then recalculated to porosity

- **poros(l,k)** porosity,  $\%$  (if available). If available water capacity, field capacity or total porosity values are missing, they can be estimated based on texture as in Table 3.33.
- **awc(l,k)** available water capacity,  $\%$ . If available water capacity, field capacity or total por[osity](#page-145-0) values are missing, they can be estimated based on texture as in Table 3.33.
- **fc(l,k)** field capacity, %. If available water capacity, field capacity or total porosity va[lues](#page-145-0) are missing, they can be estimated based on texture as in Table 3.33.
- **cbn(l,k)** [orga](#page-145-0)nic carbon content  $(\%)$
- $\textbf{wn}(l,k)$  organic nitrogen content  $(\%)$
- **wno3(l,k)** initial NO3-N content  $(kg/ha)$ , if available. Otherwise, it will be estimated from wn().
- $ap(1,k)$  labile (soluble) phosphorus  $(g/t)$ , if available. Otherwise, it will be estimated.
- **ek(k)** soil erodibility factor K (for USLE)
- **sc(l,k)** saturated conductivity (mm/h)

The following Table 3.33 may be useful, if all necessary soil parameters are not available.

Table 3.33[: M](#page-145-0)ean physical properties of soils (from Svetlosanov and Knisel, 1982)

<span id="page-145-0"></span>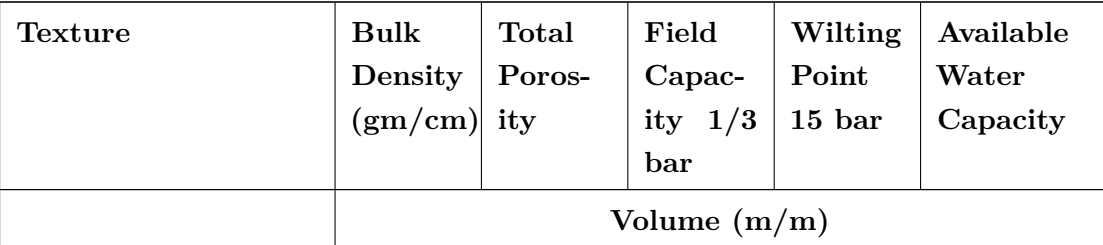

*Continued on next page*

| <b>Texture</b>       | <b>Bulk</b> | <b>Total</b> | Field            | Wilting  | Available |
|----------------------|-------------|--------------|------------------|----------|-----------|
|                      | Density     | Poros-       | Capac-           | Point    | Water     |
|                      | (gm/cm)     | ity          | ity $1/3$<br>bar | $15$ bar | Capacity  |
| Coarse sand          | $1.6\,$     | $0.4\,$      | 0.11             | 0.03     | 0.08      |
| Sand                 | 1.6         | $0.4\,$      | 0.16             | 0.03     | 0.13      |
| Fine sand            | $1.5\,$     | 0.43         | $0.18\,$         | 0.03     | 0.15      |
| Very fine sand       | $1.5\,$     | 0.43         | $0.27\,$         | 0.03     | $0.25\,$  |
| Loamy coarse sand    | $1.6\,$     | $0.4\,$      | $0.16\,$         | $0.05\,$ | 0.11      |
| Loamy sand           | $1.6\,$     | 0.4          | $0.19\,$         | $0.05\,$ | 0.14      |
| Loamy fine sand      | $1.6\,$     | 0.4          | 0.22             | 0.05     | 0.18      |
| Loamy very fine sand | 1.6         | 0.4          | $0.37\,$         | $0.05\,$ | 0.32      |
| Coarse sandy loam    | $1.6\,$     | 0.4          | 0.19             | 0.08     | 0.11      |
| Sandy loam           | $1.6\,$     | $0.4\,$      | $0.22\,$         | 0.08     | 0.14      |
| Fine sandy loam      | 1.7         | 0.36         | 0.27             | 0.08     | 0.19      |
| Very fine sandy loam | $1.6\,$     | $0.4\,$      | 0.37             | 0.08     | 0.29      |
| Loam                 | $1.6\,$     | $0.4\,$      | 0.26             | 0.11     | 0.15      |
| Silt loam            | $1.5\,$     | 0.43         | 0.32             | 0.12     | $0.2\,$   |
| Silt                 | 1.4         | 0.47         | $0.27\,$         | 0.03     | 0.24      |
| Sandy clay loam      | $1.6\,$     | $0.4\,$      | $0.3\,$          | 0.18     | 0.12      |
| Clay loam            | $1.6\,$     | $0.4\,$      | $0.35\,$         | 0.22     | 0.13      |
| Silty clay loam      | 1.4         | 0.47         | $0.36\,$         | 0.2      | $0.16\,$  |
| Sandy clay           | 1.6         | $0.4\,$      | $0.28\,$         | $0.2\,$  | 0.13      |
| Silty clay           | $1.5\,$     | 0.48         | 0.4              | 0.3      | 0.14      |
| Clay                 | 1.4         | 0.47         | 0.39             | 0.28     | 0.11      |

Table 3.33 – *Continued from previous page*

### **3.4.13 BLOCK DATA in the file init.f**

Curve Numbers for 15 land use categories are initialized in block data (file init.f). The following values summarized in Table 3.34 are assigned for land use categories and soil groups in SWIM. Table 3.35 presents SCS runoff curve numbers for a variety of land use/land cover categories.

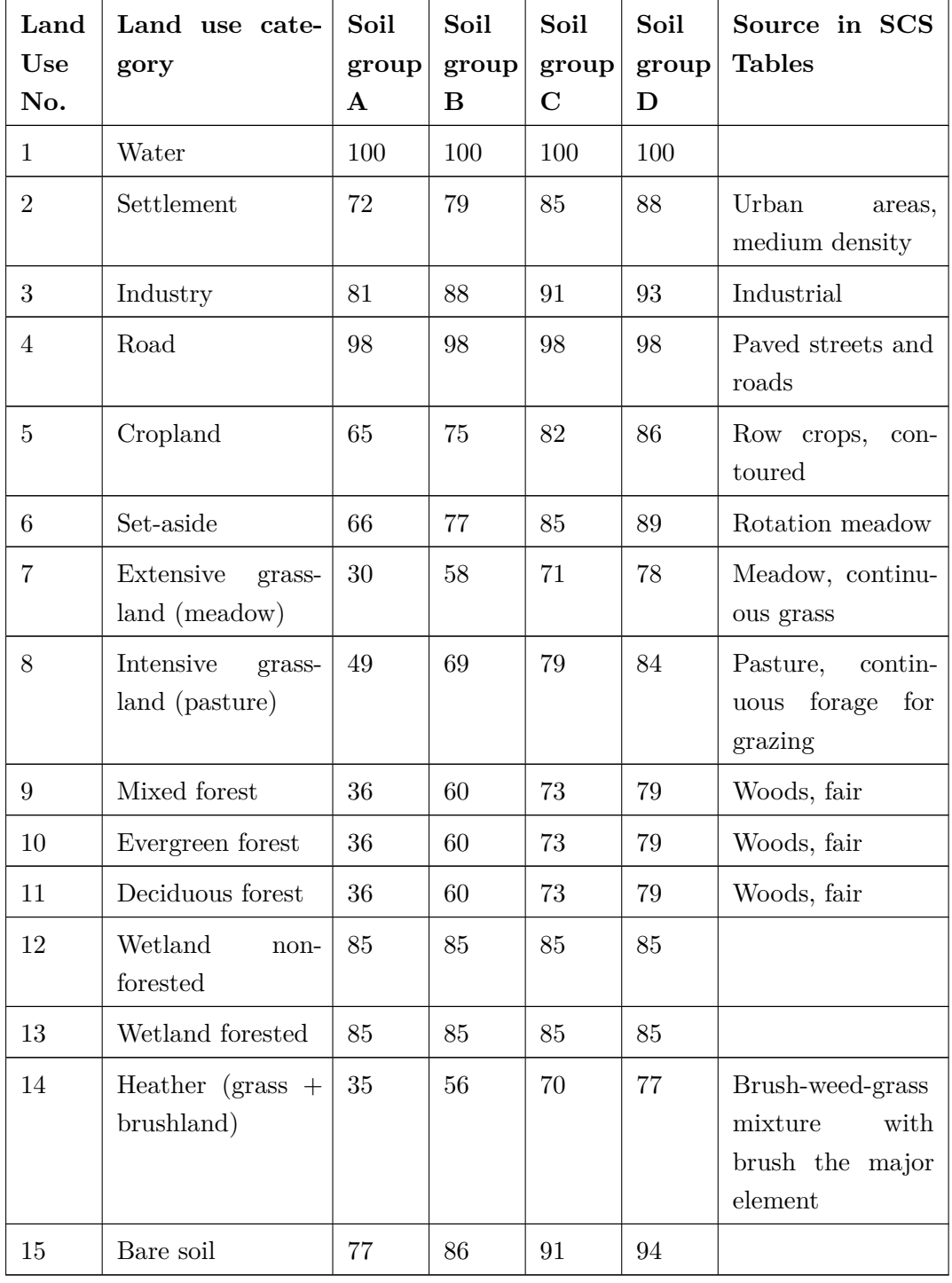

Table 3.34: Curve Numbers for land use categories and for soil groups used in SWIM

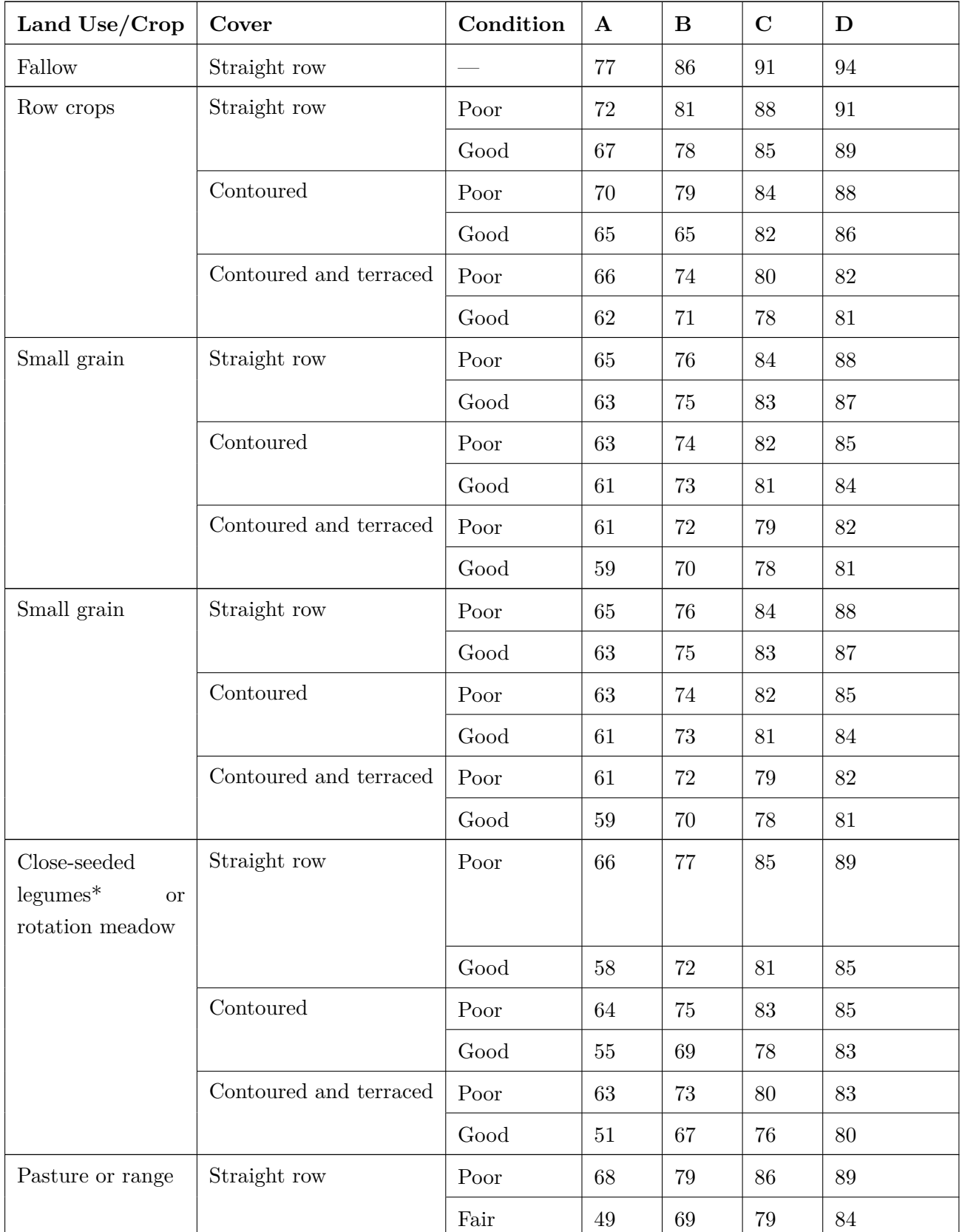

Table 3.35: SCS Curve Numbers for a variety of land use/land cover categories

*Continued on next page*

| Land Use/Crop                  | Cover     | Condition | $\mathbf A$     | $\bf{B}$ | $\mathbf C$ | D  |
|--------------------------------|-----------|-----------|-----------------|----------|-------------|----|
|                                |           | Good      | 39              | 61       | 74          | 80 |
|                                | Contoured | Poor      | 47              | 67       | 81          | 88 |
|                                |           | Fair      | 25              | 59       | $75\,$      | 83 |
|                                |           | Good      | $6\phantom{.}6$ | 35       | 70          | 79 |
| Meadow                         |           | Good      | 30              | 58       | 71          | 78 |
| Woods                          |           | Poor      | 45              | 66       | $77\,$      | 83 |
|                                |           | Fair      | 36              | 60       | 73          | 79 |
|                                |           | Good      | 25              | 55       | 70          | 77 |
| Farmsteads                     |           |           | 59              | 74       | 82          | 86 |
| Roads $(\text{dirt})^{**}$     |           |           | 72              | $82\,$   | 87          | 89 |
| Roads (hard sur-<br>$face)$ ** |           |           | 74              | 84       | 90          | 92 |

Table 3.35 – *Continued from previous page*

# **Chapter 4**

# **How to Prepare Data and Run SWIM**

The model runs under the UNIX environment with the daily time step. The SWIM/GRASS interface is used to initialise the model by extracting spatially distributed parameters of elevation, land use, soil types, closest climate/precipitation station, and the routing structure.

The preparation to the modelling consists of the following steps:

- preparation of spatial data in GRASS (described in Section 4.1),
- run SWIM/GRASS interface using the spatial data in GRASS (described in Section 3.1), vpreparation of relational data (described in Secti[on](#page-151-0) 4.3), which includes:
	- **–** climate data (in Section 4.3.2),
	- **–** soil data (Section 4.3.3),
	- **–** crop management data ([Sectio](#page-179-0)n 4.3.4)
	- **–** hydrological and [water](#page-182-0) quality data (Section 4.3.5)
- copy all input data in the working dir[ectory](#page-187-0) and modification of several data-handling routines, if necessary (described in Section 4.4).

After that the model can be run. The calibration parameters and some examples of the model sensitivity studies are given in Section 4.4[.3.](#page-190-0)

## **4.1 Spatial Data Preparation**

<span id="page-151-0"></span>First, an overview of necessary spatial data in given in Section 4.1.1. After that, two important questions: how the resolution of the Digital Elevation Model is related to the basin area, and how the average sub-basin area must be chosen, are discussed in Section 4.1.2 and Section 4.1.3. Then a short overview of GRASS GIS is given in Section 4.1.4, and some GRASS operations, useful for spatial data preparation, are described in Section 4.1.5 and Section 4.1.6. A specific program for watershed analysis r.watershed is described separ[ately](#page-155-0) in Section 4[.1.7.](#page-157-0) A DEMO data set is given in Section 4.1.8

#### **4.1.1 [G](#page-161-0)[IS D](#page-164-0)ata Overview**

The full list of necessary spatial data (digitised maps) is the following:

- 1. Digital Elevation Model (DEM),
- 2. land use map,
- 3. soil map,
- 4. map of basin and sub-basins boundaries,
- 5. map of river network,
- 6. map of river gage stations,
- 7. alpha-factor map for groundwater,
- 8. map of climate stations,
- 9. map of Thiessen polygons for climate stations,
- 10. map of precipitation stations,
- 11. map of Thiessen polygons for precipitation stations
- 12. map of point sources of pollution.

All the maps can be provided in ARC/INFO or GRASS format.

The first four maps: DEM, land use, soil and sub-basins are absolutely necessary to run the SWIM/GRASS ínterface and initialise the model (see, for example, Figure 4.2).

For the DEM resolution is important (see Section 4.1.2). The soil map has to be connected to soil parameters (see a detailed description in Section 4.3.3). The la[nd](#page-156-0) use map has to be reclassified for SWIM to a map with the following categories:

 $n = 1$  - water  $\mathbf{n}=2$  - settlement  $n = 3$  - industry  $n = 4$  - road  $n = 5$  - cropland

- $n = 6$  set-aside
- $n = 7$  grassland, extensive use (meadow)
- $n = 8$  grassland, intensive use (pasture)
- $n = 9$  forest mixed
- $n = 10$  forest evergreen
- $n = 11$  forest deciduous
- $n = 12$  wetland nonforested
- $n = 13$  wetland forested
- $n = 14$  heather (grass + brushland)
- $n = 15$  bare soil

The fourth, sub-basin map, can be created in GRASS based on the DEM map using the r.watershed program. Here the DEM resolution is important (see Section 4.1.2 for more details). There is a certain restriction on the average sub-basin area in SWIM, which has to be kept (see more details in Section 4.1.4). Together with sub-basins, the virtual river network can be calculated, which is useful for checking the routing structure[.](#page-155-0)

The map of river network (5) is us[eful f](#page-157-1)or comparison with the virtual river network calculated by r.watershed, and for checking the routing structure. Comparison of river networks calculated in GRASS and digitazed is demonstrated in Figure 4.3 for the Mulde basin.

The map of river gage stations (6) can be used for delineation of the [bas](#page-166-0)in boundaries, if the sub-basin map is created in GRASS.

The alpha-factor map for groundwater (7) is useful, if the ground water table has to be modelled specifically for the basin under study.

Maps of climate and precipitation stations and the corresponding maps of Thiessen polygons (8-11) are more important for larger basins, having several climate/precipitation stations. For smaller basins this information can be extracted directly from available paper maps. The Thiessen polygons can be also calculated in GRASS version 4.2 using the functions s.geom or v.geom.

A map of point sources of pollution (12) is necessary in case of water quality modelling, when the simulated load is compared with the observed load, and the point sources of pollution contribute a significant part in the river load and must be taken into account.

An important question is how to choose an adequate spatial resolution for the mesoscale river basin under study. This problem is of fundamental significance for hydrological and hydrochemical process modelling.

First of all, the spatial resolution and the time increment of the model are interrelated. SWIM is not designed for detailed modelling of flood processes with  $T < 1$  day. Also, we

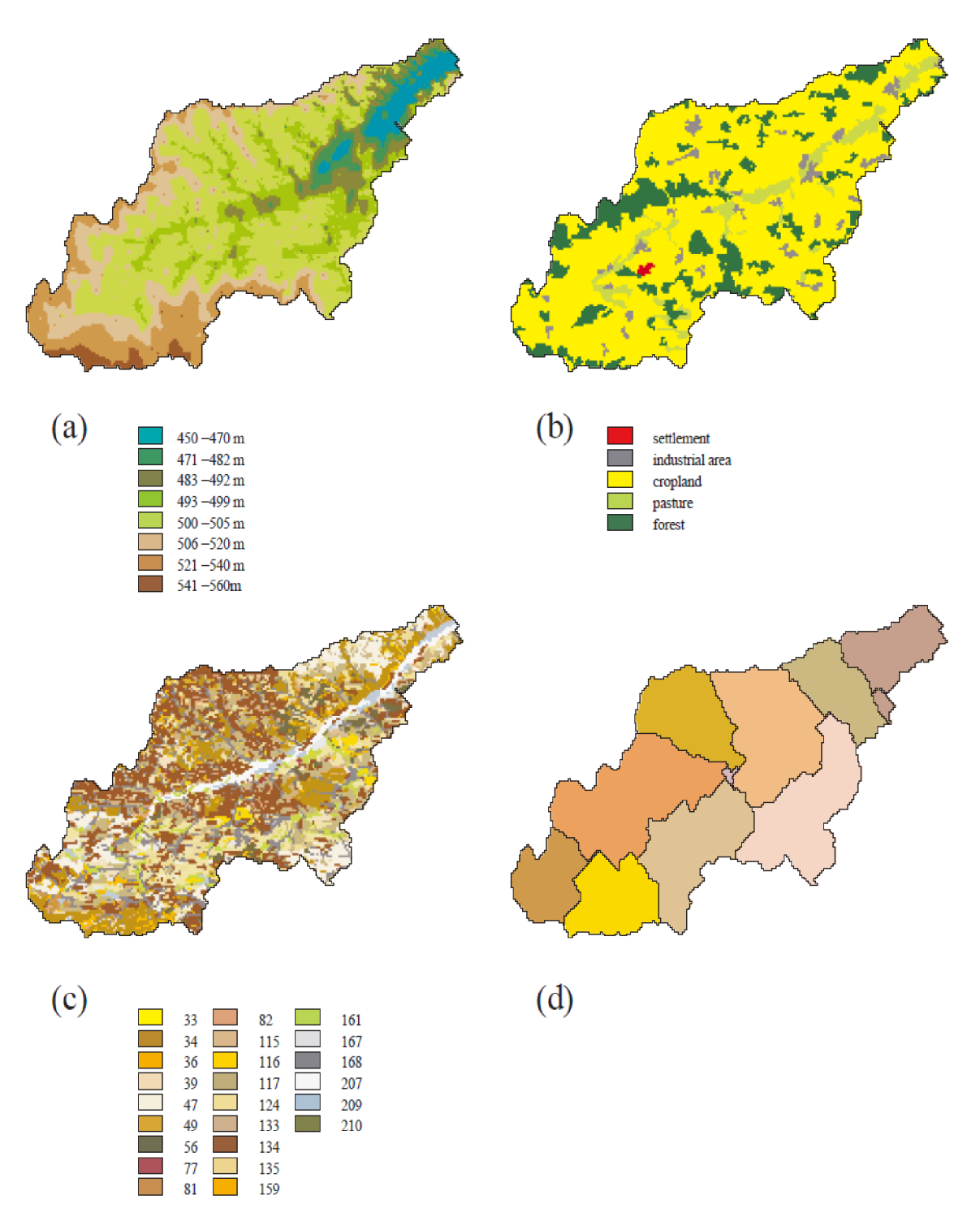

Figure 4.1: A set of four maps: Digital Elevation Model (a), land use (b), soil (c), and sub-basins (d) that are necessary to run SWIM/GRASS interface

exclude very flat areas with many lakes, where travelling time becomes too large. These problems require specific modelling tools. With these exceptions, the problem of spatial resolution appears in at least two very important questions:

• how the resolution of the Digital Elevation Model (DEM) is related to the watershed area, and

• whether an upper limit of a sub-basin area exists below which the effect of the river network can be neglected.

These two questions are discussed in Section 4.1.2 and Section 4.1.3.

#### **4.1.2 How to Choose Spatial Resol[ution](#page-155-0)?**

<span id="page-155-0"></span>Answering the first question, Maidment ("GIS and Hydrologic Modeling-an Assessment of Progress") suggests using the so-called "thousand-million" rule as a rough guide: take the area of the region under study and divide it by one million to give the appropriate cell size (area) to be used, then multiply the cel[l size chosen by one thousand which is then the](#page-246-0) [minimum](#page-246-0) drainage area of watersheds that should be delineated from this DEM. This rule should not be understood as an absolute one, but should be treated with a certain level of approximation.

According to this rule, 930 m resolution should be used for delineation of a watershed with the drainage area of  $4000 \text{ km}^2$ ,  $460 \text{ m}$  resolution for a  $1000 \text{ km}^2$  watershed,  $90 \text{ m}$ for a 40  $km^2$  watershed, and 30 m for a 5  $km^2$  catchment. This is in agreement with our modelling experience from the studies performed in the Elbe drainage basin, where 100 m resolution was acceptable to represent a catchment of  $64 \text{ km}^2$ ,  $200 \text{ m}$  resolution was sufficient to delineate a watershed with an area of  $535 \text{ km}^2$ , and  $1000 \text{ m}$  resolution was satisfactory for extracting watersheds with an area of  $3,000-4,000$  km<sup>2</sup>.

Maidment ("GIS and Hydrologic Modeling-an Assessment of Progress") also provides a useful Table showing the recommended cell size of DEM for some typical applications. For example, for a region size of  $1000 \text{ km}^2$  a linear cell size of 30 m, and a sub-basin size of 5 km2 are recom[mended. In the region with an area of 8000 km](#page-246-0)<sup>2</sup> the sub-basins of 40 km<sup>2</sup> can be delineated based on 90 m resolution. For a region size of  $200,000 \text{ km}^2$  the recommended resolution is 460 m, and the sub-basin size  $4000 \text{ km}^2$ .

Following this rule more strictly, we can suggest the following Table 4.1 for some commonly used resolutions:

| Linear cell size, m   Cell area, $km^2$ |        | Sub-basin area, $km^2$ | Region or basin size, $km^2$ |
|-----------------------------------------|--------|------------------------|------------------------------|
| 30                                      | 0.0009 |                        | 1,000                        |
| 100                                     | 0.01   | 10                     | 10,000                       |
| <b>200</b>                              | 0.04   | 40                     | 40,000                       |
| 500                                     | 0.25   | 250                    | 250,000                      |
| $1000\,$                                |        | 1,000                  | 1,000,000                    |

<span id="page-155-1"></span>Table 4.1: Recommended resolution of DEM for some typical ap[plic](#page-155-1)ations

<span id="page-156-0"></span>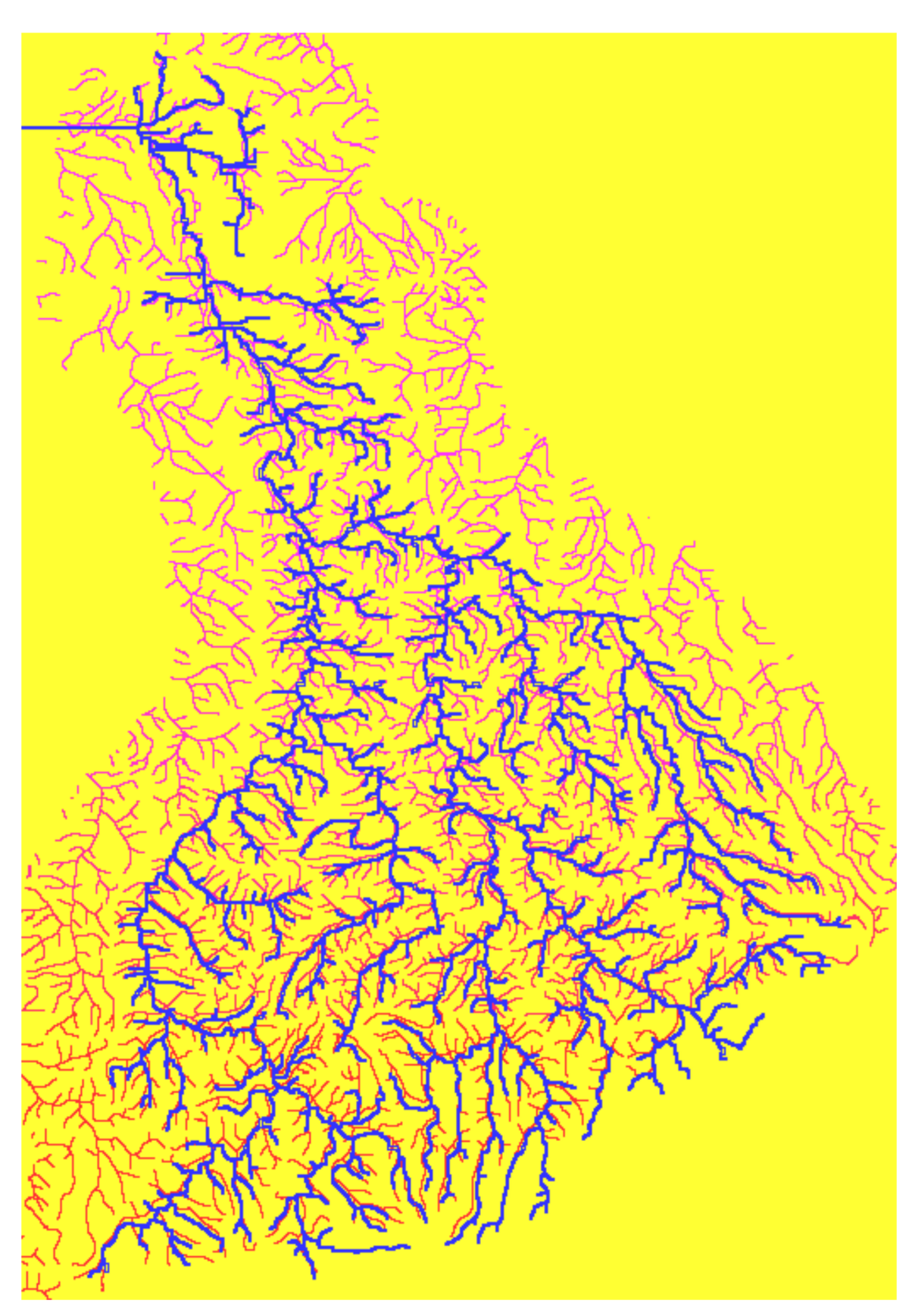

Figure 4.2: Comparison of a virtual river networks produced by GRASS (blue) and a digitazed river network (red)

Of course, in practice these recommendations should be used with some degree of freedom.

#### **4.1.3 How to Choose the Average Sub-basin Area?**

<span id="page-157-0"></span>The second question relates to the upper limit of the sub-basin area, below which the effect of the river network can be neglected, and the choice of the average sub-basin area when creating the sub-basin map.

According to BEVEN and Kirkby ("A Physically Based, Variable Contributing Area Model of Basin Hydrology/Un Modèle à Base Physique de Zone d'appel Variable de l'hydrologie Du Bassin Versant"), the effect of the channel network becomes important for basins larger than about 10 km<sup>2</sup> , where the time co[nstant of the network \(i.e. travel time through it\)](#page-245-0) [becomes as long as for the infiltration phase. This is especially important for lowland, where](#page-245-0) [the time constant m](#page-245-0)ay be very large.

On the other hand, in mountainous areas, where the time constant is rather low, the subbasin area must be restricted due to climate gradients, because, as it was already explained in Chap. 1, the climate input in SWIM is considered to be homogeneous in sub-basins.

It is also known that 5 to 10 km (or 25 to 100 km<sup>2</sup>) appears to be the minimum scale, above which inhomogeneities in land surface properties can trigger specific mesoscale atmospheric circulation systems, which have a definite impact on interactions between land surface and the atmosphere ("The Construction of Continental Scale Models of the Terrestrial Hydrological Cycle: An Analysis of the State of-the-Art and Future Prospects").

So the following pragmati[c conclusion might be drawn: an average sub-basin area, where](#page-246-1) the effect of the river network may be neglected, should be in a range of 10 to 100  $km^2$  and definitely not larger than  $100 \text{ km}^2$ .

The restrictions on average sub-basin area and time step influence the computing time, and, taken together with the data availability, define the upper limit of the sub-basin area for the model application. An adequate spatial disaggregation should allow the applicability of the model to be extended to larger basins.

#### **4.1.4 GRASS GIS Overview**

<span id="page-157-1"></span>GRASS (Geographic Resource Analysis Support System) ("GRASS. 4.1 Reference Manual") is a public domain raster GIS originally developed by the Environmental Division of the US Army Construction Engineering Research Laboratory (USA-CERL) as a general-purpose spatial modelling and analysis package. Since then, GR[ASS has evolved into a powerfu](#page-247-0)l tool with a wide range of applications in many different areas of scientific research. The new headquarters for GRASS support, research, and development is at Baylor University, the Department of Geology. Recently GRASS was upgraded to version 4.2, and the version 5.0 is underway.

GRASS is highly interactive and graphically oriented, providing tools for developing, analysing, and displaying spatial information. GRASS runs through the use of standardised command line input or under the X Window system under the UNIX environment. The following data formats are supported by GRASS:

- raster,
- vector,
- sites,
- satellite and air-photo image,
- import from ASCII, DXF, Image, and others,
- export to ASCII, DXF, Image, and others.

Though GRASS is the raster-based GIS, it can handle different data representations:

- raster (or grid cell) data can be analysed, overlayed, recalculated,
- vector data can be combined with raster data for display or analysis,
- point data can be used to represent the locations of significant sites.

New maps can be digitised or scanned. Maps can also be transferred from other GIS systems like ARC/INFO. Data files can be developed for large or small geographic regions at any scale desired within the limits of the source data and the storage capacity of the hardware.

GRASS was successfully coupled with a number of hydrological and water quality models, like ANSWERS, AGNPS, TOPMODEL, SWAT, and SWIM (Srinivasan and Engel, 1991; Rewerts and Engel, 1991; Chairat and Delleur, 1993; Srinivasan and Arnold, 1994; Krysanova et al., 1998a) in order to facilitate input of spatially-distributed information and enhance the use and utility of the models.

First of all, GRASS raster capabilities are very attractive for the use in spatiallydistributed hydrological modelling, because spatial data can be easily translated from the GIS to the model in order to initialise it, and the model outputs can be transferred to GIS again for visualisation and analysis purposes. Second, GRASS is a public domain GIS, all program codes are available. This is different from other packages like ARC/INFO, and significantly facilitates further software development. Third, GRASS is written in the C programming language, which is also widely used for modelling. Forth, GRASS is flexible

enough for a variety of applications, as soon as data layers can be transported to and from several other GIS, including ARC/INFO. Last, but not least, GRASS has specific programs for hydrological modelling and interpolation, which can be very useful.

According to our experience the combination of ARC/INFO and GRASS packages can be especially powerful, when ARC/INFO is used mainly for preparation and editing of basic map layers, and afterwards GRASS is used for analysis, reclassification, overlaying, recalculation and application of specific hydrological tools.

#### **4.1.5 Useful GRASS Programs and Functions**

GRASS includes special programs and functions for Display (starting with d. ), General functions (g. ), Raster functions (r. ), Vector functions (v. ), Sites functions (s. ), Imagery functions (i. ), as well as some other contributed programs and shell scripts.

**Import/Export programs** There are a number of transformation programs between GRASS and different other formats: ASCII (v.in.ascii, v.out.ascii, r.in.ascii, r.out.ascii), ARC/INFO (v.in.arc, v.out.arc, r.in.ascii, r.out.ascii), DXF (v.in.dxf, v.out.dxf), DLG (v.import), DLG-3 (v.in.dlg, v.out.dlg), MOSS (v.out.moss). When a map layer has been converted to a GRASS raster format, all raster support files (cellhd, cell\_misc, cats, colr, and hist) must be checked for accuracy and completeness. The r.support program must be run to modify these files if necessary. Transformation routines sometimes do not work smoothly. It can be due to the fact that the requirements and steps are not sufficiently described in the Manual.

**Conversion programs** A GRASS database can be based upon one of four different coordinate systems: UTM, SPCS (State Plane Coordinate System), latitude/longitude, or Cartesian coordinate  $(x/y)$  system. The map projection that is most commonly used for maps in a GRASS database is the Transverse Mercator projection which is the basis for the to Universal Transverse Mercator (UTM) coordinate system. There are five programs available for conversion purposes:

- **m.ll2u** converts geographic coordinates to Universal Transverse Mercator (UTM) coordinates for a number of spheroids,
- **m.u2ll and m.region.ll** convert Universal Transverse Mercator (UTM) coordinates falling within the current geographic region to geographic (latitude/ longitude) coordinates,
- **m.gc2ll** converts geocentric to geographic coordinates for a number of possible spheroids,
- **m.ll2gc** converts geographic coordinates to geocentric.

The use of geographic coordinates in GRASS is still rather restricted.

**Display and printout** It is not so easy to create the good-quality printed maps in GRASS that look professional. There is no automatic way to create legend with userspecified options, bar scale, north arrow. The p.map script file has to be created in advance in order to create a postscript file and then a map can be printed. The other possibility is to use any screendump or grab procedure, which is available in a number of packages, and then to add additional features using these tools. Some new capabilities in the map printing program are designed now.

**Special hydrological support programs** There are several programs in GRASS, which provide support for hydrological modelling. The program r.watershed is the main tool for delineation of basin and sub-basin boundaries based on DEM, and for calculating the LS (slope length and steepness) and S (slope steepness) factors of the Revised Universal Soil Loss Equation (RUSLE) (see more detailed description in Section 4.1.6). There are some more hydrologically-oriented programs in GRASS, like r.basins.fill, r.cost, r.drain as well as the useful interpolation tools.

The r.basins.fill program is similar to r.watershed but does not require [DEM](#page-161-0). It generates a raster map layer depicting sub-basins, based on two maps: 1) the coded stream network (each channel segment is "coded" with a unique category value) and 2) the ridges within the given watershed (including the ridge which defines the perimeter of the watershed). The resulting output raster map layer codes the sub-basins with category values matching those of the channel segments passing through them.

The r.cost program determines the cumulative cost of moving to each cell on a cost surface (the input raster map) from other specified cell(s) whose locations are specified by their coordinates, and the r.drain program traces a flow through a least-cost path in an elevation model. The results for cells are similar to those obtained when using the seg version of the r.watershed program.

**Interpolation programs** There are two programs in GRASS for the interpolation from point data (s.surf.idw and s.surf.tps) and two programs for the interpolation from raster data (r.surf.idw and r.surf.idw2). The s.surf.idw fills a raster matrix with interpolated values generated from a set of irregularly spaced data points using numerical approximation (weighted averaging) techniques. The interpolated value of a cell is determined by values of nearby data points and the distance of the cell from those input points. In comparison with other methods, numerical approximation allows representation of more complex surfaces (particularly those with anomalous features), and restricts the spatial influence of any errors.

The s.surf.tps interpolates and computes topographic analysis from given site data (digitised contours, climatic stations, drill holes, etc.) to GRASS raster format using spline with tension. As an option, simultaneously with interpolation, topographic parameters like slope, aspect, profile curvature (measured in the direction of the steepest slope), tangential curvature (measured in the direction of a tangent to a contour line) or mean curvature are

computed and saved as raster files. Topographic parameters are computed directly from the interpolation functions so that the important relationships between these parameters are preserved. The equations and their interpretation are described in Mitasova et al. ("Modelling Topographic Potential for Erosion and Deposition Using GIS").

Two programs r.surf.idw and r.surf.idw2 fill a grid cell (raster) matrix with interp[olated](#page-246-2) [values generated from a set of input layer data points or irregularly spa](#page-246-2)ced data points. They use a numerical approximation technique based on distance squared weighting of the values of nearest data points. The number of nearest data points used to determine the interpolated value of a cell can be specified by the user (default: 12 nearest data points). Unlike r.surf.idw2, which processes all input data points in each interpolation cycle, r.surf.idw attempts to minimise the number of input data for which distances have to be calculated. Execution speed is therefore a function of the search effort and does not increase appreciably with the number of input data points. The r.surf.idw2 does not work with latitude/longitude data, in such a case the r.surf.idw should be used.

There are a number of useful GRASS commands, which are necessary for any SWIM user. They are needed for visualisation, recalculation, and reclassification of map layers. In the Appendix I the most useful GRASS commands are listed, which are needed for spatial data preparation.

#### **4.1.6 Map Export from ARC/INFO to ASCII Format**

<span id="page-161-0"></span>**Raster Data in ARC/INFO** A raster data set in ARC/INFO is called a "Grid". All operations on grids are performed in the module with the same name. The resolution (or cell size) of any existing grid can be changed using the resample function, which offers different algorithms for categorial and continuous data. Conversion from vector to raster data in ARC/INFO can be either done on the Arc prompt, or within Grid. Both procedures are similar and can be performed with polygon, line or point input data. The user has to define the desired cell size, because one coverage can be gridded using different resolutions. By defining the coordinates of a lower left corner and a desired number of rows and columns, the processing can be focussed on a certain part of the coverage, if necessary. As GRASS version 4.2 does not yet support the NODATA data format, it is recommended to select ARC/INFO's ZERO option using "0" as NODATA (or background) value.

**Data Exchange between ARC/INFO and GRASS** As neither GRASS 4.2 can import ARC/INFO grids, nor ARC/INFO can read GRASS raster maps directly, the data exchange between both systems should be performed using ASCII format. Both systems can produce and read ASCII files containing the data as a continuous stream of values separated by blanks. The information about how to produce a raster map for the system is stored in a header section containing the coordinates of the corner (or north, south, east west coordinates) and the number of rows and columns. ARC/INFO's header format looks like

NCOLS xxx NROWS xxx XLLCORNER xxx YLLCORNER xxx CELLSIZE xxx NODATA\_VALUE xxx,

whereas GRASS uses the following header:

north: xxx south: xxx east: xxx west: xxx rows: xxx cols: xxx

**An example of data conversion** Let us assume that we want to grid a polygon coverage called "lupoly" containing land use information (item lu-code) with cell size 50 and a line coverage "fgw" containing the stream network of the same region. The necessary commands are listed below (the comments are between \*\*).

Step 1: Usage:  $POLYGRID \n\langle in \text{cover} \rangle \n\langle out \text{ grid} \rangle$  value item lookup table weight table Arc: POLYGRID lupoly lugrd lu-code

Converting polygons from lupoly to grid lugrd Cell Size (square cell): 50 Convert the Entire Coverage? (Y/N): y Number of Rows =  $648$  \*\* the value is calculated by the program<sup>\*\*</sup> Number of Columns =  $604$ <sup>\*\*</sup> the value is calculated by the program<sup>\*\*</sup>

Step 2: Usage: LINEGRID <in\_cover> <out\_grid> value\_item lookup\_table weight\_table Arc: LINEGRID fgw fgwgrd

Converting arcs from fgw to grid fgwgrd Cell Size (square cell): 50 Convert the Entire Coverage(Y/N)?: y Enter background value (NODATA | ZERO): zero Number of Rows = 493<sup>\*\*</sup> the value is calculated by the program<sup>\*\*</sup> Number of Columns =  $553$ <sup>\*\*</sup> the value is calculated by the program\*\*

**An example of changing the cellsize of an existing grid** Let us assume that we want to change the cell size of lugrd from its original size of 50 cells to 100 cells using the nearest-neighbour assignment as default option. (N.B.: This of course could be done earlier when prompted during POLYGRID).

Arc: grid  $**$  starts the grid module<sup>\*\*</sup>

Grid: lugrd2 = resample(lugrd,100) Resample ... Grid: quit \*\* leaves the grid module\*\*

**An example of export to ASCII file** Let us assume that now we want to export lugrd and fgwgrd to ASCII files.

Usage: GRIDASCII <in\_grid> <out\_ascii\_file> item Arc: GRIDASCII lugrd lugrd.txt Arc: GRIDASCII fgwgrd fgwgrd.txt

The header of lugrd.txt is: ncols 604 nrows 648 xllcorner 4492676.68 yllcorner 5884875.398 cellsize 50 NODATA\_value -9999

The header of fgwgrd.txt is: ncols 553 nrows 493 xllcorner 4494452.5 yllcorner 5886652 cellsize 50 NODATA\_value -9999

It is obvious that although both grids have the same cell size, they do not match, because their llcorners' coordinates' difference is not a multiple of their cell size. In such a case it is recommended to use the coordinates of lugrd as an input to LINEGRID as shown in the following example.

**An example of producing matching grids** The following commands should be done:

Usage: DESCRIBE <geo\_dataset> Arc: DESCRIBE lugrd

Description of Grid LUGRD Cell Size  $=$  50.000 Data Type: Integer Number of Rows  $=$ 648 Number of Values = 14 Number of Columns = 604 Attribute Data (bytes) =  $8$ 

BOUNDARY STATISTICS  $X_{\text{min}} = 4492676.680$  Minimum Value = 111.000  $X_{\text{max}}$  = 4522876.680 Maximum Value = 512.000 Ymin = 5884875.398 Mean = 225.421 Ymax = 5917275.398 Standard Deviation = 42.130

Arc: LINEGRID fgw fgwgrd Converting arcs from fgw to grid fgwgrd Cell Size (square cell): 50 Convert the Entire Coverage(Y/N)?: n \*\*in Example 1 we entered  $y$  \*\* Grid Origin (x, y): 4492676.680,5884875.398 \*\*values taken from lugrd \*\* Grid Size (nrows, ncolumns): 648,604 \*\*values taken from lugrd \*\*

Enter background value (NODATA | ZERO): zero Number of Rows = 648 Number of  $Column = 604$  Arc: GRIDASCII fgwgrd fgwgrd.txt

Now fgwgrd.txt's header looks as follows: ncols 604 nrows 648 xllcorner 4492676.68 yllcorner 5884875.398 cellsize 50 NODATA\_value -9999

After the header information has been changed, both ASCII files are almost ready to be imported to GRASS running r.in.ascii (after changing the header).

**An example of changing the header information** The map exported from AR-C/INFO in ASCII format has the heading, which consists of six lines, describing coordinates of the lower left corner, number of columns and rows, and the cell size, e.g.:

ncols 349 nrows 542 xllcorner 69367.3 yllcorner 37980.7 cellsize 1000 NODATA\_value -9999

However GRASS requires slightly different format for its r.in.ascii program, describing the coordinates of north, south, east and west, and the number of rows and columns, like:

north:579980.7 south: 37980.7 east: 418367.3 west: 69367.3 rows: 542 cols: 349

The ARC/INFO export file in ASCII format can be transformed to GRASS input ASCII format using the program arc2grass, which is included in the SWIM model package.

#### **4.1.7 Watershed Analysis Program r.watershed**

<span id="page-164-0"></span>Delineation of watersheds from the Digital Elevation Model (DEM) is the first necessary step in many hydrological applications. A procedure that has become a standard one is based on the eight-direction basis in which each grid cell is connected to one of its eight neighbour cells according to the direction of steepest descent. Another possibility is to use the four-direction procedure for watershed delineation.

Based on an elevation grid, a grid of flow direction is built, and then a map of flow accumulation is derived from the flow direction map, counting the number of cells upstream of a given cell. Streams are identified as lines of cells whose flow accumulation exceeds a specified threshold number of cells and thus a specified upstream drainage area. This threshold number must be specified in advance. Watershed is delineated as the set of all cells draining through a given cell.

GRASS program r.watershed is the main tool for delineation of basin and sub-basin boundaries and calculating the LS (slope length and steepness) and S (slope steepness) factors of the Revised Universal Soil Loss Equation (RUSLE) in GRASS.

There are two versions of this program available in GRASS: ram and seg. Which of them is run depends on whether the -m flag is set or not. The ram version uses virtual memory managed by the operating system to store data and is much faster than the seg version. The seg version (with the -m flag) uses the memory on disk which allows larger maps to be processed but is considerably slower.

The seg version uses the AT least-cost search algorithm ("Using the AT Search Algorithm̂ to Develop Hydrologic Models from Digital Elevation Data") to determine the flow of water over the landscape and is more reliable than ram. In addition to the elevation map, maps of depressions in the landscape and blocking terrain can be [provided to assure more reliable](#page-245-1) [watershed boundaries.](#page-245-1)

Due to memory requirements of both seg and ram versions of the program, it is quite easy to run out of memory. If the resolution of the current region cannot be increased, more memory needs to be added to the computer. GRASS Reference Manual provides

recommendations on how to use the coarser resolution. Masking out unimportant areas is another means to reduce processing time significantly if the watershed of interest occupies only a part of the overall area. According to our experience, the seg version of the program is much more reliable. Our recommendation is to use only this version for watershed delineation (using the -m flag).

After the watersheds are delineated for a certain region, an analysis of output maps has to be done in order to identify the basin under study and its sub-basins. For this purpose the basin, accumulation, and streams output maps are needed, as well as any available digitised maps of the basin boundaries or river network. Comparison of digitised and calculated rivers, digitised and calculated watershed boundaries can be very helpful in order to find some mistakes or inconsistencies in the DEM. An example of resulted sub-basin map with the river network is given in Figure 4.3.

After correction of the DEM the procedure r.watershed can be repeated. It is also quite difficult to find an appropriat[e th](#page-166-0)reshold value from the very beginning. Usually, it is necessary to repeat the procedure several times with different thresholds. The user has to remember that LS and S factors are multiplied by 100 for the GRASS output map layer, since they are usually small numbers.

#### **4.1.8 DEMO Data Set**

Here the DEMO data set for spatial data preparation is described. The maps for the Glonn basin in Bavaria (drainage area 392 km2) were used for that.

**Input data in ASCII format** The exemplary export files in ASCII format produced in ARC/INFO are located in the directory /grassdata. They are: the Digital Elevation Model map in the file

glonn160-dem.asc,

and the soil map in the file

glonn160-soil.asc.

The program arc2grass can be used for converting the ARC/INFO export files to GRASS format. The resulting ASCII files for these two and other maps, which are ready for GRASS import, are located in the same directory

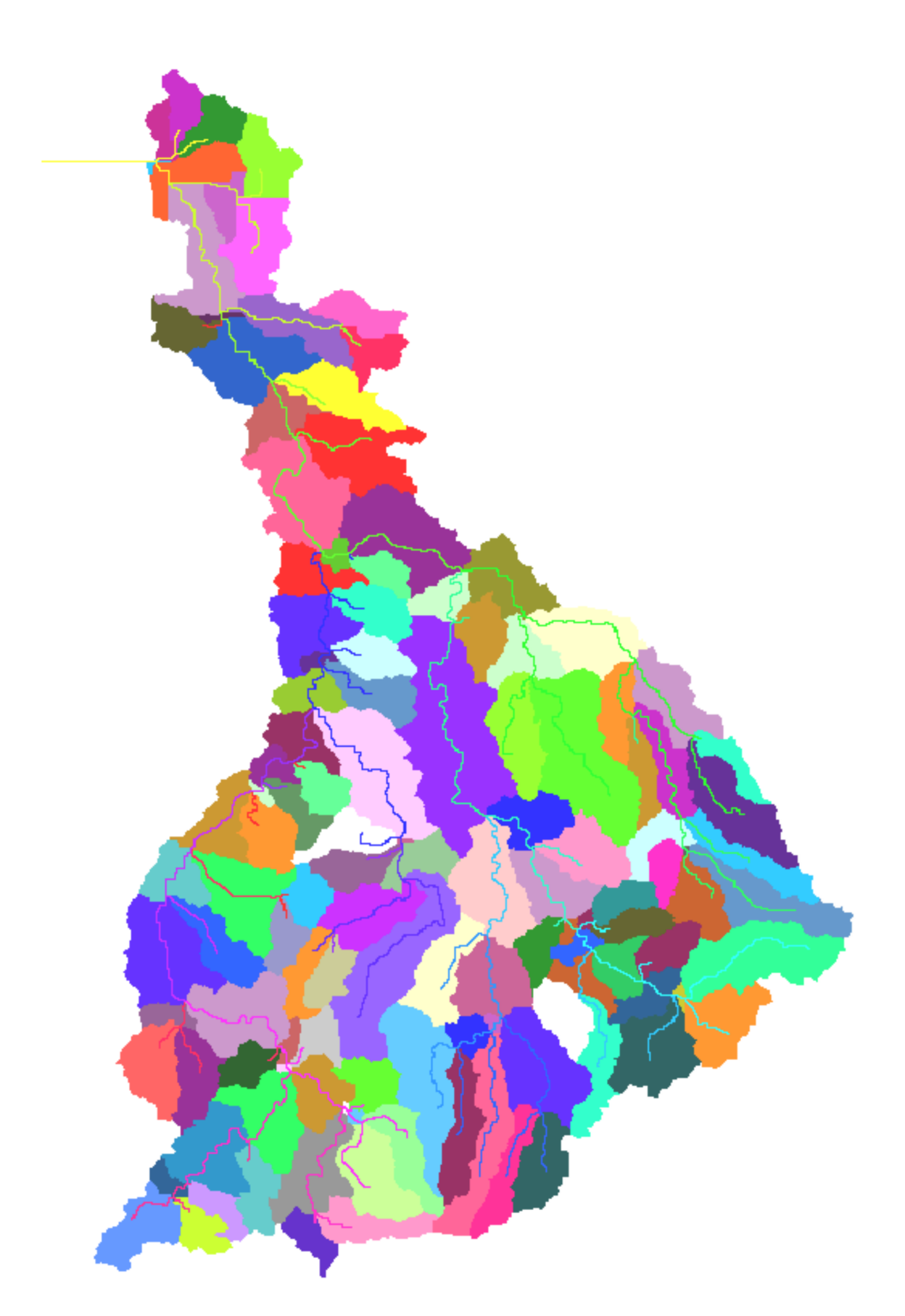

<span id="page-166-0"></span>Figure 4.3: Virtual subbasins obtained by applying r.watershed function in GRASS for the Mulde river basin

- $-$  glonn160-dem.txt  $-$  DEM map,
- glonn160-lus.txt land use map,
- $-$  glonn160-soil.txt  $-$  soil map,
- $-$  glonn160-fluss.txt  $-$  a river map,
- glonn160-rivnet.txt a more detailed river map,
- $-$  glonn160-pegel.txt  $-$  gage station map,
- glonn160-clst.txt climate stations map,
- glonn160-prst.txt precipitation stations map,
- glonn160-clst-this.txt a map with Thiessen polygons for climate stations,
- glonn160-prst-this.txt a map with Thiessen polygons for precipitation stations.

**Geographic location** Let us assume that the geographic location with the name glonn160 is created by the user *usern* in the directory */usern/databases*. Here 160 indicates the resolution of maps in this location (which was chosen in accordance with the resolution of available DEM map). The directory */usern/databases* contains at least two subdirectories: /PERMANENT and /usern. The directory */PERMANENT* describes the name (file *MYNAME*) and coordinates (file *WIND*) of the geographic location. In our case the file *WIND* looks as following:

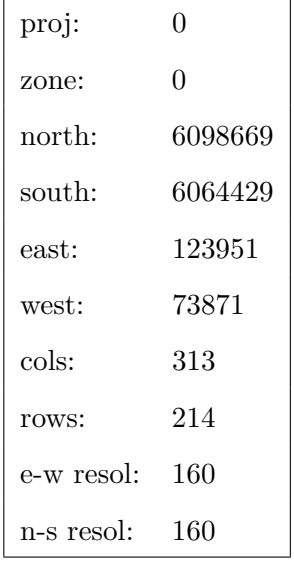

The directory */usern/databases/glonn160/usern* is designated for all GRASS files in this geographic location, which will be stored under subdirectories: *cats, catts\_dig, cell, cell\_misc, cellhd, colr, dig, dig\_ascii, dig\_att, dig\_cats, hist*. Here the user name usern corresponds to the name of MAPSET, which is asked always when starting GRASS session. All files from this directory can be copied by any other user and used independently.

**Map input to GRASS** As a first step, a number of maps can be created by introducing data in ASCII format to GRASS using *r.in.ascii* command. For example, the following maps listed in Table 4.2 can be introduced from available ASCII data:

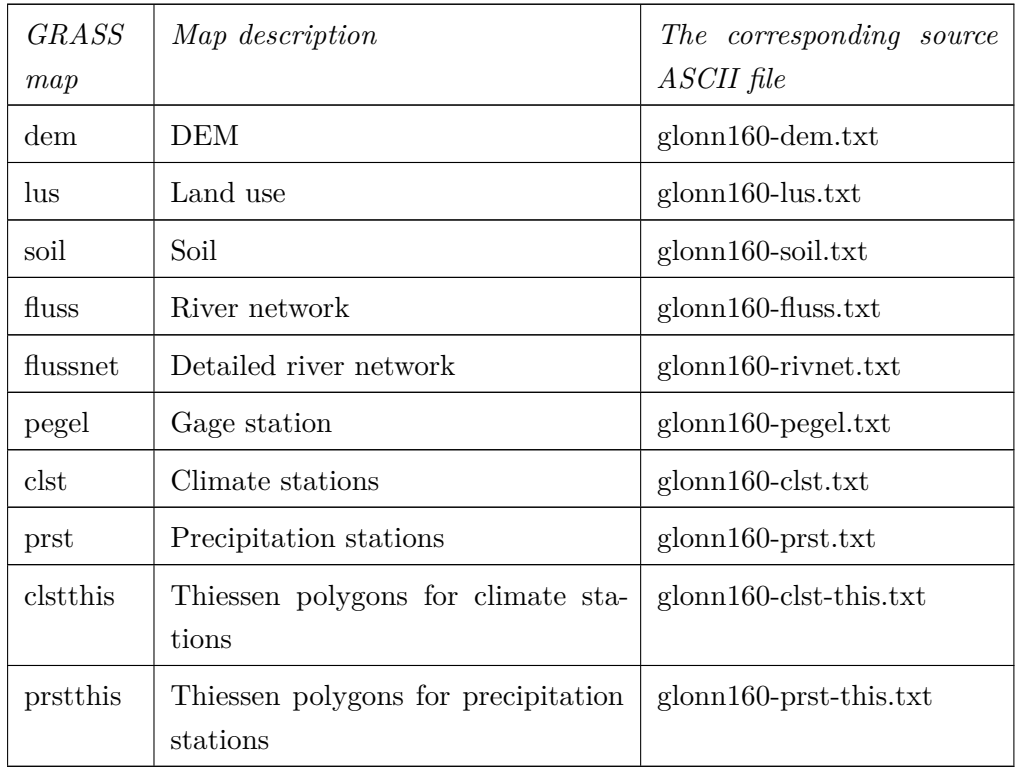

Table 4.2: List of source ASCII files and the corresponding maps in GRASS

**Program r.watershed** After that the program *r.watershed* can be applied to the Digital Elevation Model dem in order to create sub-basin maps. Let us assume that we applied this program six times (always with a flag *–m*) with different thresholds. The threshold is defined as a minimum size of the exterior watershed basin. As a result, a number of sub-basin maps (*basN*) and stream network maps (*rivN*) will be created as listed in Table 4.3:

Table 4.3: Maps created with r.watershed using different thresholds

| $Threshold \,$ (num- $\,$ Corresponding<br>ber of cells) | area, $km^2$ | Created maps  |
|----------------------------------------------------------|--------------|---------------|
| 3600                                                     | 92.16        | $bas1$ , riv1 |

*Continued on next page*

| Threshold (num-       | Corresponding<br>area, $km^2$ | Created maps |
|-----------------------|-------------------------------|--------------|
| ber of cells)<br>1800 | 46.08                         | bas2, riv2   |
| 900                   | 23.04                         | bas3, riv3   |
| 200                   | 5.12                          | bas4, riv4   |
| 100                   | 2.56                          | bas5, riv5   |
| 50                    | 1.26                          | bas6, riv6   |

Table 4.3 – *Continued from previous page*

We can compare the average, minimum and maximum sub-basin area for three different sub-basin maps *bas3*, *bas4*, and *bas6*, created with different thresholds (see Figure 4.4 and Table 4.4).

[Tab](#page-169-0)le 4.4: Comparison of three sub-basin maps created with different thresholds

<span id="page-169-0"></span>

| Raster map | Number of    | Average      | Minimum      | Maximum      |
|------------|--------------|--------------|--------------|--------------|
| name)      | $sub-basins$ | $sub-basin$  | $sub-basin$  | $sub-basin$  |
|            |              | area, $km^2$ | area, $km^2$ | area, $km^2$ |
| bas3       | 10           | 40.6         | 1.02         | 72.2         |
| bas4       | 42           | 9.7          | 0.36         | 19.1         |
| bas6       | 162          | 2.5          | 0.05         | 11.2         |

As we can see, 10 sub-basins with an average area of 40.6 km2 were created with threshold 900 cells, or 23.04 km2, 42 sub-basins with an average area of 9.7 km2 were created with threshold 200 cells, or 5.12 km2, and 162 sub-basins with an average area of 2.5 km2 were created with threshold 50 cells, or 1.26 km2. In other words, the threshold corresponds approximately to  $\frac{1}{2}$  of the average area of created sub-basins. This has to be taken into account when estimating the threshold values. Finally, the three sub-basin maps: bas36, bas44 and bas64 were chosen for model application.

*Reclassification and analysis* The original land use map lus has to be reclassified to SWIM land use categories. The latter one, as well as the dem and soil maps have to be

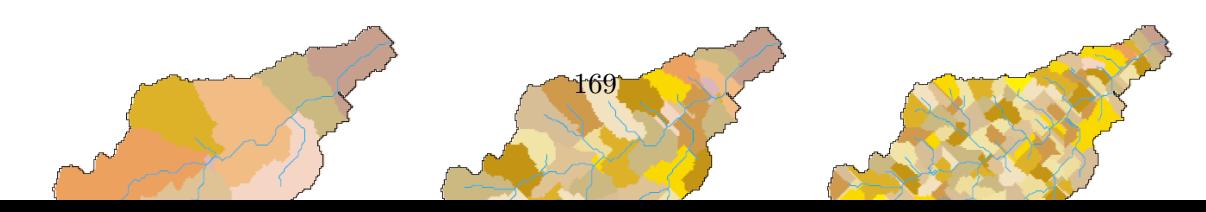

clipped using a mask (e.g. corresponding to the bas3 map), to get the final maps dem3, lus3, soil3, which can be used by Interface. Finally, the four maps (e.g. dem3, lus3, soil3 and bas3) are ready for SWIM/GRASS interface.

The programs r.stats and r.report (see **Appendix I**) are useful for the analysis of obtained maps. For example, using the function r.report as

r.report -z map=soil3 units=k,p output=gl160-soil.rep

we can get the following report about the soil map soil, indicating areal distribution of soil categories (in km2 and in percent). For example, Tab. 4.5 includes GRASS report about the soil map soil3, indicating areal distribution of soil types.

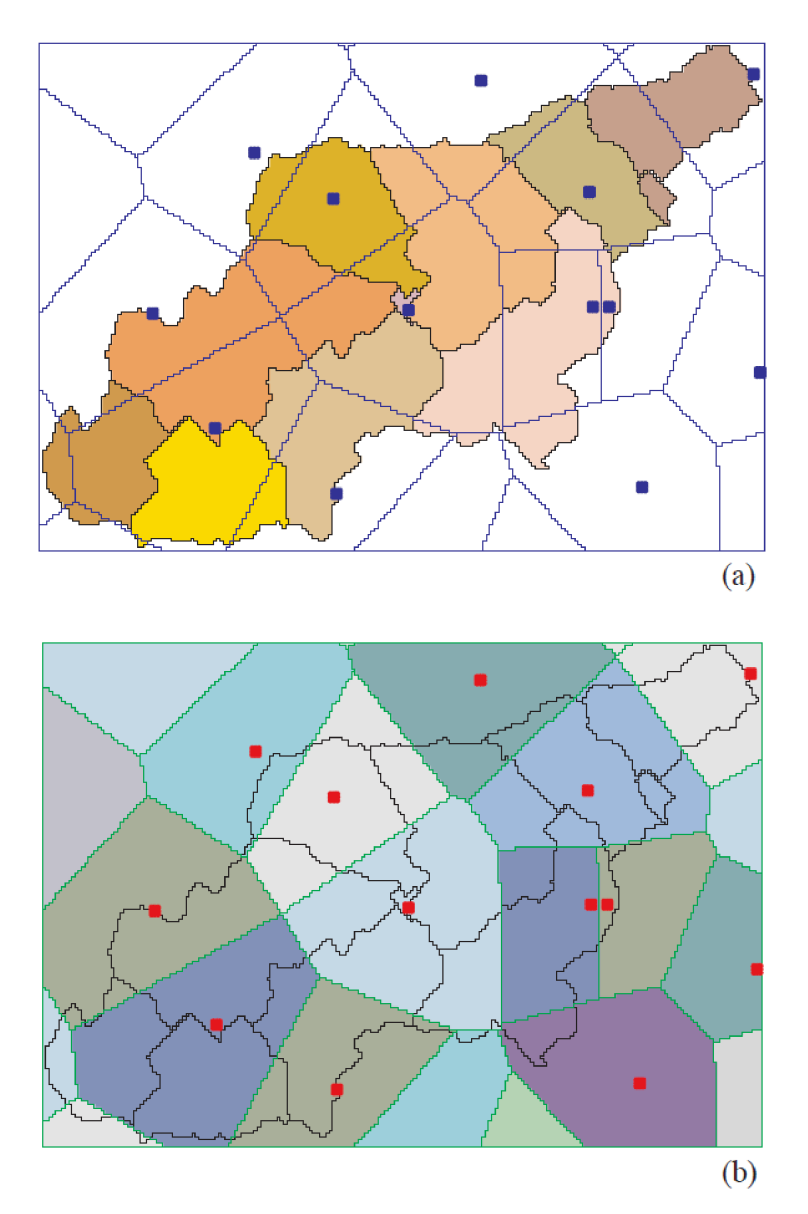

<span id="page-170-0"></span>Figure 4.5: An overlay of the sub-basin map, the precipitation station map and the Thiessen polygon map for the Clonn basin (a, b)

Figure 4.5 demonstrates an overlay of sub-basins (bas3), precipitation stations (prst2), and Thiessen polygons for precipitation stations. The report about two of these maps:

r.repor[t -z](#page-170-0) map=bas3,prstthis units=k,p output=glonn-bas36-prstthis.rep

is given in Figure 4.7. Such a report can be very helpful in establishing the connection between sub-basins and precipitation stations (weighting coefficients).

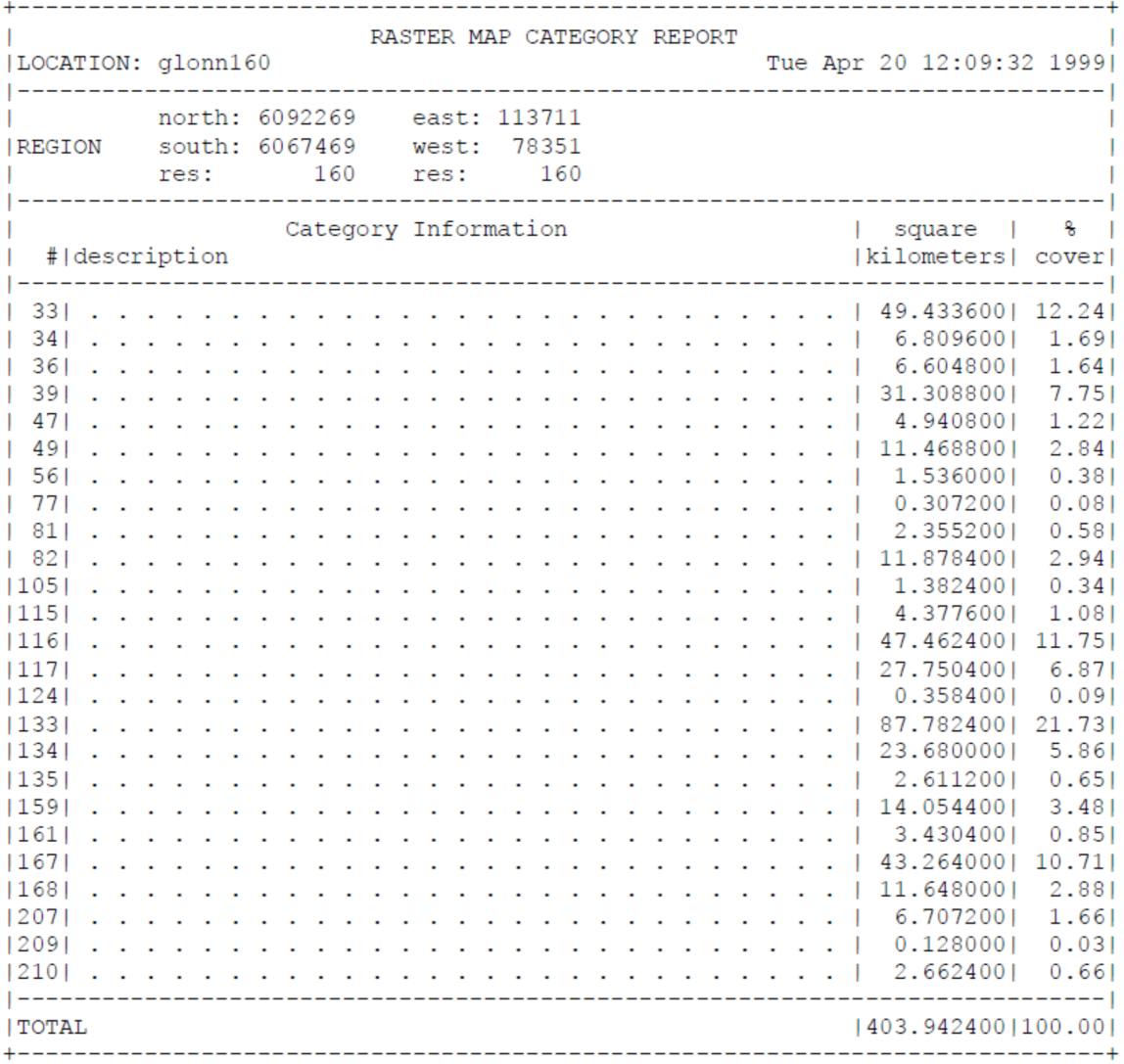

Figure 4.6: GRASS report about the soil map soil3, indicating areal distribution of soil types

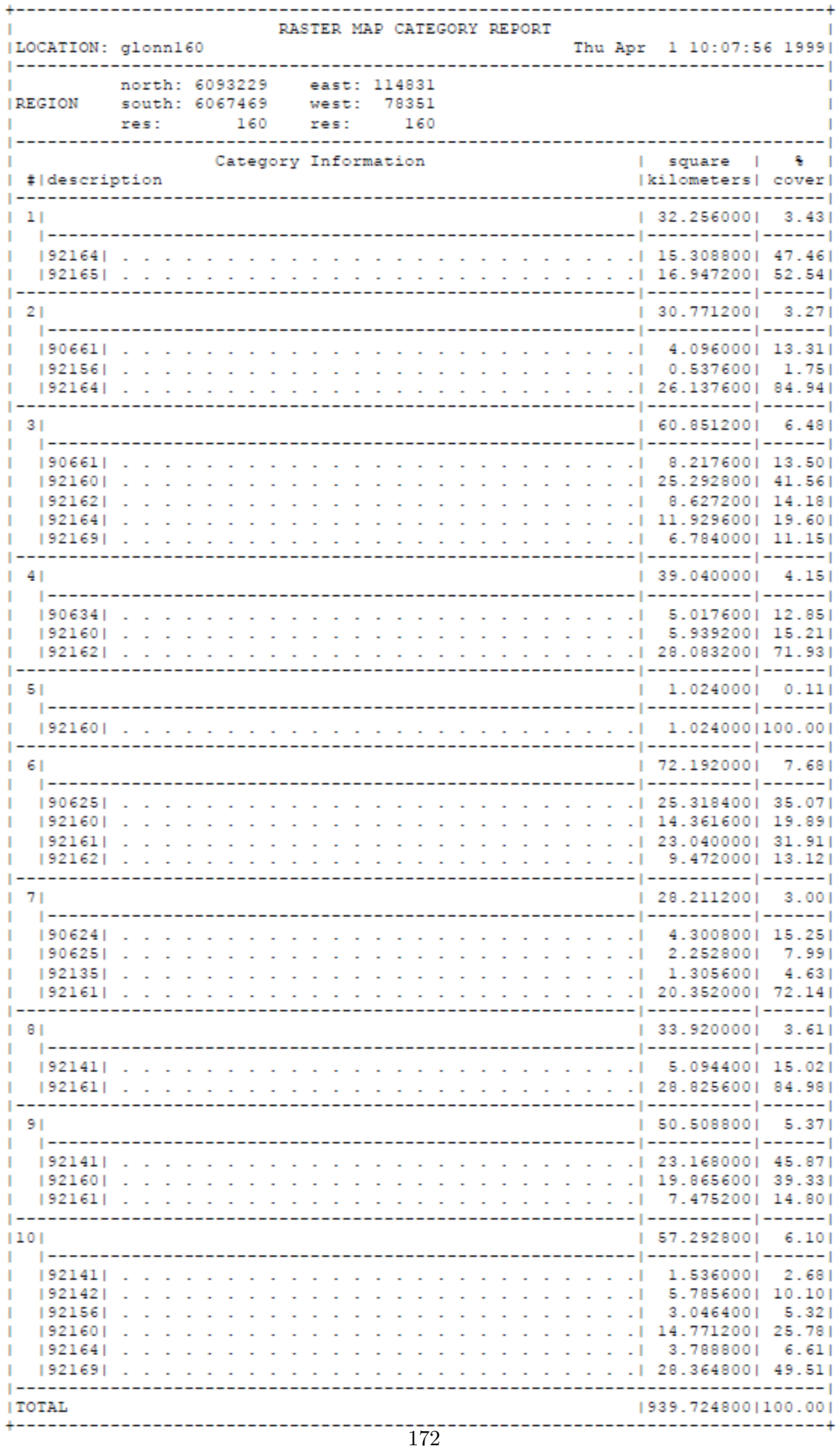

Figure 4.7: GRASS report about sub-basin map bas3 and the map of Thiessen polygons for precipitation stations

# **4.2 SWIM/GRASS Interface**

Throughout SWIM/GRASS, two primary types of interface input are used:

- 1. Text input that can be completed by hitting the RETURN key. In most cases, if no text was entered, the given question or operation is cancelled. Most often the text input will consist of the name of a new or existing map or project name, in which case entering the word "list" will provide a list of currently used names.
- 2. Text or menu options that can be completed by hitting the ESC (escape) key. This type of interface is used for menus or for entering tables of parameters. All menus have a default answer of Exit (0), so that by simply hitting ESC one may leave the program's menus.

The following Table 4.5 provides a keystroke guide, which is helpful when using the parameter entry worksheets that use this interface:

**Starting GRASS [and](#page-173-0) SWIM\_INPUT** Before running SWIM/GRASS interface, GRASS has to be started. For that, the user has to start GRASS:

grass4.2.1

The following information window will appear:

The Location and Database names are the last entered. If you need another ones, please change the names. After entering GRASS, the user can open the monitor with the command d.mon. After that SWIM/GRASS interface can be started:

cd usern/swiminput swim\_input

The following window will appear:

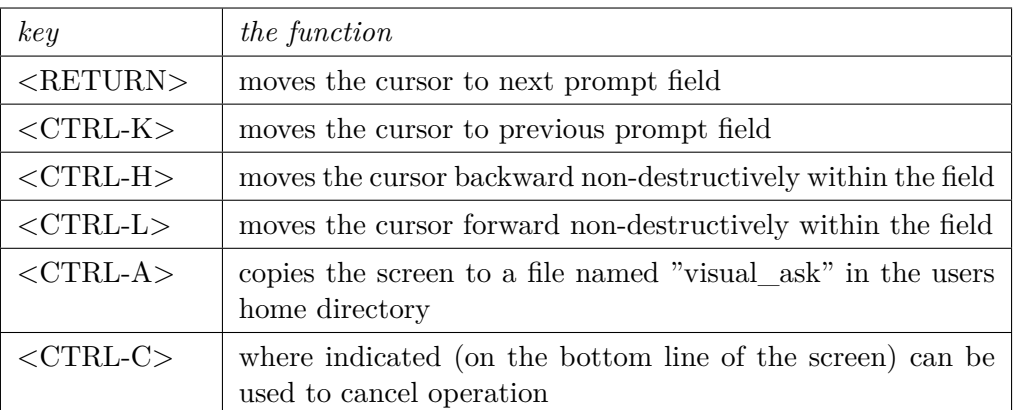

<span id="page-173-0"></span>Table 4.5: Keystroke guide for using the interface

```
GRASS 4.2.1
LOCATION: This is the name of an available geographic location.
          spearfish is the sample data base for which all tutorials
          are written.
MAPSET:
         Every GRASS session runs under the name of a MAPSET.
          Associated with each MAPSET is a rectangular COORDINATE
          REGION and a list of any new maps created.
DATABASE: This is the unix directory containing the geographic
         databases
         The REGION defaults to the entire area of the chosen
          LOCATION. You may change it later with the command: g.region
         \mathsf{glonn160}\_\_\_\_\_\_\LOCATION:
                              (enter list for a list of locations)
MAPSET:
                              (or mapsets within a location)
           usern
DATABASE: usern/databases
             AFTER COMPLETING ALL ANSWERS, HIT <ESC> TO CONTINUE
                          (OR <Ctrl-C> TO CANCEL)
```
Figure 4.8: GRASS Starting Window

**Options of the main menu** The user can use option 1 to create a new project, or option 2 to continue working on an existing project. If you want to create a new project, choose the option 1. After that you have to enter the project name. The name should correspond to the basin name, but it has to be not too long (maximum 8 letters), for example, we choose  $, g$ <sup> $\cdot$ </sup>:

```
SWIM / GRASS Project Manager
  This program is designed to help you use information in<br>GRASS raster layers to create an input file to run on a
  standard version of the SWIM basin simulation program.
  All steps of this process are recorded in data files
  stored under a project name in your GRASS database.
                     Choose desired option:
                    0. Exit
                    1. Create new project
                    2. Work on an existing project
                    3. Copy an existing project
                    4. Remove an existing project
           Option: 0
               AFTER COMPLETING ALL ANSWERS, HIT <ESC> TO CONTINUE
                                 (OR <Ctrl-C> TO EXIT)
```
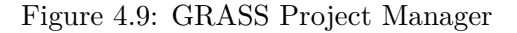

Enter project name:

```
Enter 'list' for a list of existing SWIM / GRASS project files Hit RETURN
to cancel request > gl
```
Then the following Data Extraction Menu will appear:

Data Extraction Steps 3 to 7 have to be run one after another, after that option 0 has to be chosen. Steps 8 and 9 are not up to date, they have to be modified.

When the option 3 is chosen to extract basin attributes, the name of the basin and sub-basin map is asked. Assuming that we use the maps described in the previous section, the name , bas 36<sup> $\epsilon$ </sup> has to be entered:

```
Basin and Subbasin Map
Enter 'list' for a list of existing raster files
Enter 'list -f' for a list with titles
Hit RETURN to cancel request
> bas36
```
When the option 4 is chosen to extract the hydrotope structure, the names of three maps: 1) basin and sub-basin, 2) land use and 3) soil are asked:

Basin and Subbasin Map Enter 'list' for a list of existing raster files Enter 'list -f' for a list with titles Hit RETURN to cancel request > bas36  $<$ bas $36$ 

```
SWIM / GRASS Project Data Extraction Menu
    Project Name: gl
                    Choose desired option:
        \overline{0}Quit
        \mathbf{1}Extract data from layers
        \overline{2}Display Raster, Vector and/or Site Maps
            Extract Basin Attributes
        3
run
        4
            Extract Hydrotop Structure
run
        5
            Extract Topographic Attributes
run
run
        6
            Extract Groundwater Attributes
        7run
            Compute Routing Structure and Create . fig file
            Extract Climate Station
        8
run
            Extract Precipitation Station
run
        9
Option: 0
               AFTER COMPLETING ALL ANSWERS, HIT <ESC> TO CONTINUE
                               (OR <Ctrl-C> TO EXIT)
```

```
Figure 4.10: GRASS Data Extraction Menu
```
Landuse Map Enter 'list' for a list of existing raster files Enter 'list -f' for a list with titles Hit RETURN to cancel request > lus36  $\langle$ lus36> Soil Map Enter 'list' for a list of existing raster files

Enter 'list -f' for a list with titles Hit RETURN to cancel request > soil36

When the option 5 is chosen to extract topographic attributes, the name of the elevation map has to be entered:

```
Elevation Map
Enter 'list' for a list of existing raster files
Enter 'list -f' for a list with titles
Hit RETURN to cancel request
> dem36
```
When the option 6 is chosen to extract groundwater attributes, the name of the groundwater alpha map is asked. If the user does not have such a map, an option  $\mu$  has to chosen:

Do you have groundwater alpha parameter map? $(y/n)$  [y] n

The next step is to choose 7 in order to compute routing structure of the basin. If the routing structure is calculated without problems, the user gets a message about the outlet sub-basin, like:

outlet subbasin number is 1

Please note that the outlet sub-basin has to numbered with 1, otherwise the user has to recode the output. After that the user has to choose  $,0^{\circ}$  to quit the SWIM/GRASS interface. The results will be stored in the directory:

in usern/databases/glonn160/usern/swim/gl,

which corresponds to the DATABASE/LOCATION/MAPSET/swim/projectname. In our case the full list of resulting files is the following:

, where the number n corresponds to the sub-basin number  $n+1$ .

**Possible problem** In some cases, option 7 runs not so smoothly, and the message like

```
gl.str gl.fig gl.proj str.cio gl.cod gl.bsn
file.cio
gl0.sub gl0.gw gl0.rte
gll.sub gll.gw gll.rte gl2.sub gl2.gw gl2.rte
gl3.sub gl3.qw gl3.rte gl4.sub gl4.qw gl4.rte
gl5.sub gl5.gw gl5.rte gl6.sub gl6.gw gl6.rte
gl7.sub gl7.gw gl7.rte gl8.sub gl8.gw gl8.rte
gl9.sub gl9.gw gl9.rte
```
Figure 4.11: GRASS full list of resulting files

Start checking the aspect through each subbasin More than one outlet from subbasins 1 and 40 More than one outlet found from subbasins 40 1 Do you agree with this?( $y/n$ ) [y]

can appear. If the user chooses  $y'$ , the routing structure file will be created, but without sub-basin 40. In such a situation  $\mu$  has to be chosen in order to edit aspect. After choosing 'n', the programs asks:

Would you like to continue? $(y/n)$  [y]

When the user answers:  $y'$ , the following Sub-basin Aspect Editing menu will appear:

Please choose the option 3, and point on two sub-basins sequentially. For example, if you know that stream in sub-basin 40 flows to sub-basin 38, then point two sub-basins: first sub-basin 40, then sub-basin 38. After that click on non-basin area to finish.

*Working on existing project* If the user wants to continue working on an existing project, he/she can start from that point, where the project was stopped the former time.

```
Subbasin Aspect Editing/Error Checking Menu
   Project Name: ql
                   Choose desired option:
        \overline{0}Return to Previous Menu
        1
            Check for Errors in Subbasin Aspect
        2
            Edit Subbasin Aspect Using Key board
        3
            Edit Subbasin Aspect Using Graphic Monitor
        4
            Display Subbasin Number on the Graphic Monitor
```
Figure 4.12: Subbasin Aspect Editing/Error Checking Menu

# **4.3 Relational Data Preparation**

#### **4.3.1 An Overview of Relational Data**

The full list of necessary relational data is the following:

- 1. Climate data: average, minimum and maximum daily air temperature, daily precipitation, and daily solar radiation,
- 2. soil geophysical and geochemical parameters,
- 3. crop types, crop rotation and crop management,
- 4. river discharge at the basin outlet,
- 5. water quality parameters (N, P, suspended solids) at the basin outlet,
- 6. river cross-sections or mean river width and depth,
- 7. rainfall intensity parameters.

The climate and soil data (1-4) are absolutely necessary to run the model.

Information about crop types in the basin, crop rotation and crop management (dates of planting and harvesting, dates and rates of fertilization) (5) is needed to initialise the model. If detailed information about crop management is not available for the studied basin, at least expert knowledge should be used in this case.

Measured river discharge and water quality parameters (6-7) are necessary for model validation.

River cross-sections (8) or mean river width and depth in several points of a basin (approximately one per sub-basin) can facilitate the model verification, especially for lateral processes (water and chemicals routing). The other way is to use the default stream width and depth parameters extracted from DEM by SWIM/GRASS interface.

Rainfall intensity parameters (9), which include

- ten years frequency of I30 the maximum annual half-an-hour rainfall,
- ten years frequency of I360 the maximum annual six-hours rainfall, and
- long-term monthly maximum of the half-an-hour rainfall,

are necessary for erosion modelling.

In the following sections specific data requirements for climate, soil, crops, curve numbers are considered with some more detail.

#### **4.3.2 Climate Data**

<span id="page-179-0"></span>The climate parameters necessary to drive the model are daily precipitation, air temperature (maximum, average, and minimum), and solar radiation. Usually, the climate data must be taken from meteorological and precipitation stations. This is absolutely necessary in the case of model validation for a specific basin. Note that the climate data have to be corrected, no missing values in form of –999 are allowed.

Usually, climate input is considered to be homogeneous at the level of sub-basins. The precipitation data has to be provided for as many stations as possible (approximately 1 station per 100 km2 area), while this is less important for the air temperature and solar radiation parameters.

According to our experience, the best is to use data from all available climate stations (parameters 1-3), located inside and close to the basin, in a combination with precipitation data from all available precipitation stations, also located inside the basin and close to it.

The following Table 4.6, Table 4.7 and Table 4.8 demonstrate the format of temperature, precipitation, and radiation data for SWIM. The other possibility is to put all climate data in one file, if the number of stations is not too large.

| <b>YYYY</b> | <b>MON</b>   | $\mathbf{DAY}$         | $4116$ tmx | $4116$ tav | $4116$ tmn |
|-------------|--------------|------------------------|------------|------------|------------|
| 1981        | $\mathbf{1}$ | $1\,$                  | $3.5\,$    | $0.4\,$    | $-1.7$     |
| 1981        | $\mathbf{1}$ | $\overline{2}$         | 1.0        | 0.5        | $-1.3$     |
| 1981        | $\mathbf{1}$ | $\sqrt{3}$             | $5.8\,$    | $3.9\,$    | $0.7\,$    |
| 1981        | $\mathbf{1}$ | $\overline{4}$         | 4.0        | 1.4        | $0.4\,$    |
| 1981        | $\mathbf{1}$ | $\bf 5$                | $0.5\,$    | $-1.6$     | $-3.5$     |
| 1981        | $\mathbf 1$  | $\boldsymbol{6}$       | $-1.3$     | $-3.0$     | $-3.6$     |
| 1981        | $\mathbf{1}$ | $\overline{7}$         | $-3.4$     | $-6.8$     | $-10.5$    |
| 1981        | $\mathbf{1}$ | 8                      | $-5.8$     | $-15.5$    | $-21.4$    |
| 1981        | $\mathbf{1}$ | $\boldsymbol{9}$       | $-4.8$     | $-7.8$     | $-21.8$    |
| 1981        | $\mathbf{1}$ | 10                     | $-0.2$     | $-2.8$     | $-6.6$     |
| 1981        | $\mathbf{1}$ | 11                     | $-1.2$     | $-2.6$     | $-4.3$     |
| 1981        | $\mathbf{1}$ | 12                     | $-2.0$     | $-3.9$     | $-4.6$     |
|             | $\bullet$ .  | $\ddot{\phantom{1}}$ . | $\cdots$   | $\cdots$   | $\cdots$   |

Table 4.6: Format of temperature data
| YYYY | <b>MON</b>   | DAY            | 90625          | 90661            | 92141            | 92160          | 92161          | 92162     |
|------|--------------|----------------|----------------|------------------|------------------|----------------|----------------|-----------|
| 1981 | $\mathbf{1}$ | $\mathbf{1}$   | 12.2           | 12.4             | 7.6              | 10.4           | 7.6            | 8.5       |
| 1981 | $\mathbf{1}$ | $\overline{2}$ | 7.7            | $8\,$            | 4.2              | 8.5            | 4.2            | 9.1       |
| 1981 | $\mathbf{1}$ | 3              | 7.8            | 4.5              | 8.3              | 5.4            | 8.3            | $6.2\,$   |
| 1981 | $\mathbf{1}$ | $\overline{4}$ | 8.8            | 6.6              | $6.8\,$          | 7.1            | 6.8            | $8.8\,$   |
| 1981 | $\mathbf{1}$ | $\bf 5$        | 9              | $\,6\,$          | 6.2              | 7.8            | 6.2            | 5.6       |
| 1981 | $\mathbf{1}$ | 6              | $3.2\,$        | 3.3              | $2.4\,$          | 3.4            | 2.4            | 3         |
| 1981 | $\mathbf{1}$ | $\overline{7}$ | 1.7            | 2.1              | 1.4              | 1.4            | 1.4            | 1.5       |
| 1981 | $\mathbf{1}$ | 8              | 0.6            | $\boldsymbol{0}$ | 0.3              | 0.4            | 0.3            | 0.3       |
| 1981 | $\mathbf{1}$ | 9              | $\overline{0}$ | 1.4              | 0.4              | $\overline{0}$ | 0.4            | $\rm 0.9$ |
| 1981 | $\mathbf{1}$ | 10             | 1.2            | 1.4              | 0.4              | 0.2            | 0.4            | 0.9       |
| 1981 | $\mathbf{1}$ | 11             | $\overline{0}$ | $\boldsymbol{0}$ | $\boldsymbol{0}$ | $\overline{0}$ | $\overline{0}$ | $\theta$  |
| 1981 | $\mathbf{1}$ | 12             | $\overline{0}$ | $\overline{0}$   | $\boldsymbol{0}$ | $\overline{0}$ | $\overline{0}$ | $\Omega$  |
|      |              |                |                |                  |                  |                |                |           |

Table 4.7: Format of precipitation data

Table 4.8: Format of radiation data

| YYYY | <b>MON</b> | <b>DAY</b>     | $4117 \text{rad}$ |
|------|------------|----------------|-------------------|
| 1981 | 1          | 1              | 171.0             |
| 1981 | 1          | $\overline{2}$ | 173.0             |
| 1981 | 1          | 3              | 186.6             |
| 1981 | 1          | $\overline{4}$ | 178.0             |
| 1981 | 1          | 5              | 173.0             |
| 1981 | 1          | 6              | 174.0             |
| 1981 | 1          | $\overline{7}$ | 241.0             |
| 1981 | 1          | 8              | 485.8             |
| 1981 | 1          | 9              | 170.0             |
| 1981 | 1          | 10             | 183.0             |
| 1981 | 1          | 11             | 171.0             |

Table 4.8 – *Continued from previous page*

| 1981     |             | п         | 479.0    |
|----------|-------------|-----------|----------|
| $\cdots$ | $\bullet$ . | $\cdot$ . | $\cdots$ |

Climate input in the model is not fully automatised at the moment. Therefore, the subroutine cliread() has to be recompiled for new applications to take into account specific climate input: number of climate and precipitation stations, and their 'attachment' to subbasins with specific weighting coefficients. Later, this routine has to be rearranged to allow fully automatised climate data input.

The other way is to use weather generator instead of actual climate parameters. The weather generator is attached to the model and can be initialised using monthly statistical data for the station(s) (see, e.g., Table  $4.9$ ):

- average monthly maximum temperature (e.g., line 3 in Table 4.9),
- average monthly minimum temp[erat](#page-181-0)ure (line 4),
- coefficient of variation for monthly temperature (line 5),
- average monthly solar radiation (line 6),
- monthly maximum 0.5 hour rain for period of record (line 7),
- monthly probability of wet day after dry (line 8),
- monthly probability of wet day after wet (line 9),
- monthly days with precipitation in a month (line 10) (can be used instead of monthly probabilities),
- monthly mean event rainfall (line 11),
- monthly standard deviation of rainfall (line 12),
- monthly skew coefficient of daily rainfall (line 13).

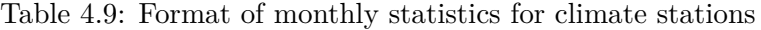

<span id="page-181-0"></span>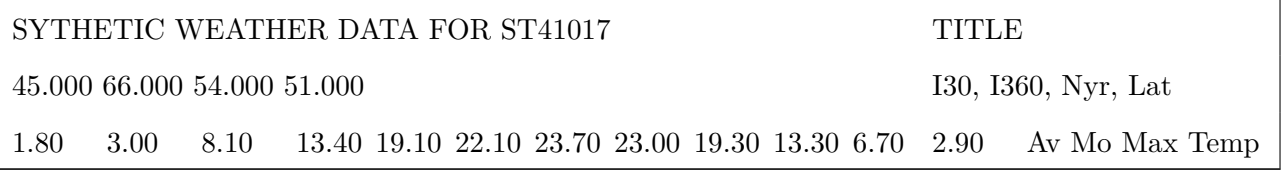

Table 4.9 – *Continued from previous page*

| -3.30 | $-2.90$ | $-0.20$ | 3.40             | 7.90              |                   |      | 11.20 13.20 12.70 9.60 5.50  |      |      |               | $1.30 - 1.70$ | Av Mo Min Temp  |
|-------|---------|---------|------------------|-------------------|-------------------|------|------------------------------|------|------|---------------|---------------|-----------------|
| 0.18  | 0.14    | 0.11    | 0.10             | 0.09              | 0.08              | 0.07 | 0.07                         | 0.08 | 0.10 | $0.13$ $0.15$ |               | Co Var Mo Temp  |
| 56.   | 104.    | 213.    | 267.             | 512.              | 471.              | 417. | 351.                         | 282. | 152. | 74.           | 42.           | Av Mo Sol Rad   |
| 7.    | 7.      | 9.      | 9.               | 10.               | 10.               | 10.  | 10.                          | 9.   | 9.   | 7.            | 7.            | Mo Max .5h rain |
| 0.37  | 0.34    | 0.35    | 0.33             | $0.32 \quad 0.29$ |                   | 0.35 | $0.41$ $0.51$ $0.55$         |      |      | $0.56$ $0.38$ |               | Mo Prob W aft D |
| 0.69  | 0.67    | 0.69    | 0.64             |                   | $0.64$ 0.61 0.65  |      | $0.70 \quad 0.72 \quad 0.78$ |      |      | 0.79 0.45     |               | Mo Prob W aft W |
| 0.00  | 0.00    | 0.00    | 0.00             | $0.00^{\circ}$    | 0.00              | 0.00 | $0.00\,$                     | 0.00 | 0.00 | $0.00\,$      | 0.00          | Mo days of prec |
| 2.7   | 2.6     | 2.7     | 3.2 <sub>2</sub> | 4.2               | 5.0               | 4.9  | 5.0                          | 3.7  | 3.2  | 3.0           | 3.0           | Mo mean ev rain |
| 3.3   | 3.05    | 2.54    | 2.79             | 2.54 3.30         |                   |      | 5.08 5.84 4.57               |      | 4.57 | 3.81          | 3.05          | Mo st dev rain  |
| 2.86  | 4.07    | 3.49    | 2.19             | 1.70              | $2.02 \quad 2.51$ |      | 1.84 2.00                    |      | 2.90 |               | 2.14 2.04     | Mo skew of rain |

### **4.3.3 Soil Data**

In addition, data for soils have to be provided. The soil data should include the following parameters for each of a maximum of ten soil layers:

- depth of the layer (mm),
- clay, silt and sand content  $(\%)$ ,
- bulk density  $(g/cm3)$ ,
- porosity (Vol.  $\%$ ),
- available water capacity (Vol.
- field capacity (Vol.  $\%$ ),
- organic carbon content  $(\%)$ ,
- organic N content  $(\%)$ ,
- saturated conductivity (mm/hr).

According to the model requirements, the depth of the first soil layer should be always 10 mm. The format of soil parameters presentation in the soil database is shown in Table 4.10. Format inside lines is free, the right column with parameter names is not needed. The read and recalculation of soil parameters is fully automatised.

| $26\,$   | $\overline{5}$                                         |                  |                  |          | SoilNum, Layers        |
|----------|--------------------------------------------------------|------------------|------------------|----------|------------------------|
|          | Fahlerde aus sandigen Deckschichten über Geschiebelehm | SoilName         |                  |          |                        |
| Ap       | Ap                                                     | Ael              | Bt               | $\rm Cc$ | Horizon                |
| S13      | S13                                                    | ${\rm Sl}2$      | Ls4              | S14      | Type                   |
| 10.      | 240.                                                   | 400.             | 800.             | 1300.    | Depth, mm              |
| 10.      | 10.                                                    | 5.               | 20.              | 15.      | Clay, $%$              |
| 7.       | 7.                                                     | 5.               | 12.              | 15.      | Silt, $%$              |
| 83.      | 83.                                                    | 90.              | 68.              | 70.      | Sand, %                |
| 1.30     | 1.30                                                   | 1.45             | 1.75             | 1.60     | Bulk density, $g/cm^3$ |
| 51.      | 51.                                                    | 43.              | 40.              | 42.      | Porosity, Vol. %       |
| 23.      | 23.                                                    | 18.              | 16.              | 16.      | AWC, Vol. %            |
| 32.      | 32.                                                    | 24.              | 31.              | 28.      | FC, Vol. $\%$          |
| 0.6      | 0.6                                                    | $\overline{0}$ . | $\overline{0}$ . | 0.       | $C, \%$                |
| $0.07\,$ | $0.07\,$                                               | $\overline{0}$ . | $\overline{0}$ . | 0.       | $N, \%$                |
| $0.25\,$ |                                                        |                  |                  |          | Erodibility factor     |
| 83.4     | 83.4                                                   | 29.2             | 4.2              | 29.2     | $SC, \, \text{mm/h}$   |

Table 4.10: Format of soil parameters for SWIM

Saturated conductivity can be either read from the file (like Table 4.10), or, In case if it is not available (zeros in the soil parameter files), it can be estimated in the model using the method of Rawls and Brakensiek ("Prediction of Soil Water Properties for Hydrologic Modeling") as dependent on soil texture and porosity:

$$
SC = 24. * exp(x_1 + x_2 + x_3 + x_4),
$$
  
\n
$$
x_1 = 19.52348 * PV - 8.96847 - 0.028212 * CL
$$
  
\n
$$
x_2 = 0.00018107 * SN^2 - 0.0094125 * CL^2 * PV + 0.001434*
$$
  
\n
$$
SN^2 * pv + 0.077718 * SN + PV
$$
  
\n
$$
x_3 = 0.0000173 * SN^2 * CL + 0.02733 * CL^2 * PV + 0.001434*
$$
  
\n
$$
SN^2 * PV - 0.0000035 * CL^2 * SN
$$
  
\n
$$
x_4 = -0.00298 * SN^2 * PV^2 - 0.019492 * CL^2 * PV^2
$$

where PV is porosity in  $m^3/m^3$ , CL – clay content in %, and SN – sand content in %. In principle, also the methods of Cosby et al. ("A Statistical Exploration of the Relationships of Soil Moisture Characteristics to the Physical Properties of Soils")

$$
SC = 60.96 * 10a
$$
  

$$
a = -0.6 + 0.0126 * SN - 0.0064 * CL
$$
 (4.2)

and Vereecken et al. ("Deriving Pedotransfer Functions of Soil Hydraulic Properties, in Land Qualities in Space and Time")

$$
SC = exp \left[ 20.62 - 0.96 * ln(CL) - 0.66 * ln(SN) - 0.46 * ln(OM) - 8.43 * BD \right]
$$
 (4.3)

where OM – organic matter content, and BD – bulk density in  $g/cm^3$ , can be used.

The results produced by three methods may be quite different. The comparison of estimates of saturated conductivity by three methods is given in Figure 4.13. As we can see, usually they produce quite different values of saturated conductivity.

For German soils (BÜK 1000), the estimation of saturated condu[ctivit](#page-188-0)y SC in mm/h can be done using the following Table 4.11 or Table 4.12.

<span id="page-184-0"></span>

| Bulk density Tex- 1.3<br>ture class |      | 1.4  | $1.5 -$<br>$1.6\,$ | $1.7 -$<br>1.75 | $1.8 -$<br>1.9 | $2.0-$<br>2.1 | $2.3-$<br>$2.4\phantom{0}$ |
|-------------------------------------|------|------|--------------------|-----------------|----------------|---------------|----------------------------|
| mS                                  | 200  | 125  | 125                | 83.4            | 83.4           | 42            |                            |
| fS                                  | 83.4 | 42   | 29                 | 16.7            | 10             | 4.2           |                            |
| Su, Slu                             | 29   | 16.7 | 10.4               | 4.2             | 2.3            | $0.4\,$       |                            |
| S12                                 | 83.4 | 42   | 29.2               | 16.7            | 10.4           | 4.2           |                            |
| Sl3, Sl4, St2                       | 83.4 | 42   | 29.2               | 16.7            | 10.4           | 2.3           |                            |
| St3                                 | 29.2 | 16.7 | 10.4               | 4.2             | 2.3            | 0.4           |                            |
| U,Us,Uls,Ul2,                       | 29.2 | 16.7 | 10.4               | 4.2             | 2.3            | 0.2           |                            |
| U13, Ut2, Ut3                       |      |      |                    |                 |                |               |                            |
| U14, Ut4                            | 42   | 16.7 | 10.4               | 4.2             | 2.3            | $0.2\,$       |                            |
| Ls2, Ls3, Ls4                       | 83.4 | 41.7 | 16.7               | 4.2             | 2.3            | 0.2           |                            |

Table 4.11: Estimation o[f satu](#page-184-0)rated co[nduc](#page-185-0)tivity based on soil texture class and bulk density

| Bulk density Tex- 1.3<br>ture class |      | 1.4  | $1.5-$<br>$1.6\,$ | $1.7 -$<br>1.75 | $1.8-$<br>1.9 | $2.0-$<br>2.1 | $2.3-$<br>2.4 |
|-------------------------------------|------|------|-------------------|-----------------|---------------|---------------|---------------|
| Lu                                  | 29.2 | 16.7 | 10.4              | 4.2             | 2.3           | 0.2           |               |
| Ltu                                 | 83.4 | 42   | 16.7              | 4.2             | 2.3           | 0.2           |               |
| Lts, Lt2, Lt3                       | 42   | 16.7 | 10.4              | 4.2             | 2.3           | 0.2           |               |
| Tu3, Tu4, T1, Tu2, T                | 42   | 16.7 | 10.4              | 4.2             | 2.3           | 0.2           | 0.1           |
| Hh                                  | 83.4 | 16.7 | 10.4              | 4.2             | 2.3           | 0.2           |               |
| $\mathbf{Hn}$                       | 125  | 42   | 29.2              | 16.7            | 10.4          | 4.2           |               |

Table 4.11 – *Continued from previous page*

<span id="page-185-0"></span>Table 4.12: Estimation of saturated conductivity based on soil texture class and bulk density (based on Bodenkundliche Kartieranleitung, 4.)

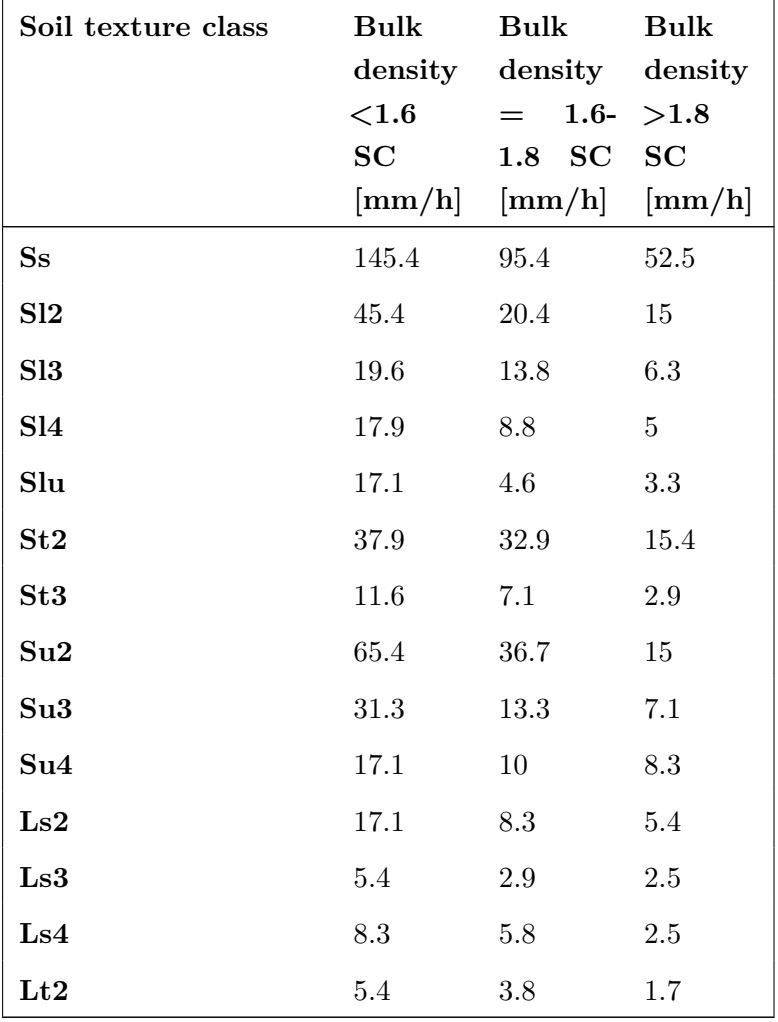

| Soil texture class               | Bulk           | Bulk                                                         | <b>Bulk</b>    |
|----------------------------------|----------------|--------------------------------------------------------------|----------------|
|                                  |                | density density density                                      |                |
|                                  | ${<}1.6$       | $=$                                                          | 1.6- $>1.8$    |
|                                  | SC             | 1.8 SC SC<br>$[\text{mm/h}]$ $[\text{mm/h}]$ $[\text{mm/h}]$ |                |
|                                  |                |                                                              |                |
| $_{\rm Lt3}$                     | 4.2            | 4.2                                                          | $2.9\,$        |
| Lts                              | $\overline{5}$ | 2.5                                                          | 1.3            |
| Lu                               | 10.8           | 7.5                                                          | $2.5\,$        |
| $\mathbf{U}\mathbf{u}$           | 6.7            | $2.9\,$                                                      | 1.2            |
| Uls                              | 14.6           | $5.8\,$                                                      | 2.1            |
| $\mathbf{U}\mathbf{s}$           | 9.2            | 4.2                                                          | 1.6            |
| Ut2                              | 12.5           | $2.9\,$                                                      | 1.7            |
| $\mathbf{U}\mathbf{t}\mathbf{3}$ | 15.8           | $3.3\,$                                                      | $1.3\,$        |
| Ut4                              | 12.9           | $3.8\,$                                                      | 1.7            |
| $\mathbf{T}\mathbf{t}$           | 2.9            | $0.8\,$                                                      | $0.4\,$        |
| Tl                               | 4.2            | 1.3                                                          | $0.4\,$        |
| Tu <sub>2</sub>                  | 8.3            | $2.1\,$                                                      | $0.4\,$        |
| Tu <sub>3</sub>                  | 11.3           | 5.4                                                          | $2.5\,$        |
| Tu <sub>4</sub>                  | 14.2           | 11.7                                                         | $3.3\,$        |
| gSfs                             | 153.8          | 54.2                                                         | 20.8           |
| $\mathbf{m}\mathbf{S}$           | 272.1          | 177.9                                                        | 79.1           |
| mSgs                             | 242.1          | 117.1                                                        | 29.1           |
| mSfs                             | 129.6          | 92.1                                                         | 54.1           |
| ${\bf f}{\bf S}$                 | 71.7           | 44.2                                                         | 16.6           |
| fSms                             | 101.7          | 70.4                                                         | 25             |
| Hhz1                             | 83.3           | 10.4                                                         | 2.1            |
| Hhz2                             | 83.3           | $10.4\,$                                                     | 2.1            |
| Hhz3                             | 10.4           | 2.1                                                          | $0.2\,$        |
| Hhz4                             | 2.1            | $0.2\,$                                                      | $\overline{0}$ |
| Hhz5                             | 2.1            | $0.2\,$                                                      | $\overline{0}$ |
| nHv                              | 83.7           | $10.8\,$                                                     | $2.5\,$        |
| nHm                              | 83.7           | $10.8\,$                                                     | $2.5\,$        |

Table 4.12 – *Continued from previous page*

| Soil texture class | Bulk                | Bulk                             | Bulk           |
|--------------------|---------------------|----------------------------------|----------------|
|                    | density<br>${<}1.6$ | density density<br>$= 1.6 - 1.8$ |                |
|                    | SC                  | 1.8 SC SC                        |                |
|                    | $[\mathrm{mm/h}]$   | $[\mathrm{mm/h}]$                | ${\rm [mm/h]}$ |
| nHa                | 83.7                | 10.8                             | 2.5            |
| nHt                | 83.7                | 10.8                             | 2.5            |
| nHr                | 83.7                | 10.8                             | 2.5            |

Table 4.12 – *Continued from previous page*

### **4.3.4 Crop Parameters and Crop Management Data**

Crop parameters file **crop.dat** has to be included in the model input. It is a standard input file for SWIM. The full description of this data is given in Section 3.3.6.

Crop management data include description of agricultural activities:

- day of operation,
- operation code (planting, harvesting),
- crop number (from the available crop data base, which also include some aggregated categories),
- days of fertilisation,
- amount of N and P in kg applied per hectare.

Cop management input in the model is not fully automatized at the moment. Therefore, the subroutine initcrop() has to be recompiled for new applications to take into account crop rotation and crop management. Three options are available for crop rotation now:

- one crop in cropland,
- 10-11 years rotation scheme, including six crop types and set aside,
- three different rotation schemes for three soil groups (poor, intermediate and high quality soils) with a stochastic crop distributor, so that crop rotation is the same within the soil group, but it is not synchronized for different 'fields' (starting year is choosen stochastically for the 'fields').

Later, this routine has to be rearranged to allow fully automatized climate data input.

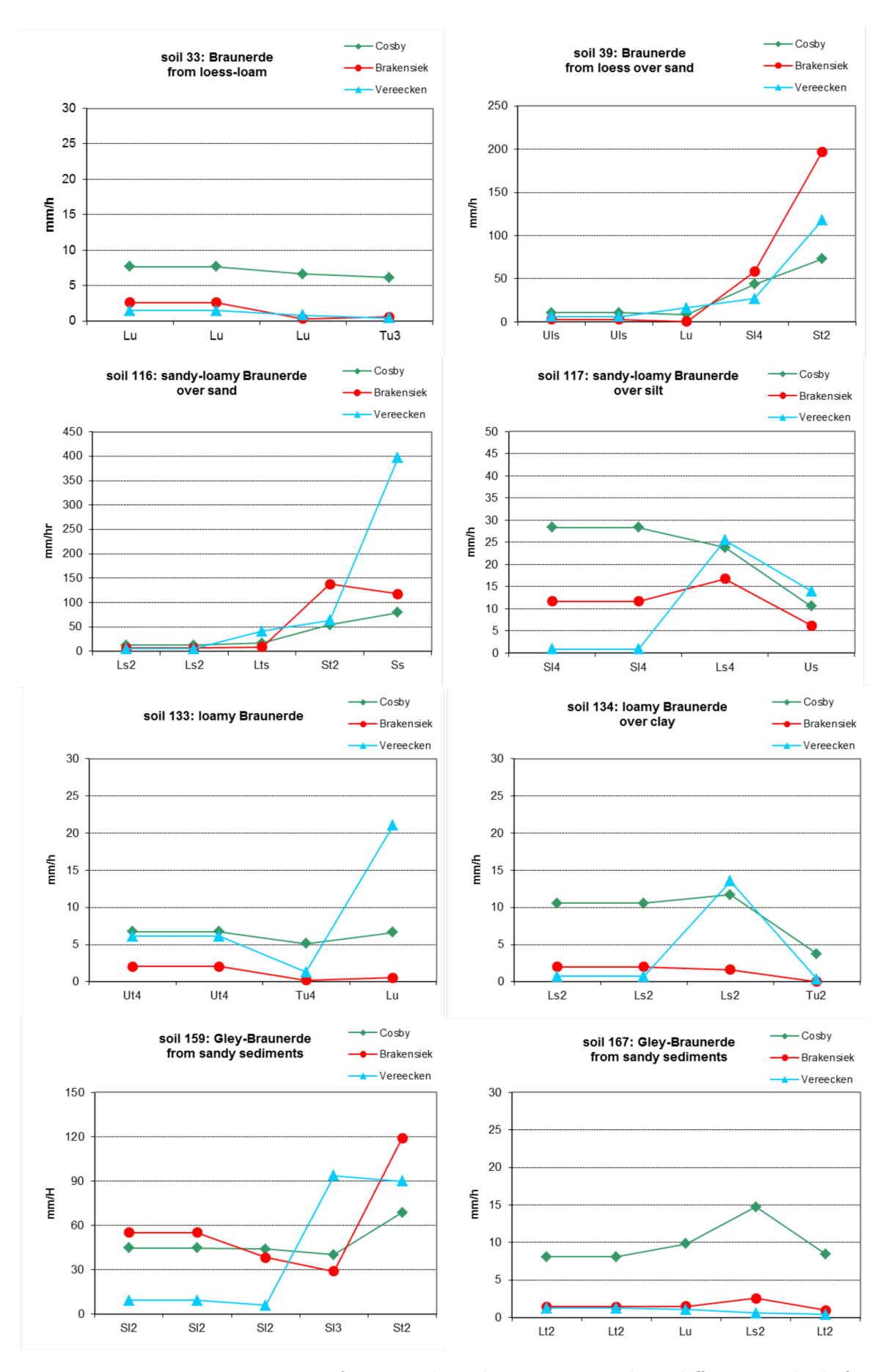

<span id="page-188-0"></span>Figure 4.13: Fig. 4.6 Estimation of saturated conductivity using three different methods for dominat soils in the Glonn basin

### **4.3.5 Hydrological and water quality data**

Additionally, river discharge and concentrations of nitrogen, phosphorus and suspended solids in the basin outlet are needed for model validation. River discharde has to be included in the model input (see format in Table 4.13), while the measured water quality data can be compared with the model output outside the model.

<span id="page-189-0"></span>

| YYYY | <b>MON</b>   | <b>DAY</b>     | Q,m3/s   |
|------|--------------|----------------|----------|
| 1981 | $\mathbf 1$  | 1              | 3.10     |
| 1981 | $\mathbf{1}$ | $\overline{2}$ | 3.45     |
| 1981 | $\mathbf{1}$ | 3              | 7.92     |
| 1981 | $\mathbf{1}$ | $\overline{4}$ | 13.80    |
| 1981 | $\mathbf{1}$ | 5              | 6.81     |
| 1981 | $\mathbf{1}$ | $\overline{6}$ | 5.39     |
| 1981 | $\mathbf{1}$ | 7              | 4.86     |
| 1981 | $\mathbf{1}$ | 8              | 4.53     |
| 1981 | $\mathbf{1}$ | 9              | 4.13     |
| 1981 | $\mathbf{1}$ | 10             | 4.09     |
| 1981 | $\mathbf{1}$ | 11             | 3.97     |
| 1981 | $\mathbf{1}$ | 12             | 4.06     |
|      |              |                | $\cdots$ |

Table 4.13: Format of water discharge data f[or SW](#page-189-0)IM

### **4.3.6 DEMO data set**

DEMO data set is located in swim99/inpdata/clim – climate input data, swim99/inpdata/soil – soil input data, swim99/inpdata/crop – crop input data, swim99/inpdata/qwq – hydrological and water quality input data.

## **4.4 Model Run**

### **4.4.1 Collect all input data**

All input files necessary for the model application were listed in Section 3.3 and described in Table 3.10. Their preparation is described in Section 4.1 – Section 4.3. Here a summary is given on how to collect all prepared data before running SWIM.

The [work](#page-106-0)ing directory (later called 'main working [direc](#page-151-0)tory') is [usua](#page-178-0)[lly](#page-105-0) named by the basin name, It must have the following subdirectories:

/Code – for the model code

/Sub – for subbasin parameter files

 $/Soil$  – for soil data files,

/Struc – for subbasin structure files,

/Res – for general model results,

/Flo – for specific results on water and nutrient flows,

/GIS – for specific results in GRASS GIS format,

/Clim – for climate and hydrological data files.

After that all prepared files have to be copied in appropriate subdirectories as described below.

*Step1. Files created by SWIM/GRASS interface* The four files created by SWIM/GRASS interface in the user GRASS directory DATABASE/LOCATION/MAPSET/swim/projectname

**file.cio**,

**str.cio**,

**xxx.fig** ,

**xxx.str**

have to be copied to the main working directory.

The subbasin files created by SWIM/GRASS interface in the user GRASS directory DATABASE/LOCATION/MAPSET/swim/projectname **xxxNN.sub** – M files, where M is the number of subbasins,  $\bf xxxNN.gw - M$  files, where M is the number of subbasins, **xxxNN.rte** – M files, where M is the number of subbasins have to be copied in the directory **/Sub**.

*Step 2. Climate and hydrological data* Climate and hydrological data have to be copied to the main working directory: either one file **clim.dat**,

which includes all climate and hydrological data (see Section 4.3.2 and Section 4.3.5), or four files

## **prec.dat**, **temp.dat**, **radi.dat**,

# **runoff.dat**,

which include separately precipitation, temperature, radiation, and runoff data, respectively. The directory /Clim may be used for original climate data sets and for climate data modification (e.g. to prepare two separate climate data sets for the calibaration and validation periods).

In the case of large number of subbasins and direct correspondence '1 subbasin – 1 precipitation station', the file

### **sub2prst.dat**

may be prepared, which indicates the correspondence between subbasins and precipitation stations. If necessary, this file may contain weighting coefficients for precipitation stations. This file has to be placed in the main working directory.

Usually the climate read part is organised specifically for the basin under study by user (file cliread.f in the directory /Code), who can specify whether the datra are read from one file clim.dat, or from several files, and how the correspondence between subbasins and precipitation/climate stations is established.

*Step. 3 Soil data* The user has either use available soil database BÜK-1000 supplied with the model or to prepare all soil data in the same format as described in Section 4.3.3. Soil data

## **soil04.dat**,

**soil05.dat**, etc

Have to be copied in the directory /Soil. In addition, the file

## **soil.cio**,

which includes a list of all soil data file names, has to be copied to the main working directory or prepared.

*Step 4. Crop data* The standard crop database contained in the file

## **crop.dat**,

which is supplied with the model, has to be copied to the main working directory.

## *Step 5. Files .cod and .bsn* An example program codes file

## **xxx.cod**,

which includes program codes for printing, is supplied with the model. The user has to specify the desired period of simulation (parameters nbyr, iyr, idaf, idal), which has to be in correspondence with climate and hydrological data, and the number of subbasins (parameter lu). The print codes have to established by user, if the hydrotope printout, subbasin printout, process printout, or special printout are necessary. This file has to be placed in the main working directory.

An example basin parameters file

#### **xxx.bsn**,

which includes a set of basin parameters and a set of calibration parameters, is supplied with the model. The user has to introduce the correct basin area (parametr da), which can be taken from .bsn file produced by SWIM/GRASS interface. This file has to be placed in the main working directory.

### *Step 6. File wstor.dat* An example file

#### **wstor.dat**,

which includes initial water storages for the reaches is supplied with the model. Here all initial storages may be put to 0, then initial period (1-2 weeks) of simulation has to be ignored. The other option is to take water storage at the end of the first year from the test model run. This file has to be placed in the main working directory.

## *Step 7. File wgen.dat* An example file with monthly statistical climate data **wgen.dat**,

is used to run weather generator. Besides this file is needed to establish rain intensity parameters (tp5, tp6, tp24), latitude (parameter ylt), and average monthly maximum and minimum temperature (vectors obmx, obmn). It is assumed that these parameters are basin-specific. The vectors obmx, obmn can be calculated using an additional program wgenpar from the available climate data, taking as long time series of climate for the basin as possible. Then the calculated average monthly maximum and minimum temperatures have to be substituted into the example wgen.dat file. The file wgen.dat has to be placed in the main working directory.

#### **4.4.2 Modification of the code to adjust for specific input data**

When all input data are ready, the user has to copy the source code files

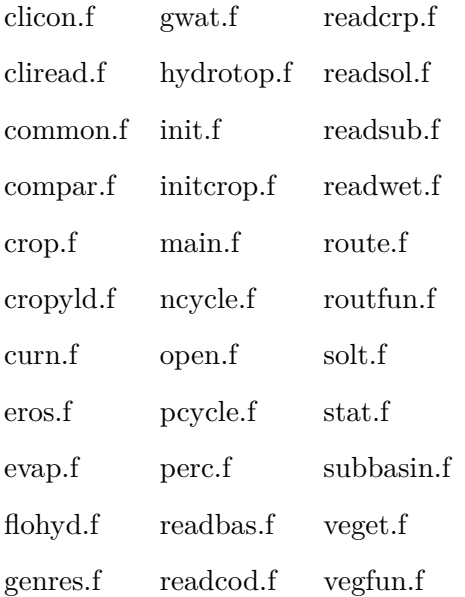

and the Makefile from the supplied model package. Some files, which provide initialization of the model, may be corrected. The correction may be needed in

- climate data read part (files **open.f**, and **cliread.f**),
- crop initialization part (file **initcrop.f**),
- soil parameter read part (file **readsol.f**),
- global model parametre part (file **modpar.f**).

As soon as a certain flexibility is allowed regarding the climate data input, the corresponding changes may be necessary in files

open.f, and

cliread.f

Different options are possible: from the simplest variant, when all climate and hydrological data are put in one file clim.dat, to another variant, when precipitation, tmeperature, radiation, and water discharge are put in four different files

**prec.dat**,

**temp.dat**,

**radi.dat**,

**runoff.dat**.

Correspondingly, the assignment of precipitation stations to subbasins may be done differently. Examples are given in **cliread.f.variants** file located in **/Codevar** directory (supplied with the model).

Crop management is initialized in the file

initcrop.f.

Different options are possible in initialization of crop management:

- single crop on the total cropland area,
- different crop rotations and fertilization schemes,
- crop generator.

The first two options may be used by including desired version of initcrop() subroutine. Examples are given in **initrcrop.f.rotNferN** and **initcrop.f.single** files located in **/Codevar** directory (supplied with the model). They can be used directly by opening the desired variant of initcrop() and closing the others. The user has to keep in mind that winter crops may start only from the second year of simulation (planting in autumn). That is why the single crop variants with winter crops include summer barley for the first year of simulation.

The third option (crop generator) is usually applied only for regional studies. It requires more changes in the code, and is supplied as a separate model version.

The user may either use the available soil database BÜK-1000, or another soil parameters. In principle, the format should be the same, then no changes are needed in the **readsol.f** file. In case if a new format is used, the corresponding changes have to be made in the file **readsol.f**

Two examples: **readsol.f.elbe** and **readsol.f.glonn** are given in the /Codevar directory for the Elbe and Glonn basins, respectively.

Besides, the user may changes global model parameters, like maximum number of subbasins, mb, and maximum number of hydrotopes, meap, in the file

#### **compar.f**

This is necessary if the maximum number of subbasins/hydrotopes for the case study basin is larger than in the code, and it is also useful if the maximum number of subbasins/hydrotopes for the case study basin is significantly smaller than in the code (saves compilation time!).

## **4.4.3 Sensitivity of the simulated river discharge to model parameters**

Sensitivity of the simulated river discharge to model parameters is one of the most important sensitivity studies with SWIM as an ecohydrological model. The results of sensitivity analysis are partly basin-specific, because they depend on the basin structure (land use, soil, tc.). The sensitivity study like one described in this chapter can be recommended for an unexperienced user in order to gain understanding of the model performance.

In this Section the results of sensitivity analysis made for the Stepenitz basin are presented. They are summarized in the following Table and Figures  $4.7 - 4.25$ .

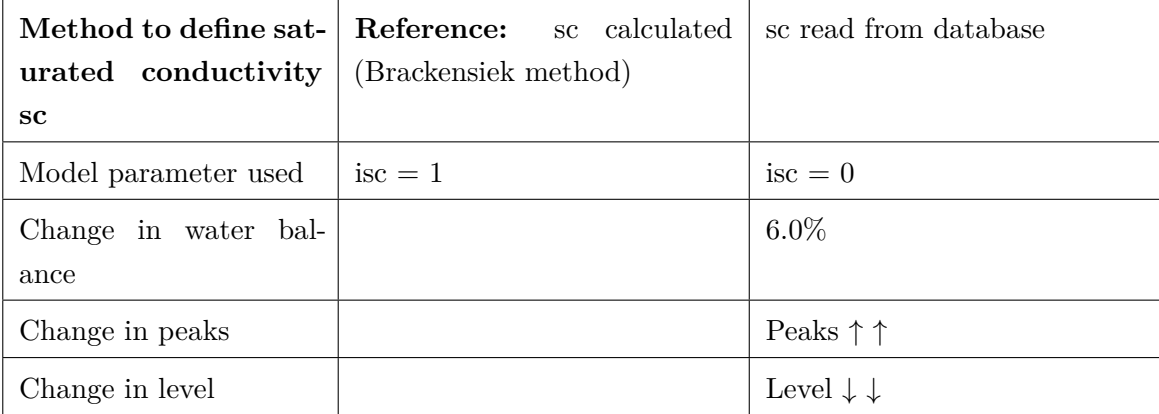

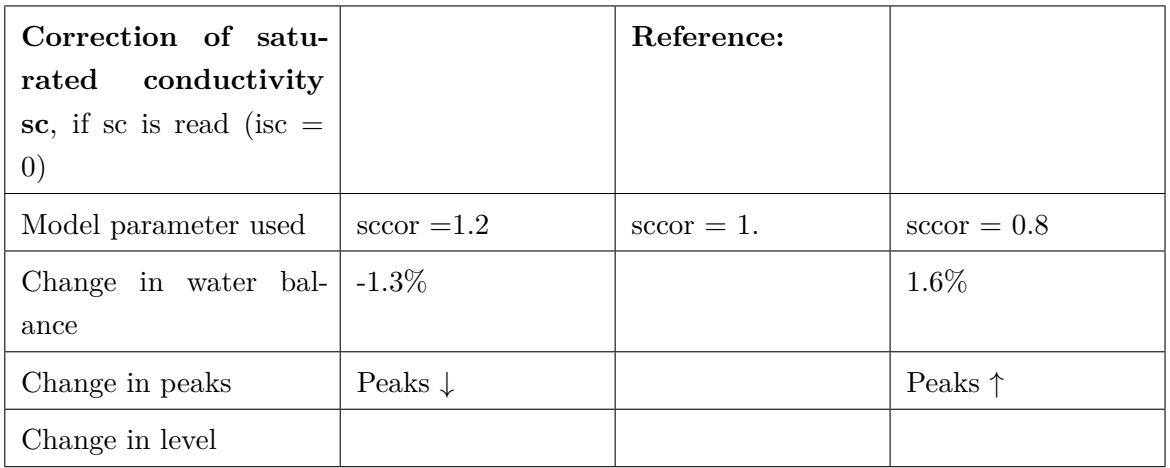

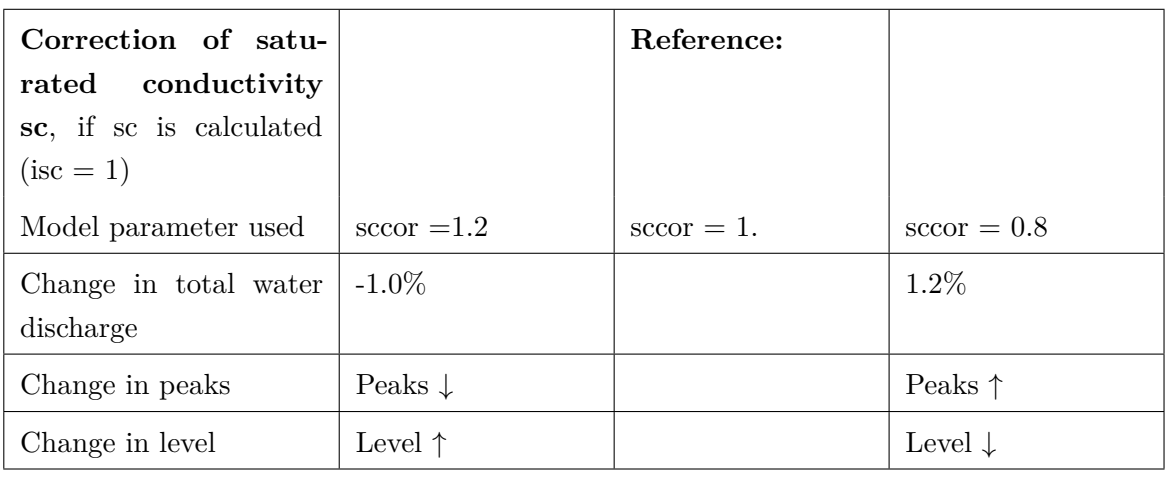

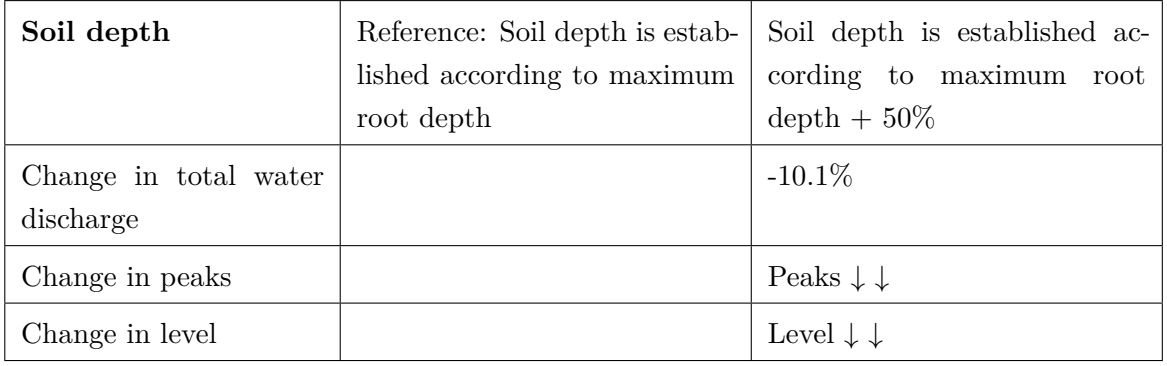

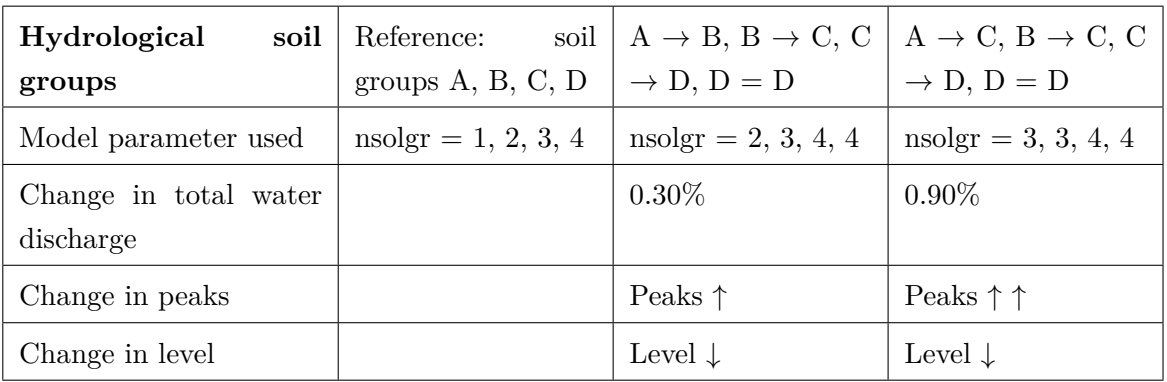

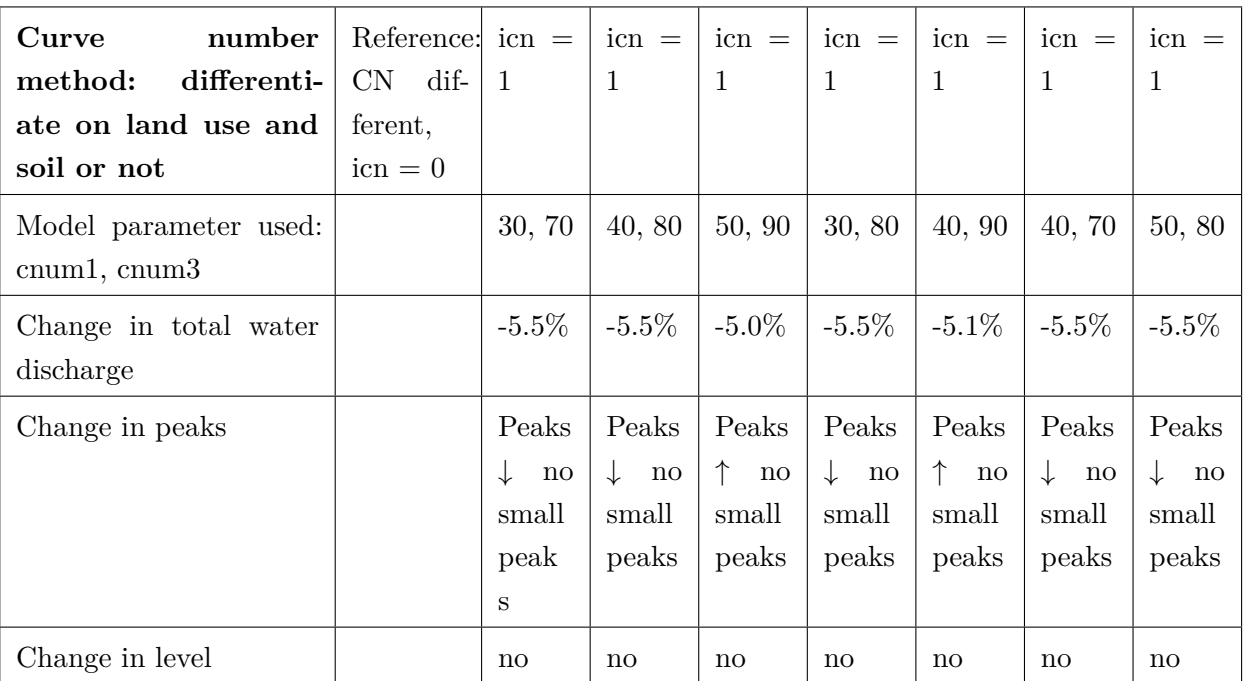

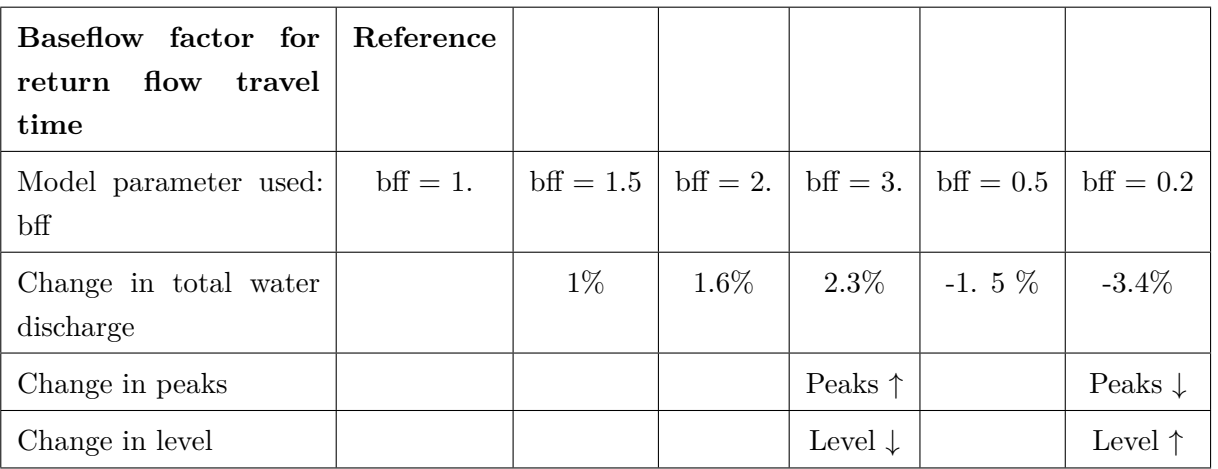

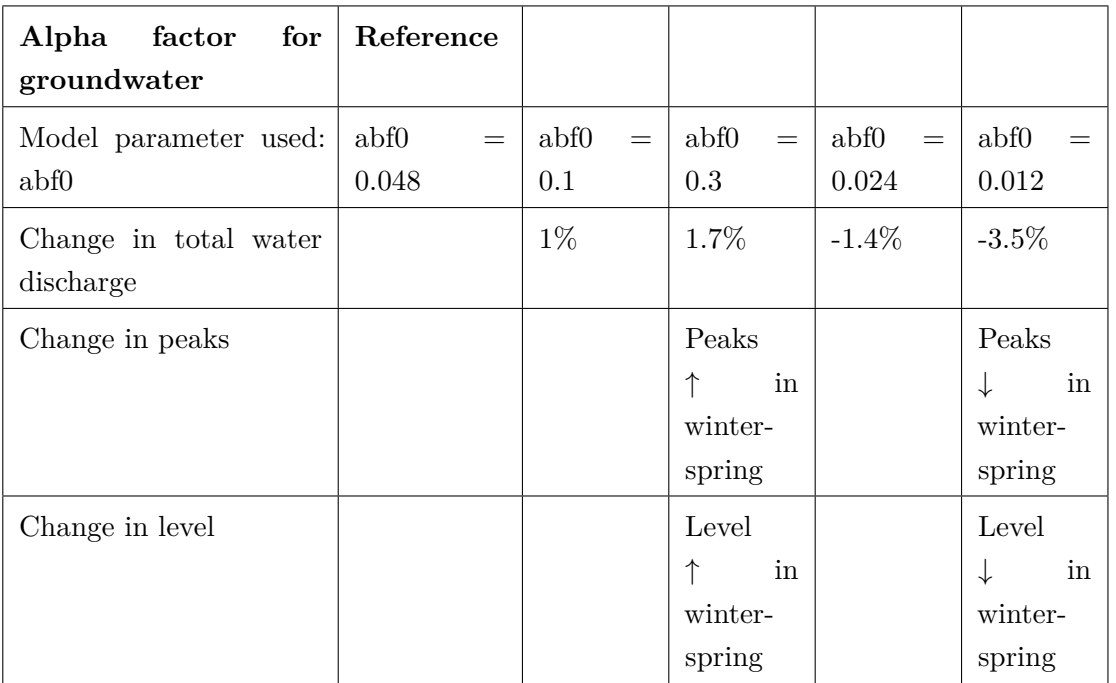

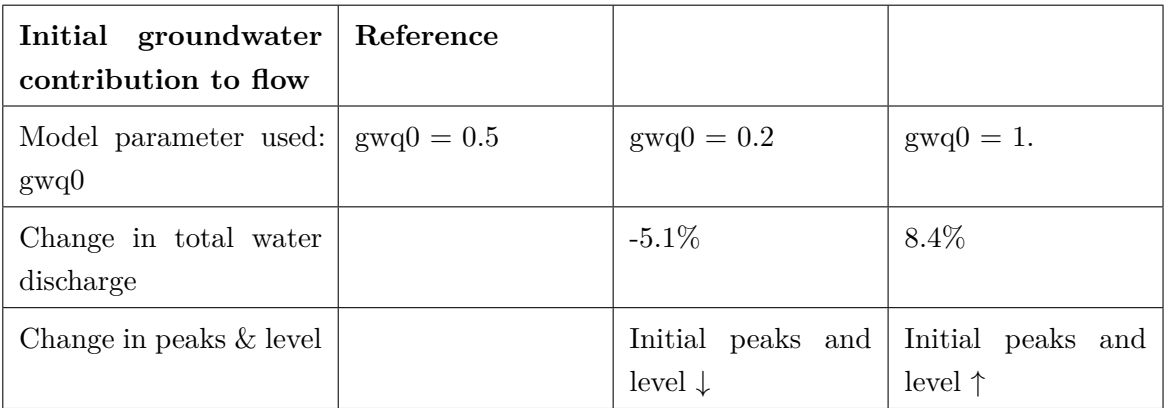

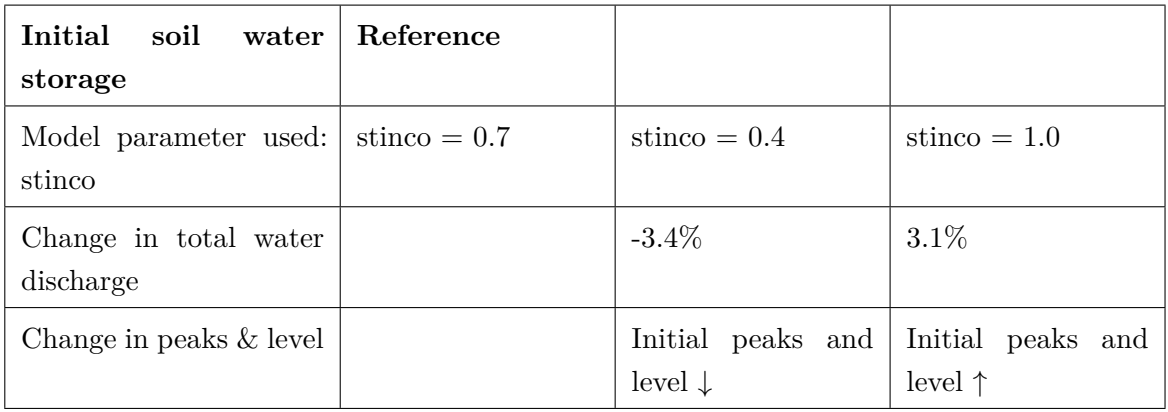

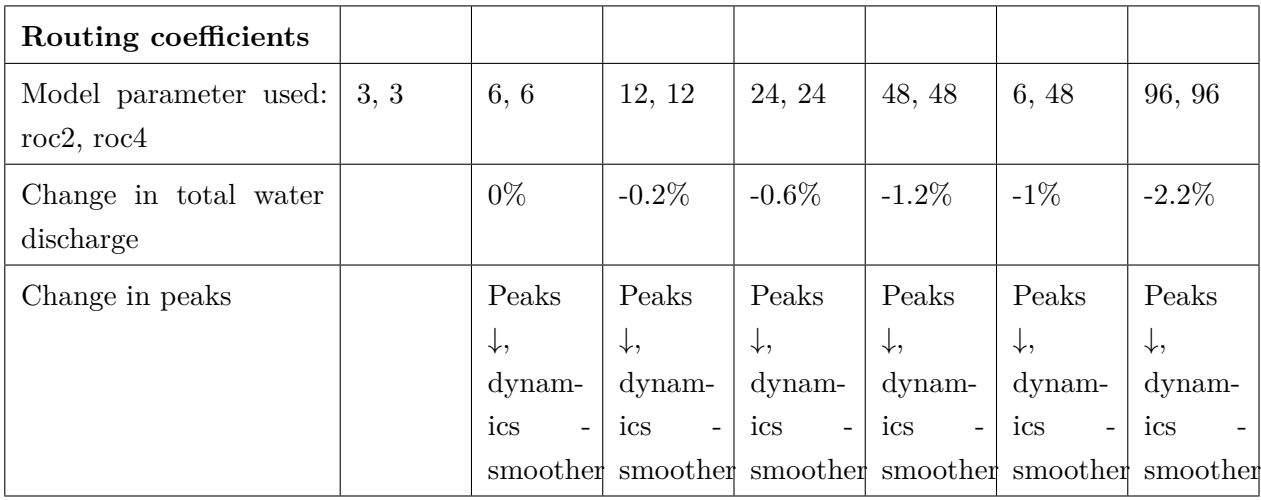

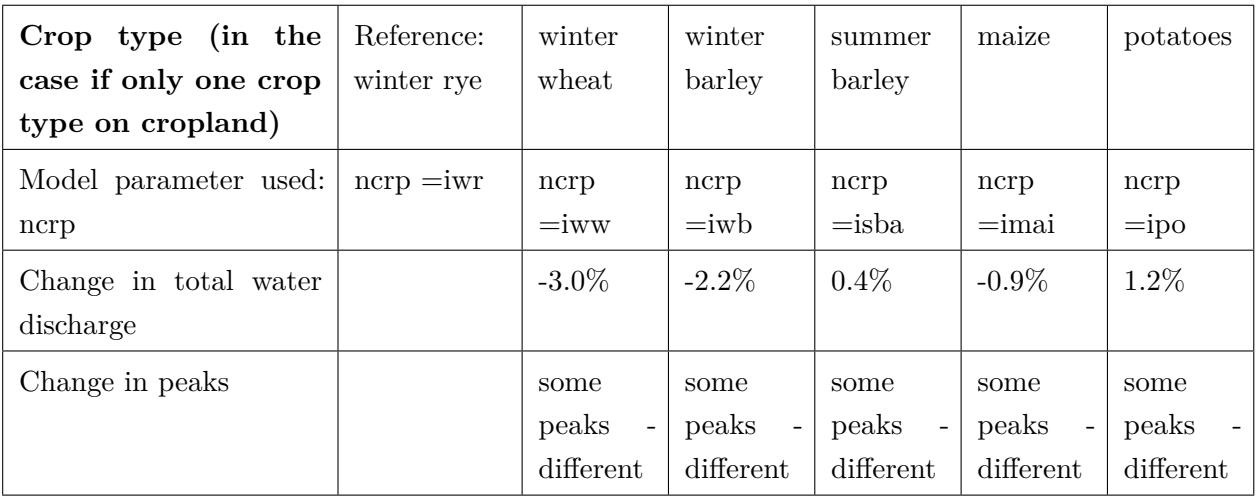

## **4.4.4 Overview of SWIM applications**

*Model validation* SWIM was tested and validated sequentially for hydrological processes, for nitrogen dynamics, crop growth and erosion. First validation for hydrological processes performed for several mesoscale river basins is described in Krysanova, Müller-Wohlfeil, and Becker ("Development and Test of a Spatially Distributed Hydrological/Water Quality Model for Mesoscale Watersheds"). Preliminary validation of the model for nitrogen dynamics and crop growth is described in Krysanova, Müller-Wohlfeil, and Becker ("Development and Test of [a Spatially Distributed Hydrological/Water Quality Model for Mesoscale Water](#page-246-0)[sheds"\). First test for erosion pro](#page-246-0)cesses was performed for the Mulde basin (area 6171  $\text{km}^2$ ), and it is described in Krysanova, Becker, and Klöcking ("The Linkage betwee[n Hydrological](#page-246-0) [Processes and Sediment Transport at River Basin Scale"\). More detailed validation of the](#page-246-0) [model](#page-246-0) for hydrological processes and nitrogen dynamics in the lowland and mountainous subregions of the Elbe was done for the Stepenitz and the [Zschopau basins \("Factors Affecting](#page-246-1) [Nitrogen Export from Diffuse Sources: A Modelling Stud](#page-246-1)y in the Elbe Basin"; "Mesoscale Ecohydrological Modelling to Analyse Regional Effects of Climate Change"). These two papers include also the analysis of factors affecting nitrogen export from [diffuse agricultural](#page-246-2) [sources of pollution. More elaborate validation of the erosion processes in SWI](#page-246-2)[M was done](#page-246-3) for the Glonn basin in Bavaria (392 km<sup>2</sup>, Krysanova et al. ("The Linkage between Hydrological Processes and Sediment Transport at the River Basin Scale–a Modelling Study")), where more detailed data than for the Mulde basin were available. Results of the model validation are quite satisfactory. Further development is fo[reseen for some processes, like](#page-246-4) [nutrient retention in river basins. Besides the validation studies, the model was applied f](#page-246-4)or the land use change and climate change impact studies, which are described below.

*Land use change impact study* was performed for the state of Brandenburg, Germany. Besides general vulnerability against water stress due to natural conditions, water resources in Brandenburg are strongly affected by brown coal mining, which took place in the southeast of the federal state in the last decades. Now the mining activities are significantly shortened. This results in decreasing river discharge, in particular in the Spree river, and may lead to general shortages in water availability. Land use change is one possible option to counteract this development.

As regards land use change trends, a tendency towards deintensification in the use of agricultural land is observed in Brandenburg during the last decade. The increase in a temporary set-aside within crop rotations was the main measure used to decrease the intensification level on arable land. Another effective way to deintensify crop production and, at the same time, to protect environmentally sensitive areas, is to create buffer zones along river courses (river corridors) by converting the arable land there into grassland or forest (permanent "set-aside"). Besides, the latter is an efficient way to reduce nitrate pollution and sediment load in rivers and to improve water quality.

Therefore, the primary objective of our study was to analyse the effects of these two alternatives of deintensification in the use of arable land on water resources in Brandenburg. Three types of land use change scenarios were developed and applied: - modification of the basic rotation scheme by increasing the portion of temporary "set-aside"; - introducing river corridors (150 and 500m width) in the original land use map and converting cropland within them into meadows (permanent "set-aside"); - combinations of temporary and permanent set-aside schemes described above.

Two opposite tendencies were established in our simulation study. The temporary "setaside" within a crop rotation scheme would result in decreasing evapotranspiration and increasing runoff and groundwater recharge in the region, whereas the permanent set-aside within river corridors would reduce runoff and increase evapotranspiration.

Therefore, land use changes in terms of deintensification may compensate for the expected decrease of discharge in the river Spree over the coming period, only if these changes assume increases in the portion of temporary set-aside areas, and do not include conversion of arable land into meadows (or forests). Runoff increases might be even greater with a decreasing production intensity on the remaining area for arable crops, due to reduction in regional transpiration as consequence of the lowered leaf area index. The land use change impact study is described in Krysanova et al. ("Mesoscale Ecohydrological Modelling to Analyse Regional Effects of Climate Change"), and Wechsung et al. ("May Land [Use Change Re](#page-246-5)duce the Water Deficiency Problem Caused by Reduced Brown Coal Mining in the State of Brandenburg?").

*[Climate change impact](#page-246-5)* [The analysis of climate change impacts on hydrology and](#page-248-1) [crop yield was performed also](#page-248-1) for the state of Brandenburg, applying two transient 1.5 K scenarios of climate change. In advance, hydrological validation was performed in three representative mesoscale river basins in the area, and the crop module was validated regionally for Brandenburg, using crop yield data for districts. The  $CO<sub>2</sub>$  fertilization effect was studied in two options, considering: a) adjustment of the potential growth rate per unit of intercepted PAR by a temperature dependent correction factor alpha based on experimental data for C3 and C4 crops; b) assuming a  $CO<sub>2</sub>$  influence on transpiration at the regional scale as the beta factor, which is coupled to the factor alpha.

Two transient 1.5 K scenarios of climate change for Brandenburg were developed in PIK: wet scenario W15 and dry scenario D15. Three periods were compared: 1981 - 1992 (control period A),  $2022 - 2030$  (period B), and  $2042 - 2050$  (period C). The atmospheric  $CO<sub>2</sub>$  concentration for the reference period and two scenario periods were set to  $346, 406$ and 436 ppm, respectively. According to the scenario W15, precipitation is expected to increase in Brandenburg: +5.2% and +11.7% on average in periods B and C, respectively. According to the scenario D15, precipitation is expected to decrease slightly in the period B (-1.7%) and quite significantly in the period C (-11.3%).

Evapotranspiration is expected to increase quite significantly under changing climate for the scenario W15, and moderately for the scenario D15. Groundwater recharge is practically the same as that in the control period for scenario W15. On the opposite, the decrease of groundwater recharge is notable for scenario D15, down to -31.5% in the period C. According to scenario W15, runoff is increasing (up to  $+17.2\%$  in the period C). However it decreases significantly in the period C for scenario D15  $(-22.6\%)$ .

The crop yield was only slightly altered under the "climate change only" variant of the W15 scenario for barley and maize, and it was reduced for wheat. The D15 scenario lead to the reduced crop yield for all the crops.

The impact of higher atmospheric  $CO<sub>2</sub>$  (alpha factor) compensated fully or partly for climate-related crop yield losses, and resulted in an increased yield both for barley and maize in scenario W15 compared to the reference scenario. The negative changes were still preserved in scenario D15 for wheat and maize.

The assumption that in addition stomatal control of transpiration is taking place at the regional scale (beta factor coupled to alpha factor) lead to further increase in crop yield, which was larger for maize than for barley and wheat. A full description of the climate change impact study with scenario W15 is given in Krysanova and Becker ("Integrated Modelling of Hydrological Processes and Nutrient Dynamics at the River Basin Scale").

*Conclusions* One of the major challenges for BAHC (Biospheric Aspects of Hydrological Cycle) research in the frame of the International Geosphere and Biosphere Program (IGBP) is the adequate description and modelling of the complex interactions between climate, hydrological and ecological processes at different scales. SWIM has been developed as a tool to serve this purpose at the mesoscale and regional scale.

Model applications in a number of river basins in the range of about 100 to  $24000 \text{ km}_2$ drainage area have shown that the model is capable to describe realistically the basic ecohydrological processes under different environmental conditions, including a) the spatial and temporal variability of main water balance components (evapotranspiration, groundwater recharge, runoff generation), b) the cycling of nutrients in soil and their transport with water considering the dynamics of the controlling climate and hydrological conditions, c) vegetation/crop growth and related phenomena, d) the dynamical features of soil erosion and sediment transport, and e) the effect of changes in climate and land use on all these interrelated processes and characteristics.

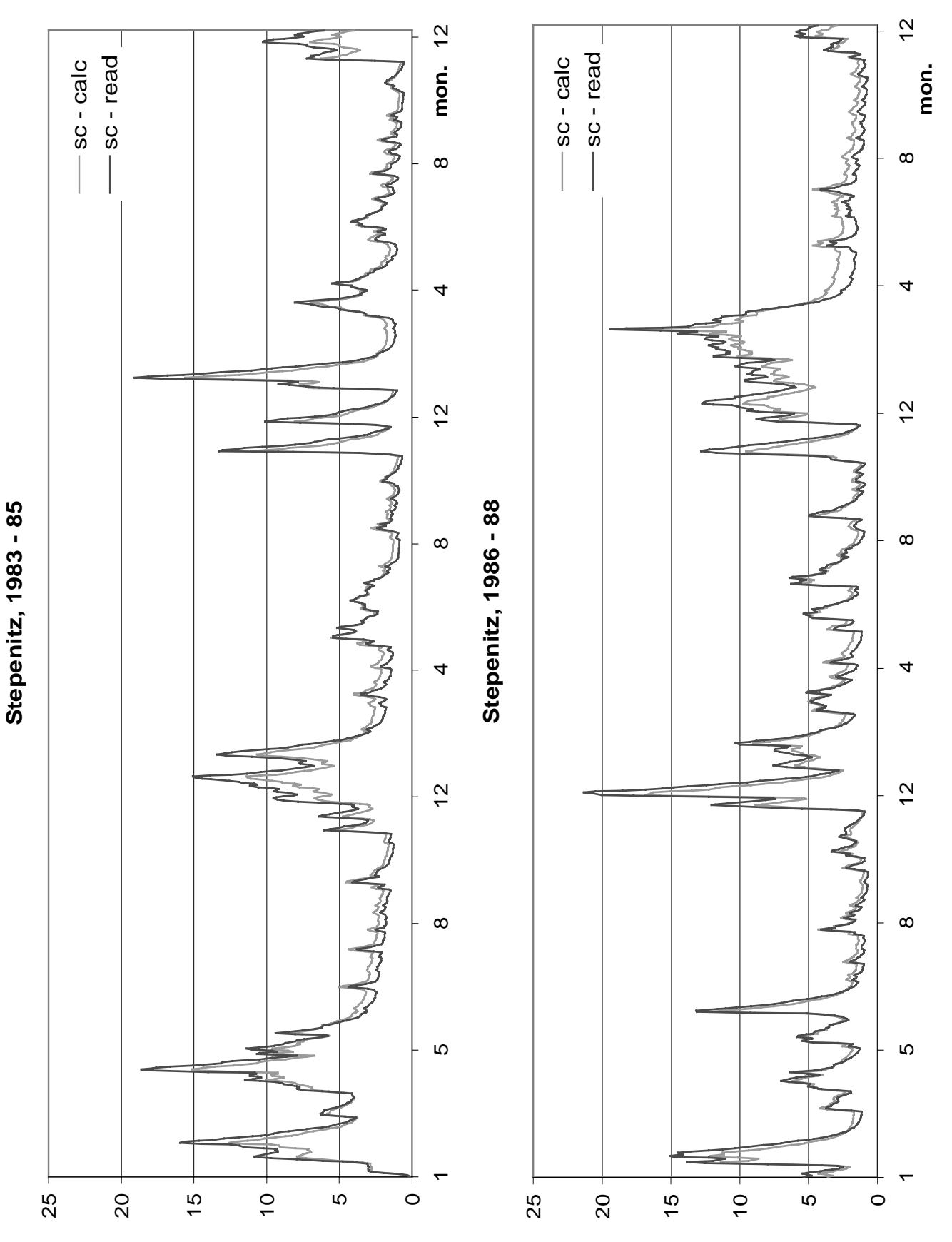

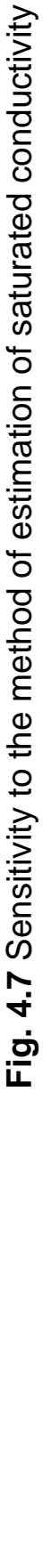

- 206 -

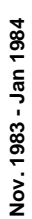

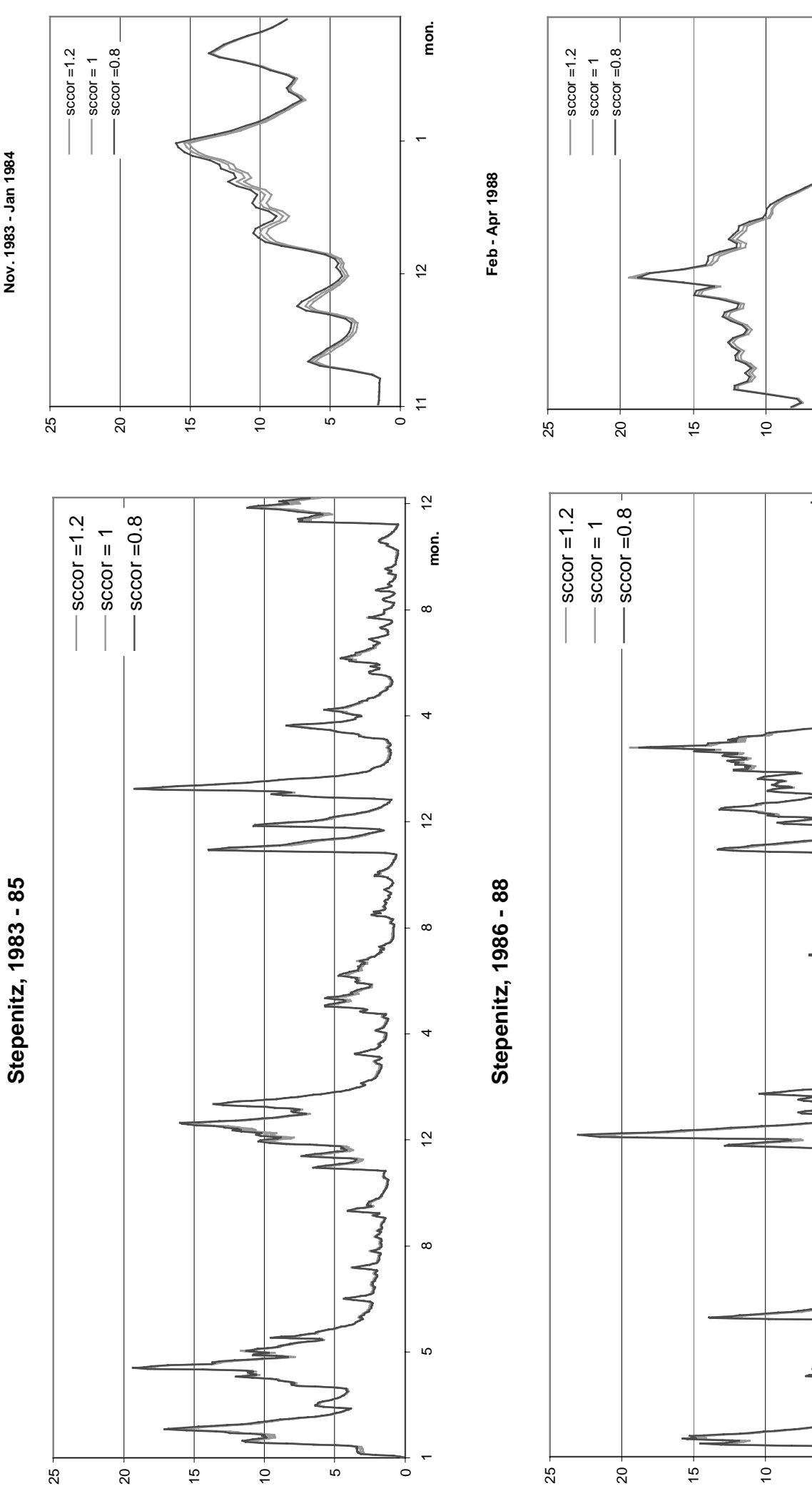

Fig. 4.8 Sensitivity to saturated conductivity (sc read)  **Fig. 4.8** Sensitivity to saturated conductivity (sc read)

 $\frac{1}{2}$ 

 $\infty$ 

Ю

 $\infty$ 

 $\tilde{c}$ 

**mon.**

 $\circ$ 

 $\alpha$ 

 $\frac{1}{2}$ 

 $\infty$ 

234 **mon.**

 $\infty$ 

mon.

ம

Z

そくくくく

Ю

 $\circ$ 

- 207 -

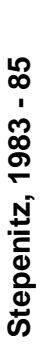

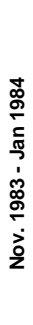

sccor =  $1.2$ 

 $score = 1.2$ 

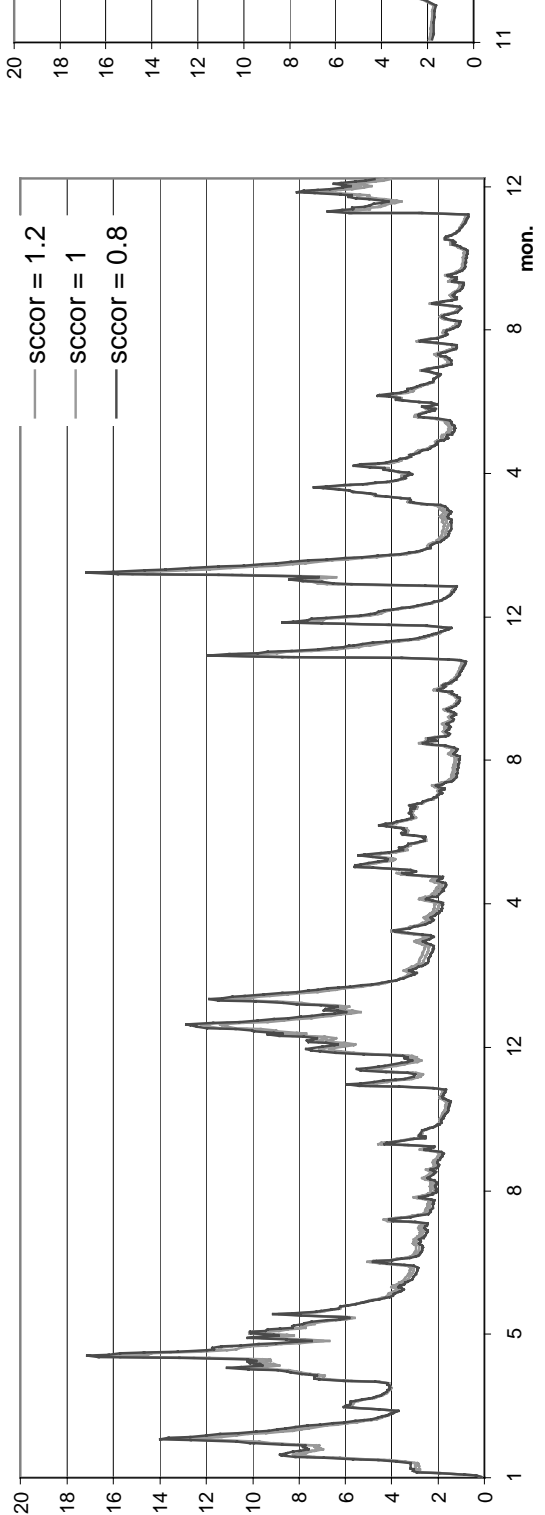

 $^{\circ}$ 

 $\scriptstyle\sim$  $\circ$ 

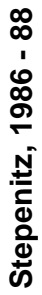

20 18  $\frac{6}{1}$ 14 12 10

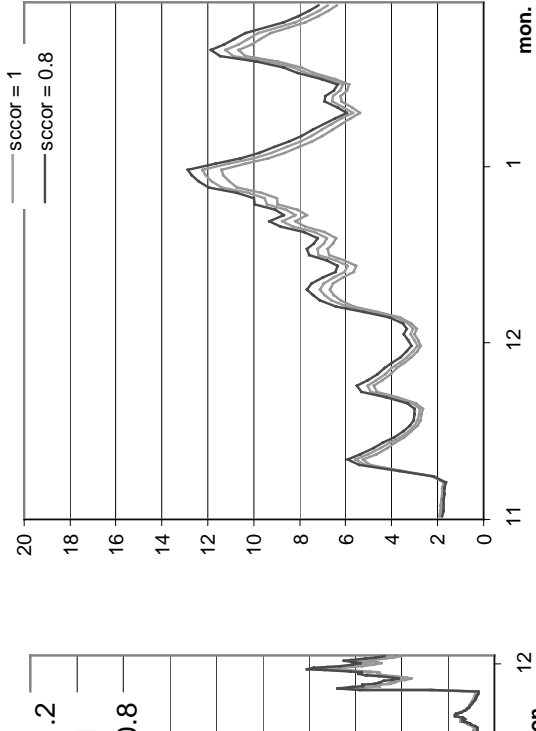

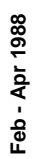

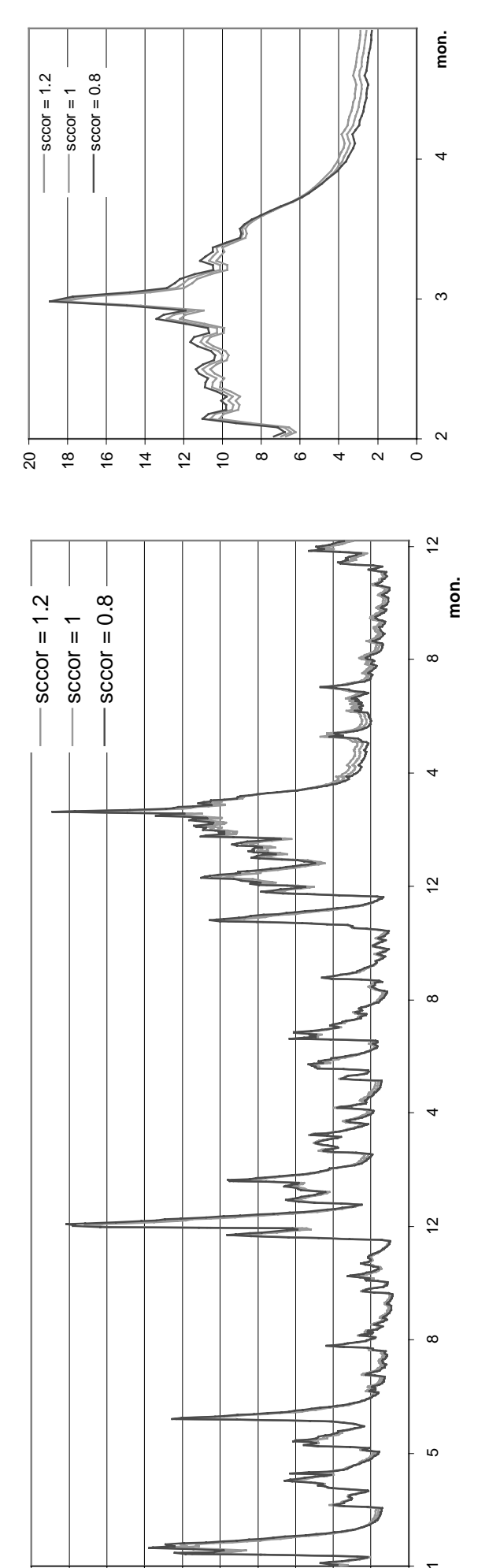

 $^{\circ}$ 6 4  $\sim$  $\circ$ 

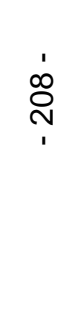

Fig. 4.9 Sensitivity to saturated conductivity (sc calculated)  **Fig. 4.9** Sensitivity to saturated conductivity (sc calculated)

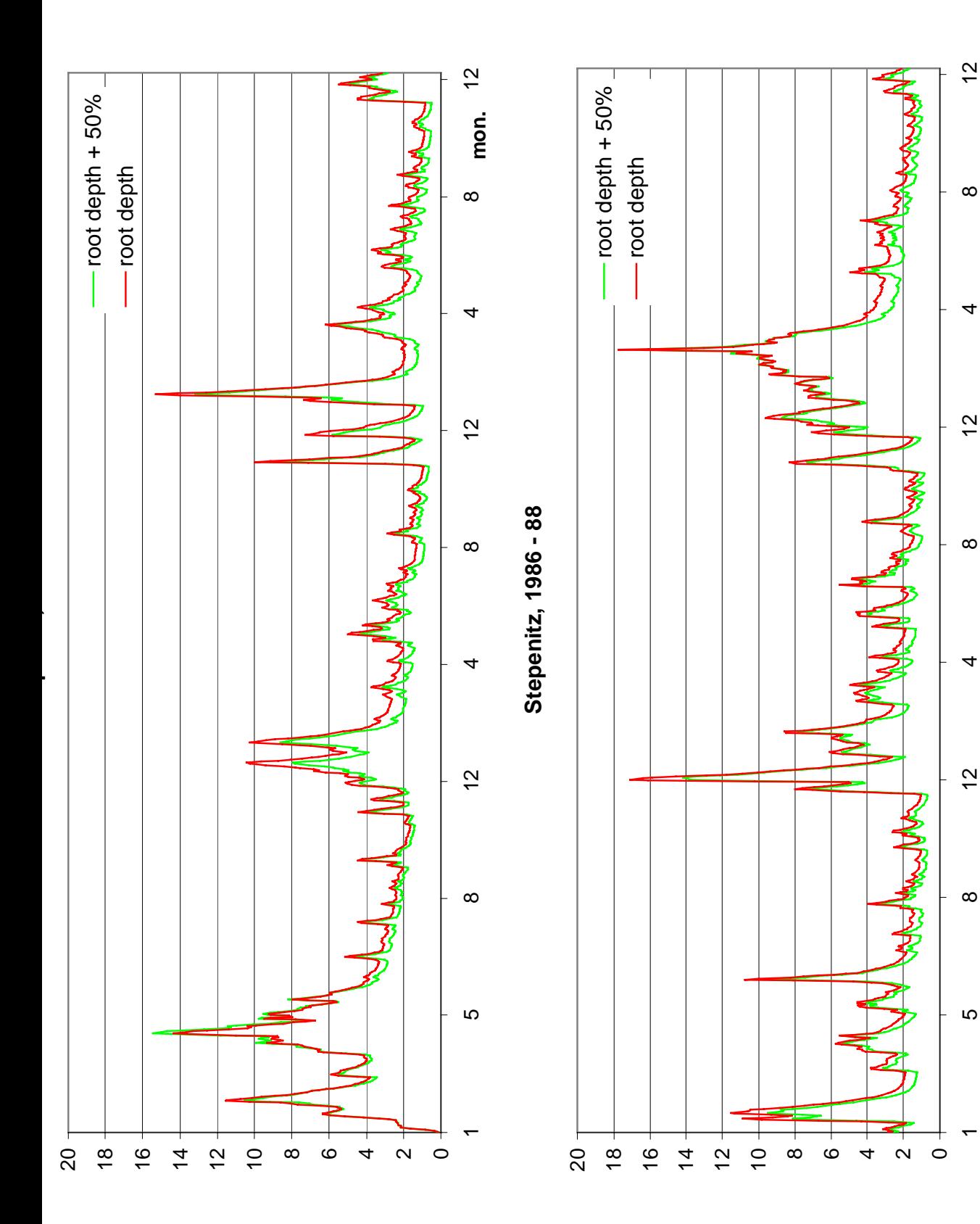

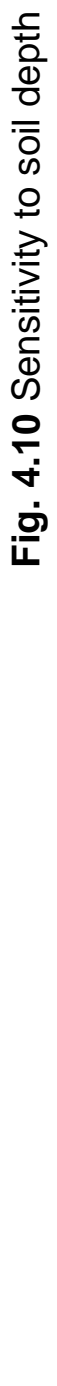

**mon.**

- 209 -

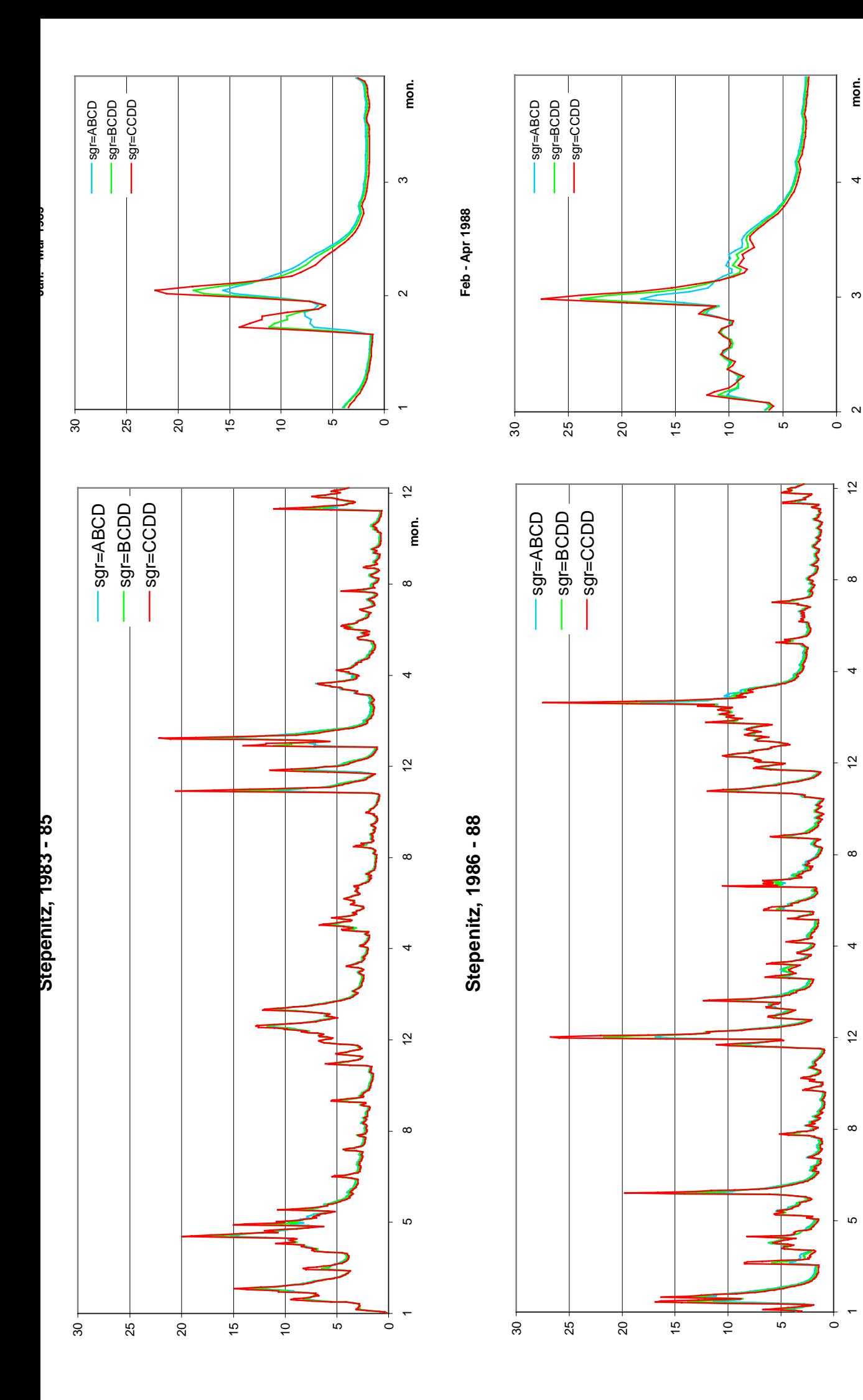

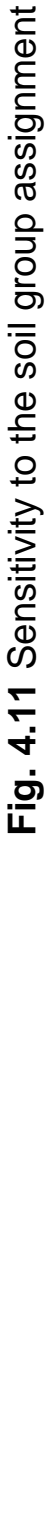

**mon.**

- 210 -

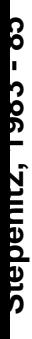

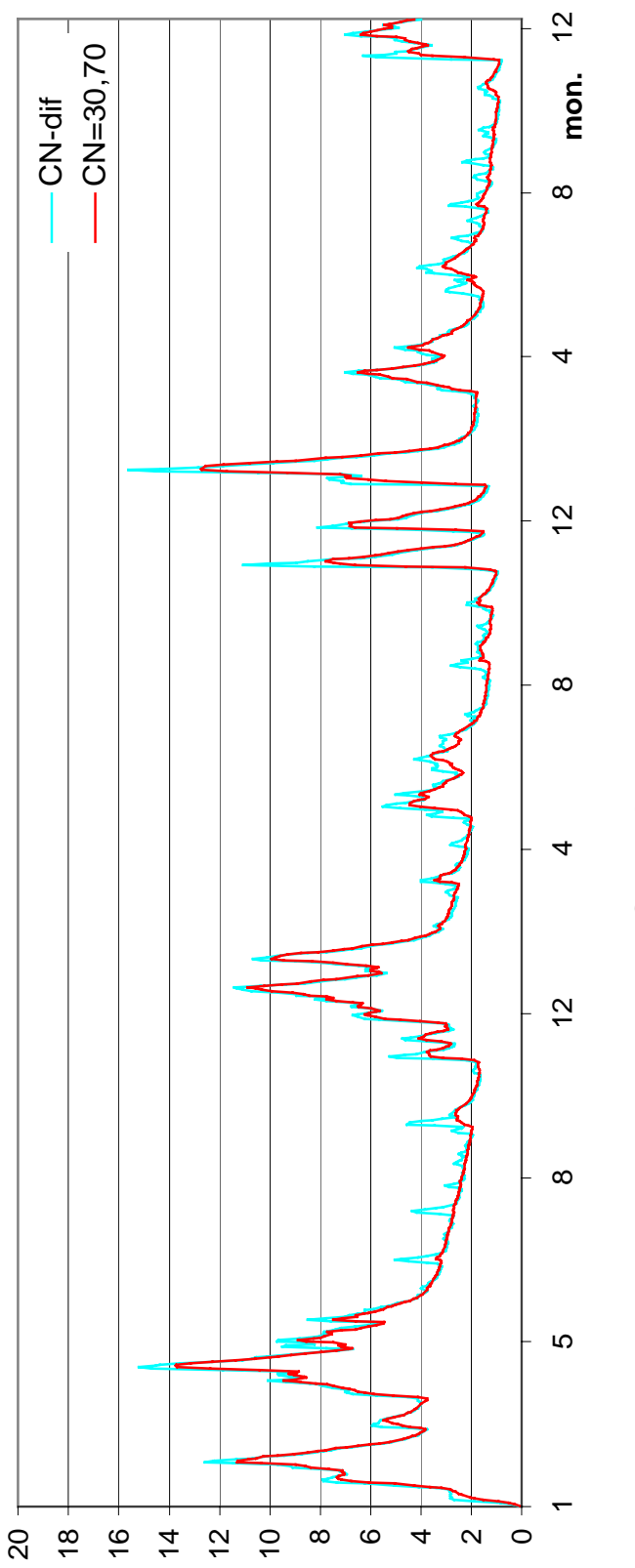

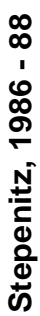

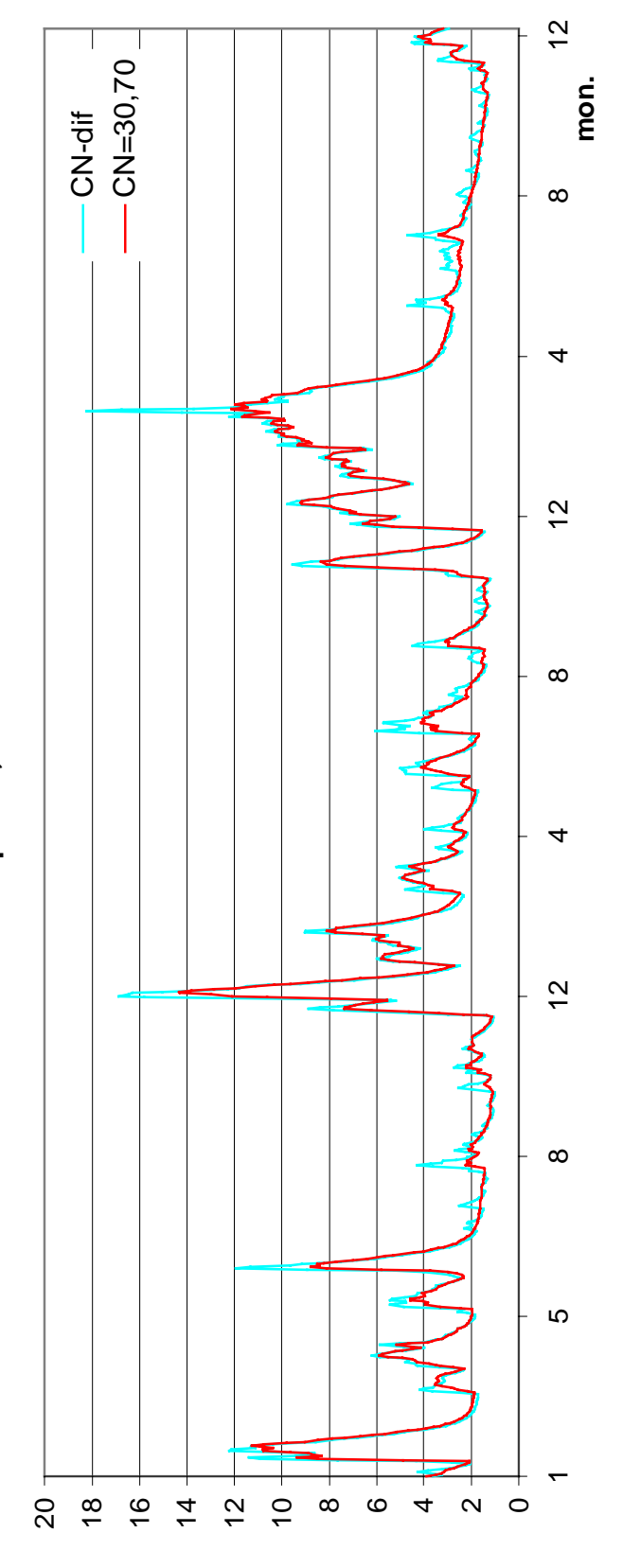

Fig. 4.12 Sensitivity to the Curve Number method: CN different in comparison to CN= 30, 70  **Fig. 4.12** Sensitivity to the Curve Number method: CN different in comparison to CN= 30, 70

- 211 -

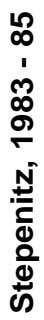

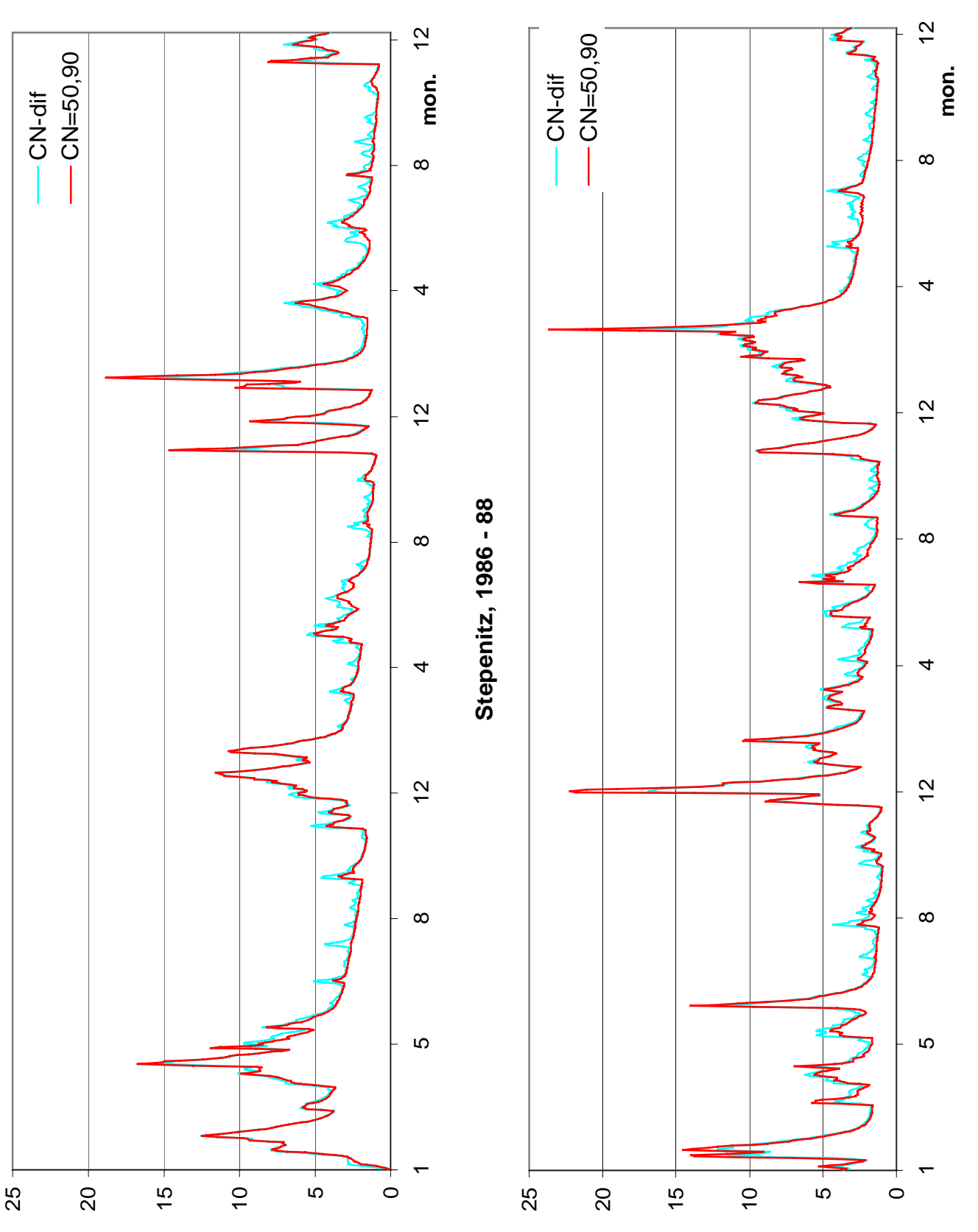

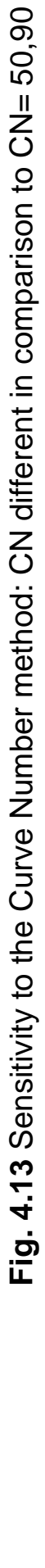

- 212 -

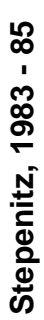

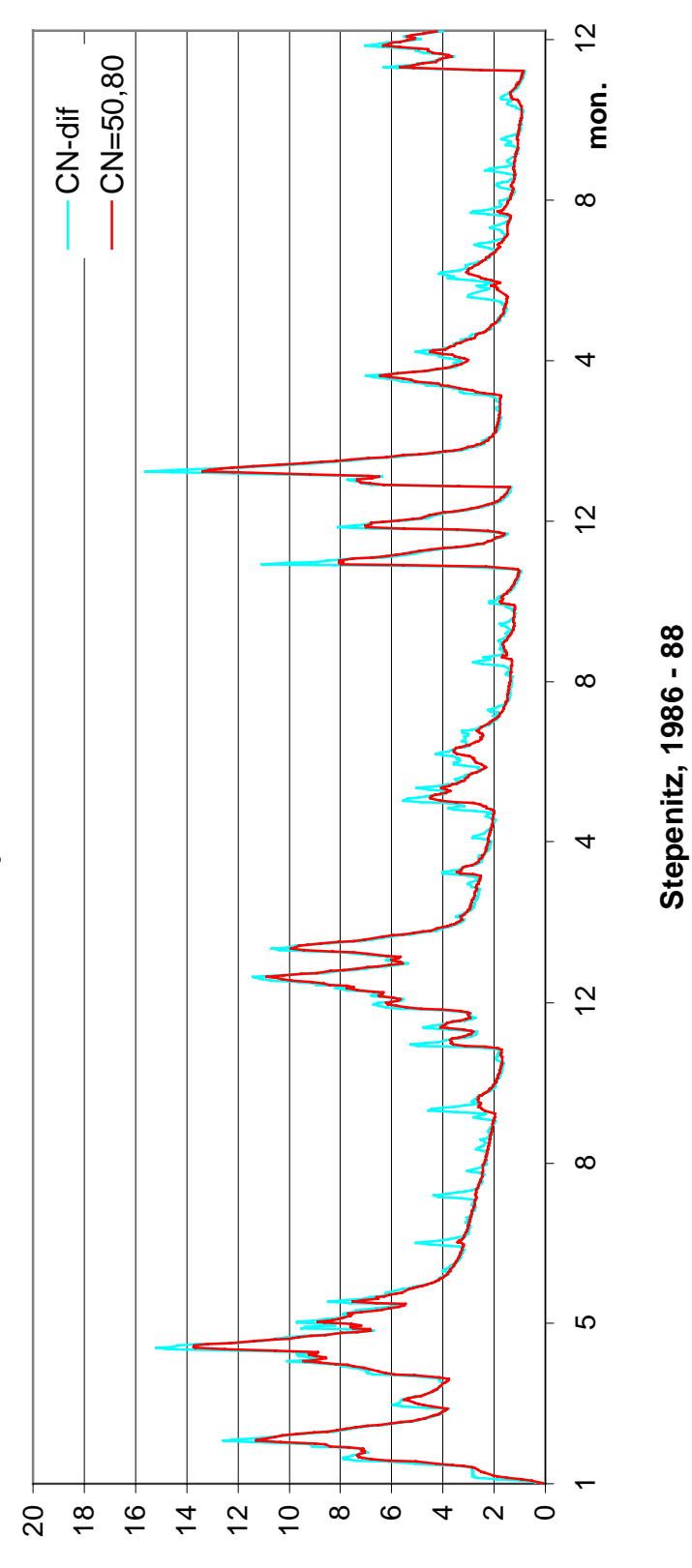

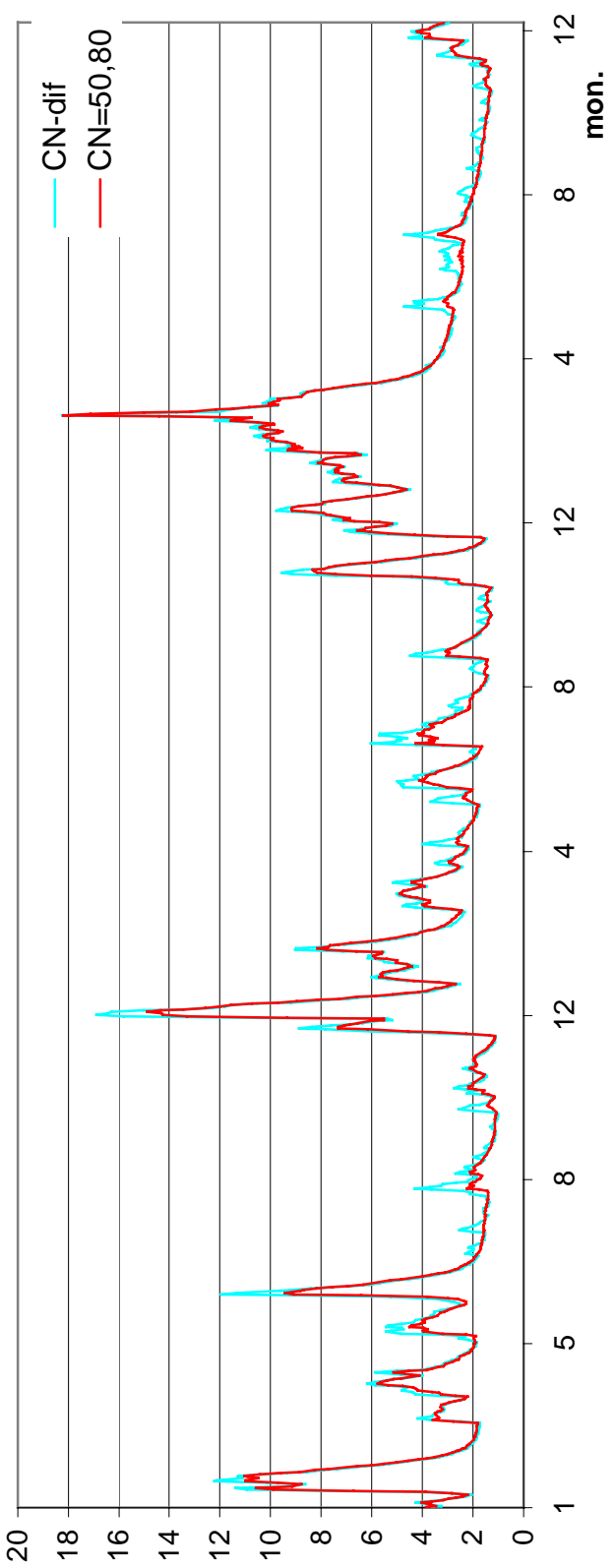

Fig. 4.14 Sensitivity to the Curve Number method: CN different in comparison to CN = 50,80  **Fig. 4.14** Sensitivity to the Curve Number method: CN different in comparison to CN = 50,80

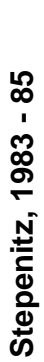

20  $18 \frac{1}{2}$  $\frac{1}{4}$  $\frac{1}{2}$  $\frac{1}{\sigma}$ 

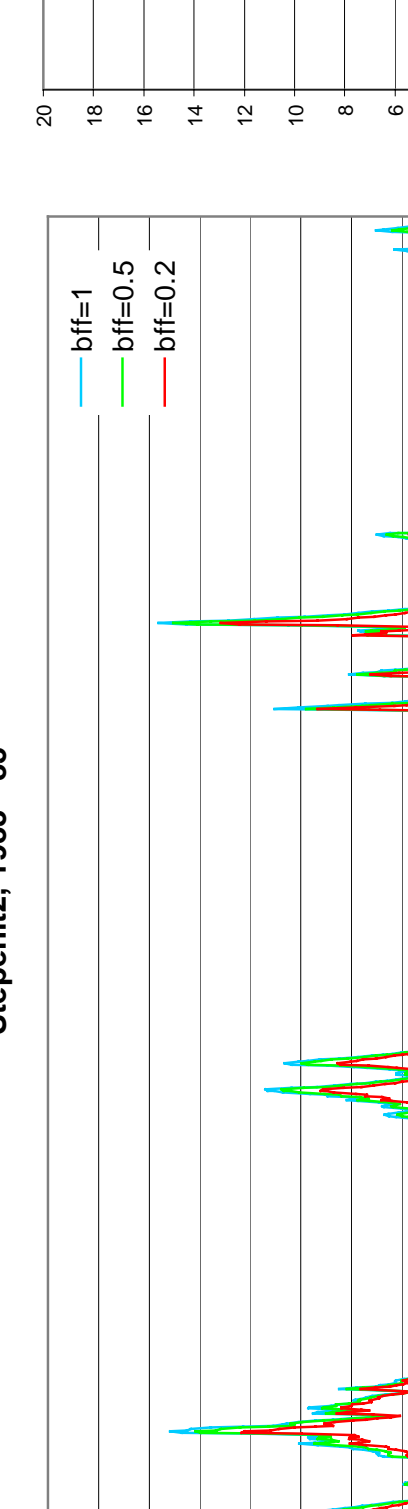

 $^{\circ}$ ဖ  $\frac{1}{\sqrt{2}}$ 

 $\sim$  $\circ$ 

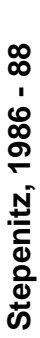

 $\overline{a}$ 

 $\overline{2}$ 

 $\infty$ 

ഹ

 $\infty$ 

 $\frac{2}{3}$ 

4  $\sim$  $\circ$ 

 $\tilde{c}$ 

 $\overline{1}$ 

 $\tilde{c}$ 

mon.

 $\infty$ 

mon.

**Feb - Apr 1988**

Feb - Apr 1988

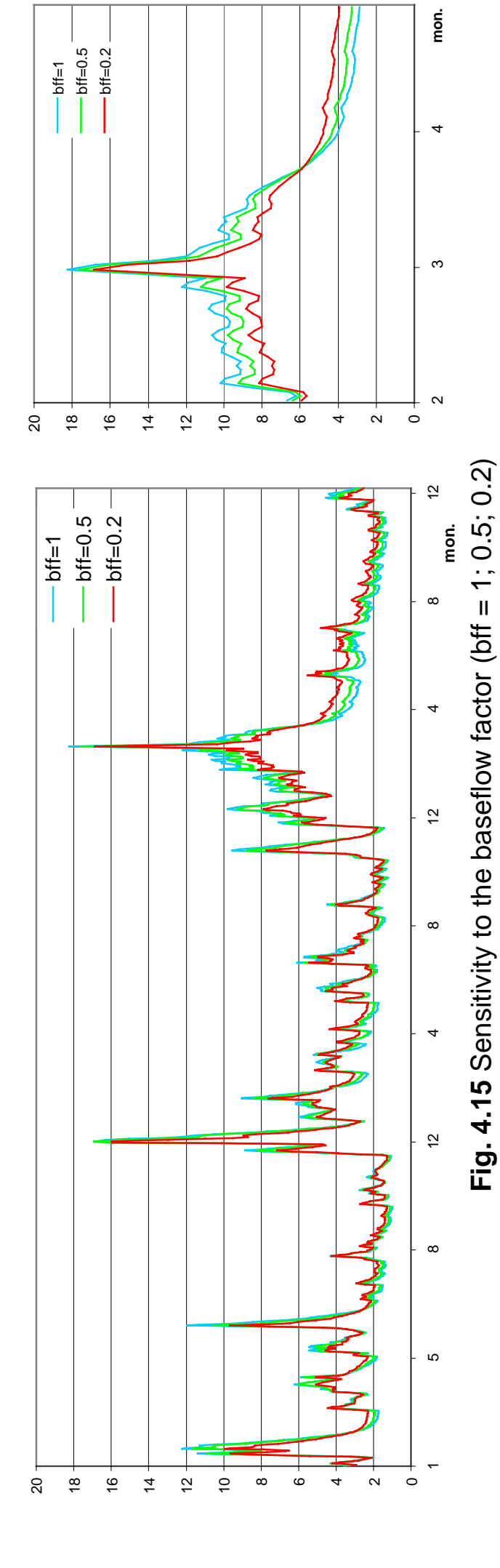

 $-bff=1$  $-$  bff=0.5  $-bff = 0.2$ 

- 214 -

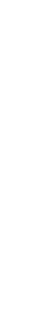

**Stepenitz, 1983 - 85**

Stepenitz, 1983 - 85

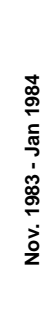

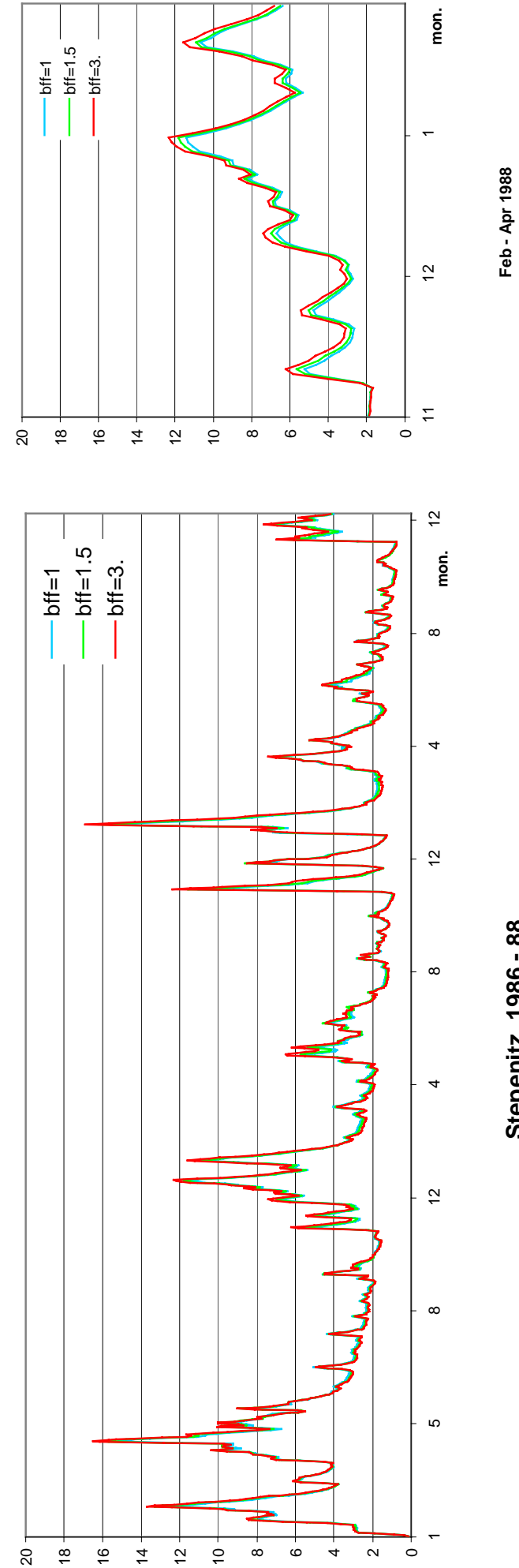

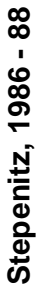

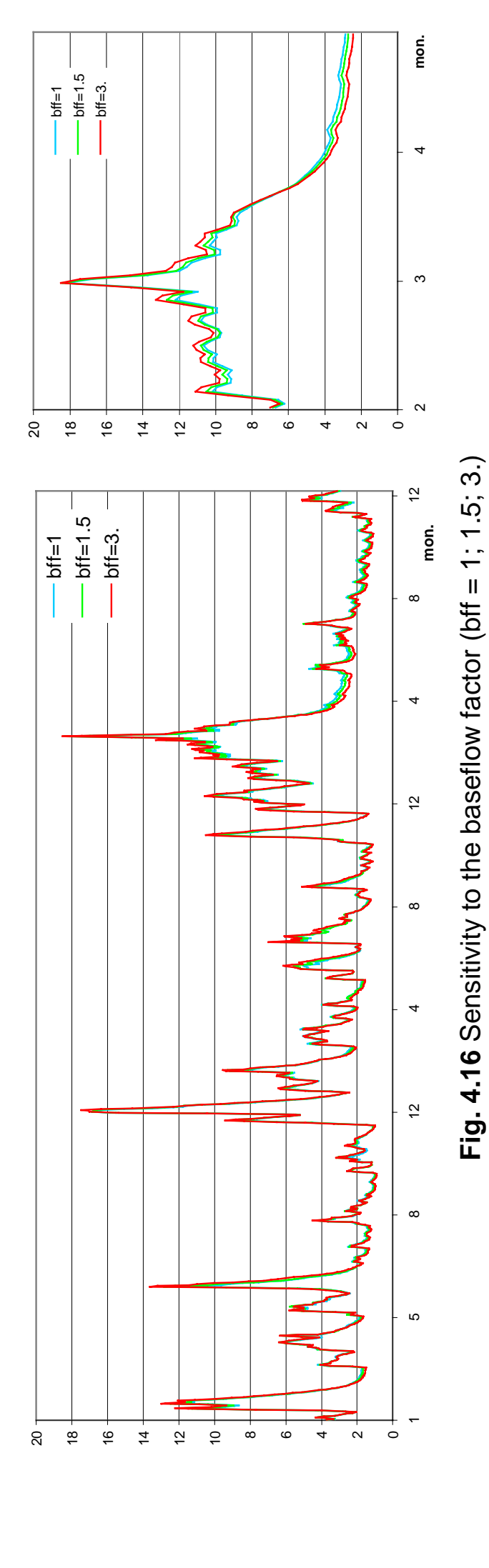

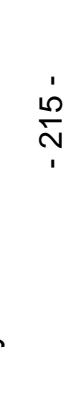

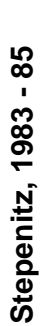

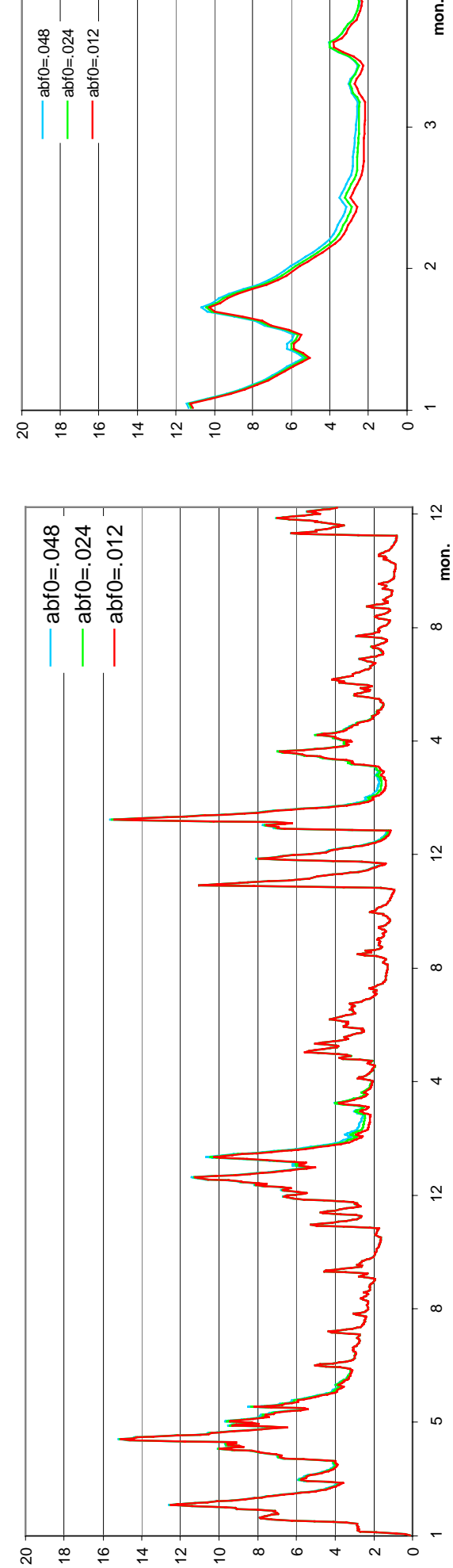

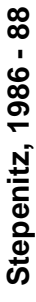

**Feb - Apr 1988**

Feb - Apr 1988

mon.

 $\infty$ 

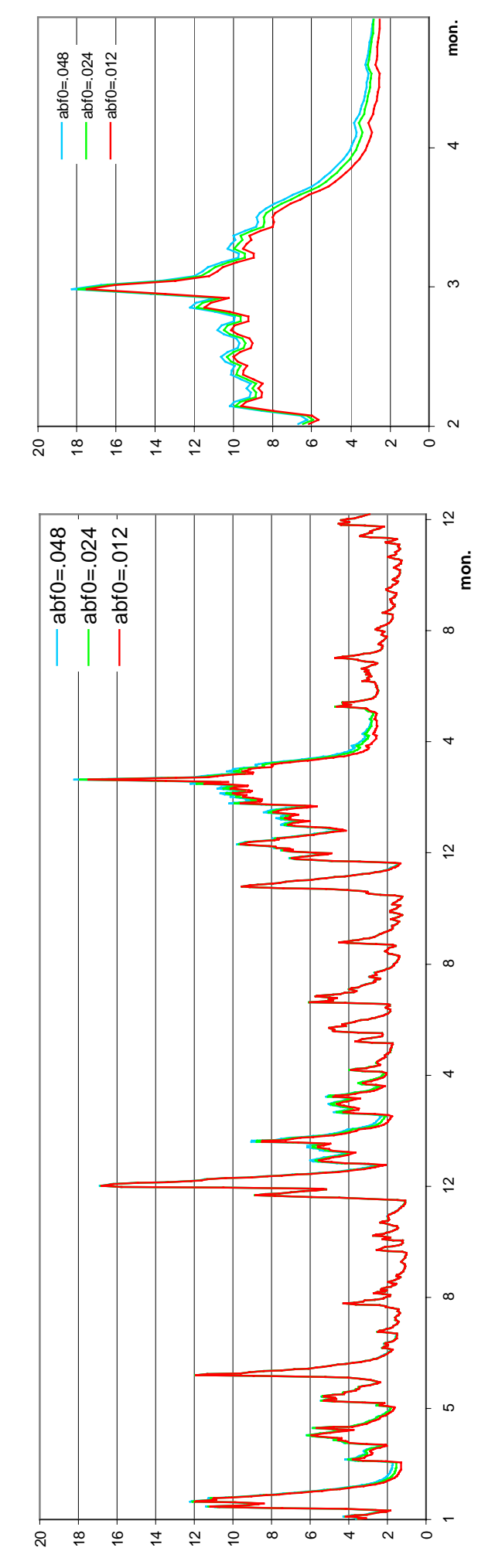

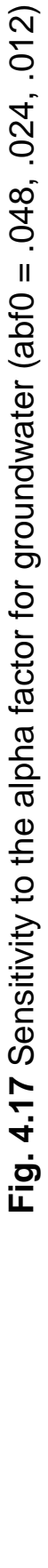

abf0=.048 abf0=.024 abf0=.012

 $=$ abf0=.048  $-abf0 = 0.024$ 

 $-$ abf0=.012  $-$ 

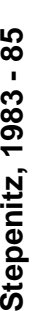

20  $\frac{8}{16}$  $\frac{6}{16}$  $\frac{4}{1}$ 12  $\overline{Q}$ 

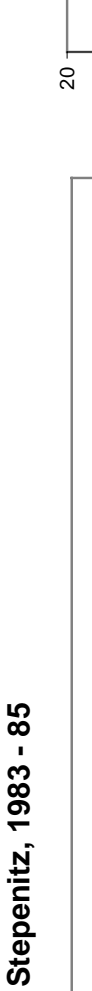

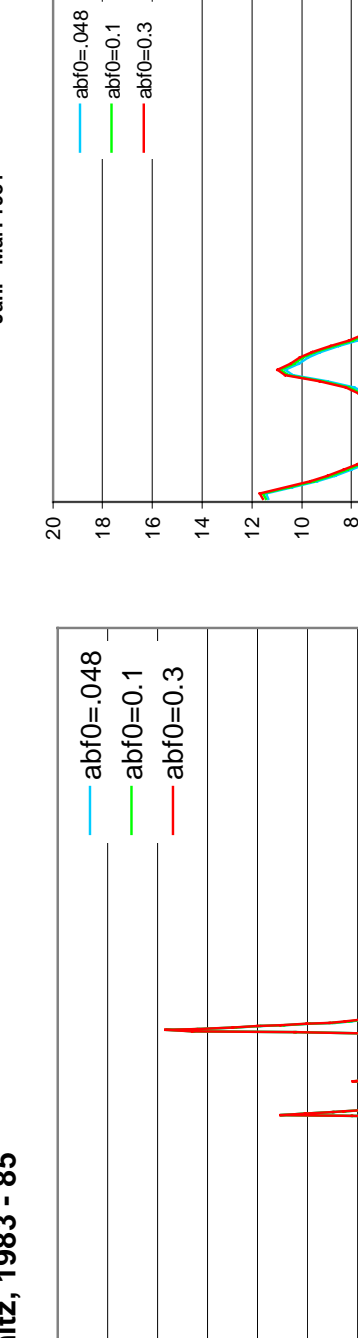

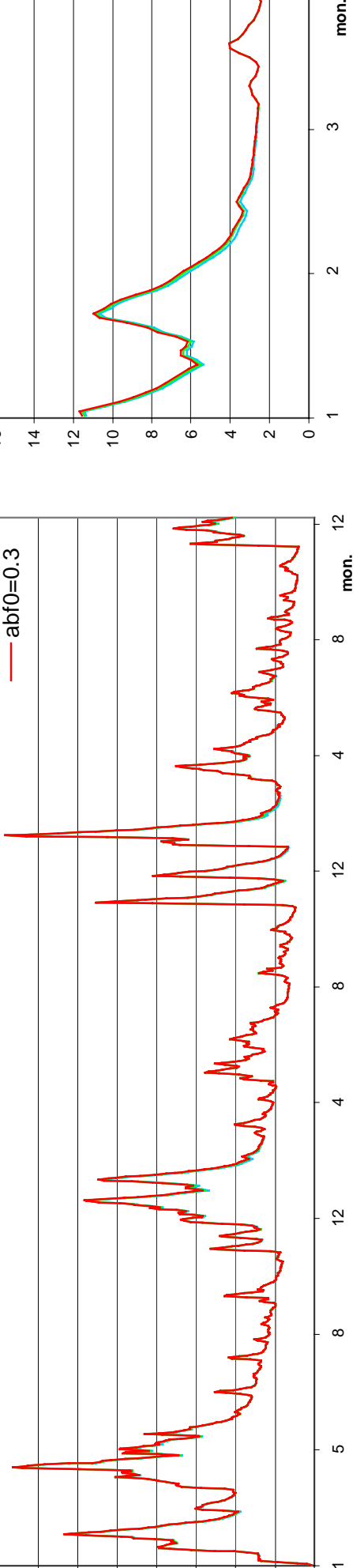

 $^{\circ}$ ဖ 4  $\sim$  $\circ$ 

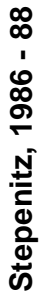

**Feb - Apr 1988**

Feb - Apr 1988

mon.

 $\infty$ 

 $\alpha$ 

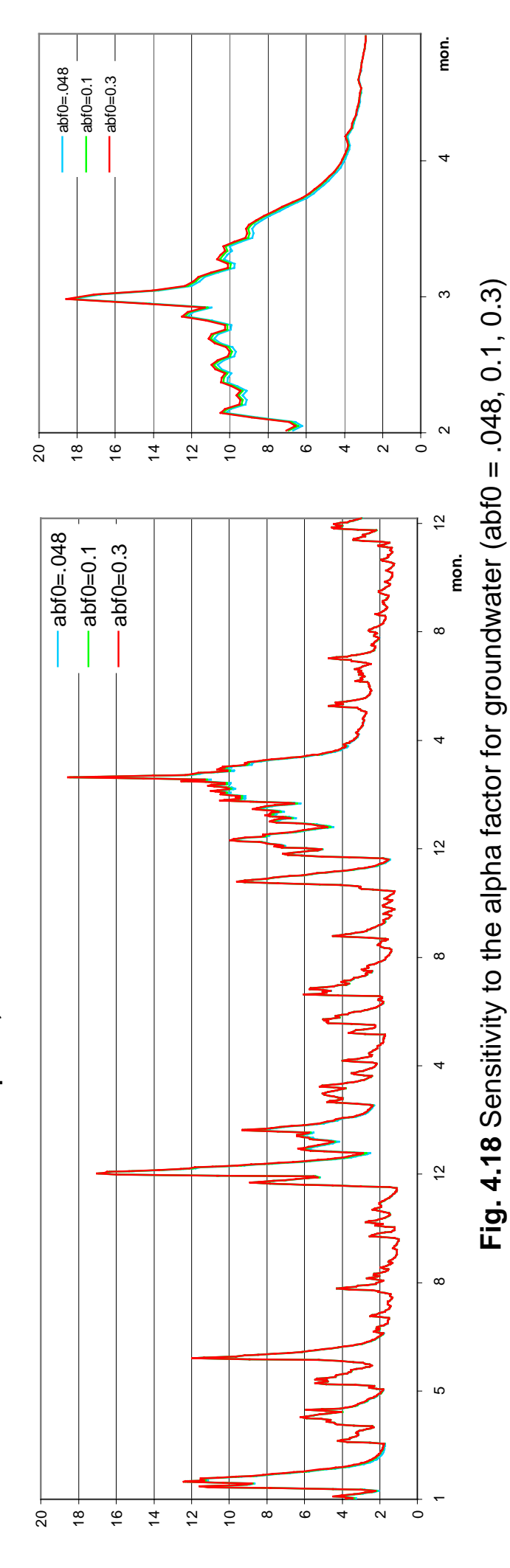

- 217 -

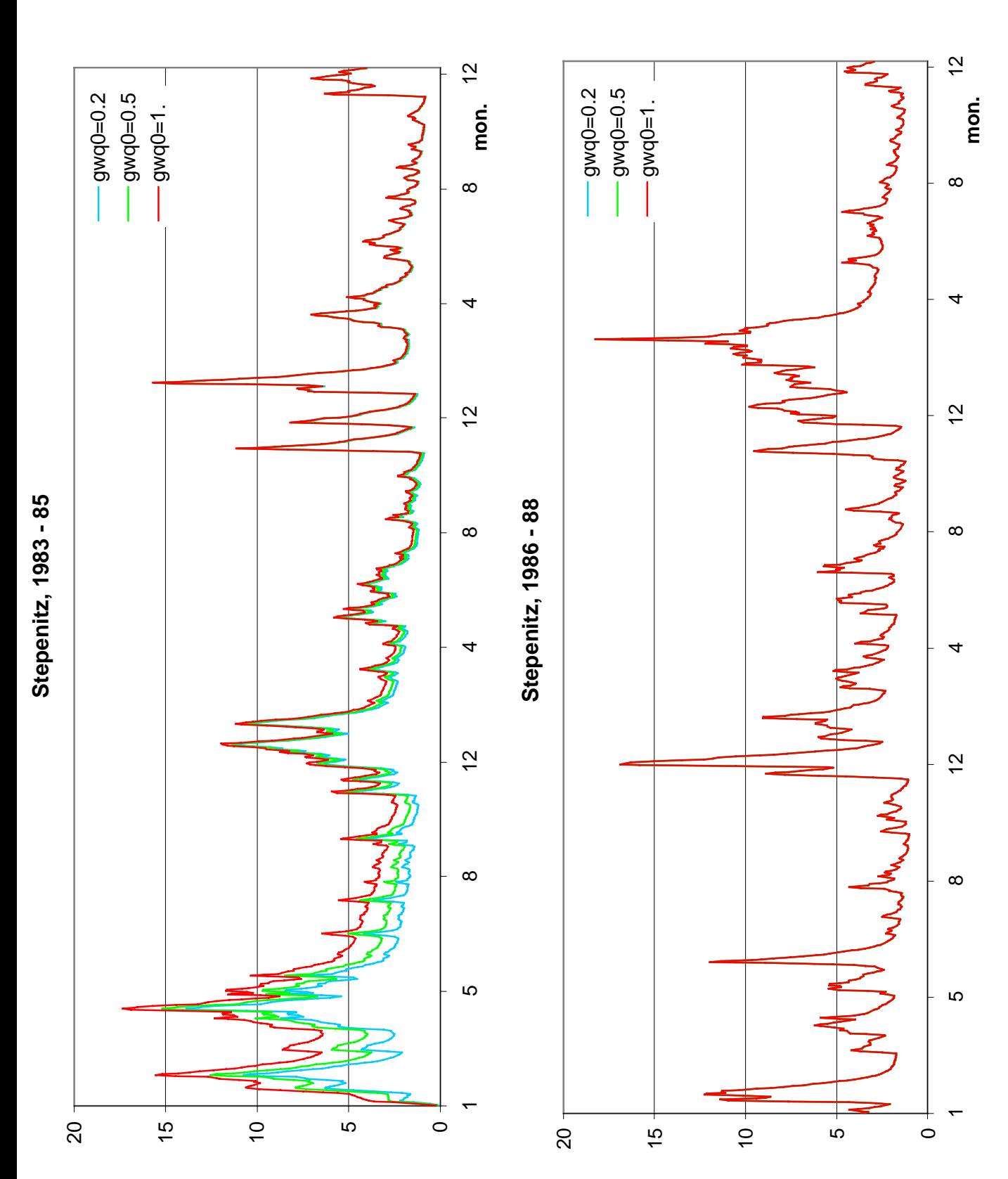

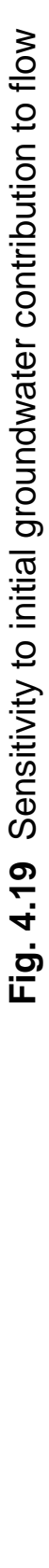

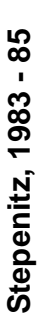

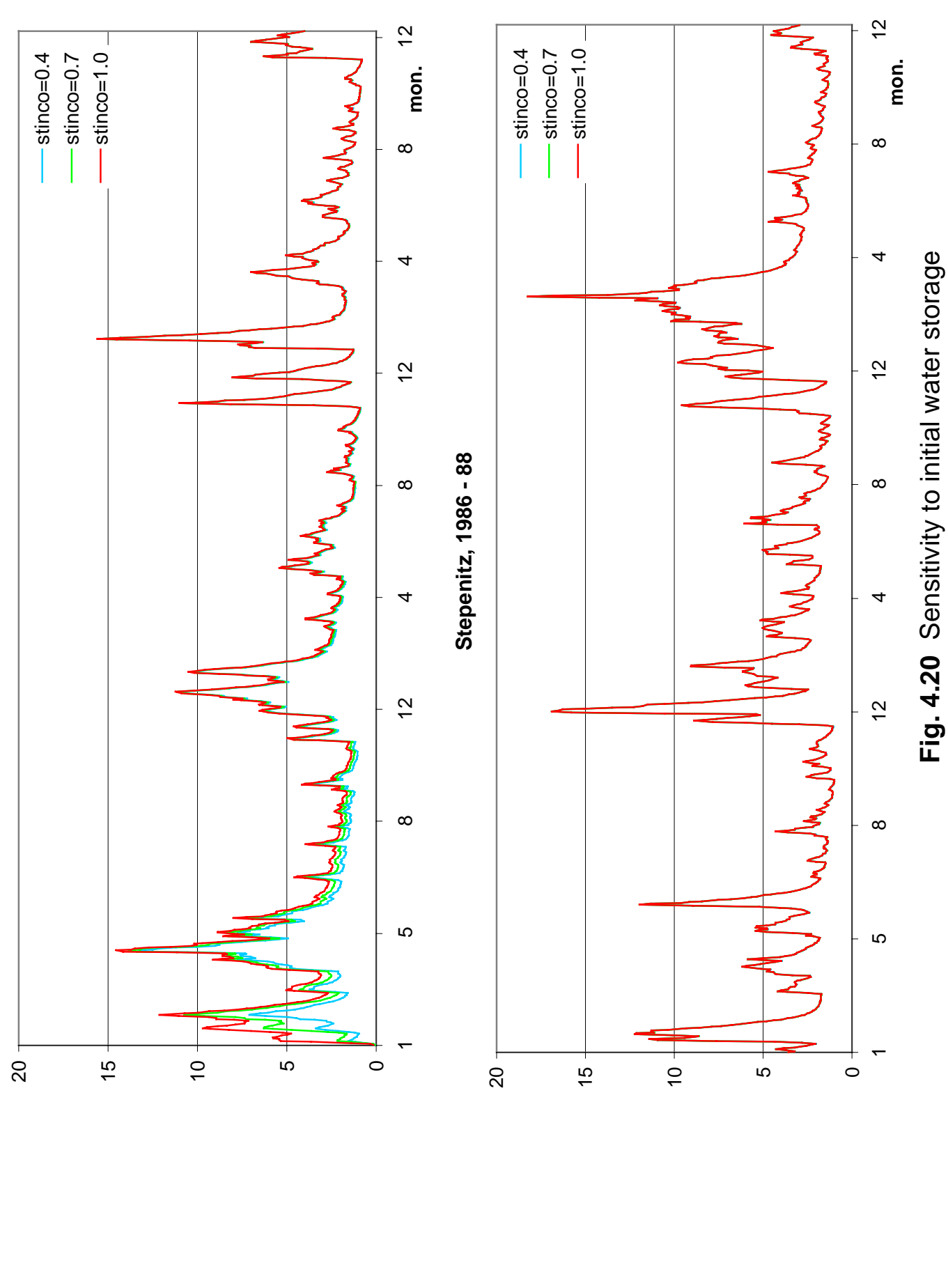
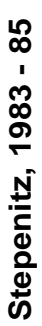

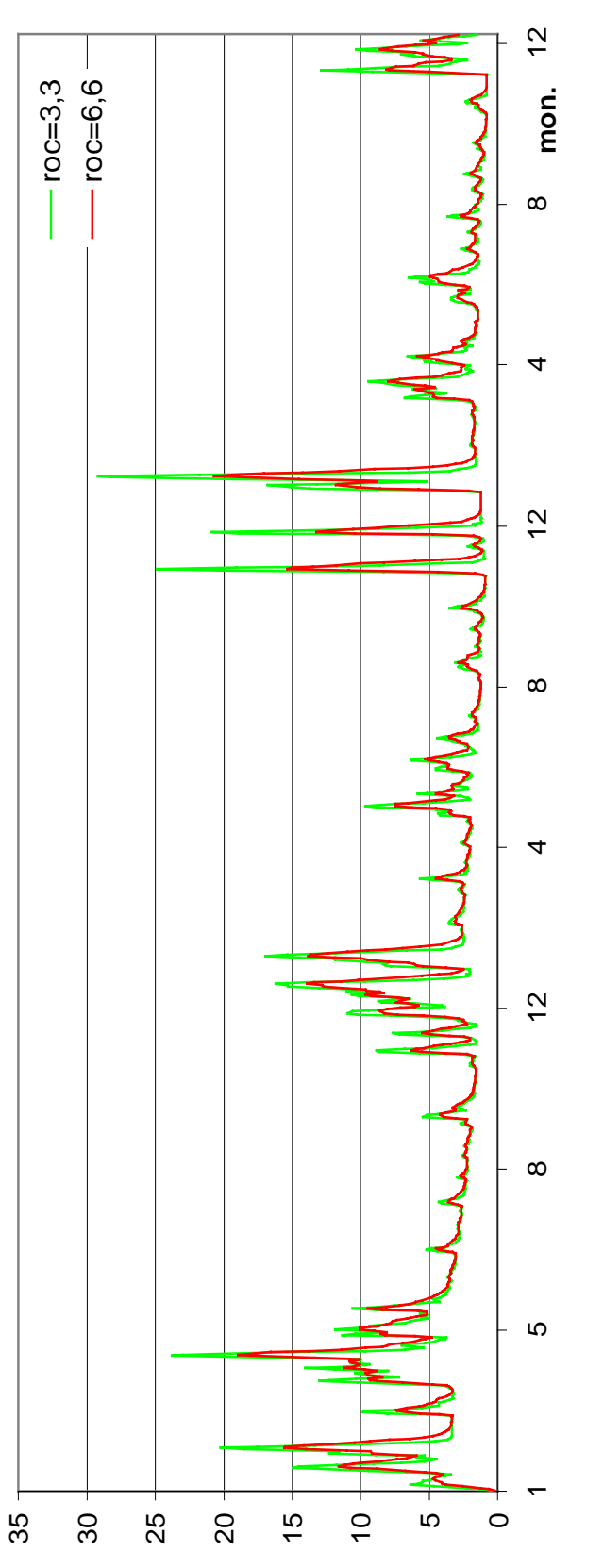

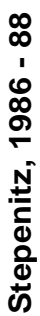

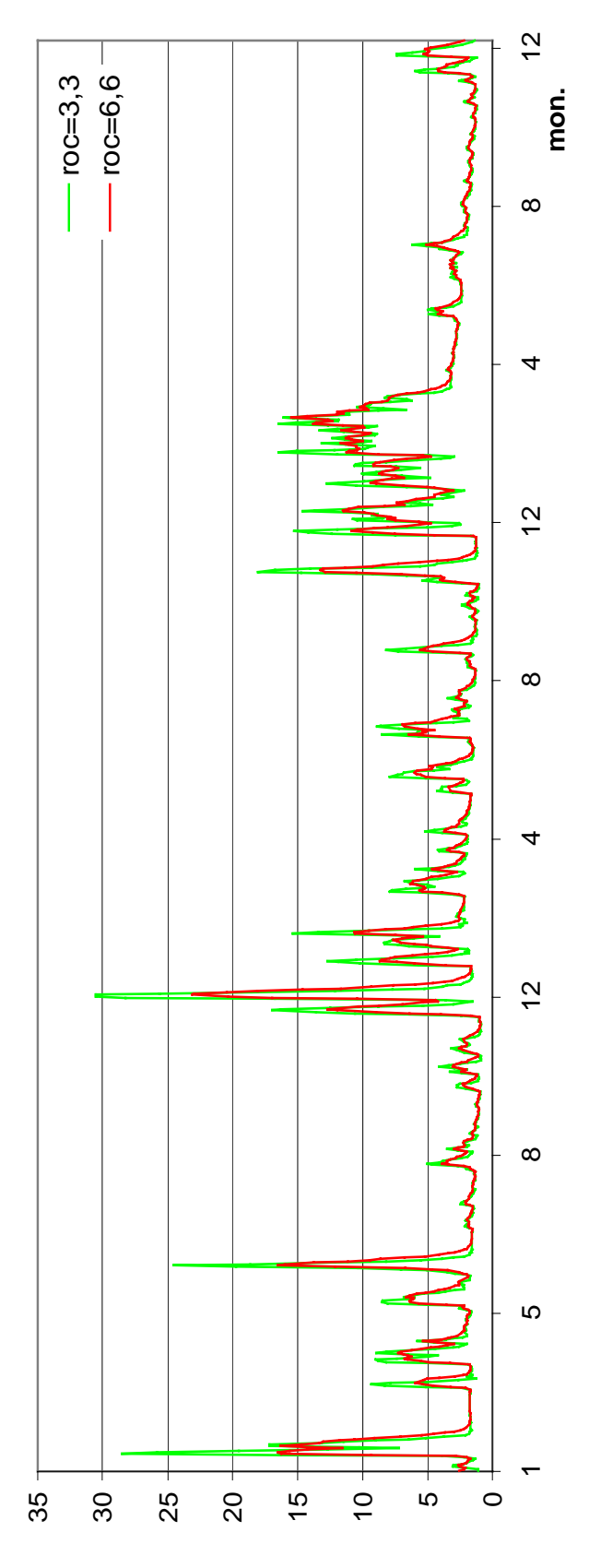

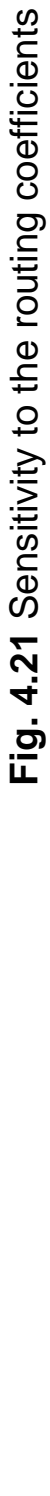

- 220 -

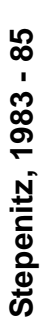

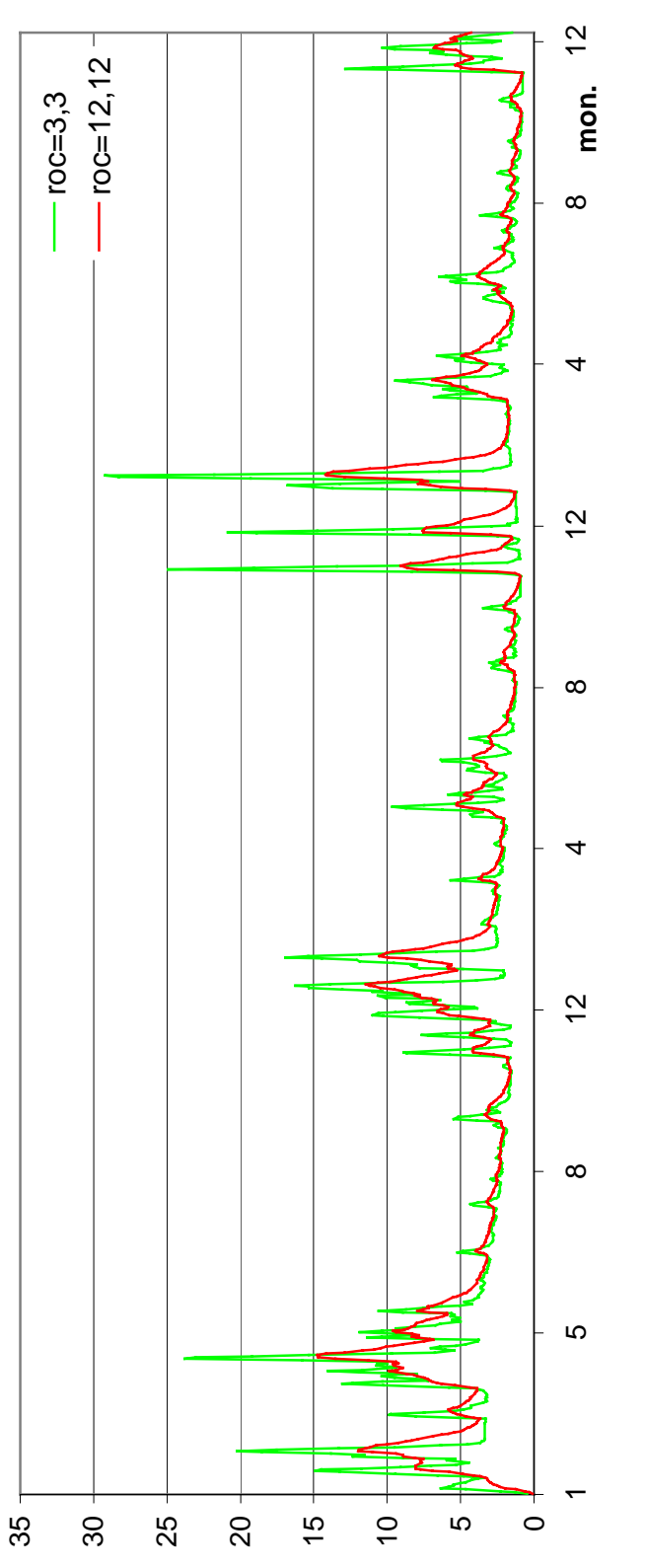

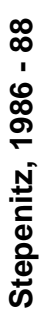

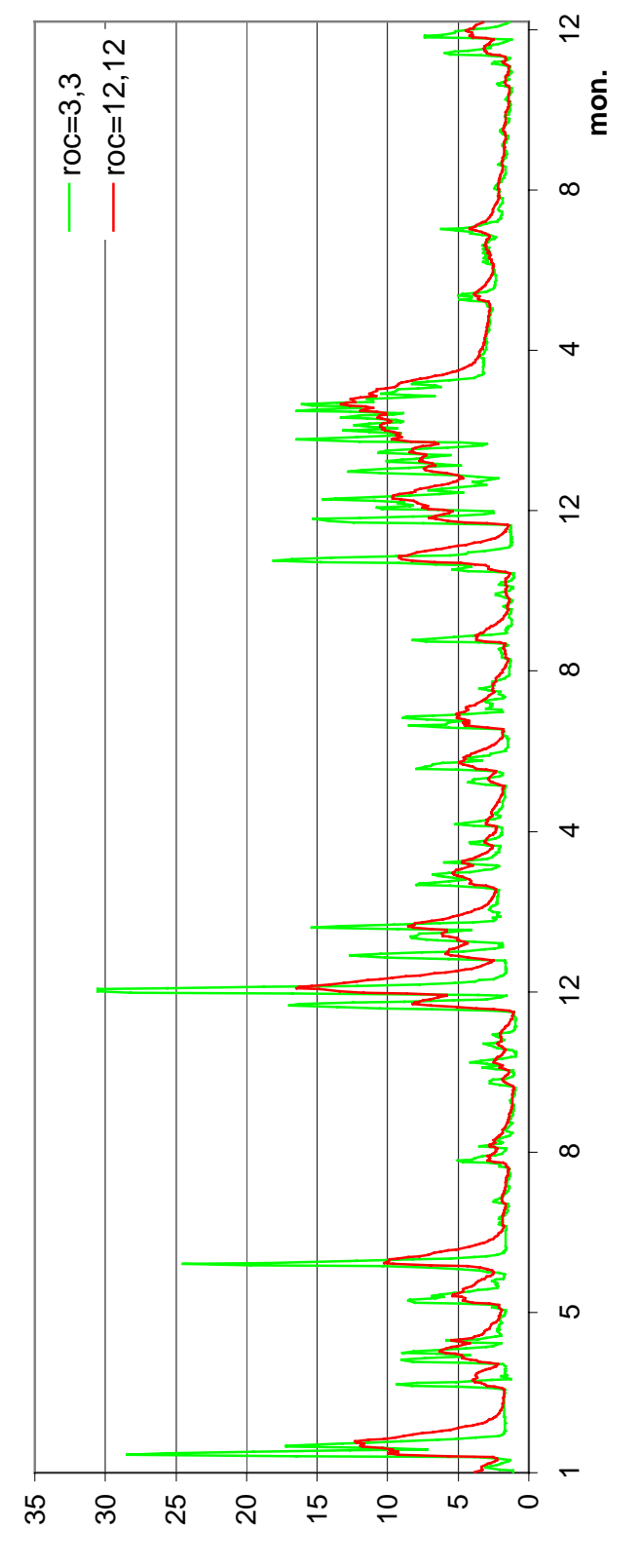

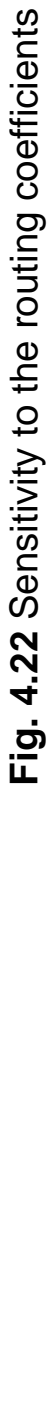

- 221 -

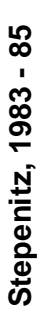

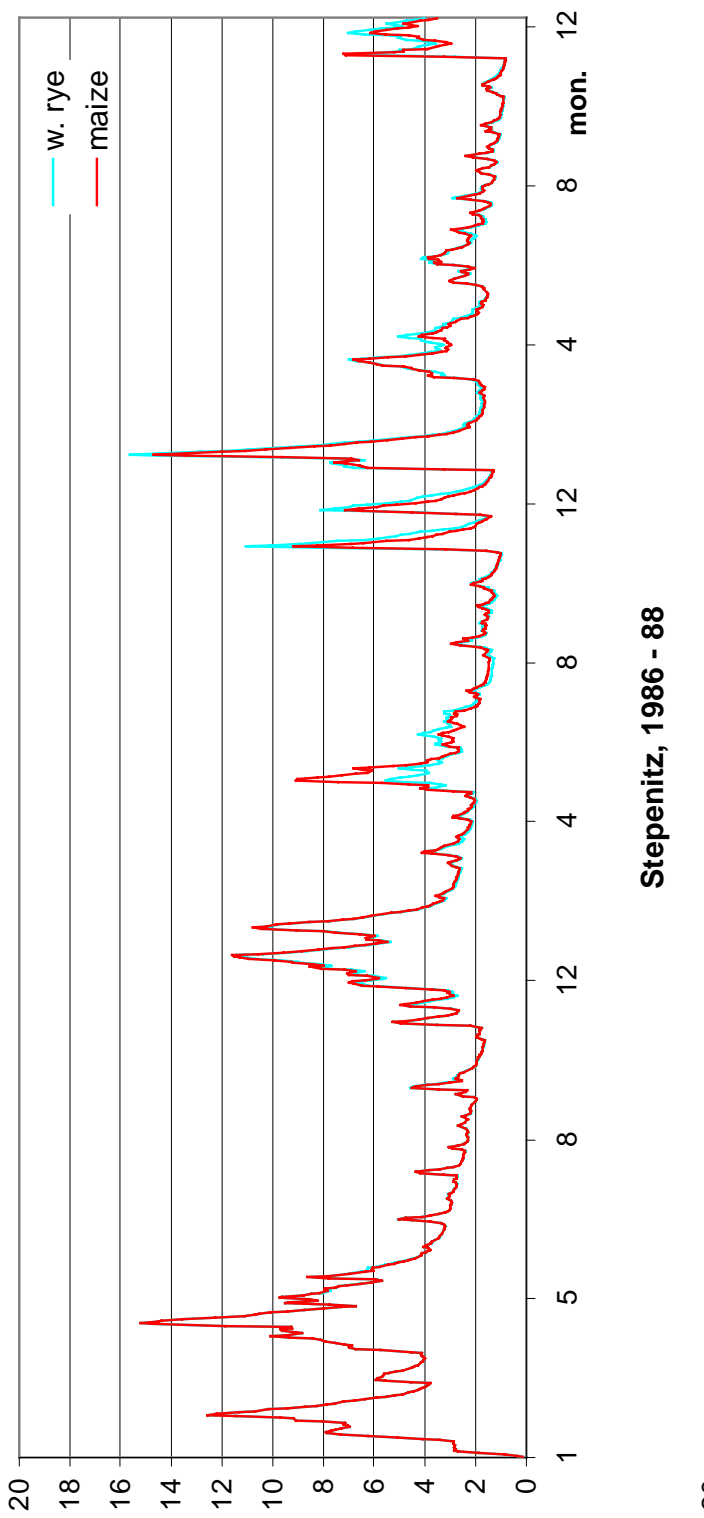

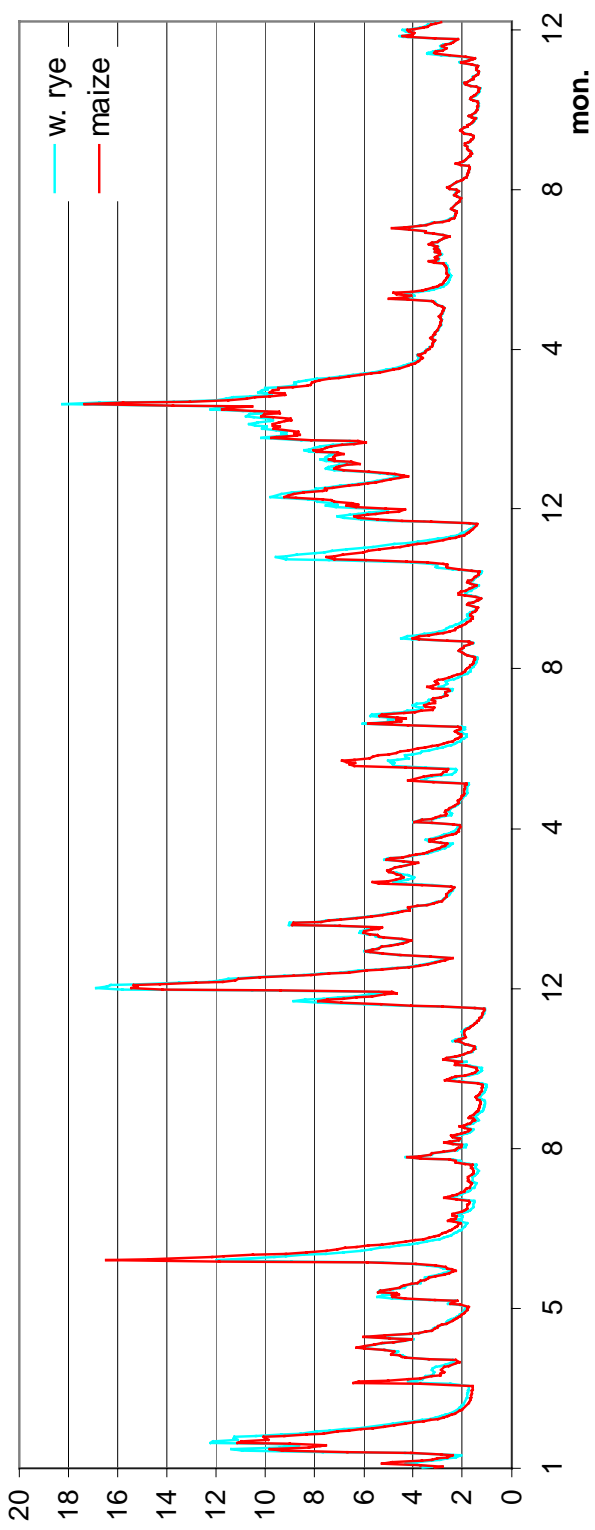

Fig. 4.23 Sensitivity to the crop type: winter rye and maize  **Fig. 4.23** Sensitivity to the crop type: winter rye and maize

- 222 -

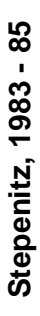

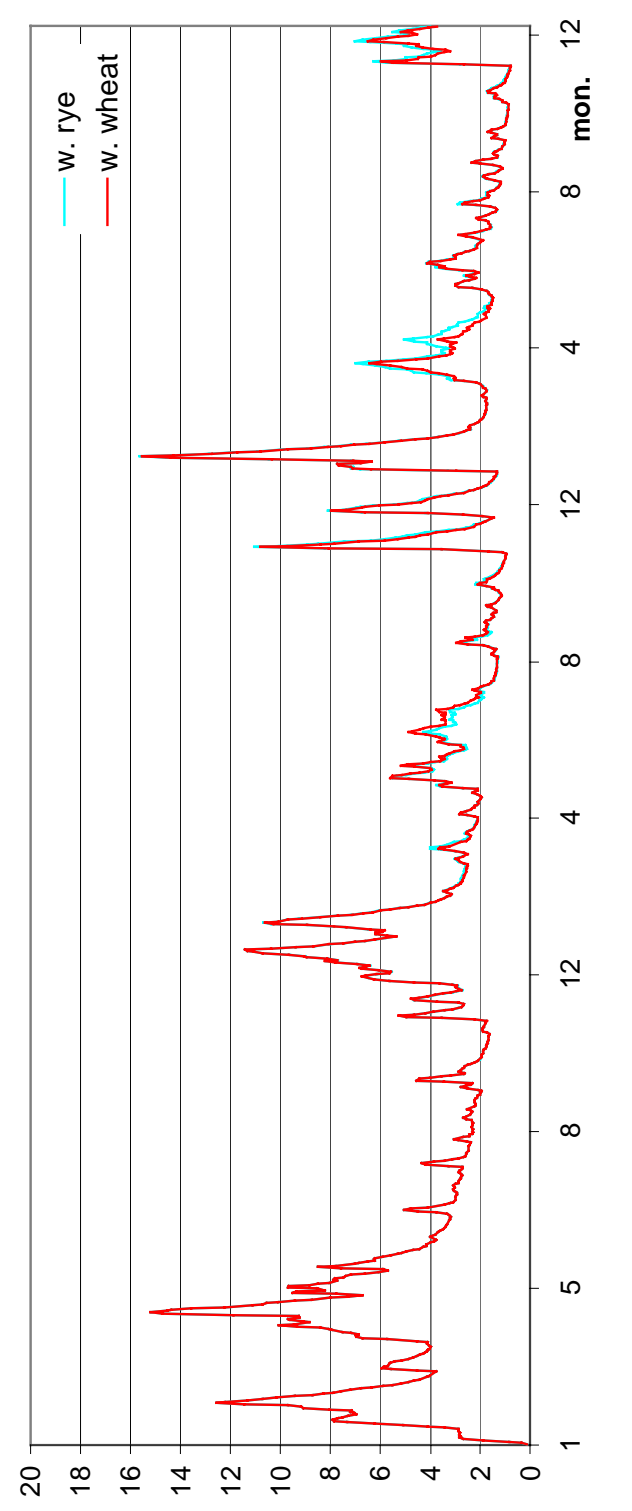

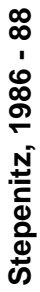

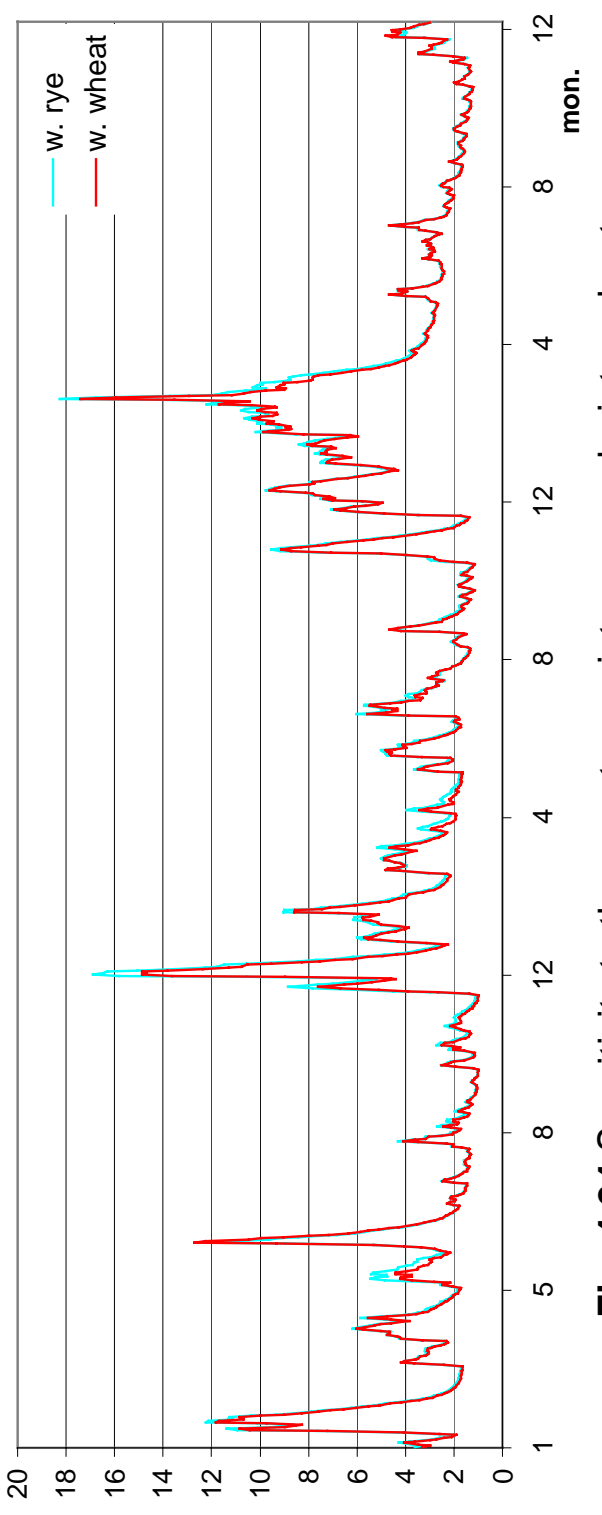

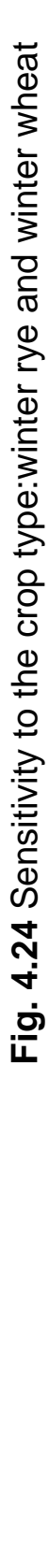

- 223 -

# **Chapter 5**

# **APPENDIX I GRASS commands useful for the spatial data preparation for SWIM**

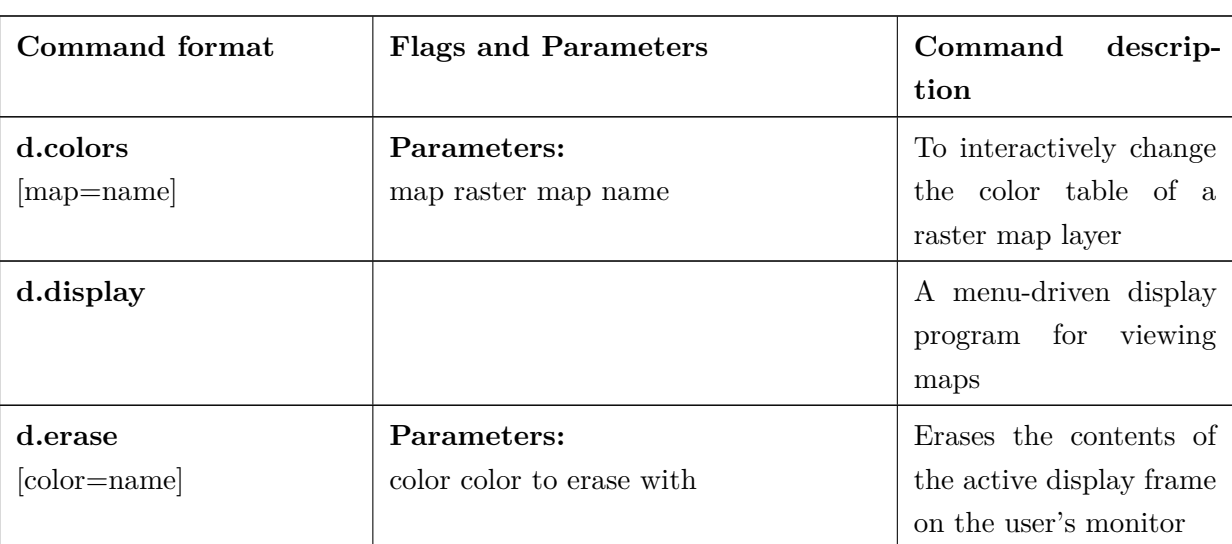

Table 5.1: GRASS commands

| Command format                                                                  | <b>Flags and Parameters</b>                                                                                                    | descrip-<br>Command<br>tion                                                                       |
|---------------------------------------------------------------------------------|----------------------------------------------------------------------------------------------------|---------------------------------------------------------------------------------------------------|
| $d$ .frame $[-cepsD]$<br>[frame=name]<br>$[at = bottom, top, left, right]$      | Flags:<br>-c Create a new frame<br>-e Remove all frames and erase the<br>screen<br>-p Print name of current frame<br>-s Select a frame<br>-D Debugging output<br>Parameters:<br>frame frame to be created/selected at<br>where to place the frame                                                                                                    | Manages display frames<br>on the user's monitor                                                   |
| d.histogram $\left[ -zq\right]$<br>$map = name$<br>[color=name]<br>[style=name] | Flags:<br>-z Display zero-data information<br>-q Gather the histogram quietl<br>Parameters:<br>map raster map for which histogram<br>will be displayed<br>color color for legend and title options:<br>red, orange, yellow, green, blue, indigo,<br>white, black, brown, magenta, aqua,<br>gray, grey<br>style indicate if a pie or bar chart is<br>desired | Displays a histogram in<br>the form of a pie or<br>bar chart for a user-<br>specified raster file |
| d.legend<br>$map = name$<br>[color=name]<br>[lines=value]                       | Parameters:<br>map name of raster map<br>color sets the legend's text color<br>llines number of text lines (useful for<br>truncating long legends                                                                                                    | Displays a legend for<br>a raster map layer in<br>the active frame on the<br>graphics monitor     |

Table 5.1 – *Continued from previous page*

| Command format                                                                          | <b>Flags and Parameters</b>                                                                                                    | descrip-<br>Command<br>tion                                                                                                    |
|-----------------------------------------------------------------------------------------|----------------------------------------------------------------------------------------------------|----------------------------------------------------------------------------------------------------|
| $d$ .mon [-lLprs]<br>[start=name]<br>[stop=name]<br>[select=name]<br>[unlock=name]      | Flags:<br>-l List all monitors<br>-L List all monitors (with current sta-<br>tus<br>-p Print name of currently selected mon-<br>itor<br>-r Release currently selected monitor<br>-s Do not automatically select when<br>starting<br>start name of graphic monitor to start<br>Parameters:<br>stop name of graphic monitor to stop<br>select name of graphic monitor to se-<br>lect<br>unlock name of graphic monitor to un-<br>lock | To establish and control<br>the use of a graphics dis-<br>play monitor                                                                                                    |
| $d.rast$ [-o]<br>$map = name$                                                           | Flags:<br>-o Overlay (non-zero values only)<br>Parameters:<br>map name of raster map to be dis-<br>played                                                                                                    | Displays and overlays<br>raster map layers in the<br>active display frame on<br>the graphics monitor                                                                                  |
| $d$ .vect $[-m]$<br>map=name<br>$[color=name]$                                          | Flags:<br>-m Use less memory<br>Parameters:<br>map name of vector map to be dis-<br>played<br>color color desired for drawing map                                                                                                    | Displays vector data in<br>the active frame on the<br>graphics monitor                                                                                                    |
| $d. what.rast [-1t]$<br>$[\text{map}= \text{name}, \text{name}, \ldots]$<br>$[fs=name]$ | Flags:<br>-1 Identify just one location<br>-t Terse output. For parsing by pro-<br>grams.<br>Parameters:<br>map name of raster map(s)<br>fs field separator (terse mode only), de-<br>fault: :                                                                                                    | Allows the user to inter-<br>actively query the cate-<br>gory contents of multi-<br>ple raster map layers at<br>user-specified locations<br>within the current geo-<br>graphic region |

Table 5.1 – *Continued from previous page*

| Command format                                                                               | <b>Flags and Parameters</b>                                                                                                    | Command<br>descrip-<br>tion                                                                                                    |
|----------------------------------------------------------------------------------------------|----------------------------------------------------------------------------------------------------|----------------------------------------------------------------------------------------------------|
| d.what.vect $[-1]$<br>map=name                                                               | Flags:<br>-1 Identify just one location<br>Parameters:<br>map name of existing vector map                                                                                                    | Allows the user to inter-<br>actively query the cate-<br>gory contents of a (bi-<br>nary) vector map layer<br>at user-specified loca-<br>tions within the current<br>geographic region |
| d.where $[-1]$<br>[spheroid=name]                                                            | Flags:<br>-1 one mouse click only<br>Parameters:<br>sspheroid name of a spheroid for<br>lat/lon coordinate conversion, options:<br>australian, bessel, clark66, everest, in-<br>ternational, wgs72, wgs84        | Identifies<br>the<br>geo-<br>coordinates<br>graphic<br>associated with point<br>locations in the active<br>frame on the graphics<br>monitor                                            |
| $d.zoom$ [-q]<br>[action=name]                                                               | Flags:<br>-q Quiet<br>Parameters:<br>action type of zoom (for latitude/lon-<br>gitude databases only) options: zoom,<br>rotate                                                                                   | Allows<br>the<br>user<br>to<br>change the current geo-<br>graphic region settings<br>interactively,<br>with<br>a<br>mouse                                                              |
| $r.\overline{\text{average}}$ [-c]<br>base=name<br>$cover = name$<br>output=name             | Flags:<br>-c cover values extracted from the cate-<br>gory labels of the cover map<br>Parameters:<br>base base raster map<br>cover cover raster map<br>output resultant raster map                               | Finds the average of<br>values in a cover map<br>within areas assigned<br>the same category val-<br>ues in a user-specified<br>base map                                                |
| $r.buffer$ [-q]<br>input=name<br>$output = name$<br>distances=value[,value,]<br>[units=name] | Flags:<br>-q Quiet<br>Parameters:<br>input name of input map<br>output name of output map<br>distances distance zone(s)<br>units units of distance, options: meters,<br>kilometers, feet, miles, default: meters | Creates a raster map<br>showing<br>buffer<br>layer<br>zones surrounding cells<br>that contain non-zero<br>category values                                                              |

Table 5.1 – *Continued from previous page*

| Command format                                     | <b>Flags and Parameters</b>             | Command<br>descrip-      |
|----------------------------------------------------|-----------------------------------------|--------------------------|
|                                                    |                                         | tion                     |
| r.cats                                             | Parameters:                             | Prints category values   |
| map=name                                           | map name of a raster map                | and labels associated    |
| $[{\rm cats} = {\rm range}[, {\rm range}, \ldots]$ | cats category list: e.g. $1,3-8,14$     | with<br>user-specified   |
| $[fs=character space tab]$                         | fs output separator character, default: | raster map layer         |
|                                                    | tab                                     |                          |
| $\bf{r. coin}$ [-qw]                               | Flags:                                  | Tabulates the mutual     |
| $map1 = name$                                      | -q Quiet                                | (coinci-<br>occurrence   |
| $map2 = name$                                      | -w Wide report, 132 columns (default:   | dence) of categories for |
| units=name                                         | 80)                                     | two raster map layers    |
|                                                    | Parameters:                             |                          |
|                                                    | map1 name of first raster map           |                          |
|                                                    | map2 name of second raster map          |                          |
|                                                    | units unit of measure,<br>options:      |                          |
|                                                    | c, p, x, y, a, h, k, m                  |                          |

Table 5.1 – *Continued from previous page*

| Command format                                                  | <b>Flags and Parameters</b>                                                                                                    | Command<br>descrip-<br>tion                                                                 |
|-----------------------------------------------------------------|----------------------------------------------------------------------------------------------------|---------------------------------------------------------------------------------------------|
| $r \cdot \text{colors}$ [-wq]<br>map=name<br>$color=type$       | Flags:<br>-w Don't overwrite existing color table<br>-q Quietly<br>Parameters:<br>map raster map name<br>color type of color table options:<br>aspect, grey, grey.eq, gyr, rainbow,<br>ramp, random, ryg, wave, rules<br>Where color type is one of:<br>aspect (aspect oriented grey colors)<br>grey (linear grey scale)<br>grey.eq (histogram equalized)<br>grey<br>scale)<br>gyr (green through yellow to red)<br>rainbow (rainbow color table)<br>ramp (color ramp)<br>ryg (red through yellow to green)<br>random (random color table)<br>wave (color wave)<br>rules (create color table by rules)<br>Valid colors are:<br>white black red green blue yellow<br>magenta cyan aqua grey gray orange | Creates/modifies<br>the<br>color table associated<br>with a raster map layer                |
| $r$ .combine $\left[-s\right]$                                  | brown purple violet indigo<br>Flags:<br>-s Use symbols (instead of graphics                                                                                                    | Allows category values<br>from several raster map<br>layers to be combined                  |
| $r \cdot cross$ [-qz]<br>$input = name[$ , name,<br>output=name | Flags:<br>-q Quiet<br>-z Non-zero data only<br>Parameters:<br>input names of 2-10 input raster maps<br>output name of the resulting map                                                                                                    | Creates a cross prod-<br>uct of the category val-<br>ues from multiple raster<br>map layers |

Table 5.1 – *Continued from previous page*

| Command format                                                                                      | <b>Flags and Parameters</b>                                                                                                    | Command<br>descrip-<br>tion                                                                                                    |
|----------------------------------------------------------------------------------------------------|----------------------------------------------------------------------------------------------------|----------------------------------------------------------------------------------------------------|
| $\bf{r}.describe$ [-1 $\rm{rqd}]$<br>$map = name$                                                   | Flags:<br>-1 Print the output one value per line<br>-r Only print the range of the data<br>-q Quiet<br>-d Use the current region<br>Parameters:<br>map name of raster map                                                                                                    | Prints terse list of cate-<br>gory values found in a<br>raster map layer                                                                                                    |
| r.in.ascii<br>input=name<br>output=name<br>[title="phrase"]<br>$[mult=value]$                       | Parameters:<br>input ascii raster file to be imported<br>output name of resultant raster map<br>title title for resultant raster map<br>mult multiplier for ascii data, default:<br>1.                                                                                                    | <b>ASCII</b><br>Convert<br>an<br>raster text file (e.g.,<br>from $ARC/INFO$ ) into<br>binary raster<br>map<br>a<br>layer                                                       |
| r.info map=name                                                                                     | Parameters:<br>map name of raster map                                                                                                    | Outputs<br>basic<br>in-<br>formation<br>about<br>$\mathbf{a}$<br>user-specified<br>raster<br>map layer                                                                         |
| r.mapcalc<br>[result=expression]                                                                    |                                                                                                    | Raster map layer data<br>calculator,<br>performs<br>arithmetic<br>operations<br>on several raster map<br>layers                                                                |
| r.neighbors [-aq]<br>input=name<br>$output = name$<br>method=name<br>size=value<br>[title="phrase"] | Flags:<br>-q Run quietly<br>-a Do not align output with the input<br>Parameters:<br>input name of existing raster file<br>output name of the new raster file<br>method<br>neigborhood<br>operation,<br>options: average, median, mode, min-<br>imum, maximum, astdev., variance,<br>diversity, interspersion<br>neigborhood<br>size<br>size,<br>options:<br>1,3,5,7,9,11,13,15,17,19,21,23,25<br>title title of the output raster file | Makes each cell cate-<br>gory value a function<br>of the category values<br>assigned to the cells<br>around it, and stores<br>new cell values in an<br>output raster map layer |

Table 5.1 – *Continued from previous page*

| Command format                                                                                                    | <b>Flags and Parameters</b>                                                                                                    | descrip-<br>Command<br>tion                                                                                                    |
|----------------------------------------------------------------------------------------------------|----------------------------------------------------------------------------------------------------|----------------------------------------------------------------------------------------------------|
| $r.out. \text{ascii}$ [-h]<br>map=name<br>[digits=value]                                                                      | Flags:<br>-1 Smooth Corners                                                                                                    | Converts a raster map<br>layer into an ASCII text<br>suitable for other com-<br>puter systems (e.g., for<br>ARC/INFO)                          |
| $\bf{r}$ . $\bf{poly}$ [-1]<br>input=name<br>$output = name$                                                                  | Flags:<br>-h Suppress printing of header informa-<br>tion<br>Parameters:<br>map name of existing raster map<br>digits the minimum number of digits<br>per cell to be printed                                                                                                    | Extracts<br>edges<br>area<br>from a raster map layer<br>and converts data to<br>GRASS vector format                                            |
| r.reclass<br>input=name<br>output=name<br>[title=name]                                                                        | Parameters:<br>input raster map to be reclassified<br>output name for the resulting raster<br>map<br>title title for the resulting raster map                                                                                                    | Creates a new map layer<br>whose category values<br>based upon the<br>are<br>user's reclassification of<br>cate-gories in an exist-<br>ing map |
| r.report<br>$[-hmfqez]$<br>$map = name[$ , name,]<br>$[units = name[, name,]$<br>$[p] = value$<br>[pw=value]<br>[output=name] | Flags:<br>-h suppress page headers<br>-m report zero values due to mask<br>-f use form feeds between pages<br>-q quiet<br>-e scientific format<br>-z filter out zero category data<br>Parameters:<br>map raster map(s) to report on<br>units mi(les), me(tres), k(ilometers),<br>$a(cres)$ , h(ectares), c(cells), p(ercent)<br>pl, pw page length, page width<br>output name of an output file | Reports statistics<br>for<br>raster map layers                                                                                                 |

Table 5.1 – *Continued from previous page*

| Command format                       | <b>Flags and Parameters</b>               | Command<br>descrip-       |
|--------------------------------------|-------------------------------------------|---------------------------|
|                                      |                                           | tion                      |
| $r. stats$ [-1 $\mathrm{aclm}qzgx$ ] | Flags:                                    | Generates area<br>statis- |
| $input = name[$ , name,]             | -1 One cell per line                      | tics for raster map lay-  |
| [fs=character space]                 | -a Print area totals                      | ers                       |
| [output=name]                        | -c Print cell counts                      |                           |
|                                      | -l Print category labels                  |                           |
|                                      | -m Report zero values due to mask         |                           |
|                                      | -q Quiet                                  |                           |
|                                      | -z Non-zero data only will be output      |                           |
|                                      | -g Print grid coordinates (east and       |                           |
|                                      | north) (requires -1 flag)                 |                           |
|                                      | -x Print x and y (column and row) (re-    |                           |
|                                      | quires -1 flag)                           |                           |
|                                      | Parameters:                               |                           |
|                                      | input raster maps $(s)$                   |                           |
|                                      | fs output field separator, default: space |                           |
|                                      | output output file name                   |                           |

Table 5.1 – *Continued from previous page*

| Command format           | <b>Flags and Parameters</b>                                        | Command<br>descrip-<br>tion |
|--------------------------|--------------------------------------------------------------------|-----------------------------|
| r.watershed $[-m4]$      | Flags:                                                             | Watershed basin analy-      |
| elevation=name           | -m Enable extend memory option: Op-                                | sis program. It gener-      |
| [depression=name]        | eration is slow                                                    | ates a set of maps in-      |
| $[flow = name]$          | -4 Allow only horizontal and vertical                              | dicating the location of    |
| [disturbed.land=name]    | flow of water                                                      | sub-basins and streams,     |
| [blocking=name]          | Parameters: Input maps:                                            | and the LS and S factors    |
| [threshold=value]        | elevation Input map: elevation on                                  | of the Revised Univer-      |
| [max.slope.length=value] | which entire analysis is based                                     | sal Soil Loss Equation      |
| [accumulation=name]      | depression Input map: locations of real                            | (RUSE)                      |
| [drainage=name]          | depressions                                                        |                             |
| [basin=name]             | flow Input map: amount of overland                                 |                             |
| [stream=name]            | flow per cell                                                      |                             |
| [half.basin=name]        | disturbed.land Input map or value:                                 |                             |
| [visual=name]            | percent of disturbed land, for RUSLE                               |                             |
| [length.slope=name]      | blocking Input map: terrain blocking                               |                             |
|                          |                                                                    |                             |
| [slope.steepness=name]   | overland surface flow, for RUSLE                                   |                             |
|                          | threshold Input value: minimum size of<br>exterior watershed basin |                             |
|                          |                                                                    |                             |
|                          | max.slope.length Input value:<br>maxi-                             |                             |
|                          | mum length of surface flow, for RUSLE                              |                             |
|                          | Output maps:                                                       |                             |
|                          | accumulation Output map: number of                                 |                             |
|                          | cells that drain through each cell                                 |                             |
|                          | drainage Output map: drainage direc-                               |                             |
|                          | tion                                                               |                             |
|                          | basin Output map: unique label for                                 |                             |
|                          | each watershed basin                                               |                             |
|                          | stream Output map: stream segments                                 |                             |
|                          | half.basin Output map: each half-basin                             |                             |
|                          | is given a unique value                                            |                             |
|                          | visual Output map: useful for visual                               |                             |
|                          | display of results                                                 |                             |
|                          | length.slope Output map: slope length                              |                             |
|                          | and steepness (LS) factor for RUSLE                                |                             |
|                          | slope.steepness Output map:<br>slope                               |                             |
|                          | steepness (S) factor for RUSLE                                     |                             |
|                          |                                                                    |                             |

Table 5.1 – *Continued from previous page*

| Command format                                  | <b>Flags and Parameters</b>              | Command<br>descrip-<br>tion |
|-------------------------------------------------|------------------------------------------|-----------------------------|
| g.remove                                        | Parameters:                              | Removes data base el-       |
| $[{\rm rast = name}[, {\rm name},]$             | rast rast file(s) to be removed          | ement files from the        |
| $[vector=name[,\text{name},\ldots]]$            | vect vect file(s) to be removed          | user's current mapset       |
| $[icon = name[, name, ]$                        | icon icon file(s) to be removed          |                             |
| $[labels = name[, name,]$                       | labels labels $file(s)$ to be removed    |                             |
| [sites=name[,name,]]                            | sites sites $file(s)$ to be removed      |                             |
| $[{\rm region} {=} {\rm name} [{\rm, name}, ]]$ | region region $file(s)$ to be removed    |                             |
| [group=name[,name,]]                            | group group $file(s)$ to be removed      |                             |
| [3dview=name[,name,]]                           | 3dview 3dview file(s) to be removed      |                             |
| g.rename                                        | Parameters:                              | To rename data base el-     |
| $[{\rm rast=old}, {\rm new}]$                   | rast rast file(s) to be renamed          | ement files in the user's   |
| [vect=old,new]                                  | vect vect $file(s)$ to be renamed        | current mapset              |
| [icon=old,new]                                  | icon icon file $(s)$ to be renamed       |                             |
| [labels=old,new]                                | labels labels $file(s)$ to be renamed    |                             |
| [sites=old,new]                                 | sites sites file(s) to be renamed        |                             |
| [region=old, new]                               | region region $file(s)$ to be renamed    |                             |
| [group=old,new]                                 | group group $file(s)$ to be renamed      |                             |
| [3dview=old,new]                                | 3dview 3dview file( $s$ ) to be renamed  |                             |
| p.map                                           | Parameters:                              | Hardcopy<br>color<br>map    |
| [input=name]                                    | input file containing mapping instruc-   | output utility              |
| [scale=mapscale]                                | tions (or use input=- to enter from key- |                             |
|                                                 | board                                    |                             |
|                                                 | scale scale of the output map, e.g.      |                             |
|                                                 | $1:25000$ (default: 1 panel)             |                             |

Table 5.1 – *Continued from previous page*

# **Chapter 6**

# **New developments until 2015**

Stefan Liersch

# **6.1 Introduction**

In the last couple of years the eco-hydrological model SWIM (Soil and Water Integrated Model) was applied to many different river basins worldwide in order to study the impacts of changes in climate, land use, and water management. Challenged by new and sometimes rather specific requirements, the SWIM community developed approaches to answer these research questions. For example, to tackle land and water management issues, the reservoir, water allocation and irrigation, and crop rotation modules were developed. Moreover, climatic conditions in regions differing from Central Europe or the application to large river basins (up to 2.2 million  $km^2$ ) required adaptation of existing or the development of new functionalities, such as the snow and glacier module or the possibility to calibrate SWIM at the subcatchment scale.

These modules were implemented in different versions or *branches* of the SWIM model by different persons. Now, it was time to implement all those developments in the SWIM *trunk* or *master* version, giving the user the opportunity to use or not to use these new functionalities by switching modules on or off.

The purpose of this manual is to introduce the user briefly to the functionality of the different modules and to describe the required input files in detail.

Some output files have changed in their formatting and number of columns.

The asterisk (\*) is a placeholder for the project name.

## **6.2 git SWIM repository**

The SWIM code, documentation, and the control files are centrally stored in the *swim.git* repository on the PIK GitLab:

https://gitlab.pik-potsdam.de/swim/swim

#### **6.2.1 Clone repository from cluster to your local machine**

In order to create a copy (clone) of the repository on your local machine, navigate to a directory (on the local machine) where you want the repository to be located. Execute:

git clone username@cluster.pik-potsdam.de:/data/swim/swim.git

replace *username* by your PIK account name. This will create the entire repository (including the SWIM code, the documentation, and the example control files) in the given directory.

#### **6.2.2 Create a new branch or use the master (trunk version)?**

If you intend to develop new and specific functionalities in SWIM **that are not supposed to be implemented in the master branch (trunk version)**, you should definately create a new branch. This might be the case, if you have to adapt the SWIM model to very specific requirements of your catchment. If you are going to work on the master branch (trunk version), e.g. to implement a new module into the SWIM trunk version or to fix a bug, you need to switch to the master branch (see Section Section 6.2.2).

#### **Creating a new branch**

#### git checkout -b branchname

This will create a new branch *branchname* of the SWIM repository on your local machine. The original files are base on the master branch.

#### **Delete a branch**

#### git branch -d branchname

This will delete the branch *branchname* on your local machine.

#### **Commit all your changes locally**

To commit your changes on your local machine (without pushing them to the branch on the cluster), type the following:

git commit -a -m"your comment briefly describing the changes you made"

This works similarly for commiting changes to your branch or the master (trunk version), depending on the branch you are currently logged in.

#### **Switch between branches**

You can switch between the master branch and any other branch with the *checkout* command. If you made changes in the current branch without committing them, you cannot switch branches. So, commit your changes first, otherwise they may get lost!

git checkout master git checkout branchname

The first line would switch to the master branch (trunk version) and the second to the branch *branchname*.

#### **Commit your local changes to your branch or the master branch on the cluster**

git push -u origin branchname

In case you are committing your changes to the master branch (trunk version), the *branchname* is *master*.

#### **6.2.3 Some other useful git commands**

To show in which branch you are currently in and the files that have been changed but not yet committed:

git status

To open the graphical git repository browser:

gitk (only current branch) gitk --all (shows all branches) You may have to install *gitk* first. On Ubuntu Linux it is as simple as:

sudo apt-get install gitk

#### **6.2.4 Working on the SWIM documentation**

If you are modifying the SWIM documentation (Latex file), you must always work in the master branch before you commit and/or push your changes! See Section Section 6.2.2 how to switch to the master branch.

## **6.3 Input Files**

#### **6.3.1 swim.conf**

#### **6.3.2 Basin input file (\*.bsn)**

The \*.bsn file (the asterisk stands for the project name) consists of basically two sections. The first section (lines 2-12) contains switch parameters used to switch specific modules or functions ON or OFF. The second section (lines 14-48) comprises global parameter settings, such as correction factors for calibration parameters. Note that not all of these values are always used by the model because some of them may be overwritten if the subcatch switch (subcatchment calibration) is used.

|                                | SWITCH PARAMETERS                                                        |                                 |                                             |                       |                                                                                                    |
|--------------------------------|--------------------------------------------------------------------------|---------------------------------|---------------------------------------------|-----------------------|----------------------------------------------------------------------------------------------------|
| $\theta$                       | isc                                                                      |                                 | $=0/1$ SC: read/calc                        |                       |                                                                                                    |
| l٥                             | icn                                                                      |                                 | =0/1 CN: dif for soils/cnum1, cnum3 for all |                       |                                                                                                    |
| lθ                             | idlef                                                                    |                                 |                                             |                       | $=0/1$ day length effect in crop: without/with                                                                                                    |
| 11                             | intercep                                                                 | =0/1 INTERCEPTION: WITHOUT/WITH |                                             |                       |                                                                                                    |
| 2                              | iemeth                                                                   |                                 |                                             |                       | =0/1.2 EVAPORATION: Priestley-Taylor/Turc-Ivanov / Turc-Ivanov no monthly correction                                                                                                    |
| lθ                             | idvwk                                                                    |                                 |                                             |                       | =0/1 EVAPORATION CALCULUS: DVWK-Merkblatt 238                                                                                                    |
| 1<br>lθ                        | subcatch<br>bResModule                                                   |                                 |                                             |                       | =0/1, all subs same parameters/individual parameterization (requires input files subcatch.def and subcatch.bsn)<br>$=0/1$ , reservoir module off / reservoir module on                                                                                                    |
| lθ<br>1<br>11<br>$\theta$<br>1 | bSnowModule<br>radiation<br>bDormancy<br>bRunoffDat<br><b>b3SubFiles</b> |                                 |                                             |                       | =0/1, snow module off / snow module on ! NOTE: This module is also extremely useful for mountainous catchments not af<br>$=0/1$ , 0 = read radiation data from clim1; 1 = calculate radiation after Hargreaves (latitude in degrees in file stat-<br>$=0/1$ , day length threshold for dormancy of natural vegetation: $0 =$ do not limit or extent; 1 = calculate from subbasi<br>$=0/1$ , $\theta$ = do not read runoff.dat; 1 = read runoff.dat (required only to calculate performance criteria during runtime<br>$=0/1$ , $\theta$ = read single .sub, .rte, .gw files from 'Sub' directory; 1 = read only three files from directory 'Sub3' |
|                                | BASIN, INITIALIZATION & CALIBRATION PARAMETERS                           |                                 |                                             |                       |                                                                                                    |
| da                             |                                                                          |                                 |                                             |                       | <b>BASIN PARAMETERS</b>                                                                                                    |
| 1012.08                        |                                                                          |                                 |                                             |                       |                                                                                                    |
| cnum1                          | cnum2                                                                    | cnum3                           |                                             |                       | Curve number, if icn=1                                                                                                    |
| 2                              | $\mathbf{1}$<br>thc                                                      | $\overline{2}$                  | ec1                                         |                       | <b>EVAPORATION PARAMETERS</b>                                                                                                    |
| ecal<br>1.2                    | 1.0                                                                      | epco                            | 0.135                                       |                       |                                                                                                    |
|                                | abf <sub>0</sub>                                                         | 1.0<br>bff                      |                                             |                       | Groundwater parameters                                                                                                    |
| gwq0<br>0.200                  | 0.500                                                                    | 1.0                             |                                             |                       |                                                                                                    |
| lekc0                          | prf                                                                      | <b>Spcon</b>                    | spexp                                       |                       | Erosion parameters                                                                                                    |
| 1.000                          | 1.000                                                                    | 0.0000                          | 1,000                                       |                       |                                                                                                    |
| snow1                          | storc1                                                                   | stinco                          |                                             |                       | Initial water storage                                                                                                    |
| 0.000                          | 0.500                                                                    | 0.900                           |                                             |                       |                                                                                                    |
| chwc <sub>0</sub>              | chxkc0                                                                   | chcc <sub>0</sub>               | chnce                                       |                       | Channel parameters                                                                                                    |
| 1.0                            | 1.00                                                                     | 1,000                           | 1.0                                         |                       |                                                                                                    |
| roc1                           | roc <sub>2</sub>                                                         | roc3                            | roc4                                        |                       | Routing coefficients                                                                                                    |
| 1.000                          | 9.000                                                                    | 1.000                           | 9.000                                       |                       |                                                                                                    |
| <b>SCCOF</b>                   | <b>DFCOF</b>                                                             | rdcor                           |                                             |                       | Correction factors                                                                                                    |
| 1.500                          | 1.000                                                                    | 1.000                           |                                             |                       |                                                                                                    |
| retNsur                        | retNsub                                                                  | retNarw                         | retPsur                                     |                       | <b>N &amp; P RETENTION TIME</b>                                                                                                    |
| 5.000                          | 365,000                                                                  | 15000.000 20.000                |                                             |                       |                                                                                                    |
| degNsur                        | degNsub                                                                  | degNgrw                         | deaPsur                                     |                       | N & P DECOMPOSITION RATE                                                                                                    |
| 0.020                          | 0.300                                                                    | 0.300                           | 0.020                                       |                       |                                                                                                    |
| tsnfall                        | tmelt                                                                    | smrate                          | gmrate                                      |                       | SNOW FALL&MELT PARAMETERS                                                                                                    |
| 0.000                          | 0.000                                                                    | 1.000                           | 1.0                                         |                       |                                                                                                    |
| xarad1                         | tgrad1                                                                   | ulmax0                          | rnew                                        |                       | ELEVATION-BASED CORRECTION FOR PRECIP AND TEMPERATURE                                                                                                    |
| 0.0000                         | $-0.00$                                                                  | 1.0                             | 0.08                                        |                       |                                                                                                    |
| tirch                          | evrch                                                                    | tlaw                            |                                             |                       | TRANSMISSION LOSSES (TL) OF CHANNELS                                                                                                    |
| 1.0                            | 1.0                                                                      | 1.                              |                                             |                       | # tlgw: $\theta$ = TL to shallow aquifer, 1 = TL to deep gw, 2 = to both in equal terms                                                                                                    |
| maxup<br>7.00000               |                                                                          |                                 |                                             |                       | Riparian zone parameters                                                                                                    |
|                                |                                                                          |                                 |                                             |                       |                                                                                                    |
|                                |                                                                          |                                 |                                             |                       | CO2 EFFECT ON NET PHOTOSYNTHESIS (alpha) & TRANSPIRATION (beta)                                                                                                    |
|                                |                                                                          |                                 |                                             |                       | $(ialpha, ibeta) = (1,0)$ OR $(1,1)$ ONLY FOR SCENARIO PERIODS!                                                                                                    |
| ialpha                         | ibeta                                                                    |                                 | C3C4crop CO2-ref                            | CO2-scen              |                                                                                                    |
| $\theta/1$                     | $\theta/1$                                                               | 3/4                             | 346                                         | 406-436               | <b>OPTIONS &amp; RANGES</b>                                                                                                    |
| <b>A</b>                       | $\theta$                                                                 | $\Theta$                        | $\Theta$                                    | $\boldsymbol{\Theta}$ |                                                                                                    |

Figure 6.1: Example of a \*.bsn file

| Parameter | Description                                                                                                    |
|-----------|----------------------------------------------------------------------------------------------------|
| isc       | Soil saturated conductivity (read or calculate)                                                                                                    |
|           | $0 =$ read saturated conductivity values from soil parameter files (recom-<br>mended)                                                                                                    |
|           | $1 =$ calculate from clay content, sand content and porosity using the<br>method of Brakensiek                                                                                                    |
| icn       | Curve number values                                                                                                    |
|           | $0 =$ read curve number values from $*$ . lut (recommended)                                                                                                    |
|           | $1 =$ use curve number values cnum1, cnum2, cnum3 provided in the<br>parameter section of the *.bsn file for all soils and land use categories                                                                                                    |
| idlef     | Day length effect in crops.                                                                                                    |
|           | $0 =$ with day length effect                                                                                                    |
|           | $1 =$ without day length effect                                                                                                    |
| intercep  | Interception of vegetation canopy                                                                                                    |
|           | $0 =$ no interception storage                                                                                                    |
|           | $1 =$ use interception storage (recommended)                                                                                                    |
| iemeth    | Method to calculate potential evapotranspiration                                                                                                    |
|           | $0 =$ Priestley-Taylor                                                                                                    |
|           | $1 = \text{Turc-Ivanov}$ (in this case, you may specify monthly correction factors<br>for your catchment. The hardcoded values in evap.f are adapted to the<br>Elbe catchment in Germany)                                                                                                    |
|           | $2 = \text{Turc-Ivanov}$ , but monthly correction deactivated! Monthly correc-<br>tion factor $= 1.0$                                                                                                    |
| idvwk     | Potential evaporation calculation according to DVWK-Merkblatt 238                                                                                                    |
|           | $0 =$ standard                                                                                                    |
|           | $1 =$ use DVWK method                                                                                                    |
| subcatch  | Calibration of some global basin and ground water parameters at the<br>entire basin scale (parameters valid for all subbasins) or at the subcatch-<br>ment scale (individual settings for grouped subbasins), see Section Sec-<br>tion 6.4.1 for more detailed description and requirements. |

Table 6.1: SWITCH parameters \*.bsn

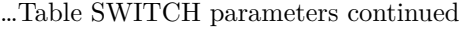

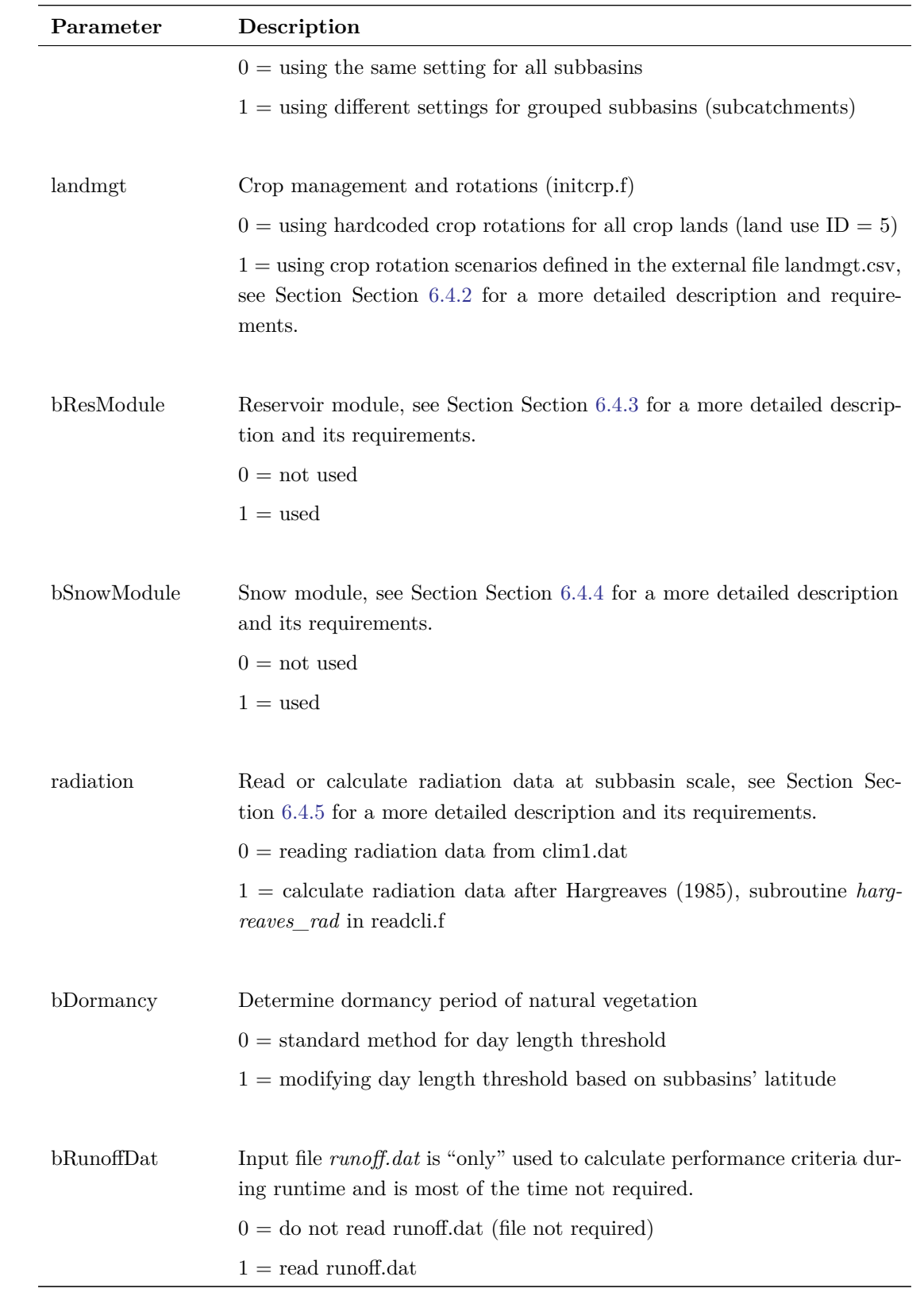

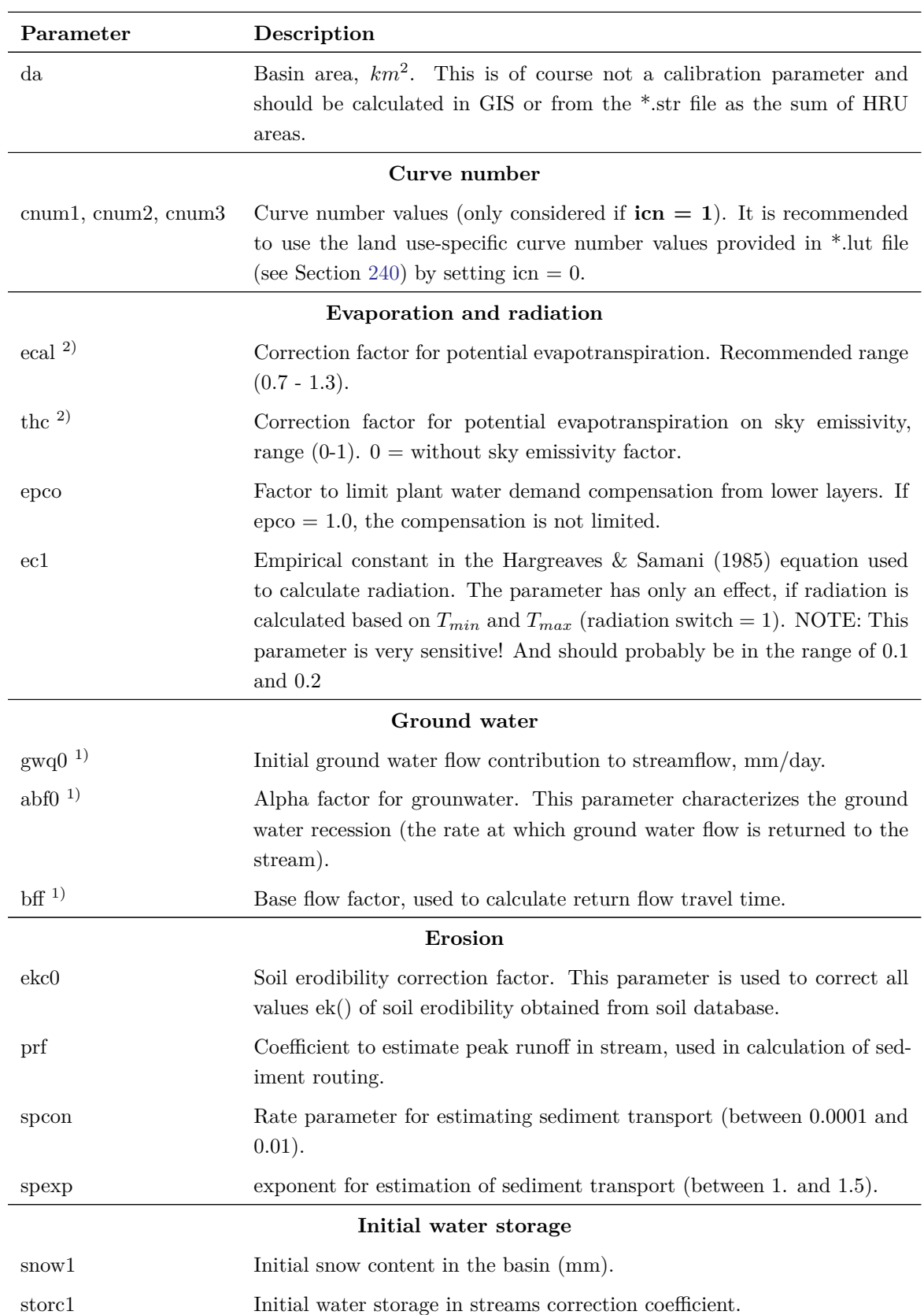

Table 6.2: Global parameters \*.bsn

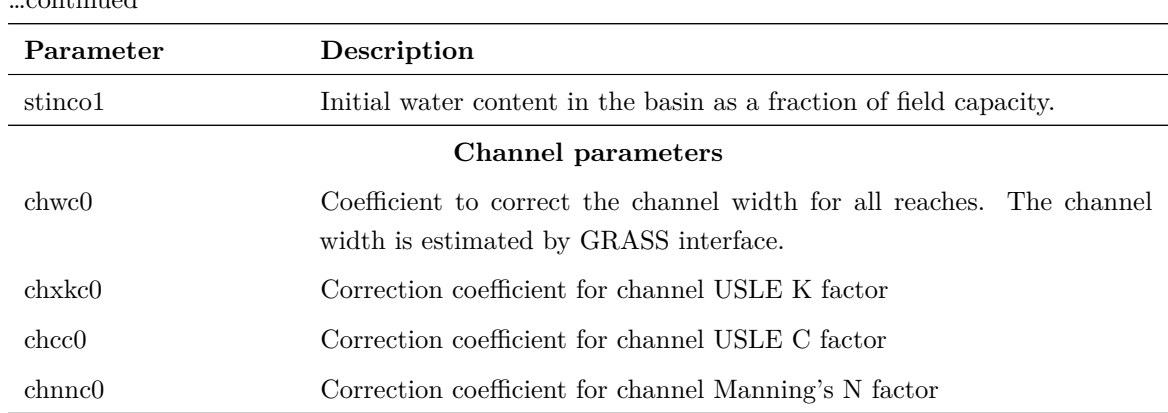

1) Can be assigned at the subcatchment level (subcatch.gw).

2) Can be assigned at the subcatchment level (subcatch.bsn).

**6.3.3 \*.cod**

…continued

**6.3.4 file.cio**

### **6.3.5 Structure file (\*.str)**

HRU definition.

Created by GIS during the pre-processing.

Some specific modules require a column in the structure file  $(*.$ str), regardless whether they are used in the simulation or not. The structure of the \*.str file is always the same.

Column 1 is the subbasin number, column 2 the land use ID, column 3 the soil ID, column 4 the land management ID, column 5 the wetland ID, the HRU elevation, column 6 the initial glacier depth, column 7 the HRU area, column 8 the number of cells and column 9 the irrigation ID.

### **6.3.6 \*.lut (formerly cntab.dat)**

<span id="page-240-0"></span>The input file *\*.lut* contains land use type-specific parameters. Four curve number values for the four soil hydrological groups, the maximum canopy storage for interception (mm) and the vegetation type (icnum) in the crop.dat (see Figure Figure 6.2).

#### **6.3.7 stat-outdat.csv**

This new input file provides the latitude and and elevation for each subbasin. The latitude is required to calculate the day length for each subbasin individually instead of using the

| LU ID»                | name          | icnum | type»                  | canmx»           | cn2a»          | cn2b»          | cn2c           | cn <sub>2d</sub> | lu ETcor |
|-----------------------|---------------|-------|------------------------|------------------|----------------|----------------|----------------|------------------|----------|
| $1\!\!\times$         | <b>WATR</b>   | Θ»    | З»                     | 0.0              | 100.0          | 100.0          | 100.0          | 100.0            | 1.3      |
| $2\scriptstyle\times$ | <b>SETT</b> » | Θ⊳    | Θ≫                     | 0.0              | 72.0≫          | 79.0≫          | $85.0^\circ$   | 88.0             | 1.0      |
| 3»                    | <b>INDU</b>   | Θ»    | Θ≫                     | 0.0              | $81.0^{\circ}$ | $88.0^{\circ}$ | $91.0^{\circ}$ | 93.0             | 1.0      |
| 4»                    | <b>ROAD</b>   | Θ⊳    | Θ≫                     | 0.0              | 98.0»          | 98.0»          | 98.0»          | 98.0             | 1.0      |
| $5\%$                 | <b>CROP</b>   | Θ≫    | $1\mathrm{~}$          | 2.0              | $65.0^\circ$   | 75.0»          | 82.0⊳          | 86.0             | 0.9      |
| 6≫                    | <b>SETA</b>   | 51    | $2\mathrm{m}$          | $2.0^{\circ}$    | $66.0^\circ$   | 77.0≫          | $85.0^\circ$   | 89.0             | 0.9      |
| $7\times$             | <b>GREX</b>   | 46≫   | $2\scriptstyle{\circ}$ | $2.0^{\circ}$    | 30.0»          | 58.0»          | 71.0≫          | 78.0             | 1.0      |
| 8»                    | GRIN          | 47»   | $2\mathrm{m}$          | 2.0              | 49.0»          | $69.0^\circ$   | 79.0≫          | 84.0             | 1.0      |
| 9≫                    | <b>FRST</b> » | 61    | 4»                     | 2.5 <sub>2</sub> | 36.0»          | 60.O»          | 73.0≫          | 79.0             | 1.14     |
| $10^{\circ}$          | <b>FRSE</b> » | 60»   | 4»                     | 2.0              | $36.0^\circ$   | 60.O»          | 73.0»          | 79.0             | 1.19     |
| $11\%$                | <b>FRSD</b>   | 59»   | 4»                     | $3.0^{\circ}$    | 36.0»          | 60.O»          | 73.0»          | 79.0             | 1.1      |
| $12^{\circ}$          | <b>WETN</b>   | 55    | $2\mathrm{~}$          | 2.0              | $85.0^{\circ}$ | $85.0^\circ$   | $85.0^\circ$   | 85.0             | 1.3      |
| 13 <sub>2</sub>       | <b>WETF</b> » | 63»   | 4»                     | 2.5 <sub>2</sub> | $85.0^{\circ}$ | $85.0^\circ$   | $85.0^\circ$   | 85.0             | 1.3      |
| $14 \times$           | <b>HETH</b>   | 50⊵   | $2\mathrm{~}$          | 2.0              | 35.0»          | 56.0»          | 70.0≫          | 77.0             | 1.0      |
| 15 <sub>o</sub>       | <b>BARE</b>   | Θ⊳    | Θ»                     | 0.0              | $77.0^{\circ}$ | $86.0^{\circ}$ | $91.0^{\circ}$ | 94.0             | 0.9      |

Figure 6.2: Example of a \*.lut file

catchments' average latitude from wgen.dat. This is particularly important for large river basin stretching from South to North, like the Nile basin, for instance.

The file consists of four columns (Subbasin ID, Longitude, Latitude, Elevation). This file is usually generated for interpolating the climate data to the subbasin centroids. But note that the coordinates used for interpolation are always in a metric geographic coordinate system like UTM or LAEA. **The unit for longitude and latitude in this file have to be in decimal degree and the elevation in m.a.s.l.**

#### **6.3.8 runoff.dat**

The *runoff.dat* can either be used to evaluate discharge simulations during runtime and/or to substitute simulated discharges in headwater subbasins with discharge observations. This is actually extremely useful for calibration. The *runoff.dat* has a header column (YEAR MONTH DAY  $obs_1...obs_n$ ). The first column in the second row indicates the number of observation columns provided in this file. The values in the second and third column are only dummies (placeholder for columns MONTH and DAY) and can contain any integer number. The following columns indicate the subbasin numbers corresponding to the discharge gauges. Time series data of daily observed discharges start in the third row (see Table Table 6.3).

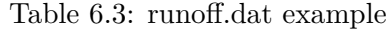

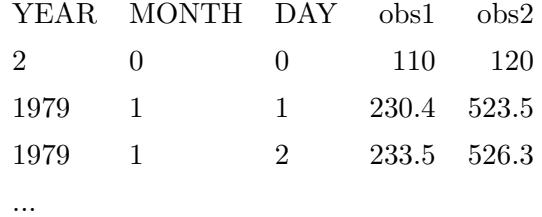

## **6.4 Modules**

#### <span id="page-242-0"></span>**6.4.1 Subcatchment calibration**

- **6.4.2 Crop management and rotations**
- **6.4.3 Reservoir Module**

<span id="page-242-1"></span>**6.4.4 Snow Module**

#### **6.4.5 Calculation of radiation data**

New parameter *ec1* in \*.bsn file. *ec1* represents an empirical constant in the Hargreaves (1985) equation. Appropriate values are probably between 0.1 and 0.2. But this needs to be varified from the publication.

#### **6.4.6 Transmission losses**

The calibration parameters *tlrch* and *evrch* in the \*.bsn file can be used to account for transmission losses in the river bed (channel losses) and from the river surface area (evaporative losses), respectively. A value of 0.0 means no losses.

The parameter *tlgw* is used to determine to which ground water component the channel losses are attributed to. They can either be added fully to the shallow ground water storage  $(t\ell w = 0)$ , in this case the increasing shallow ground water storage can lead to increasing ground water contribution), fully to the deep ground water storage  $(tlgw = 1)$ , in this case the water is lost from the system but appears in the water balance), or to both components in equal terms  $(tqw = 2)$ .

Due to the fact that the transmission losses are computed in the routing process (after the subbasin cycle), the losses are abstracted from the routed discharge. Hence, the possibly increasing actual evapotranspiration from the river water surface in the respective subbasin cannot be attributed to the subbasins' actual evapotranspiration but it is accounted for in the water balance output files (*bad.prn, bam.prn, bay.prn,* and *bay\_sc.csv*).

### **6.5 The SWIM Code under Subversion**

We are using Subversion as a version control system to maintain the SWIM code. To "download" the recent SWIM repository, you can use the following command in the terminal: svn checkout http://subversion.pik-potsdam.de/svn/Swim/trunk/Code

The WebSVN page for SWIM is: http://subversion.pik-potsdam.de/websvn/listing. php?repname=Swim&path=%2F&sc=0

# **[6.6 Miscellaneous changes](http://subversion.pik-potsdam.de/websvn/listing.php?repname=Swim&path=%2F&sc=0)**

#### **6.6.1 Subbasin fractional area**

The subbasin area as a fraction of the total catchment area (flu) was read from the \*.sub files in subroutine readsub.f. Hence, the corresponding value was calculated by the GIS in the pre-processing. In order to use consistent area values in SWIM, the fractional subbasin area is calculated from HRU areas provided in the str-file. Therefore, reading of *flu* in readsub.f is omitted and included in readsub.f90.

 $flu(j) = sbar(j) / (da*10**6)$ 

#### **6.6.2 Conversion to double precision**

All real variables (single precision) were converted to double precision real(8). In this course, some intrinsic functions had to be adapted alog  $\rightarrow$  dlog; alog10  $\rightarrow$  LOG10

# **References**

- Arnold, J. G., P. M. Allen, and G. Bernhardt. "A Comprehensive Surface-Groundwater Flow Model". In: 142.1-4, pp. 47-69. ISSN: 0022-1694. DOI: 10.1016/0022-1694(93)90004-S. Arnold, JG et al. "SWAT-Soil & Water Assessment Tool. USDA". In:
- Arnold, J.G. et al. *SWRRB: A Basin Scale Simulation Model for Soil and Water Resources Management*. Texas A & M University Press College Station, TX. ISBN[: 0-89096-337-1.](https://doi.org/10.1016/0022-1694(93)90004-S)
- BEVEN, Keith J and Michael J Kirkby. "A Physically Based, Variable Contributing Area Model of Basin Hydrology/Un Modèle à Base Physique de Zone d'appel Variable de l'hydrologie Du Bassin Versant". In: 24.1, pp. 43–69. issn: 0303-6936.
- Cosby, B. J. et al. "A Statistical Exploration of the Relationships of Soil Moisture Characteristics to the Physical Properties of Soils". In: 20.6, pp. 682–690. ISSN: 1944-7973. DOI: 10.1029/WR020i006p00682.
- Doorenbos, J and AH Kassam. "Yield Response to Water". In: 33, p. 257.
- Eamus, D. "The Interaction of Rising CO2 and Temperatures with Water Use Efficiency". [In: 14.8, pp. 843–852.](https://doi.org/10.1029/WR020i006p00682) issn: 0140-7791.
- Ehlschlaeger, Charles R. "Using the AT Search Algorithm̂ to Develop Hydrologic Models from Digital Elevation Data". In: pp. 275–281.
- Goudriaan, J and P Ketner. "A Simulation Study for the Global Carbon Cycle, Including Man's Impact on the Biosphere". In: 6.2, pp. 167–192. issn: 0165-0009.
- Grossman, S et al. "Simulated Responses of Energy and Water Fluxes to Ambient Atmosphere and Free-Air Carbon Dioxide Enrichment in Wheat". In: pp. 601–609. issn: 0305-0270.
- Harley, PC et al. "Modelling Photosynthesis of Cotton Grown in Elevated CO2". In: 15.3, pp. 271–282. issn: 0140-7791.
- Hooghoudt, SB (1940). *Bijdragen Tot de Kennis van Eenige Natuurkundige Grootheden van Den Grond: Algemeene Beschouwing van Het Probleem van de Detailontwatering En de Infiltratie Door Middel van Parallel Loopende Drains, Greppels, Slooten En Kanalen*. Algemeene Landsdrukkerij.
- Jarvis, Paul Gordon and KG McNaughton. "Stomatal Control of Transpiration: Scaling up from Leaf to Region". In: *Advances in Ecological Research*. Vol. 15. Elsevier, pp. 1–49. isbn: 0065-2504.
- Jones, CA. *C-4 Grasses and Cereals*. John Wiley & Sons, Inc.
- Jones, CA et al. "A Simplified Soil and Plant Phosphorus Model: I. Documentation 1". In: 48.4, pp. 800–805. issn: 0361-5995.
- Kimball, BA et al. "Free‐air CO2 Enrichment and Soil Nitrogen Effects on Energy Balance and Evapotranspiration of Wheat". In: 35.4, pp. 1179–1190. issn: 0043-1397.
- Kimball, Bruce A et al. "Productivity and Water Use of Wheat under Free-air CO2 Enrichment". In: 1.6, pp. 429–442. issn: 1354-1013.
- Knisel, Walter G. "CREAMS: A Field Scale Model for Chemicals, Runoff, and Erosion from Agricultural Management Systems [USA]". In:
- Krysanova, V, A Becker, and B Klöcking. "The Linkage between Hydrological Processes and Sediment Transport at River Basin Scale". In: pp. 13–20. issn: 0144-7815.
- Krysanova, V and H Luik. "Simulation Modeling of a System Watershed-River-Sea Bay". In:
- "Simulation Modeling of a System Watershed-River-Sea Bay". In:
- Krysanova, V et al. "The Linkage between Hydrological Processes and Sediment Transport at the River Basin Scale–a Modelling Study". In: 147.
- Krysanova, Valentina and Alfred Becker. "Integrated Modelling of Hydrological Processes and Nutrient Dynamics at the River Basin Scale". In: 410, pp. 131–138. issn: 0018-8158. doi: 10.1023/A:1003728419934.
- "Integrated Modelling of Hydrological Processes and Nutrient Dynamics at the River Basin Scale". In: 410, pp. 131–138. issn: 0018-8158.
- Krysano[va, Valentina, Dirk-Ingmar M](https://doi.org/10.1023/A:1003728419934)üller-Wohlfeil, and Alfred Becker. "Development and Test of a Spatially Distributed Hydrological/Water Quality Model for Mesoscale Watersheds". In: 106.2-3, pp. 261–289. issn: 0304-3800.
- Krysanova, VALENTINA et al. "Factors Affecting Nitrogen Export from Diffuse Sources: A Modelling Study in the Elbe Basin". In: pp. 201–212. issn: 0144-7815.
- Krysanova, Valentina et al. "Mesoscale Ecohydrological Modelling to Analyse Regional Effects of Climate Change". In: 4.4, pp. 259–271. issn: 1420-2026. doi: 10.1023/A: 1019020518977.
- "Mesoscale Ecohydrological Modelling to Analyse Regional Effects of Climate Change". In: 4.4, pp. 259–271. issn: 1420-2026.
- Ku[chment, LS. "Th](https://doi.org/10.1023/A:1019020518977)e Construction of Continental Scale Models of the Terrestrial Hydrological Cycle: An Analysis of the State of-the-Art and Future Prospects". In: *Advances in Theoretical Hydrology*. Elsevier, pp. 113–127.
- Lane, Leonard J. "Distributed Model for Small Semi-Arid Watersheds". In: 108.10, pp. 1114– 1131. issn: 0733-9429.
- Leonard, RA, WG Knisel, and DA Still. "GLEAMS: Groundwater Loading Effects of Agricultural Management Systems". In: 30.5, pp. 1403–1418.

Maidment, David R. "GIS and Hydrologic Modeling-an Assessment of Progress". In:

Maidment, D.R. *Handbook of Hydrology*. McGraw-Hill.

McElroy, AD. *Loading Functions for Assessment of Water Pollution from Nonpoint Sources*. Vol. 1. US Environmental Protection Agency, Office of Research and Development ….

Menzel, RG. "Enrichment Ratios for Water Quality Modeling". In:

Mitasova, Helena et al. "Modelling Topographic Potential for Erosion and Deposition Using GIS". In: 10.5, pp. 629–641. issn: 0269-3798.

- Monsi, Masami. "Uber Den Lichtfaktor in Den Pflanzen-Gesellschaften Und Seine Bedeutung Fur Die Stoffproduktion". In: 14, pp. 22–52.
- Monteith, John L. "Evaporation and Environment". In: vol. 19. Cambridge University Press (CUP) Cambridge, pp. 205–234.
- Monteith, John Lennox. "Climate and the Efficiency of Crop Production in Britain". In: 281.980, pp. 277–294. issn: 0080-4622.
- Morrison, JIL. "Response of Plants to CO2 under Water Limited Conditions." In: 104/105, pp. 193–209.
- Peart, RM et al. "Impact of Climate Change on Crop Yield in the South-Eastern USA". In: *The Potential Effects of Global Climate Change on the United States*. US Environmental Protection Agency.
- Rawls, W Jo and DL Brakensiek. "Prediction of Soil Water Properties for Hydrologic Modeling". In: ASCE, pp. 293–299.
- Richardson, Clarence W and Joe T Ritchie. "Soil Water Balance for Small Watersheds". In: 16.1, pp. 72–0077.
- Ritchie, Joe T. "Model for Predicting Evaporation from a Row Crop with Incomplete Cover". In: 8.5, pp. 1204–1213. issn: 0043-1397.
- Rotmans, J and MGJ Den Elzen. "Modelling Feedback Mechanisms in the Carbon Cycle: Balancing the Carbon Budget". In: 45.4, pp. 301–320. issn: 0280-6509.
- Sangrey, D., K. Harrop-Williams, and J. Klaiber. "Predicting Groundwater Response to Precipitation". In: 110.7, pp. 957-975. ISSN: 0733-9410. DOI: 10.1061/(ASCE)0733-9410(1984)110:7(957).
- Schulze, RE. *Hydrology and Agrohydrology*. University of Natal, Pietermaritzburg, South Africa.
- Seli[gman, NG and HV Keu](https://doi.org/10.1061/(ASCE)0733-9410(1984)110:7(957))len. "4.10 PAPRAN: A Simulation Model of Annual Pasture Production Limited by Rainfall and Nitrogen". In: 192.
- Sloan, Patrick G et al. "Modeling Surface and Subsurface Stormflow on Steeply-Sloping Forested Watersheds". In:
- Smedema, LK and DW Rycroft. *Land Drainage Planning and Design of Agricultural Drainage Systems*. Cornell University Press.
- Smith, RE (1992). *Opus: An Integrated Simulation Model for Transport of Nonpoint-Source Pollutants at the Field Scale. Volume 1, Documentation. Research Report*. Agricultural Research Service, Albany, CA (United States). Western ….
- Srinivasan, R. and J. G Arnold. "INTEGRATION OF A BASIN‐SCALE WATER QUAL-ITY MODEL WITH GIS1". In: 30.3, pp. 453–462. issn: 1752-1688. doi: 10.1111/j. 1752-1688.1994.tb03304.x.
- Srinivasan, Raghavan et al. "Hydrologic Unit Model for the United States (HUMUS)". In: pp. 451–456.
- — ["Hydrologic Unit Model for t](https://doi.org/10.1111/j.1752-1688.1994.tb03304.x)he United States (HUMUS)". In: pp. 451–456.
- USACE, US Army Corps of Engineers. "GRASS. 4.1 Reference Manual". In:
- USDA, SCS. "National Engineering Handbook, Hydrology, Section 4". In:
- "National Engineering Handbook, Hydrology, Section 4". In:
- Venetis, C. "A Study of the Recession of Unconfirmed Aquifers". In: 14.4, pp. 119–125.
- Vereecken, H et al. "Deriving Pedotransfer Functions of Soil Hydraulic Properties, in Land Qualities in Space and Time". In: *Proceedings of Symposium of the Int. Soc. Of Soil Science (ISSS), Wageningen, the Netherlands 22-26 August*. Ed. by J Bouma and AK Bregt. Pudoc. P., pp. 121–124.
- Wechsung, Frank et al. "May Land Use Change Reduce the Water Deficiency Problem Caused by Reduced Brown Coal Mining in the State of Brandenburg?" In: 51.2-4, pp. 177–189. issn: 0169-2046.
- Williams, JR. "Sediment Routing for Agricultural Watersheds 1". In: 11.5, pp. 965–974. issn: 1093-474X.
- "Spnm, a Model for Predicting Sediment, Phosphorus, and Nitrogen Yields from Agricultural Basins 1". In: 16.5, pp. 843–848. issn: 1093-474X.
- Williams, JR and HD Berndt. "Sediment Yield Prediction Based on Watershed Hydrology". In: 20.6, pp. 1100–1104.
- Williams, JR and RW Hann (1978). *Optimal Operation of Large Agricultural Watersheds with Water Quality Restraints*. Texas Water Resources Institute.
- Williams, JR and KG Renard. "Assessments of Soil Erosion and Crop Productivity with Process Models (EPIC)". In: pp. 67–103. issn: 0891182519.
- Williams, JR, KG Renard, and PT Dyke. "EPIC: A New Method for Assessing Erosion's Effect on Soil Productivity". In: 38.5, pp. 381–383. issn: 0022-4561.
- Wischmeier, Walter H and Dwight David Smith. "Predicting Rainfall Erosion Losses-a Guide to Conservation Planning." In:
- Young, RA et al. "AGNPS: A Nonpoint-Source Pollution Model for Evaluating Agricultural Watersheds". In: 44.2, pp. 168–173. issn: 0022-4561.

# **Acknowledgements**

The authors are grateful to the German Ministry for Education and Reseach (BMBF) for financial support during the model development and validation (project  $E\text{eology}$ "), and to all Institutions, which provided necessary data. Many thanks to Sybill Schaphoff and Marcus Erhard for spatial data preparation in ARC/INFO, to Reinhard Weng for designing Figures 2.14, 2.23 and 2.24, and Fred Hattermann for his review of the manuscript.